#### RMACYJNY MAGAZYN FOI F

**ZERWIEC 2016** 

1234-5202 NR INDEKS

y Gilmiusi s. 40. 1 magazyn minus postyczeń

## Zaufaj sprawdzonej marce!

Specjalna oferta przy zakupie online w GeoSklepie! Już od 9 900 zł

### **Tachimetr Spectra Precision FOGUS 2**

#### Pewny tachimetr w najlepszej cenie!

- · dokładność pomiaru kątów: 2" lub 5"
- szybkie (0,3 s) i dokładne (2+2 ppm) pomiary odległości
- · silny dalmierz bezlustrowy (do 500 m)
- intuicyjne oprogramowanie znane z tachimetrów Nikona
- · dwustronny ekran w standardzie
- porty RS-232, USB oraz gniazdo kart SD

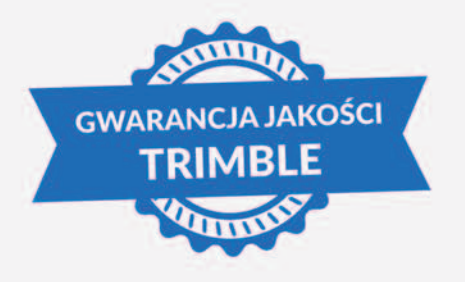

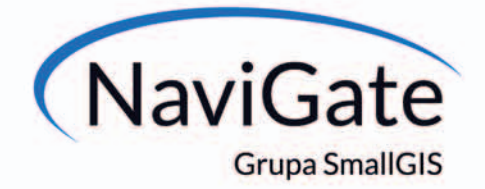

**JUDHN** 

#### sklep.navigate.pl

ul. Wadowicka 8A 30-415 Kraków tel.: 12 200 22 28 wew. 103 e-mail: geodezja@navigate.pl

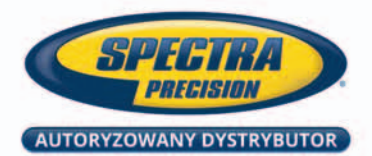

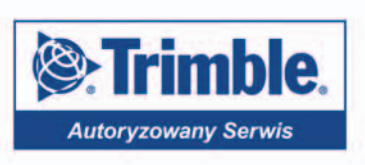

# Przy okazji jubileuszu

Po przetańczeniu nocy na balu z okazji 95-lecia Wydziału Geodezji i Kartografii Politechniki Warszawskiej trudno wrócić do codzienności. Powiem tu jedynie tyle, że wrażenia z imprezy zorganizowanej w reprezentacyjnej Dużej Auli Gmachu Głównego należą do kategorii wyjątkowych i kto nie przyszedł, ten gapa! Do jubileuszu (patrz s. 5) jeszcze na łamach GEODETY wrócimy. Tym razem chciałabym natomiast zasygnalizować ukazanie się na rynku wydawniczym związanego z 95-leciem albumu "Poczet Profesorów Wydziału Geodezji i Kartografii Politechniki Warszawskiej".

Redakcja GEODETY pracowała nad tą publikacją ponad dwa lata. Do projektu udało się zaprosić 14 profesorów związanych z Wydziałem – zarówno obecnie na nim zatrudnionych, jak i emerytowanych. Trzon ekipy stanowiło dwóch naszych redaktorów Jerzy Przywara

## / NUMFR7

#### Ludzie

Dziekani w nowej kadencji ........................... 8 Kontynuujemy prezentację sylwetek dziekanów wydziałów związanych z kształceniem na kierunku geodezja i kartografia

#### prawo

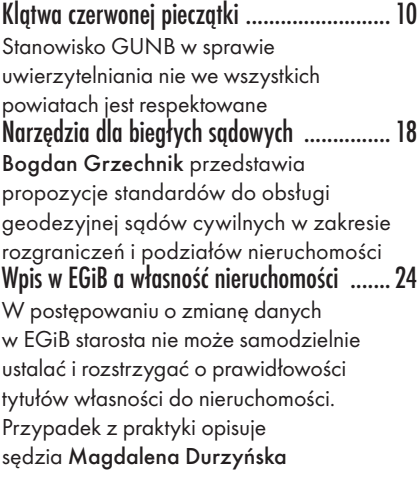

#### **WYWIAD**

Spójność jest najważniejsza ....................... 10 Punkt widzenia powiatowej służby geodezyjnej w Piasecznie na uwierzytelnianie prezentuje Monika Jaroszewska – geodeta powiatowy

#### portal

Polska3D.pl od Tatr po Bałtyk .................... 14 O ile tworzenie modeli 3D przestało

i Zbigniew Leszczewicz, którzy przeprowadzali wywiady. Wprawdzie fragmenty tych rozmów prezentowaliśmy na łamach GEODETY, ale zapewniam, że to był dopiero przedsmak. Studyjne portrety profesorów wykonał Stanisław Nazalewicz, artysta fotografik, członek ZPAF. Na szczególną uwagę zasługują unikatowe archiwalne zdjęcia, na których z pewnością wielu z Państwa rozpozna samych siebie sprzed lat. Całość ujęta w eleganckie ramy albumu przeszła nasze najśmielsze oczekiwania. Zarówno warstwa tekstowa, jak i ilustracyjna trzymają wysoki poziom edytorski, a intrygujące sylwetki profesorów układają się w obraz nie tylko Wydziału, ale także Polski z całą skomplikowaną historią XX i początku XXI wieku. Z czystym sumieniem polecam Państwu tę publikację (Księgarnia Geoforum.pl).

Katarzyna Pakuła-Kwiecińska

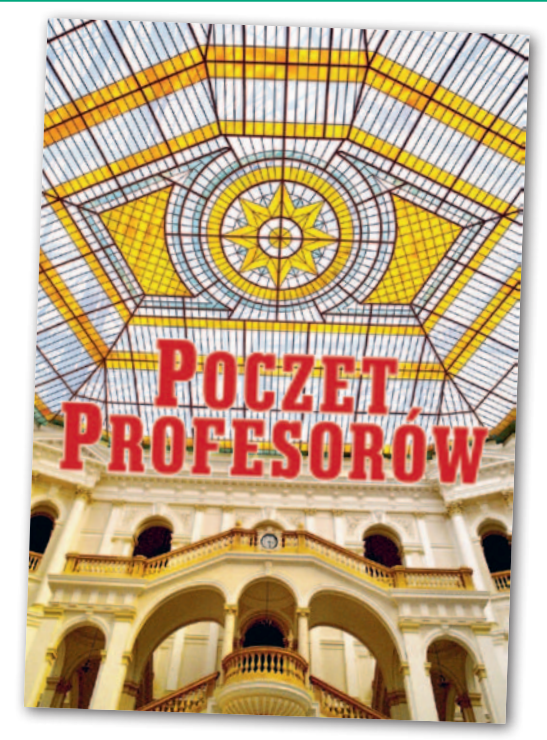

już być specjalnie skomplikowane, to w dalszym ciągu problematyczne pozostaje utrzymanie ich w aktualności czy udostępnianie. Rozwiązaniem tych trudności ma być portal Polska3D.pl

#### projekt

Geodeci wspierają badania polarne ............ 28 Rezultaty wyprawy naukowej na Polską Stację Antarktyczną im. H. Arctowskiego Warszawa: przestrzeń a zdrowie ................ 36 Problem smogu w Warszawie skłonił studentów i pracowników WGiK PW do podjęcia badań nad zależnością pomiędzy stanem środowiska a zdrowiem mieszkańców

#### technologie

Co nas czeka po RT K? ................................ 32 W 2011 roku firma Trimble przedstawiła technologię RTX . Na jakiej zasadzie działa ta usługa?

#### szkoła

Nabór spada, limity też .............................. 40 Oferta studiów na kierunku

geodezja i kartografia 2016/17

#### Praca

Doradztwo, mentoring i co jeszcze? ............ 42 Omawiane w poprzednich artykułach formy wspierania rozwoju zawodowego nie wyczerpują listy dostępnych możliwości. Na uwagę zasługuje też konsulting, mentoring, sponsorowanie i inspirowanie

#### Historia

Wielka kartografia małych miast ............... 46 Zorganizowaną przez AGAD w Warszawie wystawę "Wielka kartografia małych miast XVII-XIX wieku" można zwiedzać do 24 czerwca. Najciekawsze eksponaty przedstawia czytelnikom dr Henryk Bartoszewicz

– autor scenariusza i kurator wystawy

#### GEODETA. Wydawca: Geodeta Sp. z o.o.

Redakcja: 02-541 Warszawa ul. Narbutta 40/20 tel./faks (22) 849-41-63, 646-87-44 e-mail: redakcja@geoforum.pl www.geoforum.pl

Miesięcznik geoinformacyjny<br>
GEODETA.<br>
Wydawca: Geodeta Sp. z o.o.<br>
Redakcja: 02-541 Warszawa<br>
ul. Narbutta 40/20<br>
tel./faks (22) 849-41-63, 646-8<br>
e-mail: redakcja@geoforum.pl<br>
www.geoforum.pl<br>
Zespół redakcja@geoforum.pl Zespół redakcyjny: Katarzyna Pakuła- -Kwiecińska (redaktor naczelny), Anna Wardziak (sekretarz redakcji), Jerzy Przywara, Bożena Baranek, Jerzy Królikowski, Damian Czekaj, Bogdan Grzechnik. Opracowanie graficzne: Andrzej Rosołek. Korekta: Hanna Szamalin. Druk: Drukarnia Taurus. Niezamówionych materiałów redakcja nie zwraca. Zastrzegamy sobie prawo do dokonywania skrótów oraz do własnych tytułów i śródtytułów. Za treść ogłoszeń redakcja nie odpowiada. Copyright©Geodeta Sp. z o.o. Wszystkie prawa zastrzeżone (łącznie z tłumaczeniami na języki obce)

## GEOAKTUALNOŚCI

# Milowy krok dla małopolskiej geodezji

Główny geodeta kraju Kazimierz Buja-kowski, wojewoda małopolski Józef Pilch, marszałek województwa Jacek Krupa, prezydent Krakowa Jacek Majchrowski oraz dyrektor Departamentu Rolnictwa i Geodezji Urzędu Marszałkowskiego Jan Grabski zawarli 13 maja porozumienie ws. współpracy na rzecz przygotowania i realizacji projektów dotyczących rozbudowy, aktualizacji i modernizacji baz danych powiatowego zasobu geodezyjnego i kartograficznego w Małopolsce. Sygnatariusze zobowiązali się wspólnie działać na rzecz poprawy jakości PZGiK w województwie poprzez:

- <sup>l</sup>przeprowadzenie modernizacji EGiB
- wybranych obrębów ewidencyjnych,
- <sup>l</sup>wykonanie konwersji danych EGiB,
- lutworzenie inicjalnej bazy danych zawartych w centralnym repozytorium kopii zbiorów EGiB,
- lwdrożenie obsługi wymiany zawiadomień o zmianach pomiędzy rejestrami włączonymi do ZSIN,
- <sup>l</sup>utworzenie inicjalnych baz GESUT,
- <sup>l</sup>utworzenie baz BDOT500.
- Zadania te mają się wpisywać w realizowane przez GUGiK projekty ZSIN faza II oraz K-GESUT. Środki na ich realizację będą pochodzić z Regionalnego Programu Operacyjnego Województwa Mało-

#### GINB i GGK o uwierzytelnianiu projektów zagospodarowania działki

Główny geodeta kraju i główny inspektor nadzoru budowlanego wydali wspólne stanowisko dotyczące obowiązku przekazywana do starostów przez organy administracji architektoniczno-budowlanej i nadzoru budowlanego uwierzytelnionych kopii zatwierdzonych projektów zagospodarowania działki lub terenu. W ocenie GINB i GGK, mając na uwadze przepisy Pgik oraz Prawa budowlanego, zapisany w art. 23 ust. 4 Pgik obowiązek przekazywania uwierzytelnionych projektów zagospodarowania ma zastosowanie jedynie w przypadku pozwolenia na budowę budynku oraz zgłoszenia budowy (o której mowa w art. 29 ust. 1 pkt 1a oraz 2b Prawa budowlanego). W przypadku, gdy organem administracji architektoniczno-budowlanej jest starosta, przepisów o obowiązkach przekazywania odpisów decyzji i zgłoszeń nie stosuje się. Sposób informowania o zaistnieniu opisanych decyzji i zgłoszeń powinien być przedmiotem wewnętrznych regulacji organizacyjnych starosty (lub prezydenta miasta). Pełna treść stanowiska na Geoforum.pl (wiadomość z 17 maja). Więcej o uwierzytelnianiu na s. 10.

MAGAZYN geoinformacYJNY nr 6 (253) CZERWIEC 2016

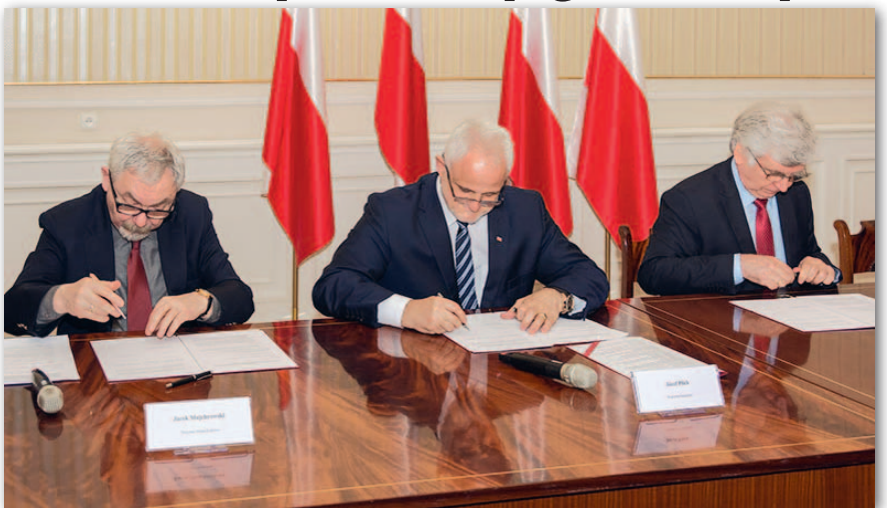

polskiego, z projektu "E-usługi w informacji przestrzennej" o wartości 173 mln zł. Prace mają objąć powiaty: bocheński, brzeski, dąbrowski, krakowski, limanowski, miechowski, nowosądecki, olkuski, proszowicki, tarnowski, wadowicki i wielicki, a także Kraków i Tarnów.

J fryzacja danych przestrzennych w Maak przyznaje Urząd Wojewódzki, cyłopolsce na razie nie przebiega najlepiej, a zasób geodezyjny pod tym względem znajduje się na ostatnim miejscu w kraju.

Małopolsce potrzebna jest nowoczesna ewidencja gruntów i budynków – cyfrowe mapy, które usprawnią procesy inwestycyjne i zapewnią zarówno obywatelom, jak i przedsiębiorcom szybki dostęp do danych przestrzennych. – Analogowe mapy to już przeszłość. Obywatele potrzebują map cyfrowych, które przyspieszą procesy inwestycyjne. Na mocy porozumienia będzie to możliwe. To milowy krok dla małopolskiej geodezji – powiedział Józef Pilch.

Źródło: MUW

## Rząd chce zmienić przepisy o dronach

N owe regulacje prawne dotyczące zasad używania dronów powinny zapewnić zrównoważony rozwój branży bezzałogowych statków powietrznych przy jednoczesnym zachowaniu bezpieczeństwa w przestrzeni powietrznej – zapowiedział wiceminister infrastruktury i budow-

nictwa Jerzy Szmit na konferencji "Bezpieczne wykorzystywanie dronów w cywilnej przestrzeni powietrznej", która odbyła się na terenie Portu Lotniczego Olsztyn-Mazury (11-12 maja). W ocenie ministra nowelizacja przepisów jest konieczna z uwagi na potrzebę dostosowywania przepisów do dynamicznie rozwijającego się rynku oraz precyzyjnego oddzielenia sportowego i rekreacyjnego wykorzystania dronów od użytku komercyjnego. Wiceminister podkreślił jednocześnie, że dalszy rozwój

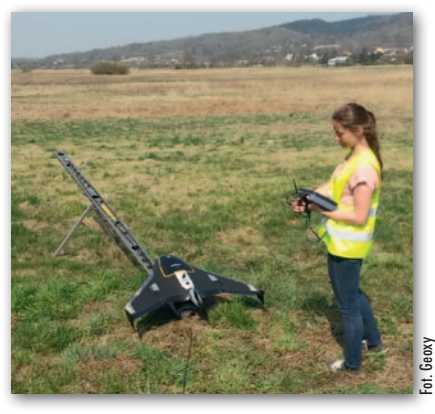

branży jest szansą dla gospodarki. Drony są powszechnie wykorzystywane m.in. w geodezji, rolnictwie czy leśnictwie, a zakres zastosowań jest coraz większy. – Polska jest liderem, jeśli chodzi o przepisy regulujące używanie dronów – podkreślił minister Szmit.

– Chcemy znajdować rozwiązania, które zapewnią bezpieczeństwo w powietrzu, ale nie będą hamowały rozwoju tego rynku – dodał. Na konferencji poruszono również zagadnienia związane z amatorskim używaniem dronów. Urząd Lotnictwa Cywilnego prowadzi kampanię informacyjną pod hasłem "Lataj z głową bezzałogowo". Strona internetowa latajzglowa.pl prezentuje podstawowe zasady bezpiecznego posługiwania się dronami.

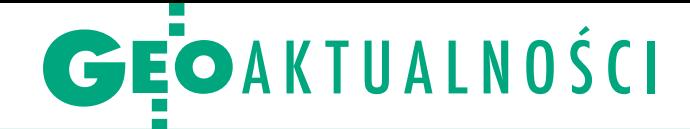

# 95 lat Wydziału Geodezji i Kartografii PW

J ubileusz, który świętujemy na Wydzia-<br>J le, jest wyjątkowy, ponieważ wpisuje s le, jest wyjątkowy, ponieważ wpisuje się w obchody 100-lecia Odnowienia Tradycji Politechniki Warszawskiej – mówiła podczas Konferencji Jubileuszowej (20 maja) dziekan WGiK prof. Alina Maciejewska. Kształcenie inżynierów geodetów na PW rozpoczęło się wraz z utworzeniem Wydziału Mierniczego w 1921 r. Obecnie WGiK oferuje edukację na trzech kierunkach: geodezja i kartografia, gospodarka przestrzenna i geoinformatyka. Dziekan Alina Maciejewska zaznaczyła, że badania prowadzone na Wydziale obejmują cały zakres dyscypliny geodezja i kartografia, a obecnie szczególnie duży nacisk kładziony jest na współpracę z innymi podmiotami i prowadzenie badań interdyscyplinarnych. W planach WGiK jest natomiast rozwój kształcenia w języku angielskim, zintensyfikowanie wymiany międzynarodowej studentów, a także modyfikacja programów kształcenia pod kątem oczekiwań rynków pracy oraz zwiększenie poziomu komercjalizacji badań. – Jestem przekonana, że Wydział pozostanie wiodącą jednostką geodezyjną w kraju, a za 5 lat, podczas jubileuszu

100-lecia, będziemy mogli pochwalić się kolejnymi osiągnięciami i sukcesami – deklarowała dziekan Maciejewska.

R ektor Politechniki Warszawskiej prof. Jan Szmidt powiedział, że Wydział Geodezji i Kartografii przeżywa obecnie wspaniały okres rozwoju. – Współczesne narzędzia, w szczególności teleinformatyczne, pozwoliły na zupełnie inne spojrzenie, a jednocześnie dają możliwości modelowania, a więc przewidywania, co będzie się działo z naszym otoczeniem. Daje to wielkie pole do działalności naukowej – tłumaczył. Wiele ciepłych słów pod kierunkiem Wydziału padło ze strony gości, których

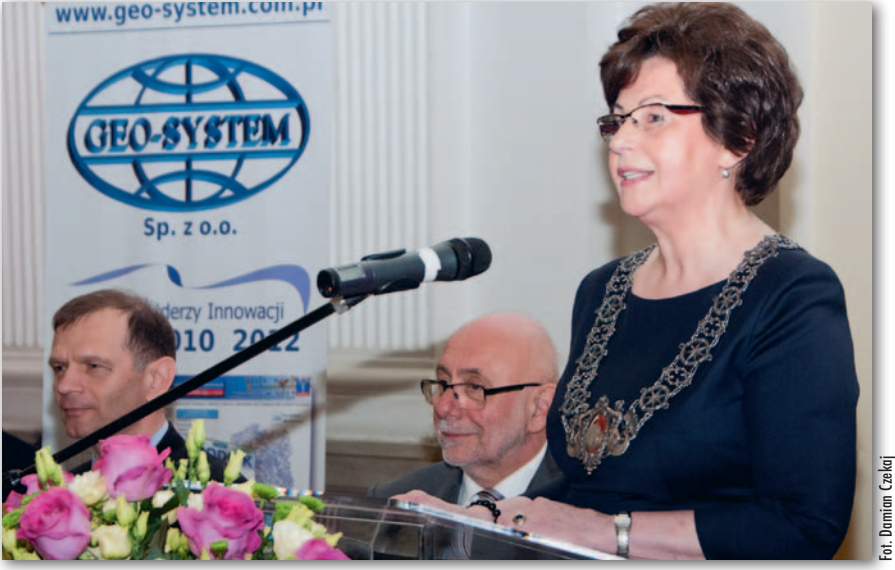

Od lewej: dr hab. Janusz Walo, rektor PW prof. Jan Szmidt, dziekan prof. Alina Maciejewska

przybyło ponad 400. Listom gratulacyjnym nie było końca. Obchody były również okazją do wręczenia okolicznościowych wyróżnień. Pamiątkowe medale otrzymały osoby i podmioty zasłużone dla Wydziału (m.in. GUGiK oraz Warszawskie Przedsiębiorstwo Geodezyjne), obecni i emerytowani pracownicy WGiK, przedsiębiorcy oraz przedstawiciele organizacji zrzeszających geodetów.

Z wieńczeniem jubileuszu był Bal 95-lecia WGiK. W Dużej Auli Gmachu Głównego PW bawiło się ponad 300 osób. Oprawę muzyczną zapewnił zespół The Engineers Band. Miłym akcentem wieczoru było wspólne śpiewanie Hymnu Geodetów oraz tort niespodzianka z okazji 95-lecia. Zabawa odbyła się w niezwykłej scenerii, stworzonej przez architekturę i światło. Więcej na Geoforum.pl w wiadomości z 23 maja oraz w Galerii.

Damian Czekaj

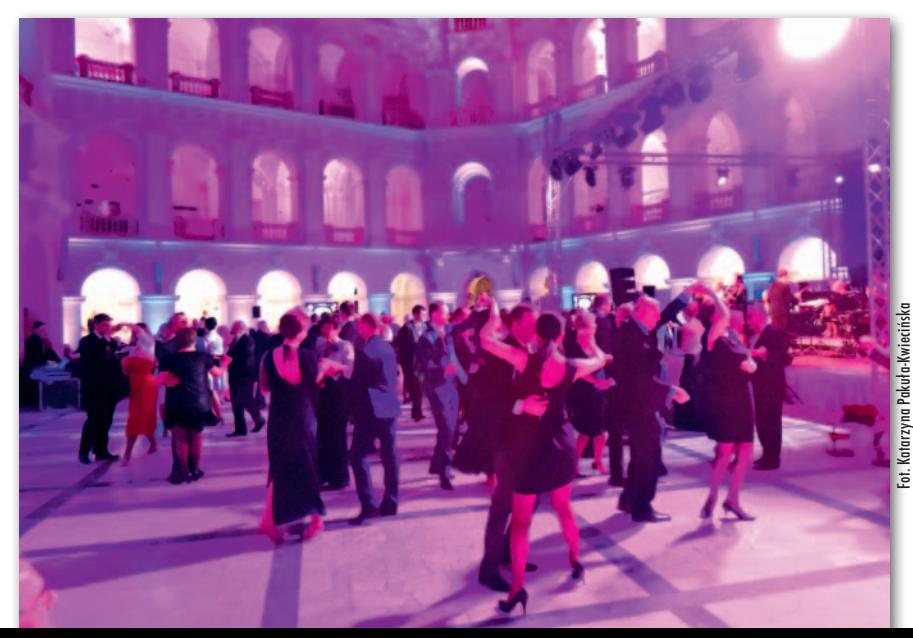

#### LITERATURA

#### Poczet Profesorów Wydziału Geodezji iKartografii PW

Ruszyła sprzedaż albumu "Poczet Profesorów". Znajdziemy w nim bogato ilustrowane wywiady z 14 profesorami Wydziału Geodezji i Kartografii PW. Album wydany z okazji 95-lecia Wydziału ukazał się w limitowanym nakładzie. Prace nad książką trwały ponad dwa lata.

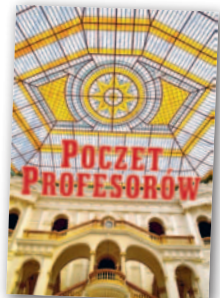

Przedsięwzięcie objęli honorowym patronatem rektor Politechniki Warszawskiej prof. Jan Szmidt oraz dziekan WGiK PW prof. Alina Maciejewska. Wywiady z profesorami przeprowadzali redaktorzy GEODETY Jerzy Przywara i Zbigniew Leszczewicz. Skróty tych rozmów były publikowane na bieżąco na łamach miesięcznika GEODETA. Teraz mamy okazję zapoznać się z ich pełną wersją. Kolejnym atutem albumu są portrety profesorów wykonane przez Stanisława Nazalewicza – artystę fotografika, członka ZPAF. Rozmowy są ilustrowane zdjęciami z życia każdego z bohaterów oraz Wydziału. W albumie znajdziemy ponad 200 unikatowych fotografii wykonanych na przestrzeni blisko 100 lat. Nad całością przedsięwzięcia czuwała Katarzyna Pakuła-Kwiecińska, redaktor naczelny GEODETY. Książka wydana w formacie A4 (twarda oprawa) liczy 212 stron. Każdy z 14 rozdziałów jest poświęcony wybranemu profesorowi i zawiera wywiad, życiorys zawodowy, liczne zdjęcia oraz ankietę wzorowaną na kwestionariuszu Prousta. Publikacja jest dostępna w księgarni Geoforum.pl w cenie 75 zł.

Redakcja

MAGAZYN geoinformacYJNY nr 6 (253) CZERWIEC 2016 **GEODETA 5** 

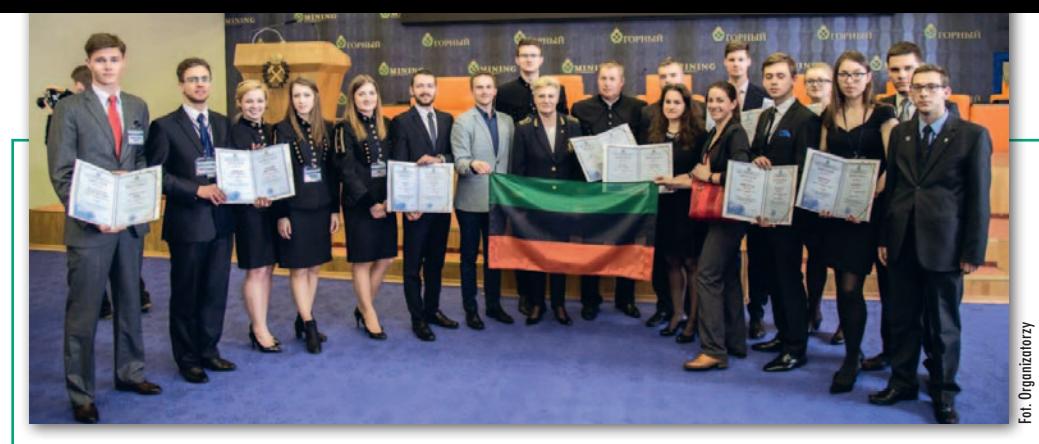

## Student AGH doceniony w Rosji

P od koniec kwietnia w Sankt Petersburgu odbyła się 11. edycja Międzynarodowej konferencji młodych naukowców "Współczesne problemy związane z wykorzystywaniem zasobów naturalnych" (International Forum-Contest of Young Researchers – Topical Issues of Rational Use of Natural Resources). Konferencja składała się z 9 sesji tematycznych i wzięło w niej udział 214 studentów i doktorantów z 55 wyższych uczelni i instytucji z 17 krajów. Najliczniejsze reprezentacje przyjechały z Niemiec (48 osób), Polski (38), Białorusi (16) oraz Chin (11). Tematyka konferencji dotyczyła m.in.: zwiększenia efektywności ekonomicznej przedsiębiorstw górniczych, modernizacji urządzeń i technologii związanych z poszukiwaniem, przetwarzaniem oraz składowaniem złóż, zwiększenia bezpieczeństwa działalności górniczych i zmniejszenia negatywnego wpływu na stan środowiska.

W konkursie referatów jednym ze zwycięzców został Paweł Wiącek (na zdjęciu

szósty od lewej) z Wydziału Geodezji Górniczej i Inżynierii Środowiska AGH w Krakowie (Koło Naukowe Geodetów "Dahlta"). Zajął on drugie miejsce w sekcji "Zastosowanie nowoczesnych technologii w pracach budowlanych na terenach górniczych" za pracę pt. "System monitoringu obiektów budowlanych poddanych procesowi rektyfikacji" (opiekun: dr inż. Paweł Ćwiąkała). – Opracowana przeze mnie metodyka pomiaru opierała się przede wszystkim na ciągłym pomiarze tachimetrycznym wy-

konywanym za pomocą zrobotyzowanego tachimetru Leica Nova MS50 oraz integracji wspomnianych pomiarów ze statycznym pomiarem satelitarnym i metodą skanowania laserowego – wyjaśnia autor. – Dzięki temu możliwe było przeprowadzenie inwentaryzacji początkowego stanu budynku, precyzyjne wyznaczenie względnych składowych przemieszczeń, obrotów oraz deformacji budynku w trakcie jego podnoszenia i określenie bezwzględnych wartości po zakończeniu procesu rektyfikacji – dodaje Paweł Wiącek. Obiektem pomiarowym był czteropiętrowy blok mieszkalny w Piekarach Śląskich, który w wyniku prowadzonej eksploatacji górniczej uległ znacznemu wychyleniu (dochodzącemu do 24 mm/m). Organizatorem konferencji był

Sankt-Petersburski Uniwersytet Górniczy, jedna z wiodących rosyjskich uczelni technicznych. Źródło: KNG Dahlta, DC

### Krzysztof Sośnica stypendystą Fundacji na rzecz Nauki Polskiej

F Polskiej pod koniec kwietundacja na rzecz Nauki nia ogłosiła listę zwycięzców grantów START 2016. Wśród laureatów znalazł się dr hab. inż. Krzysztof Sośnica – pracownik Instytutu Geodezji i Geoinformatyki Uniwersytetu Przyrodniczego we Wrocławiu. Grant został mu przyznany w szczególności za osiągnięcia naukowe. Celem programu START jest wyróżnienie najzdolniejszych młodych uczonych i zachęcenie ich do dalszego rozwoju naukowego przez umożliwienie im pełnego poświęcenia się pracy badawczej. W programie nagradzani są wybitni młodzi uczeni ze znaczącymi sukcesami w swojej dziedzinie nauki, którzy nie przekroczyli 30 lat w roku składania wniosku. Standardowo stypendium START wynosi 28 tys. zł. Jednakże osiągnięcia Krzysztofa Sośnicy zostały uznane przez Fundację za wybitne, ponieważ

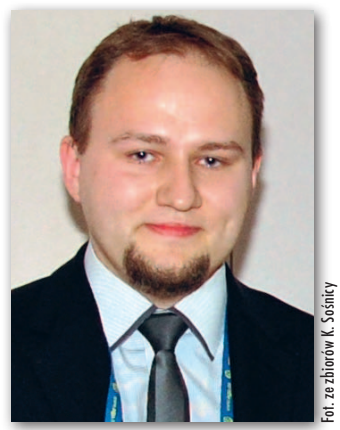

znalazł się on wśród trzech laureatów, których dorobek badawczy został najwyżej oceniony przez recenzentów konkursu. Dlatego też jego stypendium zostało podwyższone do 36 tys. zł.

Prowadzone przez Krzysztofa Sośnicę badania naukowe dotyczą kombinacji dwóch technik obserwacyjnych geodezji satelitarnej: laserowych pomiarów odległości do sztucznych satelitów

Ziemi (Satellite Laser Ranging, SLR) oraz Globalnych Nawigacyjnych Systemów Satelitarnych (Global Navigation Satellite Systems, GNSS). Jest on również współautorem najnowszej wersji systemu Bernese GNSS Software, w którym zaimplementował możliwość przetwarzania obserwacji SLR do niskoorbitujących satelitów geodezyjnych. Jest ponadto współautorem koncepcji nowego empirycznego modelu orbit satelitów GPS/ GLONASS/Galileo, który od początku stycznia 2015 r. jest używany przez Centrum Wyznaczania Orbit w Europie (Center for Orbit Determination in Europe, CODE) jako model orbit dla satelitów GNSS w oficjalnych produktach Międzynarodowej Służby GNSS (International GNSS Service, IGS). Krzysztof Sośnica jest jedynym laureatem konkursu START 2016 w dziedzinie geodezji i kartografii.

Przypomnijmy, że Krzysztof Sośnica, absolwent Wydziału Inżynierii Kształtowania Środowiska i Geodezji Uniwersytetu Przyrodniczego we Wrocławiu (2009), obronił doktorat w Instytucie Astronomicznym Uniwersytetu w Bernie w Szwajcarii. W styczniu br. w wieku zaledwie 30 lat na swojej rodzimej uczelni otrzymał tytuł naukowy doktora habilitowanego w dyscyplinie geodezja i kartografia na podstawie cyklu publikacji zatytułowanego "Wyznaczanie parametrów rotacji, geometrii i potencjału grawitacyjnego Ziemi z wykorzystaniem laserowych pomiarów odległości SLR do sztucznych satelitów". W ubiegłym roku otrzymał prestiżową nagrodę Europejskiej Unii Nauk o Ziemi (European Geosciences Union, EGU) dla wybitnych młodych naukowców, a także znalazł się w gronie stypendystów Ministerstwa Nauki i Szkolnictwa Wyższego. Źródło: IGIG UPWr, AW

**GEODETA** 6 MAGAZYN geoinformacYJNY nr 6 (253) CZERWIEC 2016

## **GEOAKTUALNOŚCI**

## Geodeta pokieruje Głównym Urzędem Miar

Premier Beata Szydło 17 maja powo-łała dr. inż. Włodzimierza Lewandowskiego na stanowisko prezesa Głównego Urzędu Miar. Dr Lewandowski jest doktorem fizyki, absolwentem Wydziału Geodezji i Kartografii Politechniki Warszawskiej oraz Instytutu Geofizyki PAN. Posiada bogate doświadczenie w dziedzinie metrologii: wiele lat pracował dla francuskich i amerykańskich instytucji państwowych, a także organizacji międzynarodowych. Przez prawie 30 lat zajmował stanowisko naczelnego fizyka w Międzynarodowym Biurze Miar (BIPM) w Sèvres pod Paryżem, brał udział w ocenie i rozpowszechnianiu skali czasu UTC. Był także pracownikiem Międzynarodowego Biura Czasu (BIH) w Obserwatorium Paryskim oraz pracownikiem naukowym amerykańskiego Państwowego Instytutu Wzorców i Technologii (NIST). Przewodniczył Podkomisji Czasu w amerykańskim Komitecie Cywilnym GPS. Od 2001 r. jest członkiem Rady Naukowej Centrum Badań Kosmicznych PAN. Uczestniczył także w pracach Komitetu Badań Kosmicznych i Satelitarnych PAN, angażując się m.in. w tworzenie systemu obserwacji Ziemi Copernicus, prace nad systemem Ga-

lileo oraz na rzecz powołania Państwowej Agencji Kosmicznej. W 2014 r. został laureatem najważniejszej amerykańskiej nagrody w dziedzinie metrologii czasu. Prestiżowe wyróżnienie "Precise Time and Time Interval" zostało przyznane przez Instytut Nawigacji w Manassas.

o zadań prezesa GUM należy m.in.: budowa, utrzymywanie i modernizacja państwowych wzorców jednostek miar, prowadzenie w tym zakresie prac rozwojowych, a także zapewnienie powiązania państwowych wzorców jednostek miar z wzorcami międzynarodowymi lub wzorcami jednostek miar w innych krajach. Reprezentuje Polskę w metrologicznych organizacjach międzynarodowych i współdziała z krajowymi i zagranicznymi instytucjami prowadzącymi działania w zakresie miar. Szef GUM jest także odpowiedzialny za wykonywanie prawnej kontroli metrologicznej oraz zadań organu nadzoru rynku w zakresie postępowań w sprawie wprowadzonych do obrotu lub oddanych do użytku wyrobów niezgodnych z wymaganiami lub stwarzających zagrożenie w odniesieniu do przyrządów pomiarowych i wag nieautomatycznych.

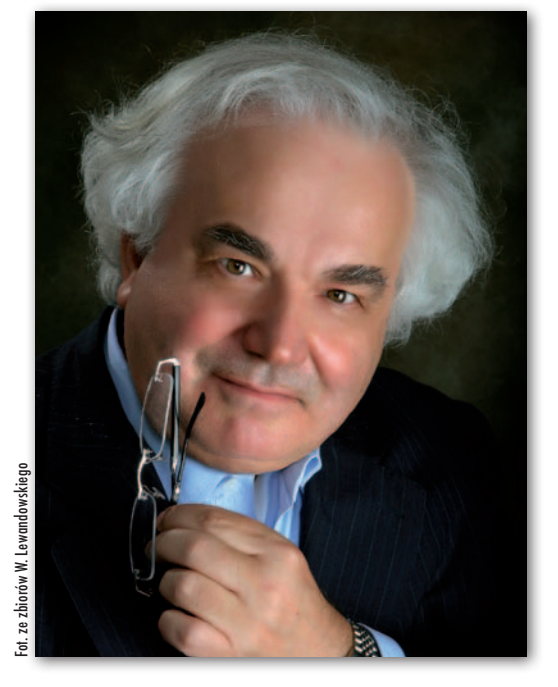

Warto jeszcze dodać, że dr Lewandowski na łamach GEODETY wielokrotnie bardzo krytycznie wypowiadał się na temat ówczesnej działalności GUM m.in. w artykule pod wiele mówiącym tytułem "Uciec z ogona Europy" (GEODETA 4/2012). Źródło: GUM, KPK

#### Ile zarabia geodeta?

W ogłoszonej w maju na Geoforum.pl ankiecie nt. wysokości płac w branży geodezyjnej i kartograficznej wzięło udział prawie 1000 osób!

Przeciętne miesięczne wynagrodzenie netto (w ostatnim roku) dla wszystkich ankietowanych wyniosło 2391 zł (średnia arytmetyczna ze wszystkich ankiet). Wśród nich dominowały osoby z wyższym wykształceniem zatrudnione w sektorze prywatnym. Jedynie 16% biorących udział w bada-

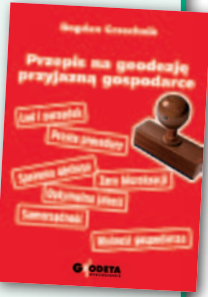

niu jest zadowolonych z wysokości swojej pensji. Szczegółowe wyniki ankiety – rozszerzone o dane pozyskane m.in. z urzędów wojewódzkich i marszałkowskich, urzędów miast, starostw i firm geodezyjnych – przedstawimy w lipcowym wydaniu GEODETY. Spośród tych, którzy wypełnili ankietę i podali swoje dane adresowe, wylosowaliśmy 5 osób. Otrzymują one książkę Bogdana Grzechnika "Przepis na geodezję przyjazną gospodarce". Szczęście w losowaniu mieli:

- lKatarzyna Bosak, Biłgoraj;
- · Mariusz Kuracki, Wyhalew;
- **e Łukasz Machalski**, Kokotów;
- **Agnieszka Paciorek, Radzymin;**
- **Mariusz Tomasiak**, Lubartów.
- Zwycięzcom gratulujemy, a wszystkim uczestnikom dziękujemy!

MAGAZYN geoinformacYJNY nr 6 (253) CZERWIEC 2016

## Współpraca GUGiK i PIG-PIB

Główny geodeta kraju podpisał 11 maja porozumienie regulujące zasady i zakres współpracy Głównego Urzędu Geodezji i Kartografii z Państwowym Instytutem Geologicznym – Państwowy Instytut Badawczy. Umowa pozwoli na wymianę danych pomiędzy instytucjami oraz wykonywanie testów i pomiarów kontrolnych z wykorzystaniem satelitarnych technik pomiarowych GNSS. Zgodnie z zawartymi w dokumencie ustaleniami GUGiK przekaże i zainstaluje urządzenia GNSS na stacjach referencyjnych w dwóch lokalizacjach należących do PIG-PIB. W przypadku rozwoju projektu "Permanentny monitoring geodynamiczny Polski – etap I" możliwe będą instalacje także w innych miejscach.

Odbiorniki GPS zostaną zainstalowane w ciągu najbliższych miesięcy. Stacje w lokalizacjach PIG mają zostać włączone do sieci ASG-EUPOS, a odbiorniki w ciągu dwóch najbliższych lat wymienio-

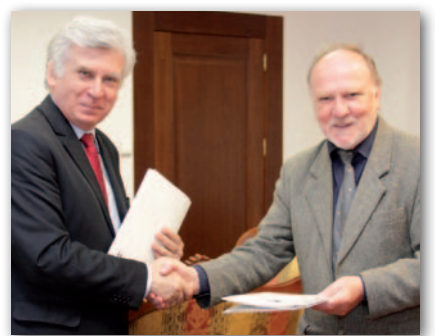

ne na dwusystemowe. PIG uzyska natomiast dostęp do danych obserwacyjnych GNSS systemu ASG-EUPOS dla realizacji swojego projektu. Jednocześnie Instytut zapewni odpowiednie pomieszczenia oraz łącza internetowe pozwalające na działanie nowych stacji. Strony porozumienia określą także katalog zagadnień, w których możliwe będzie prowadzenie wspólnych działań.

Źródło: GUGiK

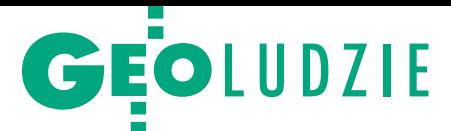

# Dziekani w nowej kadencji

Kontynuujemy zapoczątkowaną w majowym GEODECIE prezentację sylwetek dziekanów elektów wydziałów uczelni publicznych związanych z kształceniem na kierunku geodezja i kartografia. Kadencja 2016-20 rozpoczyna się 1 września.

#### Dr hab. Lidia Dabek

**dziekan Wydziału Inżynierii Środowiska, Geomatyki i Energetyki Politechniki Świętokrzyskiej w Kielcach** (2. kadencja)

Lidia Dąbek jest absolwentką Wydziału Matematyczno-Przyrodniczego Wyższej Szkoły Pedagogicznej w Kielcach (1984 r.). Pracę rozpoczęła w Instytucie Chemii WSP na stanowisku asystenta. W latach

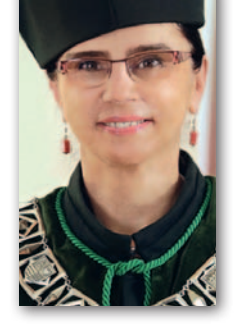

1986-93 brała czynny udział w badaniach realizowanych na zlecenie Zakładów Chemicznych w Oświęcimiu dotyczących opracowania katalizatora syntezy octanu winylu z acetylenu i kwasu octowego. Wyniki badań stały się podstawą jej pracy doktorskiej (1993). Stopień doktora habilitowanego nauk technicznych otrzymała w 2008 r.

Od lutego 1998 r. pracuje na PŚw na Wydziale Budownictwa i Inżynierii Środowiska. W latach 2005-12 pełniła

funkcję prodziekana ds. studenckich i dydaktyki, a w latach 2009-14 – kierownika Katedry Inżynierii i Ochrony Środowiska. Obecnie zatrudniona jest na stanowisku profesora nadzwyczajnego. W 2012 r. została dziekanem nowo utworzonego Wydziału Inżynierii Środowiska, Geomatyki i Energetyki (wydzielonego z WBiIŚ). W pracy naukowej zajmuje się m.in. zagadnieniami sorpcji i katalizy w inżynierii i ochronie środowiska oraz aspektami chemicznymi w technologii oczyszczania wody i ścieków, unieszkodliwiania odpadów, przemianami chemicznymi zanieczyszczeń w środowisku.

#### Dr hab. inż. Wiesława Głodkowska **Dziekan Wydziału Inżynierii Lądowej, Środowiska i Geodezji Politechniki Ko-**

**szalińskiej (2. kadencja)**

Wiesława Głodkowska stopień doktora nauk technicznych w zakresie budownictwa uzyskała w 1994 r. na Wydziale Inżynierii Lądowej Politechniki Warszawskiej, a stopień doktora habilitowanego

– w 2004 r. na Wydziale Inżynierii Lądowej Politechniki Poznańskiej. Działalność naukowa dr hab. Wiesławy Głodkowskiej obejmuje problemy teoretyczne oraz badawcze w zakresie materiałów i konstrukcji z betonu.

Na Politechnice Koszalińskiej zatrudniona jest na stanowisku profesora nadzwyczajnego. Od kilku lat jest kierownikiem Katedry Konstrukcji Betonowych i Technologii Betonu WILŚiG. Od 2012 r. pełni funkcję dziekana Wydziału Inżynierii Lądowej, Środowiska i Geodezji PK.

Jest członkiem Sekcji Konstrukcji Betonowych i Sekcji Materiałów Budowlanych Komitetu Inżynierii Lądowej i Wodnej PAN, członkiem Polskiego Komitetu Normalizacyjnego – Komitet Techniczny nr 274 ds. Betonu oraz członkiem ENOA. Od wielu lat jest przewodniczącą Komisji Nauki Polskiego Związku Inżynierów i Techników Budownictwa Oddziału Koszalińskiego i wiceprzewodniczącą PZIiTB w Koszalinie.

#### Ks. prof. Wojciech Guzewicz

**Dziekan Wydziału Studiów Technicznych i Społecznych w Ełku Uniwersytetu Warmińsko-Mazurskiego** 

Wojciech Guzewicz urodził się 11 marca 1969 r. w Augustowie. Jest absolwentem Wyższego Seminarium Duchownego w Ełku i Katolickiego Uniwersytetu Lubelskiego. Stopień doktora nauk teologicznych uzyskał

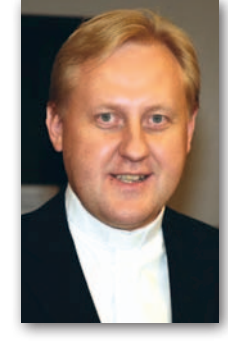

w 2001 r., stopień doktora habilitowanego nauk teologicznych – w 2007 r., a tytuł profesora nauk humanistycznych – w 2013 r.

Ks. prof. Wojciech Guzewicz jest kierownikiem Katedry Administracji WSTiS w Ełku (zatrudniony na stanowisku profesora zwyczajnego) oraz wykładowcą w Wyższym Seminarium Duchownym w Ełku (od 2001 r.). Jego zainteresowania naukowe koncentrują się wokół: historii mediów ze szczególnym uwzględnieniem prasy w Polsce północno-wschodniej, organizacji społecznych, praw człowieka oraz polityki społecznej w ujęciu historycznym. Uprawia eseistykę oraz twórczość poetycką, jest autorem wielu tłumaczeń i tekstów w języku niemieckim.

#### Prof. Monika Hardygóra

**Dziekan Wydziału Geoinżynierii, Górnictwa i Geologii Politechniki Wroc-**

**ławskiej**

Monika Hardygóra jest absolwentką (1974 r.) Wydziału Górniczego (od 2004 r. Wydział Geoinżynierii, Górnictwa i Geologii) Politechniki Wrocławskiej. Na tym samym wydziale obroniła pracę

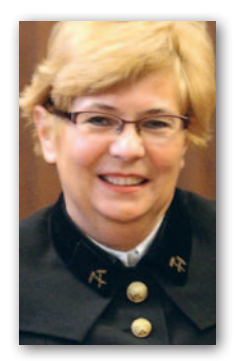

doktorską, uzyskując stopień doktora nauk technicznych w zakresie górnictwa i geologii inżynierskiej (1977 r.). Stopień doktora habilitowanego uzyskała w 1989 r., a tytuł profesora – w 1997 r.

Zainteresowania naukowe prof. Hardygóry obejmują badania teoretyczne i eksperymentalne w zakresie taśm prze-

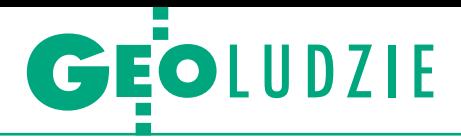

nośnikowych i ich połączeń. Odbyła kilka staży naukowych i przemysłowych w kraju i za granicą. W 1989 r. pracowała w Kopalni Węgla Brunatnego "Bełchatów". Uzyskała również stopień generalnego dyrektora górniczego.

Wykładała na uczelniach w Newcastle (Australia), Cagliary (Włochy), Hanowerze (Niemcy) i we Freibergu (Niemcy). W latach 1996-2002 pełniła funkcję dziekana Wydziału Górniczego Politechniki Wrocławskiej, a w latach 2005-08 – prorektora tej uczelni. Była prezesem zarządu Centrum Badawczo-Rozwojowego KGHM Cuprum. Zorganizowała Laboratorium Transportu Taśmowego PWr, którym kieruje. Obecnie zatrudniona na stanowisku profesora zwyczajnego. Jest doktorem honoris causa Uniwersytetu w Petroszanach (Rumunia).

#### Dr hab. Leszek Kasprzak **Dziekan Wydziału Nauk Geograficznych i Geologicznych Uniwersytetu im. A. Mickiewicza w Poznaniu** (2. kadencja)

Leszek Kasprzak urodził się w 1955 r. w Lesznie. W 1978 r. ukończył studia na Wydziale Biologii i Nauk o Ziemi Uniwersytetu im. A. Mickiewicza w Poznaniu, uzyskując tytuł magistra z dziedziny geografii fizycznej.

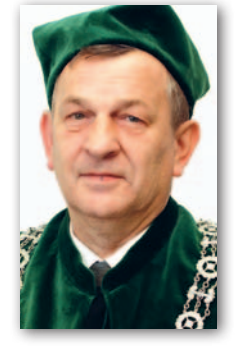

W 1987 r. uzyskał stopień naukowy doktora na podstawie pracy pt. "Dyferencjacja mechanizmów formowania stref marginalnych faz leszczyńskiej i poznańskiej ostatniego zlodowacenia na Nizinie Wielkopolskiej", a w 2004 r. – doktora habilitowanego (temat pracy: "Model sedymentacji lądolodu vistuliańskiego na Nizinie Wielkopolskiej"). Od 2005 r. pracuje na stanowisku profesora nadzwyczajnego UAM.

Prowadzi badania geomorfologiczne na terenie Wielkopolski oraz Spitsbergenu. Koncentruje się na modelowaniu parametrów fizycznych lądolodu oraz zmarzliny w czasie ostatniego zlodowacenia. Prowadzi zajęcia m.in. z geomorfologii, turystyki i rekreacji.

#### Prof. dr hab. Andrzej Marczuk **Dziekan Wydziału Inżynierii Produkcji Uniwersytetu Przyrodniczego w Lublinie** (2. kadencja)

Andrzej Marczuk urodził się 23 lipca 1959 r. w Białej Podlaskiej. Jest absolwentem Wydziału Techniki Rolniczej Akademii Rolniczej w Lublinie (od 2008 r. Uniwersytet Przyrodniczy). W 1986 r. podjął pracę w Zakładzie Budowy Maszyn Rolniczych Instytutu Mechanizacji Rolnictwa AR w Lublinie. Stopień doktora nauk rolniczych w zakresie inżynierii rolniczej uzyskał w 1994 r., a stopień doktora habilitowanego – w 2005 r. Pięć lat później

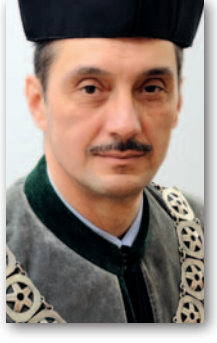

uzyskał tytuł profesora nauk rolniczych. Ostatnio dominującą tematyką jego badań są zagadnienia związane z ograniczeniem kosztów ponoszonych przez zakłady przetwórstwa rolno-spożywczego na przemieszczanie pozyskiwanych płodów rolnych. W latach 2008-12 był prodziekanem Wydziału Inżynierii Produkcji UP w Lublinie, a od 1 września 2012 r. pełni funkcję dziekana. Jego zainteresowania pozanaukowe to: historia, pojazdy historyczne (właściciel odrestaurowanego "Junaka"), leśnictwo (zasadził swój las) i kontakt z naturą.

#### Prof. Krzysztof Wilde **Dziekan Wydziału Inżynierii Lądowej i Środowiska Politechniki Gdańskiej**

Krzysztof Wilde urodził się 11 stycznia 1966 r. w Gdańsku. Jest absolwentem (1989) Wydziału Budownictwa Lądowego Politechniki Gdańskiej (w latach 1999-2004 Wydział Inżynierii Lądowej, od 2004 r. WILiŚ). Pracę dydaktycz-

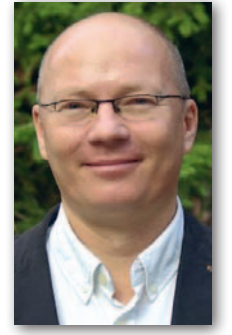

ną rozpoczął w 1990 r. w Katedrze Mechaniki Budowli WBL PG na stanowisku asystenta. Dwa lata późnej uzyskał stypendium rządu japońskiego i stał się słuchaczem studium doktoranckiego Uniwersytetu Tokijskiego, gdzie obronił pracę doktorską ("Aerodynamiczne sterowanie mostami o dużych rozpiętościach za pomocą aktywnych powierzchni"). W latach 1995-99 pracował na na Uniwersytecie Tokijskim kolejno na stanowiskach: asystenta, *assistant professor* oraz *associate professor*.

W 1999 r. powrócił do pracy w Katedrze Mechaniki Budowli PG. Tytuł doktora habilitowanego nauk technicznych w zakresie budownictwa uzyskał na PG w 2003 r. (temat rozprawy: "Pasywne aerodynamiczne sterowanie flatterem mostów dużej rozpiętości"; w 2004 r. nagroda prezesa Rady Ministrów), a tytuł profesora – w 2009 r. W latach 2002-04 był prodziekanem WIL ds. kształcenia,

a w latach 2004-08 – dziekanem WILiŚ. Obecnie kieruje Katedrą Wytrzymałości Materiałów. Zainteresowania naukowe profesora związane są z dynamiką budowli, diagnostyką w infrastrukturze technicznej i mostownictwem. Pasjonuje się żeglarstwem, nartami, motocyklami typu *cruiser* i jeździectwem.

#### Dr hab. inż. st. of. Paweł Zalewski **Dziekan Wydziału Nawigacyjnego Akademii Morskiej w Szczecinie**

Paweł Zalewski jest absolwentem (1994) Wydziału Nawigacyjnego Wyższej Szkoły Morskiej w Szczecinie (od 2004 r. Akademia Morska). Siedem lat później na tej samej uczelni obronił dysertację doktor-

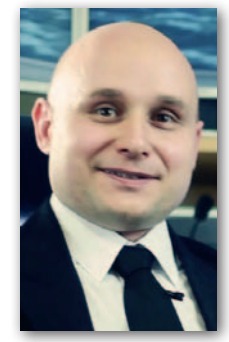

ską w dyscyplinie geodezja i kartografia pt. "Metoda wymiarowania akwenów manewrowych przy zastosowaniu symulacji ruchu statku w czasie nierzeczywistym". W 2014 r. Rada Wydziału Transportu i Elektrotechniki Uniwersytetu Technologiczno-Humanistycznego w Radomiu nadała mu stopień dr. hab. nauk technicznych w dyscyplinie transport po kolokwium habilitacyjnym nt. "Systemy autonomiczne w procesie oceny bezpieczeństwa jednostek pływających na akwenie ograniczonym".

W 1995 r. został zatrudniony w Wyższej Szkole Morskiej w Szczecinie (obecnie na stanowisku profesora nadzwyczajnego). Jest członkiem Polskiego Forum Nawigacyjnego, brytyjskiego Nautical Institute (w którym reprezentuje Akademię Morską i Wydział jako akredytowany ośrodek szkoleniowy operatorów systemów dynamicznego pozycjonowania), redaktorem naczelnym czasopisma "European Journal of Navigation" (EJN) wydawanego przez Wydawnictwo Naukowe AM pod egidą Europejskiej Grupy Instytutów Nawigacji EUGIN. Od 2008 r. jest członkiem-ekspertem delegacji Polski na obrady Podkomitetu ds. bezpieczeństwa żeglugi, komunikacji oraz poszukiwań i ratownictwa (NCSR) Międzynarodowej Organizacji Morskiej. W trakcie pracy na Wydziale Nawigacyjnym pływał okresowo na statkach Polskiej Żeglugi Morskiej oraz armatorów zagranicznych (norweskich i niemieckich) w charakterze starszego marynarza, oficera wachtowego i starszego oficera.

Opracowanie: DC, AW Zdjęcia ze zbiorów prywatnych lub uczelni

> MAGAZYN geoinformacYJNY nr 6 (253) CZERWIEC 2016 **GEODETA** 9

## GEOPRAW0

# Klątwa czerwonej pieczątki

Naiwni ci, którzy myśleli, że stanowisko Głównego Urzędu Nadzoru Budowlanego w sprawie uwierzytelniania będzie zgodnie respektowane we wszystkich powiatach.

#### Jerzy Królikowski

rzypomnijmy, że temat wywołało Polskie Towarzystwo Geodezyjne, zwracając się do GUNB o interpretację przepisów ws. uwierzytelniania map z inwentaryzacji powykonawczej (GEODETA 5/2016). W odpowiedzi dyrektor Departamentu Prawnego GUNB Agnieszka Jędrzejczak-Syrek stwierdziła m.in., że "wystarczającym jest, jeżeli

dokumentacja geodezyjna, o której mowa w art. 57 ust. 1 pkt 5 ustawy – *Prawo budowlane* [tj. mapa z inwentaryzacji powykonawczej – red.], zostanie podpisana wyłącznie przez jej wykonawców, bez opatrywania jej jakimikolwiek klauzulami przez organ prowadzący państwowy zasób geodezyjny i kartograficzny. Natomiast organ nadzoru budowlanego nie może żądać przedłożenia uwierzytelnionych zgodnie z art. 12b ust. 5 ustawy *Prawo geodezyjne i kartograficzne* dokumentów, ponieważ przepisy prawa nie dają mu takiej kompetencji".

Warto zauważyć, że w stanowisku GUNB nie ma mowy o mapach do celów projektowych (MdCP), a ich uwierzytelnianie również pozostaje kwestią sporną. Konstytucjonalista prof. Marek Chmaj nie ma jednak wątpliwości. W opracowanej w zeszłym roku na zlecenie PTG ekspertyzie podkreślił, że brak jest podstaw prawnych do uwierzytelniania jakichkolwiek dokumentów geodezyjnych

## Spójność jest najważniejsza

#### Punkt widzenia powiatowej służby geodezyjnej w Piasecznie na uwierzytelnianie prezentuje Monika Jaroszewska –geodeta powiatowy

**Jerzy Królik owski : Dlaczego postanowili państwo opublikować stanowisko sprzeczne z interpretacją GUNB i wymagać uwierzytelniania dokumentacji geodezyjnej do celów budowlanych?**

**Monika Jaroszewska , geodeta powiatowy, naczelnik Wydziału Geodezji i Katastru Starostwa Powiatowego w Piasecznie:** Stanowisko powstało z inicjatywy powiatowego inspektora nadzoru budowlanego w uzgodnieniu ze mną. Wypracowaliśmy je w celu zachowania spójności prowadzonych przez nas rejestrów publicznych. Zależy nam bowiem, aby to, co jest inwentaryzowane i oddawane do użytkowania, było zgodne z tym, co znajduje się w ewidencji gruntów i budynków czy na mapie za-

sadniczej. Biorąc pod uwagę, że w naszym powiecie prowadzonych jest wiele inwestycji i w konsekwencji również prac geodezyjnych, zachowanie porządku w rejestrach jest szczególnie ważne.

Jeśli zaś chodzi o stanowisko GUNB, powiatowy inspektor podkreśla, że w jego ocenie nie jest ono przepisem prawa. Z drugiej strony nie jest rolą ani moją, ani PINB-u wchodzenie w dyskusję, na ile treść tego dokumentu wynika z obowiązujących przepisów. Dodam jeszcze, że w naszym stanowisku nie ma mowy o przymusie uwierzytelniania. Zaznaczamy natomiast, że taka czynność powinna być wykonywana.

**Ale czy PINB przyjmie mapę bez pieczątki?** 

To już nie zależy ode mnie.

**Czy bez uwierzytelniania spójność rejestrów byłaby zagrożona?**

Nie mnie to oceniać, bo nie robię kontroli w terenie. Wychodzę jednak z założenia, że skoro PINB podjął taką inicjatywę, miał ku temu uzasadnione powody.

**Część geodetów powie, że za tym stanowiskiem kryją się kwestie finansowe. Czy opłaty z tytułu uwierzytelniania stanowią znaczną część wpływów Wydziału Geodezji i Katastru?**

Nie jest to główny element naszego budżetu, choć – biorąc pod uwagę, że opłata za uwierzytelnienie to 50 zł, a minimalna opłata za materiały z PZGiK to 30 zł – nie jest też zaniedbywalny. Trzeba jednak podkreślić, że kwestia finansowa jest tu drugorzędna. Tak jak mówiłam: przede wszystkim zależy nam

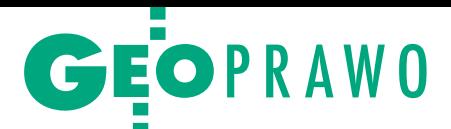

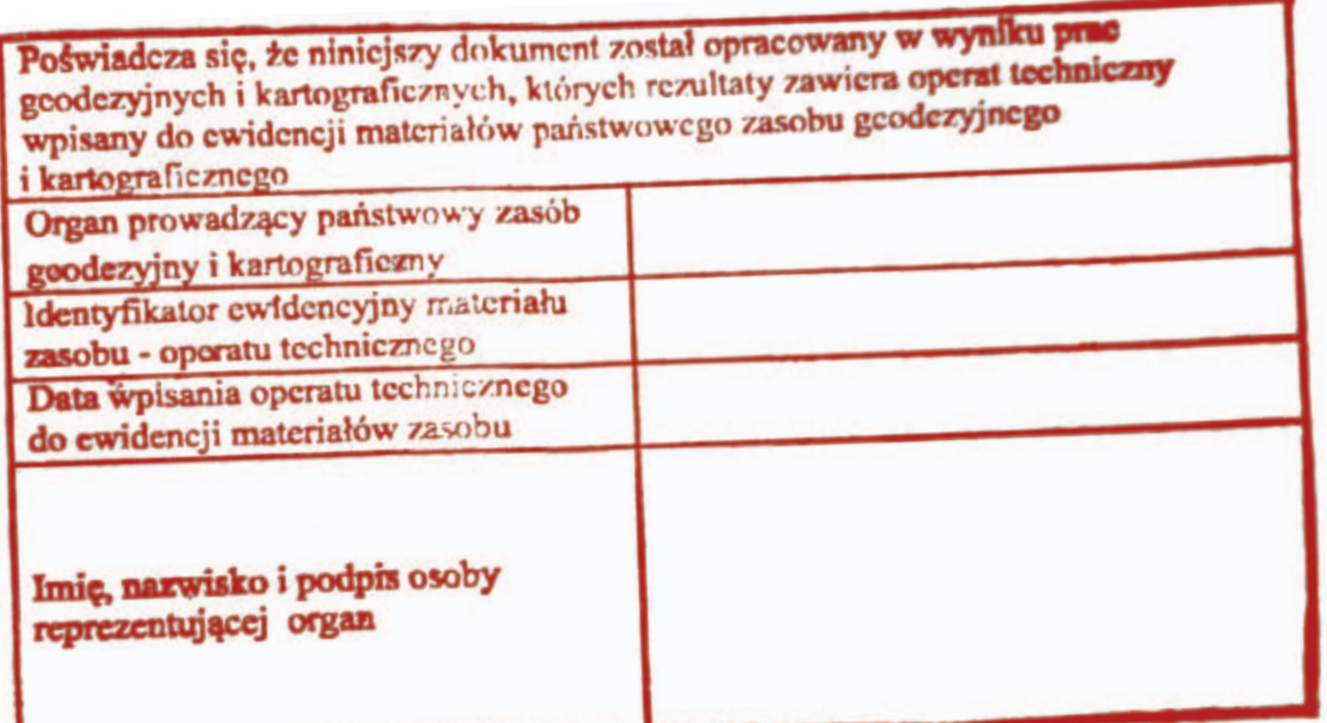

na potrzeby budownictwa, a więc również MdCP.

 $\begin{cases} \begin{array}{c} \text{hoć stanowisko GUNB jest jednoznaczne, z jego stosowaniem w praktyce bywa różnie. Lektura internetowych forów dyskusyjnych pokazuje, że }\end{array} \end{cases}$ hoć stanowisko GUNB jest jednoznaczne, z jego stosowaniem w praktyce bywa różnie. Lektura internetoniektóre powiaty od razu zaakceptowały interpretację Urzędu. Stanowisko to oficjalnie poparł ponadto śląski wojewódzki inspektor nadzoru geodezyjnego. Są jednak miejsca, gdzie urzędnicy twierdzą, że opinii GUNB nie znają. Tu kluczowa jest rola wykonawców, którzy zwracają uwagę na ten dokument zarówno w miejscowym nadzorze budowlanym, jak i w wydziale geodezji. Czasem kilka telefonów zamyka sprawę, choć nie brak sporów, a nawet

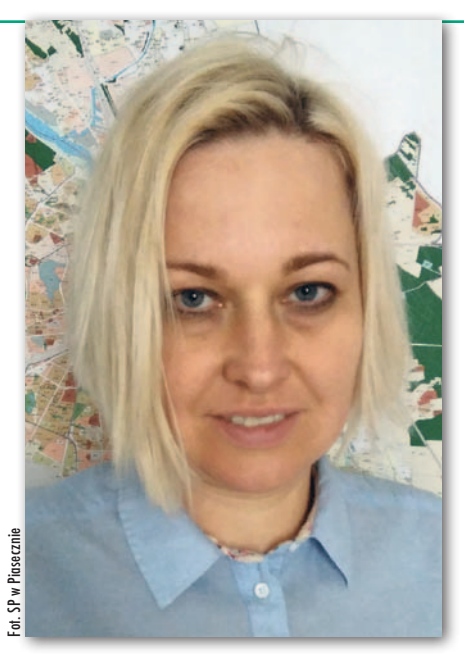

na spójności rejestrów, zresztą nie tylko nam. Gestorzy sieci czy właściciele nieruchomości też chcą mieć pewność, że ich obiekty zostały właściwie pomierzone i wprowadzone do odpowiednich baz.

**Jak zmienia się liczba składanych u państwa wniosków o uwierzytelnienie?**

Systematycznie spada. Jest to zapewne spowodowane odchodzeniem od uwierzytelniania niektórych kategorii dokumentów.

**Czy wprowadzenie uwierzytelniania przez nowelizację** *Prawa geodezyjnego i kartograficznego* **z 2014 r. znacznie zwiększyło zakres państwa obowiązków?**

Samo uwierzytelnianie tylko w pewnym stopniu, natomiast jeśli wziąć pod uwagę inne zmiany przewidziane przez tę nowelizację, np. licencje czy zgłoszenia uzupełniające, to pracy biurowej mamy znacznie więcej.

**Wykonawcy zwracają uwagę, że w niektórych powiatach uwierzytelnienie polega wyłącznie na przystawieniu pieczątki i nie towarzyszy temu żadna analiza opracowania. Jak to wygląda w Piasecznie?**

Za każdym razem porównujemy mapę z operatem i dopiero wtedy przystawiamy pieczątkę.

**Ile trzeba na to czekać?**

Do 2-3 dni.

**Czy w trakcie takich analiz stwierdzono już jakieś przypadki rozbieżności?** 

scysji na linii PINB – ODGiK – wynika z dyskusji na geodezyjnych forach.

Ale są również przypadki, gdy powiatowi urzędnicy wprost nie zgadzają się z interpretacją GUNB. Jeden z naszych czytelników zwrócił uwagę, że tak dzieje się w Starostwie w Piasecznie, gdzie miejscowy PINB i geodeta powiatowy wydali nawet w tej sprawie wspólne stanowisko.

U nas się to dotychczas nie zdarzyło. Co najwyżej znaleźliśmy pewne drobne uchybienia, np. użycie złego symbolu.

**Skoro tak, to może jest to zbędna czynność?**

Uważam, że koncepcja uwierzytelnienia jest słuszna, choć dobrze byłoby ją bardziej kompleksowo uregulować, a więc nie tylko w *Pgik*. Organy administracji publicznej oraz sądy, które korzystają z opracowań geodezyjnych, chcą mieć pewność, że pracują na danych przyjętych do PZGiK. My – jako służba geodezyjna – powinniśmy im tę pewność dać. Dokument z pieczęcią jest dla nich po prostu bardziej wiarygodny. Należy się jednak zastanowić, czy uwierzytelnianie powinno być uzależnione od uiszczenia oddzielnej opłaty. Na podstawie obserwacji z terenu naszego powiatu dochodzę do wniosku, że warto powrócić do tego, co było, czyli do ryczałtów. Sytuacja, w której każdy materiał z PZGiK jest płatny, może powodować (i w praktyce, niestety, powoduje), że opracowania geodezyjne mają niższą jakość. Poza tym odpłatność za uwierzytelnianie generuje spory na styku urząd  $-$ wykonawca, które geodezji nie służą.  $\blacksquare$ 

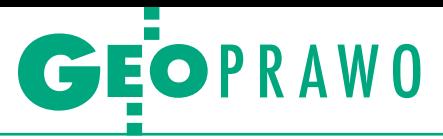

O powodach podjęcia takiej decyzji rozmawialiśmy z geodetą powiatowym Moniką Jaroszewską (patrz wywiad na s. 10).

Urzędniczka podnosi w nim przede wszystkim argument spójności danych. Wykonawcę mogłoby bowiem korcić, by sprzedać klientowi mapę, ale nie przekazywać do ODGiK-u zaktualizowanych danych PZGiK lub też zrobić to z opóźnieniem (przecież klient chce mieć mapę "na wczoraj", po co więc czekać na weryfikację operatu). Upowszechnienie takiej praktyki mogłoby doprowadzić do obniżenia jakości zasobu, głównie w zakresie aktualności. Tyle tylko, że taka praktyka już teraz jest przecież karana grzywną, na co zresztą zwraca uwagę na swojej stronie internetowej śląski WINGiK. Warto więc zadać sobie pytanie, czy urzędnicy na tyle nie ufają wykonawcom, że potrzebują podwójnego systemu zabezpieczeń (uwierzytelnienie + grzywna).

Ciekawe rozwiązanie tego problemu wypracowano w powiecie olkuskim. Za namową lokalnego stowarzyszenia geodetów tamtejszy starosta wydał zarządzenie, w którym zniósł obowiązek uwierzytelniania map do celów projektowych. Z drugiej strony – by zapewnić spójność rejestrów – pracownikom Wydziału Architektury, Budownictwa i Inwestycji zapewniono elektroniczny dostęp do baz danych PZGiK. Dzięki temu w razie wątpliwości sami mogą sprawdzić, czy dane na mapie zgadzają się z tym, co znajduje się w zasobie. Gdzie jest chęć, znajdzie się i sposób – chciałoby się podsumować.

W wywiadzie z Moniką Jaroszewską nie bez kozery pytamy o przychody z uwierzytelniania. Według wyliczeń GU-GiK-u w skali kraju stanowią one nawet 40 mln zł rocznie, czyli połowę opłat uiszczanych w ODGiK-ach przez wykonawców. Nawet jeśli w praktyce są to kwoty niższe, ich utrata i tak w oczywisty sposób odbiłaby się na jakości zasobu. Trudno się więc dziwić starostwom, że nie odpuszczają uwierzytelniania.

Z drugiej strony sensowne argumenty w sporze o uwierzytelnianie mają rów-

#### Komentarz Polskiego Towarzystwa Geodezyjnego

Z informacji naszych członków wynika, że mapy z inwentaryzacji powykonawczych podpisane wyłącznie przez wykonawców prac honorowane są np. w: Sosnowcu, Będzinie, Olkuszu, Wodzisławiu Śląskim, Wołowie, Radomsku, Tomaszowie Mazowieckim, Tomaszowie Lubelskim, Biłgoraju i Zamościu. Wiemy również, że stanowisko Głównego Urzędu Nadzoru Budowlanego jest przedmiotem analiz wielu starostw oraz tematem szkoleń prowadzonych przez wojewódzkich inspektorów nadzoru budowlanego.

W ocenie PTG dokument ten nie pozostawia już żadnych wątpliwości interpretacyjnych. Występująca obecnie różnorodność podejścia poszczególnych starostw do tego tematu wynika naszym zdaniem zarówno z dotychczasowych zaleceń i stanowisk sformułowanych przez organy służby geodezyjnej i kartograficznej, jak i z tego, że stanowisko GUNB nie zostało z urzędu rozesłane do podległych struktur administracji. W naszym przekonaniu zmiana dotychczasowych – niezasadnych – wymagań powiatowych inspektorów nadzoru budowlanego w zasadzie dokonuje się tylko na skutek działań członków i sympatyków PTG.

Przykład piaseczyński dowodzi, że nadal wadliwie interpretowane są dwie odrębne instytucje prawne: opatrywanie dokumentów przeznaczonych dla zamawiającego klauzulami urzędowymi (co przewidują przepisy wydane na podstawie art. 40 ust. 8 Pgik) i uwierzytelnianie dokumentacji w trybie przepisów wydanych na podstawie art. 12d ust. 2 tej ustawy. W naszej ocenie organ z urzędu (nieodpłatnie i bez wniosku) powinien opatrywać dokumenty klauzulami wydanymi na podstawie art. 40 ust. 8 Pgik, a więc na podstawie przepisów rozporządzenia z 2013 r. ws. PZGiK, ponieważ ww. przepisy funkcjonują w niezmienionej postaci co najmniej od roku 2013. Nowelizacja z 2014 r. (jak i późniejsze) tych przepisów w ogóle nie zmieniły! Innymi słowy, uwierzytelnienie w rozumieniu art. 12d ust. 2 nowelizacji z 2014 r. dotyczy całkowicie odrębnej, nowej czynności. Czynność uwierzytelnienia, wg obecnego brzmienia Pgik, za którą organ ma prawo pobrać opłatę, winna wyrażać się w urzędowym potwierdzeniu zgodności przedłożonego dokumentu z bazami danych lub dokumentacją przekazaną przez wykonawcę do zasobu. Tymczasem klauzula urzędowa z załącznika nr 5 do rozporządzenia ws. PZGiK w ogóle tego nie potwierdza. Zaistniały "problem" sprowadza się do wadliwości przepisów, w których nie określono legalnej, urzędowej treści klauzuli uwierzytelnienia. Na ten aspekt zwrócił uwagę Naczelny Sąd Administracyjny (sygn. akt I OSK 1693/15), twierdząc, że to dopiero ostatnia nowelizacja wprowadziła w tym zakresie wątpliwości interpretacyjne. Zdaniem PTG niektóre organy administracji (wręcz ich większość) całkowicie niezasadnie realizują składane wnioski o uwierzytelnienie map do celów projektowych albo z inwentaryzacji obiektów budowlanych w trybie art. 12b ust. 5 Pgik, bazując na przepisach wydanych na podstawie art. 12d ust. 2 ustawy, podczas gdy ten rodzaj dokumentacji – ewidentnie przeznaczonej dla potrzeb budownictwa – w ogóle nie powinien być przedmiotem uwierzytelniania. Adam Wójcik (sekretarz Zarządu PTG)

nież wykonawcy, oczywiście niechętnie patrzący na tę procedurę. Po pierwsze, to kolejny element biurokratycznej machiny, który opóźnia przekazanie mapy klientowi. Po drugie, to niewielki, ale jednak dodatkowy koszt. Można go oczywiście wliczyć w cenę usługi, ale znając realia rynku geodezyjnego, wiemy, że to nie takie proste. Po trzecie, w grę wchodzi aspekt ambicjonalny. Po co w pocie czoła zdobywać uprawnienia, skoro bez czerwonej urzędniczej pieczątki opracowania wykonawców są i tak nic nie warte?

eakcje na stanowisko GUNB pokazują, że zamieszanie wokół uwierzytelniania szybko się nie skończy, a już na pewno problemu nie rozwiążą eakcje na stanowisko GUNB pokazują, że zamieszanie wokół uwierzytelniania szybko się nie skończy, kolejne interpretacje. Optymizmem nie napawają toczące się właśnie prace legislacyjne, które mogą wprowadzić jeszcze większe zamieszanie.

Najbliżej uchwalenia jest nowelizacja tzw. megaustawy telekomunikacyjnej. Początkowo w jej projekcie znalazł się zapis, że MdCP na potrzeby narad koordynacyjnych ma być obowiązkowo uwierzytelniana. Podczas I czytania posłanka PiS Anna Paluch (geodeta z wykształcenia) zaproponowała zniesienie tego wymogu, a strona rządowa od razu na to przystała. Ale nawet jeśli przepis w tym kształcie wejdzie w życie, z pewnością znajdą się starostwa, które i tak będą wymagać uwierzytelnień. Takim sytuacjom sprzyjać będzie fakt, że w projektach telekomunikacyjnych inwestorom szczególnie zależy na czasie (dlatego właśnie nowelizowana jest megaustawa). Kto z nich zdecyduje się więc na wielomiesięczne batalie ze starostwem, których stawką jest względnie niewielka opłata za pieczątkę?

Z kolei Ministerstwo Środowiska opublikowało niedawno projekt nowego *Prawa wodnego*. Również w nim znajdziemy kilka wzmianek o obowiązku uwierzytelniania dokumentów geodezyjnych. Trwają ponadto prace nad *Kodeksem budowlanym* – bez wątpienia i tu GUGiK lobbuje za wprowadzeniem zapisów dotyczących uwierzytelniania.

Czy jednak wciskanie takiego wymogu do każdej możliwej ustawy sprawi, że kontrowersje wokół niego wreszcie ucichną? Sięgając do ekspertyzy prof. Marka Chmaja, można mieć wątpliwości. Przypomnijmy, że przedstawił on 6 zarzutów wobec regulacji dotyczących uwierzytelniania, a na razie GUGiK łata tylko jedną dziurę, i to powoli. Powiatowe interpretacje szybko więc nie znikną, chyba że – tak jak w powiecie olkuskim i kilku innych – lokalni geodeci i urzędnicy usiądą do stołu i po partnersku dojdą do porozumienia. Jerzy Królikowski

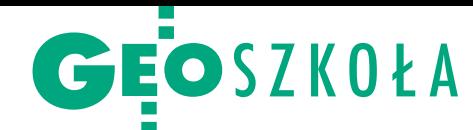

# IGSM 2016: Polska liderem

Nasi studenci zostali zwycięzcami w konkur- sach na najlepszy referat i najlepszy poster podczas XXIX Międzynarodowego Spotkania Studentów Geodezji (IGSM), które odbyło się na Uniwersytecie Technicznym w Monachium (30 kwietnia – 6 maja). W imprezie uczestniczyły 183 osoby z 21 krajów.

W tym roku 32-osobowa<br>polska reprezentacja<br>na IGSM była najliczniejsza wyprzedzając Niempolska reprezentacja na IGSM była najliczniejsza, wyprzedzając Niemców (27), Turków (19) i Finów (18). Nasi studenci to przedstawiciele sześciu uczelni: dwóch krakowskich (Akademii Górniczo-Hutniczej i Uniwersytetu Rolniczego), dwóch warszawskich (Wojskowej Akademii Technicznej i Politechniki Warszawskiej) oraz dwóch wrocławskich (Uniwersytetu Przyrodniczego i Politechniki Wrocławskiej). Polacy zdominowali konferencję nie tylko liczebnie. Najwyżej oceniono także ich wystąpienia zarówno w sesji referatowej, jak i posterowej.

Inż. Damian Biel z AGH w Krakowie zajął pierwsze miejsce w konkursie referatów. Wystąpienie pt. "Zastosowanie narzędzi GIS do optymalizacji trasy przejazdu Pszczyna – Kraków" przygotował na podstawie swojej pracy inżynierskiej (promotor dr hab. inż. Piotr Cichociński). Jej celem było zbudowanie w programie ArcGIS sieci transportowej obszaru części województw śląskiego i małopolskiego oraz wykonanie analizy sieciowej czasu przejazdu z Pszczyny do Krakowa różnymi wariantami tras. Następnie autor porównał utworzony model i przewidywania algorytmu GoogleMaps z rzeczywistym czasem przejazdu i obliczył odchylenie standardowe, uzyskując odpowiednio dla opracowanego modelu wartość ±7,0% i ±9,6% dla GoogleMaps. Dodatkowo wyznaczył koszt przejazdu na różnych trasach i ten autostradą okazał się 2,5-krotnie

wyższy niż drogami lokalnymi. W całej sesji referatowej przedstawiono łącznie 12 prac.

W sesji posterowej zwyciężył natomiast zespół trzech studentów reprezentujących warszawską WAT w składzie: Łukasz Gładysz, Paweł Krawczyk i Mateusz Gralewicz (nieobecny w Monachium). Przygotowali oni dwa plakaty o tematyce marsjańskiej. Zwycięski poster dotyczył analizy potencjalnych miejsc zamieszkania na tej planecie. W badaniu uwzględniono takie czynniki, jak: temperatura, wysokość terenu nad wyznaczonym poziomem odniesienia, a nawet występowanie pyłu. Autorzy plakatu przekonują, że aż 43% powierzchni Czerwonej Planety jest możliwe do kolonizacji przez ludzi. Obszar ten odpowiada wielkością Ameryce Południowej. W drugim posterze zespół zaprezentował system informacji przestrzennej, na który składała się baza kraterów, wulkanów, miejsc lądowań łazików itp. Wykonana została także wizualizacja nalotu nad kraterem, którego właściwości i skład mineralny są aktualnie badane. W sesji posterów wzięło udział 21 drużyn.

Wśród przedstawionych niorów (absolwentów) przez studentów i setematów trudno było znaleźć te z zakresu klasycznej geodezji inżynieryjno-przemysłowej. Zdecydowana większość dotyczyła zagadnień związanych z fotogrametrią, teledetekcją, geomatyką czy geoinformatyką. Przykładem z zagranicy może być

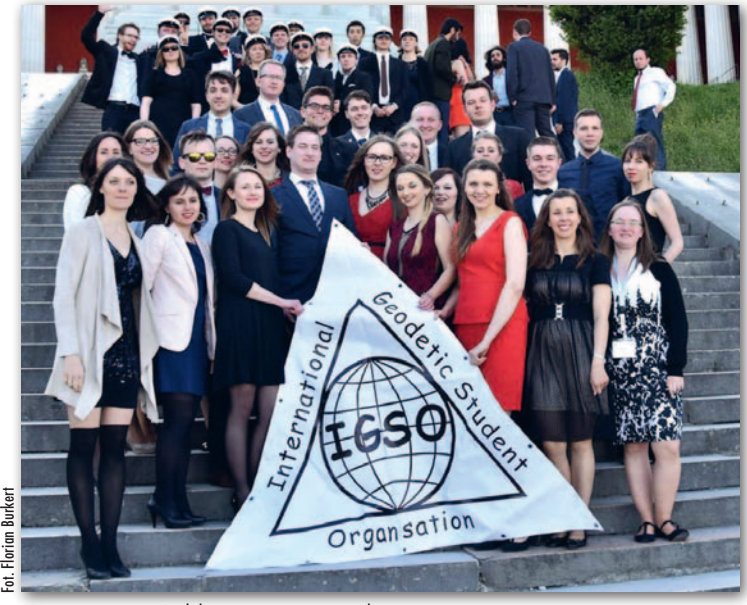

Reprezentacja Polski na pierwszym planie

referat M.Sc. Floriana Thiery z i3mainz Institute for Spatial Information and Surveying Technology w Moguncji. Poruszył on temat Semantic Web oraz Linked Open Data (LOD), czyli standaryzowania formatów danych i serwisów w celu umożliwienia programom komputerowym przetwarzania zawartych w nich informacji. Dane opisane w ten sposób są łatwiejsze do odnalezienia oraz połączenia między sobą. Autor podkreślał istotność takich rozwiązań w międzydziedzinowych projektach badawczych łączących dla przykładu znaleziska archeologiczne z okresu starożytnego Rzymu ze współrzędnymi miejsc ich odkrycia przedstawionymi na mapie. Podstawowym wnioskiem płynącym z referatu jest to, że samo załadowanie danych jest dopiero pierwszym krokiem w efektywnym udostępnianiu informacji on-line. Następnymi są: opisanie danych w sposób zrozumiały dla maszyn, czyli za pomocą adresu URL, udostępnianie ich przez identyfikatory HTTP innym użytkownikom, opisanie adresów URL użytecznymi informacjami (RDF, SPARQL) oraz utworzenie linków do innych adresów URL, aby użytkownik mógł odkryć jeszcze więcej. Jako przykład autor przedstawił wykorzystywany w Niemczech przez administrację Web Feature Service i Web Map Service.

W ramach konferencji odbyły się także wykłady prowadzone przez pracowników Uniwersytetu Technicznego w Monachium z zakresu: katastru, fotogrametrii, geomatyki, kartografii, geodezji inżynieryjnej i geodezji wyższej. Dodatkowo w pierwszych dwóch dniach uczestnikom obrad towarzyszyli przedstawiciele sponsorów (m.in. Zoller+Fröhlich, Autodesk, nFramses i Trimble), co było znakomitą okazją do nawiązania kontaktów i zdobycia informacji na temat ewentualnych możliwości odbycia praktyk.

Następne spotkanie IGSM 2017 odbędzie się na Uniwersytecie w Zagrzebiu. Miejmy nadzieję, że za rok nasza reprezentacja również znajdzie uznanie.

> Damian Biel AGH w Krakowie

MAGAZYN geoinformacYJNY nr 6 (253) CZERWIEC 2016 **GEODETA 13**  Wyspa Piasek, Wrocław 3D

Polsko 30.o

# Polska3D.pl od Tatr po Bałtyk

W ostatnich latach tworzenie modeli 3D przestało być specjalnie skomplikowane. W dalszym ciągu problematyczne pozostaje natomiast utrzymanie ich w aktualności, powiązanie z innymi rejestrami czy praca z dużymi zbiorami danych na więcej niż jednym stanowisku. Prawdziwym wyzwaniem jest jednak udostępnianie modeli 3D, zwłaszcza przez internet.

#### Witold Kuźnicki

 $\begin{tabular}{l} \hline \quad irma MGGP \textit{Aero}, wychodząc naprze-\\ \textit{ciw tym wyzwaniom, opracowała nowy portal Polska3D.pl, dzieķi które-\\ \textit{mu tworzenie, aktualizacja i publikacja} \end{tabular}$ irma MGGP Aero, wychodząc naprzeciw tym wyzwaniom, opracowała nowy portal Polska3D.pl, dzięki którefotorealistycznych modeli 3D stają się dużo prostsze. Jest to kolejny – obok dotychczas znanych serwisów MGGP Aero ukosne.pl i retromapy.pl – portal prezentujący informację przestrzenną zgodnie z filozofią: im więcej ciekawych danych zostaje udostępnionych mieszkańcom, tym większe korzyści ma z tego miasto.

#### <sup>l</sup>Płaskie dachy to już historia

Efekt 3D najłatwiej uzyskać poprzez wyświetlenie obrysów budynków z przypisanym atrybutem wysokości, wyznaczonym jako iloczyn wysokości piętra i liczby kondygnacji. Do dziś wiele osób pasjonuje się tą metodą, uważając, że jest to najtańszy sposób na zbudowanie trójwymiarowego modelu miasta.

Prawdziwy renesans ery płaskich dachów – nazywanej także erą 2.5D – nastąpił w latach 2007-12, kiedy to największe polskie miasta były zobligowane do opracowania tzw. map hałasu. Dyrektywa 2002/49/WE odcisnęła trwałe piętno

na modelach tworzonych w ramach tych prac i temat odwzorowań 2.5D wraca dzisiaj niczym echo w ramach aktualizacji ówczesnych opracowań.

Pocieszające jest jednak to, że były miasta w Polsce, które już w 2007 r. zdecydowały się na prawdziwe modele 3D rysowane na podstawie zdjęć lotniczych coraz częściej wykonywanych w technologii cyfrowej. Rosnąca z roku na rok rozdzielczość danych wejściowych (ostatnio wręcz standardem są zamówienia ortofotomap o pikselu 5 cm), dostępność wydajnych komputerów i cyfrowych stacji fotogrametrycznych wpływały bezpo-

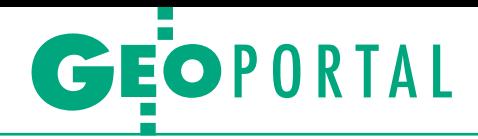

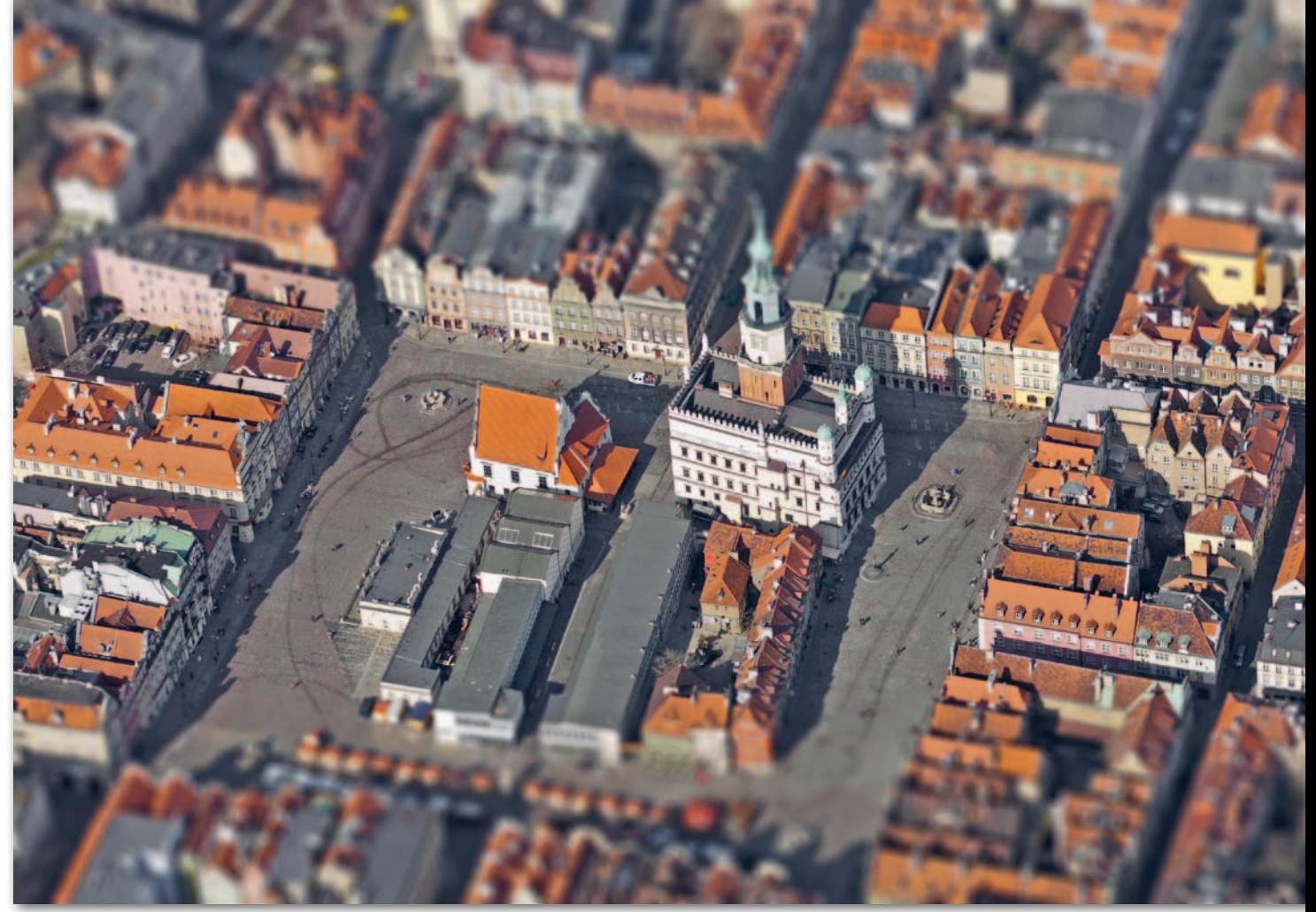

Stary Rynek w Poznaniu – zdjęcie ukośne z efektem tilt-shift (zmienioną głębią ostrości)

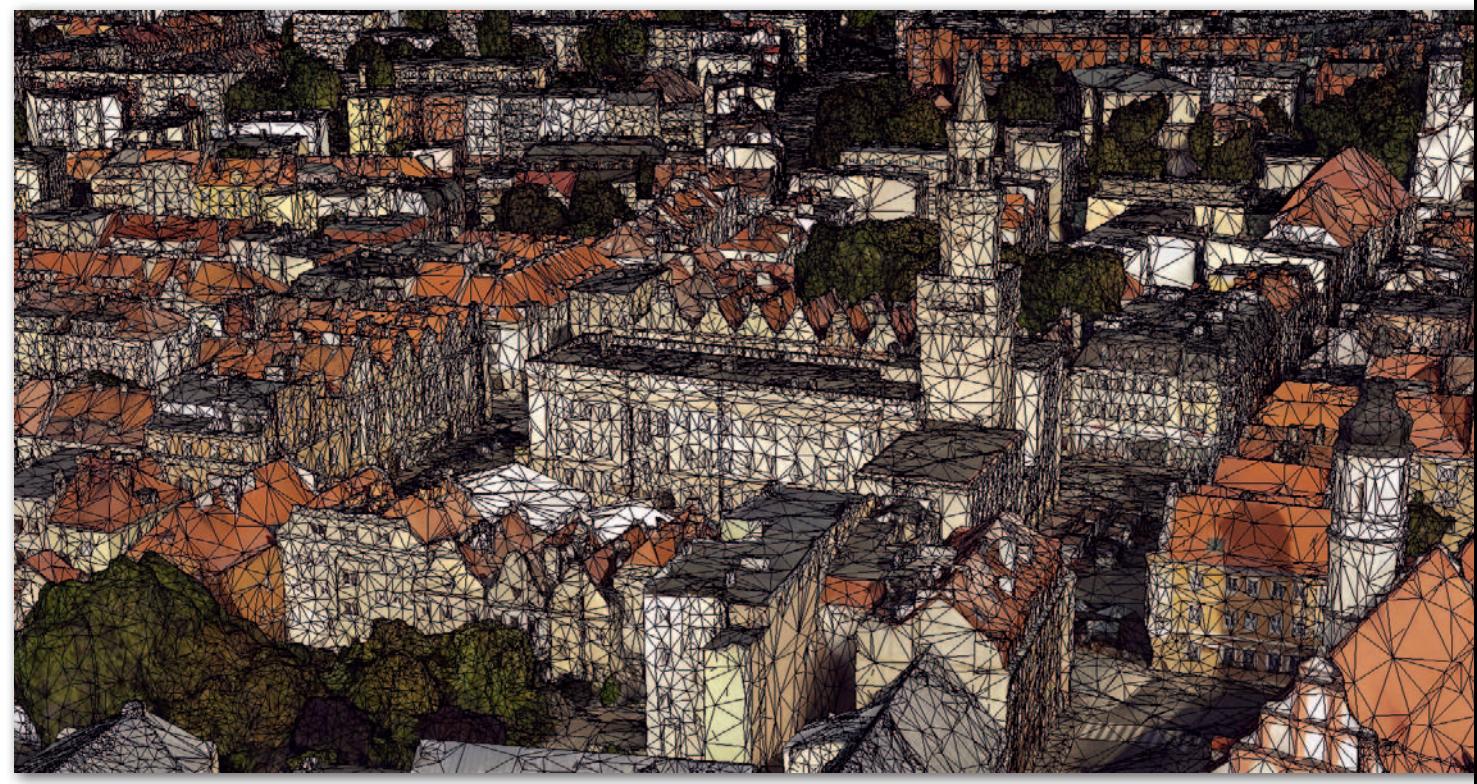

Ratusz w Opolu – model 3D, siatka trójkątów z teksturami

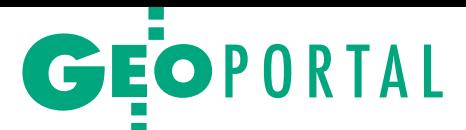

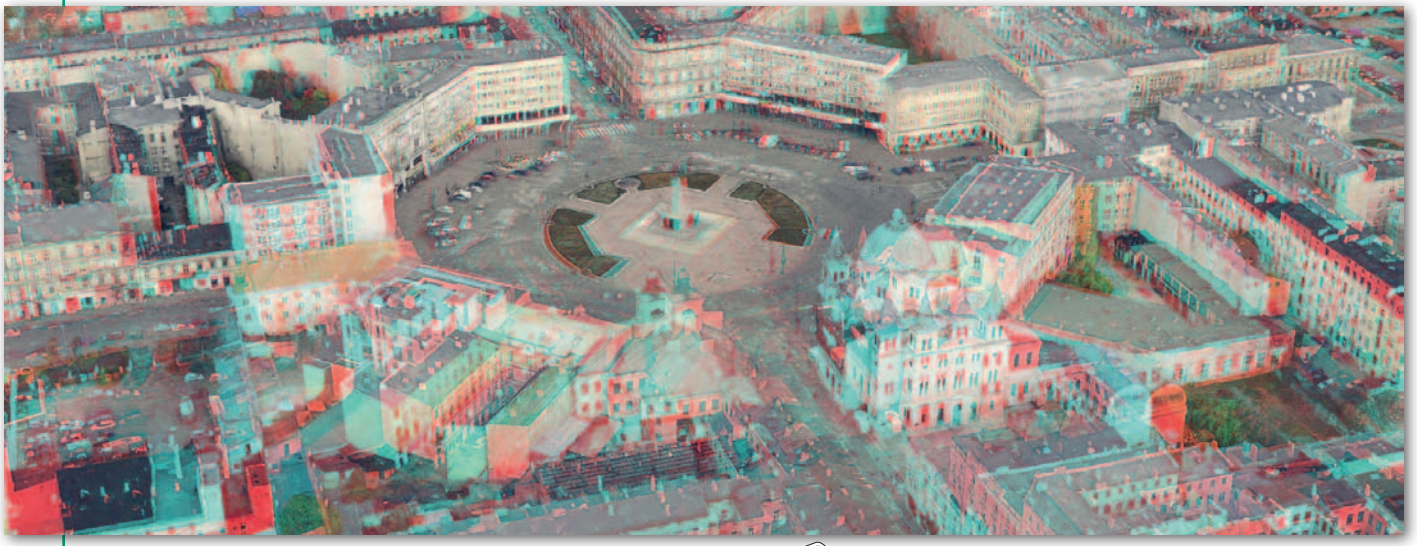

Pl. Wolności w Łodzi – zdjęcie w formie anaglifu do oglądania w okularach

średnio na jakość budowanych modeli, w tym wzrost poziomu szczegółowości, a także na liczbę i różnorodność ich zastosowań w samorządach.

W projektach, które MGGP Aero realizowało dla takich miast, jak: Zielona Góra, Kielce czy Łódź, duża pracochłonność opracowania (dokładność i szczegółowość) bezpośrednio przekładała się na wysoką przydatność modeli 3D w działaniu wielu wydziałów. Wyzwaniem nadal pozostawało utrzymanie takiego zasobu w aktualności oraz udostępnianie go nie tylko wewnątrz urzędu, ale też na zewnątrz, choćby poprzez internet. Najwięksi dostawcy oprogramowania klasy GIS budowali rozwiązania popularyzujące trzeci wymiar, ale to nie wystarczało.

Pewnym przełomem był serwis Google Earth, który powstał w 2005 r. Jego popularność przełożyła się na budowę coraz większej liczby modeli 3D, i to nie tylko dla amerykańskich miast. Powstawały na ten temat blogi, artykuły. Bardzo ciekawym i prostym narzędziem do modelowania 3D okazał się SketchUp. Wśród internautów popularyzowano projekty masowego rysowania trójwymiarowych modeli. Przykładem z naszego podwórka były konkursy m.in. w Bytomiu czy Szczecinie.

Jednakże prawdziwy przełom nastąpił, kiedy Microsoft jako pierwszy na masową skalę zaczął wykorzystywać zdjęcia ukośne do automatycznego tworzenia modeli 3D miast. Technologia ta sprawdziła się na tyle dobrze, że największy konkurent, czyli Google, również zainteresował się podobnym procesem automatyzacji.

#### • Łódź kreuje

Miejska Pracownia Urbanistyczna od kilku lat bardzo profesjonalnie wykorzystuje szczegółowy model 3D centrum Łodzi opracowany przez MGGP Aero, pokazując go w wielu formach wśród samorządowców, architektów i urbanistów. Jest on prezentowany m.in. w postaci dynamicznych animacji, wydruków 3D i wielkiej analogowej makiety, a także posłużył do opracowania nowej koncepcji zabudowy fragmentu miasta (Nowe Centrum Łodzi).

Efekt zarządzania miastem z uwzględnieniem modelu 3D widać gołym okiem. Wiele miast przygląda się temu nie tylko z zainteresowaniem, ale także zazdrością. Trudno obecnie promować ciekawy projekt czy ofertę inwestycyjną miasta na targach, pokazując płaską mapę czy plik PDF. Żyjemy w erze trzeciego wymiaru informacji i Łódź udowadnia, że

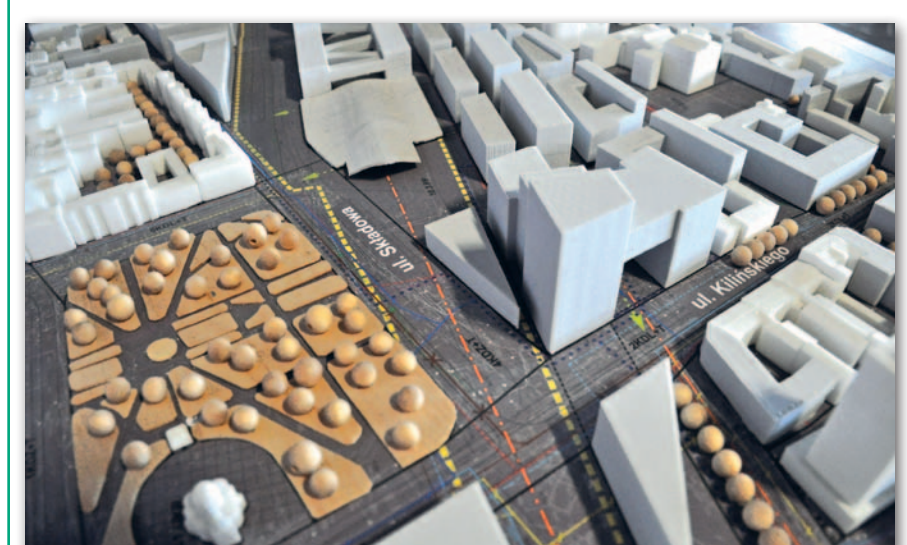

konsekwentne budowanie, ale przede wszystkim aktualizowanie i korzystanie z modelu 3D miasta ma sens nie tylko w kontekście wizerunkowym, ale także wymiernych korzyści finansowych.

Dlatego miasto 3D to nie tylko wirtualna wizytówka. Oglądając je w perspektywie 360°, łatwo i szybko można przeliczyć, jaka powierzchnia terenów zieleni przypada na jednego mieszkańca, pokazać w różnych ujęciach, jak wyglądają obecne ulice, kwartały zabudowy. Można analizować i wizualizować przestrzeń w funkcji czasu, symulując cyrkulację powietrza, zacienienie, potencjał słoneczny dachów, działania antyterrorystyczne czy rozprzestrzenianie się np. 2,5 razy cięższego od powietrza chloru. Dodatkową zaletą jest możliwość wizualizacji w dwóch ujęciach: jak miasto wygląda dzisiaj i jak może wyglądać po realizacji planu miejscowego czy rewitalizacji. Tworzy to zupełnie nową jakość, ułatwiając zarządzanie miastem i prowadzenie konsultacji społecznych z mieszkańcami.

#### <sup>l</sup>Aktualność przede wszystkim

Według badań ankietowych użytkownicy trójwymiarowych modeli oczekują danych nie starszych niż trzy lata. Nasi klienci od dawna to potwierdzają, zamawiając aktualne dane co roku lub raz na dwa lata. Dezaktualizacja w zakresie ortofotomap czy modeli 3D następuje w strefach miejskich i podmiejskich w ciągu zaledwie kilku miesięcy od pozyskania danych źródłowych. Dlatego tak ważnym zagadnieniem jest tania i szybka technologia aktualizacji modeli 3D.

Żaden projekt, nawet tak prosty jak produkcja ortofotomapy, nie może być nadmiernie rozciągnięty w czasie, gdyż w przeciwnym razie już na etapie dosta-

Makieta Nowego Centrum Łodzi

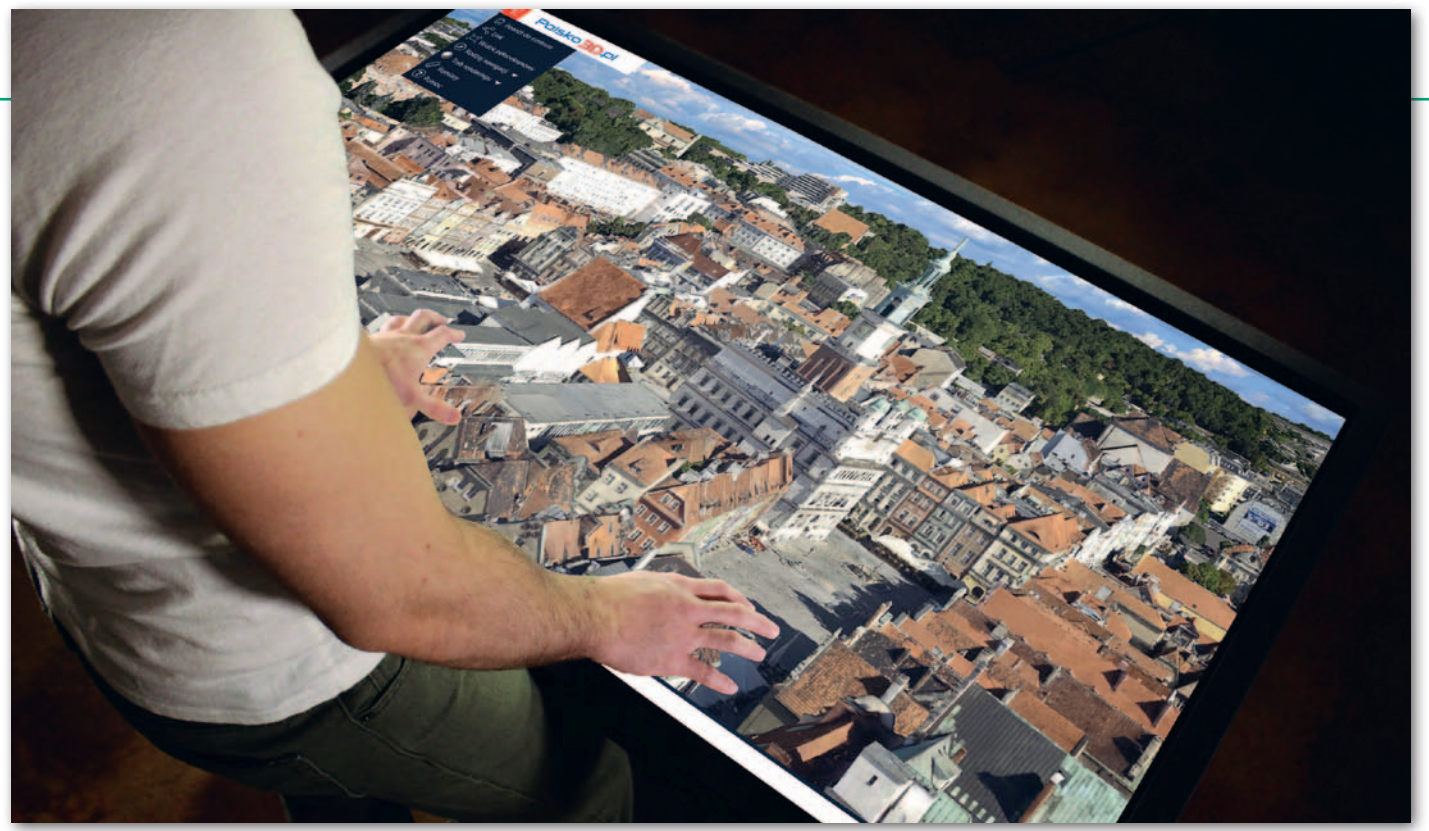

Stół dotykowy z aplikacją Polska3D.pl

wy produkt prezentuje nieaktualne dane. Opisywane w mediach przypadki błędów na mapach powodziowych wynikały m.in. z wykorzystania nieaktualnych danych wysokościowych. Równolegle rośnie świadomość użytkowników takich map zarówno wśród przedsiębiorców, jak i mieszkańców. Niemal każdy użytkownik internetu potrafi sprawdzić informację na wielu mapach jednocześnie. Wieloźródłowość danych przestrzennych daje ogromne możliwości i żadna mapa nie jest traktowana jako jedyny punkt widzenia.

#### ● Projekt Polska3D.pl

Wspomniany rozwój technologii otworzył wiele nowych możliwości. Zdjęcia lotnicze w dużej mierze wyparły satelitarne. Rozwój technologiczny, w tym dostępność coraz lepszych kamer fotogrametrycznych, nie pozostał bez wpływu na rynek ortofotomap i bezpośrednio przyczynił się do obniżenia cen wykonania zdjęć lotniczych. Większość miast nie wyobraża sobie pracy bez ortofotomap, a dla produktów skaningu laserowego znajdowane są wciąż nowe zastosowania. Coraz więcej miast korzysta również ze zdjęć ukośnych. Dlatego też – zgodnie z tym trendem – już dziś udostępniamy nową stronę, która promuje technologię tworzenia, aktualizacji i publikacji fotorealistycznych modeli 3D w internecie. To nasz nowy projekt – Polska3D.pl.

Jak budujemy modele 3D? Podstawą są zdjęcia ukośne, które pozwalają nie tylko oglądać dowolny budynek z każdej strony, opracować ukośne fotoplany i publikować je w internecie. Dają one możliwość budowania modeli 3D miast takich, jakie chcą

oglądać internauci – fotorealistycznych. Realizując kilkanaście podobnych projektów w Polsce i za granicą, szukaliśmy dobrego rozwiązania. Chodziło nie tylko o znalezienie tańszego sposobu niż klasyczne rysowanie ze stereopar, ale także o zadowalający efekt końcowy, czyli dokładne modele i sprawne udostępnianie ich w internecie.

Tak powstała linia technologiczna, która wykorzystuje możliwie dużą liczbę zdjęć mających wspólne punkty (pokrycie). To właśnie dzięki nim oprogramowanie jest w stanie policzyć i wygenerować bardzo szczegółową chmurę punktów. Objętość danych mogłaby uniemożliwić publikację w internecie, dlatego też w dalszym procesie generowany jest mniej złożony model – siatka trójkątów *mesh*.

Dopiero na tak przygotowane dane nakładane są fragmenty zdjęć ukośnych, aby osiągnąć możliwie najlepszy fotorealistyczny efekt teksturowania. Na potrzeby nie tylko internetu, ale także sprawnej pracy w aplikacjach typu desktop cały obiekt podzielony jest na wiele części. Dzięki temu w razie potrzeby można dokonać aktualizacji jedynie wybranego fragmentu. Poza tym dzielenie miasta na sekcje optymalizuje czas wczytywania szczegółów (podobny zabieg – piramida obrazów – stosowany jest w przypadku ortofotomap). Każdemu przybliżeniu przypisana jest odpowiednia liczba trójkątów, z których zbudowane są bryły, oraz rozdzielczość tekstur. Zabieg ten przyspiesza wczytywanie modelu 3D, a także przybliżanie i oddalanie w obrębie kilku sekcji.

Opisany proces jest obecnie na świecie najbardziej popularną metodą przygotowywania i udostępniania modeli 3D miast. Poza tym jest także najbardziej intuicyjny, naturalny i wiarygodny, jeśli chodzi o efekt końcowy.

Strona Polska3D.pl jest miejscem, w którym promować będziemy modele 3D. Generalnie w serwisie znajdziemy całe miasta bądź ich fragmenty – najczęściej starówki. Co nie oznacza, że tylko do nich się ograniczymy. Ciekawym przykładem mogą być góry czy wybrane parki narodowe. Każdy samorząd zainteresowany modelem 3D będzie mógł wypróbować tę technologię, zanim zamówi taki produkt.

#### $\bullet$  Co będzie dalej?

Warto pamiętać, że nadal istnieje bariera technologiczna, jeśli chodzi o opracowywanie modeli 3D całych miast z uwzględnieniem szczegółów architektonicznych czy wiernie oddanych detali elewacji. Przy podejściu mikro, czyli dla jednego bądź kilku budynków, można wykorzystać np. fotogrametrię bliskiego zasięgu bądź skaner naziemny. Ale w skali makro trudno dzisiaj wyobrazić sobie całe miasto wykonane na takim poziomie szczegółowości, i do tego jeszcze udostępnione w internecie.

Nie podejmuję się próby przewidzenia, jak będą wyglądać i do czego będą wykorzystywane modele 3D w niedalekiej przyszłości. Zapraszam jednak do testowania i odkrywania trzeciego wymiaru informacji na Polska3D.pl. Będzie to miejsce, gdzie znajdziemy coraz więcej polskich miast oraz – już niedługo – model 3D polskiej części Tatr.

Witold Kuźnicki MGGP Aero

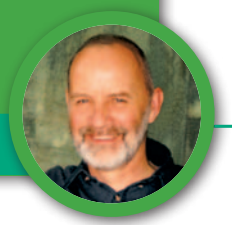

Standardy do obsługi geodezyjnej sądów cywilnych (cz. II)

# Narzędzia dla biegłych sądowych

Asortymenty prac geodezyjnych omówione w tej części artykułu, czyli rozgraniczanie i podziały nieruchomości, to sprawy rozpatrywane przez sądy najczęściej. Dlatego dla nich potrzeba określenia standardów jest najbardziej paląca.

 $\begin{minipage}{.4\linewidth} \begin{tabular}{l} \hline \text{anim przejde do głównego temadu, chciałbyn uzupełnić informacje o przepisach podane w I części tego artykułu (GEODETA 5/2016). Otóżn \end{tabular} \end{minipage}$ anim przejdę do głównego tematu, chciałbym uzupełnić informacje o przepisach podane w I części 11 marca zmieniony został *Kodeks postępowania karnego* (ustawa z 11 marca 2016 r. *o zmianie ustawy* – *Kodeks postępowania karnego oraz niektórych innych ustaw*; DzU 2016 poz. 437). Nowelizacja wprowadza pojęcie "opinii fałszywej". Jeśli okaże się, że opinia biegłego jest fałszywa, nie otrzyma on za nią ani wynagrodzenia, ani zwrotu kosztów związanych z jej sporządzeniem. Jeśli opinia będzie złożona ze znacznym nieusprawiedliwionym opóźnieniem, wynagrodzenie może ulegać odpowiedniemu obniżeniu. Jeszcze ostrzejszy zapis wprowadzono w art. 233 § 4 kpk: "*Kto*, *jako biegły, rzeczoznawca lub tłumacz, przedstawia fałszywą opinię, ekspertyzę lub tłumaczenie mające służyć za dowód w postępowaniu określonym w § 1, podlega karze pozbawienia wolności od roku do lat 10"*.

Sytuacja jeszcze bardziej się komplikuje, jeśli w procesie sądowym będą wydane dwie opinie biegłych, a sąd przyjmie jedną z nich (co jest oczywiste). W takim przypadku automatycznie druga może być uznana za opinię "fałszywą", a takiemu biegłemu grożą wszystkie wyżej opisane konsekwencje.

Na szczęście w naszej branży sądy raczej nie powołują dwóch biegłych i nie proszą o dwie opinie w tej samej sprawie. Natomiast fałszywych opinii nie da

się wykluczyć. Jednym z głównych powodów sporządzenia błędnej dokumentacji, a więc w konsekwencji fałszywej opinii, może być brak standardów dotyczących opracowań geodezyjnych dla sądów cywilnych. Nie mówię tutaj o świadomym działaniu nieuczciwych osób, bo takie przypadki to pospolite przestępstwo. Zakładam, że takich w geodezji nie ma, a jeśli się zdarzają, to bardzo rzadko. Gorzej, jeśli biegły popełni jakieś błędy, działając w dobrej wierze (postąpi niezgodnie ze sztuką geodezyjną, bo trudno mówić o niezgodności z przepisami, których dla procedur sądowych brak). Powstaje też pytanie, kto miałby taką opinię ocenić, jeśli generalnie mamy kłopoty z wyłanianiem biegłych i oceną ich pracy (właściwie brak jest takiej oceny). Jak bumerang wraca więc wniosek o szybkie opracowanie i uchwalenie sensownej ustawy o biegłych sądowych. Ale nawet ta ustawa nie załatwi naszego problemu, czyli braku standardów geodezyjnych.

Jeszcze jedną bardzo ważną rzecz chciałbym czytelnikom GEODETY uświadomić. Mimo tych wszystkich mankamentów i trudności spotykam wielu biegłych, którzy swą pracą, wiedzą i wnikliwością pokazują, że geodeta to w pełni zawód zaufania publicznego, z którego możemy być dumni. Mimo stanowiska wielu sądów, że biegły sądowy nie jest wykonawcą prac geodezyjnych i nie musi stosować się do przepisów geodezyjnych, koleżanki i koledzy czują się

wykonawcami prac i starają się w maksymalnym stopniu wykorzystywać swe wiadomości i przepisy branżowe. Dzięki temu są w stanie prawidłowo obsługiwać sądy. Oczywiście bardzo wiele zależy też od sędziów, którzy powinni posiąść przynajmniej tyle ogólnej wiedzy geodezyjnej, aby dogadywać się z biegłym i traktować go jako doradcę i partnera, a nie osobę, którą się przywołuje do porządku stwierdzeniem: "Panie biegły, proszę nie pouczać sądu".

#### • Regulacje (standardy), które mogą ucywilizować współpracę z sądami

W standardach do obsługi geodezyjnej sądów cywilnych musimy zapisać wszystkie podstawowe zagadnienia dla każdego asortymentu prac. Będą one obejmowały:

a) rodzaje czynności oraz dokumenty, które trzeba stworzyć, a także wariantowość niektórych opracowań,

b) procedury (co przekazujemy do PODGiK, co do sądu i w jakiej kolejności), c) elementy składowe opisowej opinii dla sądu.

Przyjmujemy na wstępie założenie, że pracując dla sądu, biegły sądowy z zakresu geodezji jest wykonawcą prac geodezyjnych i musi posiadać odpowiednie uprawnienia zawodowe, bo w przeciwnym razie nie ma prawa prac geodezyjnych wykonywać. Takie zapisy muszą się znaleźć w przepisach o biegłych sądowych.

Dla poszczególnych asortymentów prac postaram się w tym i przyszłym miesiącu opisać kwestie wymienione w punktach a i b. Natomiast punkt c omówię na zakończenie tego artykułu, gdyż będzie on podobny dla wszystkich rodzajów prac.

#### $\bullet$  Rozgraniczanie nieruchomości

Jeszcze raz przypomnę, bo pisałem już o tym wielokrotnie, że sprawa o rozgraniczenie trafia do sądu tylko wówczas, gdy wyczerpany zostanie tryb administracyjny, czyli jeśli sprawa nie zostanie zakończona ostateczną decyzją wójta (burmistrza, prezydenta) lub jeśli nie zostanie przed geodetą zawarta ugoda graniczna, która ma moc ugody sądowej (zawierana tylko wtedy, gdy istnieje spór). Wówczas sąd ma zgodnie z art. 153 kc (jeśli stanu prawnego nie można stwierdzić) dwa wyjścia. Ustala granice według ostatniego spokojnego stanu posiadania lub (jeśli stan taki nie jest możliwy do ustalenia) bierze pod uwagę wszelkie okoliczności, łącznie z dopłatami pieniężnymi (jeśli np. z racjonalnych względów trzeba przesunąć granicę i zasądzić dopłatę).

#### **Rodzaje czynności oraz dokumenty**

**1.** Po uzyskaniu zlecenia z sądu biegły zgłasza pracę w PODGiK oraz pobiera niezbędne materiały, wnosząc należne opłaty.

**2.** Analizuje te materiały, przeprowadza wywiad terenowy i wykonuje pomiary w terenie pozwalające na ocenę przebiegu granic: według danych z ewidencji gruntów i budynków, według stanu na gruncie oraz według innych zebranych map i dokumentów. W ramach tych prac stara się ustalić, czy był i jaki był przebieg granic według ostatniego spokojnego stanu posiadania.

**3.** Za zwrotnym poświadczeniem odbioru zawiadamia strony postępowania ustalone przez sąd o przeprowadzeniu wizji w terenie (podaje godzinę i dokładne miejsce spotkania), wpisując w zawiadomieniu pełną treść postanowienia sądu, z którego wynika, jakie czynności zostały mu zlecone.

**4.** W czasie wizji stara się w porozumieniu z zainteresowanymi stronami ustalić także ewentualny stan ostatniego spokojnego posiadania. Jeśli okaże się to niemożliwe, prosi o wskazanie granicy przez jedną i drugą stronę, mierząc je i markując punkty załamania palikami.

**5.** Trzeci wariant przebiegu granicy biegły określa według dokumentów i swojej wiedzy, uzasadniając celowość ustalenia takiego kompromisowego przebiegu uwzględniającego (jeśli to możliwe) chociaż w części także sugestie stron. Tak określone punkty markuje na gruncie palikami oraz mierzy, wskazując je także stronom i sporządzając odpowiedni protokół.

**6.** Sporządza operat geodezyjny. **Procedury**

**1.** Biegły przedstawia wszystkie zebrane dokumenty sądowi wraz z opinią uzasadniającą proponowane przez niego rozwiązanie.

**2.** Sąd na posiedzeniu z udziałem stron, biegłego i świadków po wysłuchaniu wszystkich zainteresowanych rozstrzyga, jak będzie przebiegać granica, wydając postanowienie albo dokładnie według opinii biegłego, albo zmieniając nieco ten przebieg.

**3.** Po uprawomocnieniu się postanowienia sąd zleca biegłemu wyznaczenie i trwałą stabilizację punktów załamania granic (z udziałem stron) i spisanie odpowiedniego protokołu.

**4.** Po wykonaniu tych czynności biegły przekazuje operat geodezyjny wraz z wykazem zmian danych ewidencyjnych do PODGiK w celu zaewidencjonowania i wprowadzenia zmian do rejestru EGiB.

**5.** O wprowadzeniu zmian starosta prowadzący EGiB powiadamia strony, sąd oraz biegłego.

W standardach dotyczących rozgraniczenia powinien znaleźć się opis ww. typowych czynności oraz wzory: zawiadomień, protokołów, szkiców, a także innych dokumentów wykonywanych przy tego typu pracach. Konieczne jest również pozostawienie wolnej ręki biegłemu w sytuacjach nietypowych, nieprzewidzianych w standardach.

#### **• Podziały nieruchomości** z jednoczesnym zniesieniem współwłasności

Jak wiadomo, podział nieruchomości w trybie administracyjnym może nastąpić, jeśli wniosek do urzędu gminy (miasta) złożą wszyscy współwłaściciele. Brak podpisu jednego ze współwłaścicieli skutkuje koniecznością złożenia wniosku do sądu. Wówczas sąd dokonuje podziału nieruchomości, łącznie ze zniesieniem współwłasności. Przy rozpatrywaniu takiej sprawy sąd może także (już bez wcześniejszego trybu administracyjnego), jeśli jest to konieczne, zdecydować o przebiegu granic dzielonej nieruchomości. Moim zdaniem, jeśli granice prawne nieruchomości nie były wcześniej ustalone, w standardach powinien być zapis, że w każdym przypadku sąd powinien ustalić takie granice, a dopiero potem dokonywać podziału nieruchomości. Przyjmowanie granic z ewidencji gruntów (często mało dokładnych) jest błędem.

Załóżmy więc, że nieruchomość ma granice ustalone według stanu prawnego i możemy ją dzielić. Weźmy na początek do analizy podział konkretnej nieruchomości rolnej (tylko etap wstępny). Oto przykładowe zlecenie, jakie biegły otrzymał z sądu:

*"Dopuścić dowód z opinii biegłego z zakresu geodezji i kartografii na okoliczność możliwych wariantów podziału niezabudowanej nieruchomości położonej w miejscowości (…), powiat (…), o nr ewidencyjnym działki 379, o powierzchni 0,7800 ha, objętej księgą wieczystą KW nr (…), której współwłaścicielami są: (…) – 20/60 części, (…) i (…) na zasadach wspólności ustawowej – 20/60 części, (…) – 4/60 części, (…) – 4/60 części, (…) – 4/60 części, (…) – 4/60 części, (…) – 4/60 części, biorąc pod uwagę wielkość udziałów poszczególnych współwłaścicieli, celem ustalenia, czy jest możliwy zgodnie z obowiązującymi przepisami fizyczny podział w/w nieruchomości na działki odpowiadające powierzchnią posiadanych udziałów przez współwłaścicieli oraz podział zgodnie ze wstępną propozycją podziału przedstawioną przez wnioskodawców (…), i uczestnika (…) oraz wskazać własne propozycje fizycznego podziału przedmiotowej nieruchomości, wraz z ustanowieniem odpowiednich niezbędnych służebności dla zapewnienia każdej z działek dostępu do drogi publicznej, oraz na okoliczność wyceny wartości w/w nieruchomości jako całości działki nr 379, jak i wartości poszczególnych działek wyodrębnionych w wyniku proponowanego podziału"*.

Z treści tego zlecenia wynika, że sąd życzy sobie na tym etapie sprawy rozważenia możliwości (wariantów) podziału, a dopiero w następnym – zleci przygotowanie projektu podziału według wybranego wariantu. Biegły zbiera niezbędne materiały od właścicieli, z PZGiK, a także uzyskuje wypis i wyrys z miejscowego planu zagospodarowania przestrzennego. Okazuje się, że dla ww. terenu był opracowany i zatwierdzony uchwałą rady gminy plan miejscowy, ale następnie obszar ten przeszedł do innej gminy, bo zmieniono granice administracyjne. Biegły musiał się dowiedzieć, czy plan ten dalej obowiązuje, czy nie.

Okazuje się, że sprawa nie była wcale prosta, bo trafiła do WSA, który orzekł, że plan jest obowiązujący, a następnie trafiła do NSA, który ostatecznie orzekł, że nie obowiązuje. Mamy więc sytuację, w której istnieje nieruchomość o powierzchni 0,7800 ha, dla której nie ma

## Bogdan Grzechnik radzi

planu zagospodarowania przestrzennego, ale nowa gmina uchwaliła studium uwarunkowań i kierunków zagospodarowania przestrzennego, z którego wynika, że są to tereny leśne. Biegły sprawdził, że w ewidencji gruntów i budynków działka ta oznaczona jest właśnie jako użytki leśne i zadrzewione.

Znając przepisy o podziałach nieruchomości, biegły wie, że nie da się tej nieruchomości podzielić w trybie ustawy *o gospodarce nieruchomościami*. Wprawdzie zgodnie z art. 92 i 93 tej ustawy w szczególnych przypadkach działki rolne i leśne można podzielić, ale nowe działki nie mogą mieć powierzchni większej niż 0,3000 ha. Niestety, tutaj nie występują te szczególne przypadki. Podział takich gruntów na działki powyżej wymienionej powierzchni wykonywany jest na podstawie art. 211 kc. Ale okazuje się, że jeden ze współwłaścicieli chciał wyprzedzić sąd. Dołączył do wniosku mapę z projektem podziału – przyjętą nawet do PZGiK – na działki 0,3250 ha, 0,1950 ha i 0,2600 ha (załącznik 1 do artykułu). Czyli dwie z nich mają za małą powierzchnię. Biegły bardzo słusznie zaopiniował ten projekt negatywnie jako niezgodny z przepisami. Formalnie biorąc, mapa taka nie powinna zostać przyjęta do zasobu geodezyjnego i kartograficznego.

Biegły w swej opinii zasugerował dwa warianty podziału, ale tylko na dwie działki. Pierwszy na działki o powierzchniach 0,3120 ha i 0,4680 ha, a drugi – o powierzchniach 0,3640 ha i 0,4160 ha. Oczywiście konieczne będą tutaj dopłaty pieniężne. Nie da się, niestety, w obecnej sytuacji prawnej spełnić życzeń współwłaścicieli, czyli dokonać podziału na 3 działki.

Biegły bardzo słusznie w swej opinii zaproponował, aby zainteresowani wystąpili do wójta o wydanie decyzji o ustaleniu warunków zabudowy i zagospodarowania terenu i jeśli wójt przychyli się do ich wniosku, to będą mogli zrealizować podział na trzy działki. Biegły zasugerował też sądowi, aby na tym etapie nie sporządzać wyceny nieruchomości jako przedwczesnej, gdyż nie wiadomo, jaki będzie dalszy bieg wydarzeń.

Z opisu tego wynika, jak ogromną wiedzą i wnikliwością musi się wykazać biegły, aby podpowiedzieć sądowi, ale także właścicielom, jak znaleźć optymalne rozwiązanie. W tej sprawie biegły zdał egzamin na 5! Na razie sprawa nie jest zakończona. Po decyzji wójta zostanie wznowiona i na zlecenie sądu będzie opracowany ostateczny projekt podziału.

**A teraz prześledźmy inną sprawę** – dotyczacą podziału nieruchomości i działu spadku gospodarstwa rolnego. Zlecenie sądu jest następujące:

*"Dopuścić dowód z opinii biegłego sądowego geodety ds. podziału i wyceny nieruchomości w celu zaprojektowania podziału nieruchomości i jej wyceny oraz podzielonych części z uwzględnieniem udziałów stron i warunków społecznogospodarczych nieruchomości wraz z rozliczeniem ewentualnych dopłat"*.

Z przytoczonej treści wynika, że biegły musi być zarówno geodetą uprawnionym z zakresu 2, jak i rzeczoznawcą majątkowym z uprawnieniami do szacowania nieruchomości.

#### **Rodzaje czynności oraz dokumenty dla tej sprawy**

**1.** Biegły zgłasza pracę w PODGiK, pobiera niezbędne materiały, uiszcza opłaty. W pierwszej kolejności przeprowadza analizę tych materiałów oraz dokumentów uzyskanych od stron. Okazuje się, że nieruchomość nie ma założonej księgi wieczystej, ale są: akt własności ziemi z 1977 r. i postanowienia sądowe o spadku z 2003 r. i 2006 r. Gospodarstwo składa się z 6 działek ewidencyjnych o łącznej powierzchni 6,94 ha. Aktualnie współwłaścicielami gospodarstwa są 3 grupy osób w udziałach: A –  $6/8$  cz.; B –  $1/8$  cz.; C –  $1/8$  cz.

**2.** Biegły zawiadamia strony o wizji na gruncie, w czasie której zbierze życzenia wszystkich zainteresowanych oraz zinwentaryzuje budynki i budowle do wyceny. Z wizji sporządzony zostaje obszerny protokół. Właścicielka A (największy udziałowiec) proponuje spłacenie pozostałych spadkobierców lub wydzielenie im działki odpowiadającej 1/4 cz. gospodarstwa. Właściciel B wnioskuje o wydzielenie mu jego udziału (1/8 cz.) w dz. nr ew. 196 na terenie budowlanym. Właściciele C wnioskują także o wydzielenie im działek budowlanych (1/8 cz.).

**3.** Biegły sporządza opinię dla sądu składającą się (zgodnie z zaleceniami) z opinii geodezyjnej w sprawie o dział spadku gospodarstwa rolnego oraz z operatu nieruchomości. Oto przykładowy spis treści takiej opinii:

"*CZĘŚĆ A. Opracowanie opinii geodezyjnej w sprawie o dział spadku gospodarstwa rolnego*

*CZĘŚĆ B. Operat wyceny nieruchomości Wyciąg z operatu szacunkowego*

*1. Podstawy formalno-prawne*

- *1.1. Zakres opinii określony przez Sąd*
- *1.2. Przedmiot i zakres wyceny*
- *1.3. Cel wyceny*

*1.4. Stan i daty ustalenia wartości nieruchomości*

*1.5. Podstawy prawne, metodologiczne wykonania wyceny*

- *1.6. Źródła informacji*
- *1.7. Warunki wykonania wyceny*

*2. Opis nieruchomości*

*2.1. Stan prawny nieruchomości 2.2. Przeznaczenie terenu w miejscowym planie zagospodarowania przestrzennego*

*2.3. Wizja w terenie*

*2.4. Ogólna charakterystyka nieruchomości*

- *2.5. Opis szczegółowy terenu*
- *3. Określenie procedury szacowania nieruchomości*

*3.1. Wskazanie rodzaju określanej wielkości*

*3.2. Wybór podejścia i metody wyceny 3.3. Analiza i charakterystyka rynku*

*4. Oszacowanie wartości gospodarstwa rolnego*

*4.1. Oszacowanie wartości gruntów rolnych*

- *4.2. Wycena budynków i budowli*
- *4.3. Wycena drzewostanu*

*4.4. Ustalenie wyniku końcowego wyceny*

- *5. Klauzule i ustalenia dodatkowe*
- *6. Załączniki nr 1-8*

*1) pismo zawiadamiające o terminie wizji*

*2) potwierdzenie o wysłaniu zawiadomień*

*3) załącznik o przeznaczeniu w planie zagospodarowania przestrzennego gm. (...)*

*4) protokół z wizji w terenie oraz szkice pomiarów*

*5) dokumentacja fotograficzna, zdjęcia od a do d*

*6) kopia mapy ewidencyjnej z obszarami przeznaczonymi pod zabudowę*

*7) kopia mapy zasadniczej z obszarami* 

*przeznaczonymi pod zabudowę 8) ogólna lokalizacja nieruchomości* 

*1:75 000*".

Realizując propozycje stron, biegły sądowy musiał wziąć pod uwagę także wspomniane w zleceniu sądu warunki społeczno-gospodarcze nieruchomości. A oto te rozważania umieszczone w opinii:

*"Spadkowe gospodarstwo rolne o powierzchni 6,94 ha posiada 39,5% gruntów ornych i innych, 10,0% gruntów użytków zielonych, 49,5% gruntów leśnych, 1% wody (rowy). Jako warunki społeczno-gospodarcze dla takiego gospodarstwa biegły rozumie możliwości produkcyjne gospodarstwa, w aspekcie produkcji rolniczej żywności ekologicznej, hodowli, upraw specjalistycznych, bądź prowadzenia ekofarmy nastawionej na obsługę turystyki. Możliwości te nie są duże z uwagi na niewielką powierzchnię gospodarstwa spadkowego.*

Zał. 1. Mapa do celów sądowych z projektem podziału

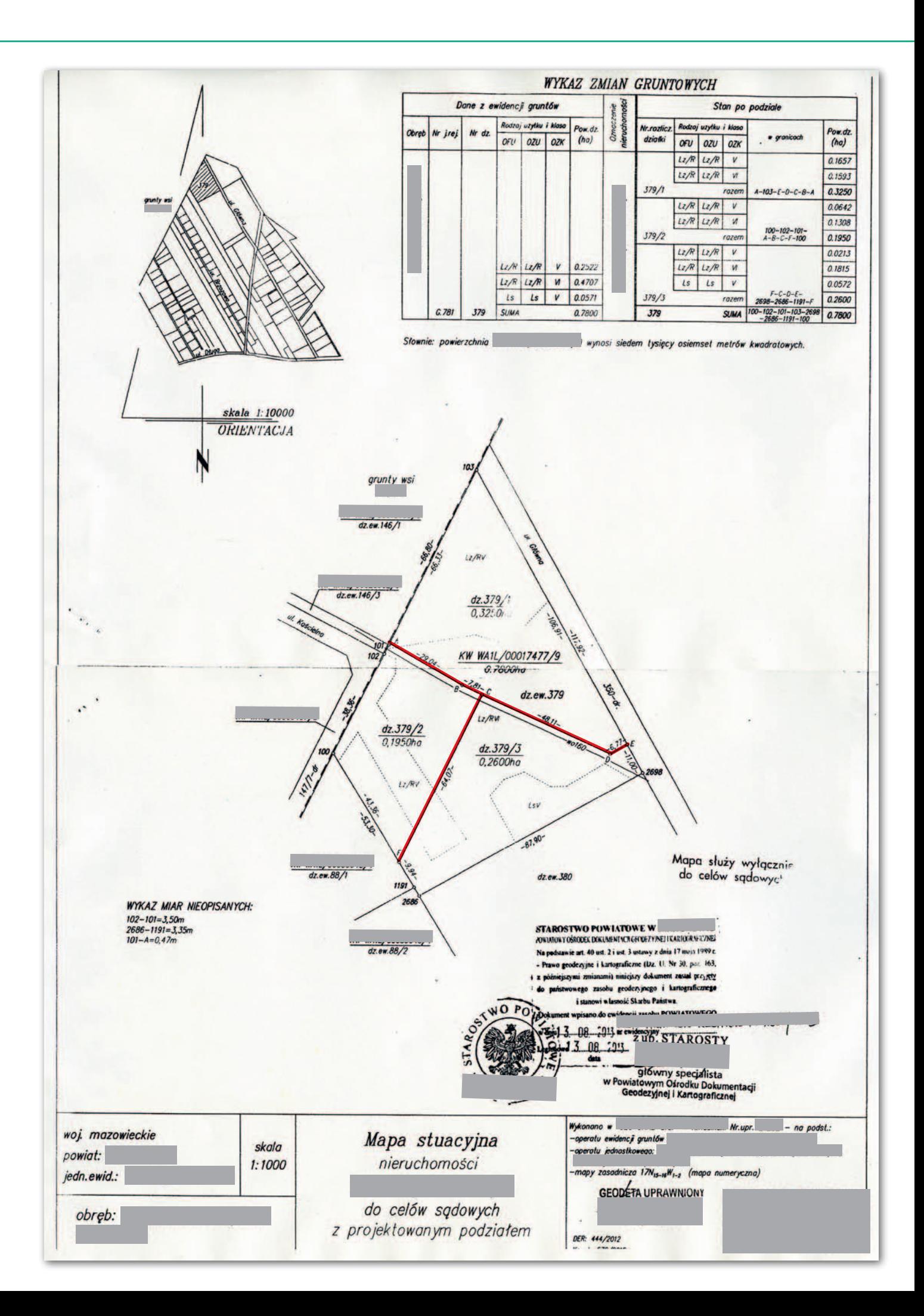

## Bogdan Grzechnik radzi

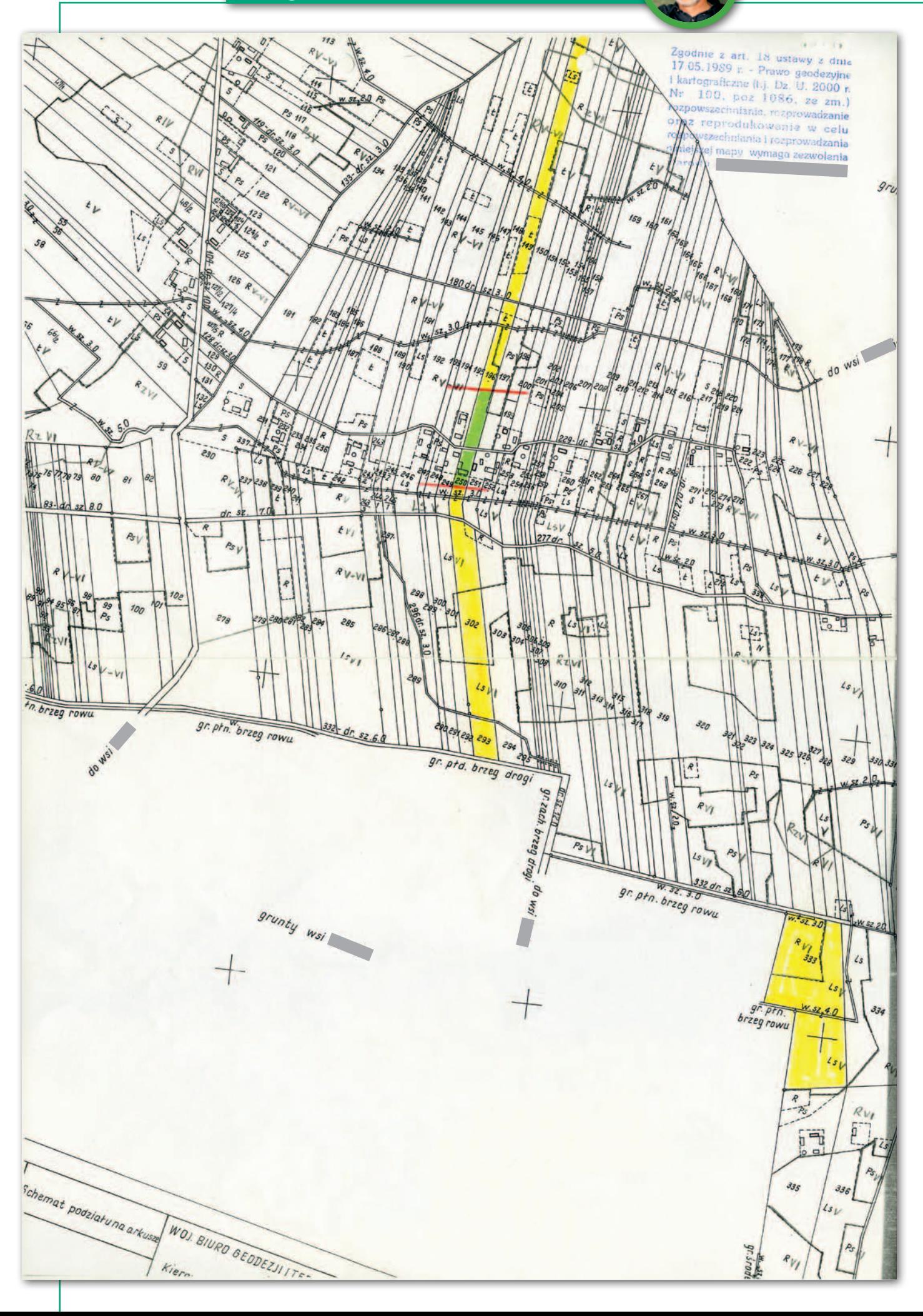

#### Porządkowanie służebności Już w lipcowym GEODECIE Bogdan Grzech-

gruntowych. Zapraszamy!

nik przedstawi kolejną grupę spraw z życia wziętych z sugestiami standardów dla pozostałych asortymentów prac obsługiwanych przez biegłych sądowych. Szczególnie dotyczyć to będzie służebności przesyłu oraz służebności

*Średnia powierzchnia gospodarstwa rolnego na terenie gminy (...) kształtuje się na poziomie około 5,0 ha, średnia powierzchnia gospodarstwa rolnego na terenie województwa (...) kształtuje się na poziomie około 8,5 ha. Obszar gruntów przeznaczonych w MPZP pod zabudowę wynosi około 6,0% i oznacza to zmniejszenie areału gruntów ornych w gospodarstwie rolnym o 6% oraz jednoczesne zmniejszenie możliwości produkcyjnych gospodarstwa rolnego. Wyłączenie z gospodarstwa udziału w naturze dla wszystkich spadkobierców, w wysokości 1/4 części całego gospodarstwa, to jest części gruntu o powierzchni 1,7350 ha, w jeszcze większym stopniu zmniejszy możliwości produkcyjne gospodarstwa.*

*Uwzględniając udziały stron i warunki społeczno-gospodarcze gospodarstwa wraz z rozliczeniem ewentualnych spłat, należy powiedzieć, że każdy podział gospodarstwa prowadzi do pomniejszenia jego możliwości produkcyjnych, a więc nie jest zalecany, bowiem prowadzi do jego degradacji. Spłaty umożliwią utrzymanie możliwości produkcyjnych gospodarstwa na zbliżonym poziomie.*

#### *Wariant I*

*Właścicielka A wnosi zatem, aby znieść współwłasność spadkowego gospodarstwa rolnego w sposób następujący. Wartość udziału 1/4 części gospodarstwa rolnego wynosi 354 852 zł : 4 = 88 713 zł.*

*Ponieważ chce przejąć część równą 1/4 gospodarstwa rolnego oraz spłacić z niej pozostałych uczestników, to:*

<sup>l</sup>*spłata dla właściciela B wynosi 44 356,50 zł,*

<sup>l</sup>*spłata dla spadkobierców C wynosi 44 356,50 zł.*

#### *Wariant II*

*Właścicielka zaproponowała również podział nieruchomości w ten sposób, aby wydzielić na współwłasność pozostałym spadkobiercom w naturze należne im części w postaci całych działek ewidencyjnych, przy uwzględnieniu ewentualnych niedużych dopłat, jeśli wartość otrzymanych działek nie będzie odpowiadała wartości 1/4 części nieruchomości. Proponuje się przekazać na współwłasność na rzecz pozostałych spadkobierców działki ewidencyjne nr 149 i 293, których łączna wartość wynosi 82 320 zł oraz dokonać dopłaty, która:*

<sup>l</sup>*dla właściciela B wynosi 3196,50 zł,* <sup>l</sup>*dla spadkobierców C – 3196,50 zł".*

Ponieważ wybrano wariant II, biegły nie musiał przygotowywać mapy z projektem podziału i przekazywać jej do PODGiK w celu zaewidencjonowania

Zał. 2. Kopia mapy ewidencyjnej gospodarstwa rolnego

(co w większości spraw jest konieczne). Do wydania postanowienia wystarczyła sądowi kopia mapy ewidencyjnej, na której pokazane są wszystkie działki. Mapa ta stanowi załącznik 2 do artykułu.

**Reasumując, ustalmy, jakie trzeba wykonać czynności i jakie stworzyć dokumenty przy pełnym podziale i zniesieniu współwłasności.** 

**1.** Zgłoszenie pracy, faktury, wykorzystane materiały oraz analiza tych materiałów.

**2.** Wstępny projekt podziału wraz z operatem wyceny oraz z ewentualnymi wariantami działu spadku (do decyzji sądu, który wariant należy realizować).

**3.** Zawiadomienie stron o przyjęciu granic nieruchomości do podziału i wizji lokalnej dotyczącej działu spadku.

**4.** Sporządzenie odpowiedniego protokołu z ww. czynności.

**5.** Dokonanie niezbędnych pomiarów oraz sporządzenie mapy z projektem podziału.

**6.** Skompletowanie operatu geodezyjnego.

**7.** Przygotowanie opinii opisowej dla sądu.

#### **Procedury**

**1.** Przedstawienie sądowi wstępnego projektu podziału, operatu wyceny oraz propozycji (wariantowych) działu spadku.

**2.** Po decyzji sądu co do wyboru wariantu wykonanie wszystkich pozostałych czynności łącznie z operatem geodezyjnym.

**3.** Złożenie operatu geodezyjnego do PZGiK z wnioskiem o jego zaewidencjonowanie.

**4.** Odebranie z PZGiK zaewidencjonowanych map, które wraz z opinią oraz operatem wyceny biegły przekazuje sądowi.

**5.** Na podstawie ww. dokumentów sąd wydaje postanowienie o dziale spadku.

**6.** Po uprawomocnieniu się ww. postanowienia sąd zleca biegłemu trwałą stabilizację nowych punktów załamania granic (z udziałem stron).

**7.** Po wykonaniu tych czynności i sporządzeniu odpowiedniego protokołu biegły przekazuje ten dokument do PZGiK oraz zawiadamia sąd o zakończeniu swych prac.

Nie ma wątpliwości, że wszystkie te zagadnienia wraz z wzorami dokumentów powinny znaleźć się w standardach dla biegłych geodetów.

#### • Elementy składowe opisowej opinii dla sądu

Zgodnie z obietnicą pora przedstawić mój pogląd na elementy składowe opisowej opinii dla sądu, które także powinny

zostać wymienione w standardach. Jak już wcześniej zaznaczyłem, załącznikiem do opinii powinna być dokumentacja geodezyjna przyjęta do PZGiK, a także operat wyceny nieruchomości, jeśli sąd zleci jego wykonanie. A podstawowe elementy opinii to:

**1.** Szczegółowy opis kwalifikacji merytorycznych biegłego z wyszczególnieniem doświadczenia w danej dziedzinie.

**2.** Wykaz pomocy naukowych i technicznych wykorzystanych w trakcie przygotowywania opracowań technicznych oraz opinii.

**3.** Zbilansowanie wszystkich przedstawionych biegłemu informacji stanowiących podstawę wydania opinii.

**4.** Informacja o zebranych dokumentach oraz o autorach dokumentów, które wzięte były pod uwagę przy opracowywaniu opinii.

**5.** Jeśli nie jest możliwe rozwiązanie problemu przez sąd w aktualnym stanie faktycznym i prawnym, wskazanie, co i w jaki sposób należy załatwić, aby problem stał się możliwy do rozstrzygnięcia.

**6.** Przy wariantowych rozwiązaniach szczegółowy opis każdego z nich z wyjaśnieniem argumentów za i przeciw.

**7.** Przygotowanie i podsumowanie ostatecznych wniosków.

**8.** Oświadczenie, że biegły zna i rozumie charakter swoich obowiązków i zobowiązań w stosunku do sądu.

**9.** Oświadczenie o zeznawaniu prawdy i obiektywizmu przy sporządzaniu dokumentacji geodezyjnej oraz opinii.

Asortymenty omówione w tej części artykułu, czyli rozgraniczenia i podziały, to sprawy rozpatrywane przez sądy najczęściej. Nie wyczerpują one jednak wszystkich zagadnień, z jakimi może mieć do czynienia biegły geodeta. Za miesiąc przedstawię kolejne: służebności przesyłu, służebności gruntowe, zasiedzenia oraz wznowienia znaków granicznych.

#### Bogdan Grzechnik

twórca stałych uprawnień i pierwszy przewodniczący Komisji Kwalifikacyjnej w 1984 roku, doświadczony pracownik administracji geodezyjnej, w tym szczebla centralnego, wykonawca wielu prac, współwłaściciel firmy geodezyjno-prawnej Grunt, społecznik, aktywny działacz SGP oraz GIG, której wiele lat prezesował Redakcja

**Przypadki z praktyki, cz. 18**

*przedstawia sędzia Magdalena Durzyńska*

# Wpis w EGiB a własność nieruchomości

W postępowaniu o zmianę danych w EGiB starosta nie może samodzielnie ustalać i rozstrzygać o prawidłowości tytułów własności do nieruchomości. Nie ma on prawa ani tym bardziej obowiązku weryfikowania w postępowaniu ewidencyjnym dokumentów uprawniających do dziedziczenia nieruchomości. Opisany przypadek pokazuje stopień komplikacji wielu podobnych spraw trafiających do sądów.

S tosownym pismem z 2011 r. pani P<br>
wniosła do organu prowadzące-<br>
go ewidencję gruntów i budynków<br>
(EGiR) o dokonanie w rejestrze ewiwniosła do organu prowadzącego ewidencję gruntów i budynków (EGiB) o dokonanie w rejestrze ewidencji wsi K wpisu określającego ją jako właścicielkę siedmiu działek oznaczonych numerami: 215, 216, 217, 219, 221, 434 i 435. Do wniosku dołączyła decyzję ministra rolnictwa i rozwoju wsi z grudnia 2010 r. stwierdzającą nieważność decyzji Prezydium Wojewódzkiej Rady Narodowej w Warszawie z 1973 r. oraz utrzymanej nią w mocy decyzji Prezydium Powiatowej Rady Narodowej w G z 5 grudnia 1972 r. orzekającej o przejęciu od jej poprzedników prawnych (małżonków A) na rzecz Skarbu Państwa gospodarstwa rolnego o powierzchni 3,60 ha.

W uzasadnieniu wniosku pani P wskazała, że w dacie śmierci jej poprzedniczki (tj. w 1985 r.) owo przejęte w 1973 r. na rzecz SP gospodarstwo rolne należało do masy spadkowej, zaś z uwagi na wykształcenie pani P (inżynier rolnik) w świetle ówcześnie obowiązujących przepisów prawa spadkowego w gronie spadkobierców ustawowych była ona jedyną osobą uprawnioną do dziedziczenia gospodarstwa rolnego.

 $\small\bf M$  toku postępowania starosta zwrócił się do P o przedłożenie dokumentów stwierdzających nabycie praw do nieruchomości przez jej poprzedników, tj. małżonków A, jak również dokumentu poświadczającego nabycie praw do spadku po nich. Pani P złożyła m.in. kopie: postanowienia spadkowego po jednym z małżonków A, dyplomu ukończenia Akademii Rolniczej w Lublinie, decyzji Prezydium Powiatowej Rady Narodowej (…) z 16 lipca 1973 r. o wprowadzeniu zmiany w rejestrze ewidencji gruntów wsi K, postanowienie Sądu Powiatowego z 1955 r. o wykreśleniu z działu II KW wpisu Skarbu Państwa. Starosta na tej podstawie ustalił, że w 1969 roku podczas prac związanych z założeniem EGiB małżonkowie A zostali wpisani jako władający działkami o łącznej powierzchni 3,6099 ha w 1/3 części, a sama pani A w 2/3 części.

Jak wskazano wyżej, całe gospodarstwo rolne o powierzchni 3,60 ha decyzją z 5 grudnia 1972 r. utrzymaną w mocy decyzją z 18 czerwca 1973 r. przejęte zostało na rzecz Skarbu Państwa (SP), po czym osobną decyzją w 1973 r. wprowadzono zmianę w rejestrze gruntów w jednostce rejestrowej nr 59 i w miejsce

dotychczas wykazywanych władających wpisano Państwowy Fundusz Ziemi.

lieważność decyzji z 1973 r. orze-<br>kającej o przejęciu spornego go-<br>spodarstwa rolnego na rzecz SP<br>stwierdzono w 2010 r. Jednak w poieważność decyzji z 1973 r. orzekającej o przejęciu spornego gospodarstwa rolnego na rzecz SP łowie 2011 r. działający w imieniu SP starosta wystąpił do ministra rolnictwa i rozwoju wsi z wnioskiem o stwierdzenie nieważności decyzji z 2010 r., wskazując, iż została ona wydana z rażącym naruszeniem art. 156 § 2 kpa. Polegało ono na przyjęciu, że decyzja z 1973 r. i poprzedzająca ją decyzja z 1972 r. nie wywołały nieodwracalnych skutków prawnych; poza tym, że decyzja ta była niewykonalna w dniu jej wydania, a jej niewykonalność ma charakter trwały w części, w jakiej decyzje z lat 70. dotyczą gruntów niebędących już własnością Skarbu Państwa. Podał, że tylko jedna działka (nr 215/3) jest nadal własnością SP, część działek (221, 435, 503, 504, 522 i 530; dla jasności: z biegiem lat zmieniła się numeracja działek) stanowi z mocy prawa własność gminy, a pozostałe działki (nr 434 oraz od 505 do 521, od 523 do 529 i od 531 do 534) stanowią obecnie własność osób fizycznych i w tym zakresie niewykonalność decyzji z 2010 r. ma charakter trwały.

Przyjmując brak interesu prawnego po stronie starosty, minister osobnym postanowieniem z 20 lipca 2011 r. odmówił wszczęcia postępowania o stwierdzenie nieważności ww. decyzji z 2010 r.

W tym stanie rzeczy, działając na wniosek pani P, decyzją z czerwca 2013 r. starosta orzekł: po pierwsze, o odmowie wprowadzenia zmiany w ewidencji polegającej na wpisaniu P jako jedynej właścicielki działek nr 215, 216, 217, 219, 221, 434, 435; po drugie, o wpisaniu co do działki nr 215/7 jako właścicieli małżonków A w 1/3 i w 2/3 części – pani A (ujawnionych w ewidencji w 1969 r. jako władający); po trzecie, o wpisaniu co do działki nr 435 jako właścicieli małżonka A w 1/6 części oraz małżonki A co do 5/6 części.

W wyniku odwołania złożonego<br>
przez panią P WINGiK (działając<br>
na podstawie art 138 § 1 pkt 1 i 2<br>
kpa w związku z art 20 ust 2 ustawy przez panią P WINGiK (działając kpa w związku z art. 20 ust. 2 ustawy z 17 maja 1989 r. *Prawo geodezyjne i kartograficzne* oraz § 45 i § 46 rozporządzenia ministra rozwoju regionalnego i budownictwa z 29 marca 2001 r. *w sprawie ewidencji gruntów i budynków*; dalej: rozporządzenie) utrzymał w mocy decyzję starosty w części zawartej w punkcie 1, tj. orzekającej o odmowie wprowadzenia do ewidencji gruntów i budynków zmiany właściciela co do części działek oraz uchylił jej punkt 2 i 3 o wpisach dotyczących działek nr 215/7 i nr 435. Uzasadniając powyższe, WINGiK wyjaśnił, że EGiB jedynie rejestruje stany prawne ustalone w innym trybie lub przez inne organy orzekające, nie rozstrzyga natomiast kwestii własnościowych do gruntu. Przywołał przepisy rozporządzenia (§ 45 ust. 1, § 12) i uznał, że przedstawione przez P dokumenty nie są dokumentami, o których mowa w art. 22 ust. 3 *Pgik* oraz w § 12 rozporządzenia, a więc nie mogą stanowić podstawy do zmiany podmiotowej. Uznał, że: gospodarstwo należało w latach 70. do małżonków A, nieważnościowa decyzja z 2010 r. stanowi o tym, że gospodarstwo to nie przeszło na własność SP, a samo postanowienie spadkowe po zmarłej w 1985 r. pani A o niczym nie świadczy, bo nie zawiera klauzuli o dziedziczeniu gospodarstwa rolnego. WINGiK dodał przy tym, że *"nikt nie kwestionuje, iż ww. działki nie są własnością SP, a prawa do nich przysługują spadkobiercom małżonków A, oraz że brak wpisów w EGiB nie oznacza, że osoby, którym odmówiono ujawnienia ich praw w ewidencji, utraciły lub nie posiadają praw do ww. nieruchomości"*, a jedynie, że nie wpłynęły dokumenty pozwalające ww. prawa wykazać. Wskazał, że z postanowienia spadkowego po A nie wynika wprost prawo do dziedziczenia gospodarstwa rolnego jedynie przez P (zwłaszcza że nie jest ona jedynym spadkobiercą) oraz że nie ma danych o spadkobiercach pana A, a także, że nie przedstawiono opracowania kartograficznego wskazującego powiązanie powołanych we wniosku działek 215, 216, 217, 219 z obecną EGiB, w której te działki nie występują.

ecyzję WINGiK-a zakwestionowała pani P. Zarzuciła jej naruszenie § 37, § 46 ust. 2 pkt. 1 i § 47 ust. 1 rozporządzenia, art. 20 ust. 2 pkt 1 *Pgik*, ecyzję WINGiK-a zakwestionowała pani P. Zarzuciła jej naruszenie § 37, § 46 ust. 2 pkt. 1 i § 47 ust. 1 art. 138 § 2 kpa, art. 6 i 7 kpa, a także naruszenie art. 136 kpa. Do skargi dołączyła kopię odpisu aktu notarialnego, na podstawie którego A nabyła objęte wnioskiem nieruchomości. Podniosła też, że WINGiK naruszył § 37 rozporządzenia, bo wymagane dokumenty geodezyjne powinien był pozyskać z urzędu w wyniku terenowych pomiarów geodezyjnych lub fotogrametrycznych poprzedzonych ustaleniem przebiegu tych granic na gruncie.

#### Moim zdaniem

 $\bullet$ odstawową funkcją katastru nieru-<br>chomości jest funkcja ewidencyjna polegająca na założeniu i systema-<br>tycznym utrzymywaniu w stanie aktualodstawową funkcją katastru nieruchomości jest funkcja ewidencyjna polegająca na założeniu i systemaności jednolitego w skali kraju, uporządkowanego i zupełnego zbioru danych przedmiotowych oraz podmiotowych dotyczących gruntów, budynków i lokali, stanowiących podstawę planowania gospodarczego i przestrzennego, wymiaru podatków i świadczeń itd.

Pani P wnosiła o ujawnienie jej prawa własności w EGiB, powołując się na nieważność decyzji z 1973 r. Organ II instancji co do zasady nie kwestionował jej prawa własności. Uznał jedynie, że żądany wpis nie jest możliwy z uwagi na nieprzedstawienie postanowienia stwierdzającego dziedziczenie przez nią gospodarstwa rolnego po małżonkach A (co było wymagane przepisami obowiązującymi w szczególności w dacie śmierci jej poprzedniczki, tj. w 1985 r.).

Przedstawione przez WINGiK-a stanowisko to duże uproszczenie, zwłaszcza że sporne nieruchomości mają od lat założone księgi wieczyste (KW), a tam jako właściciele wpisane są osoby trzecie, w tym m.in. gmina, która nabyła je w wyniku komunalizacji (starosta podnosił to we wniosku o stwierdzenie nieważności decyzji z 2010 r.). Organ prowadzący EGiB ma, co prawda, wynikający z *Pgik* obowiązek bieżącego aktualizowania danych ewidencyjnych o charakterze przedmiotowym i podmiotowym (na co wskazuje § 44 pkt 2 i § 45 rozporządzenia), ale w zakresie danych podmiotowych czynności tych nie może wykonywać w oderwaniu od systemu KW funkcjonującego na podstawie przepisów ustawy z 6 lipca 1982 r. *o księgach wieczystych i hipotece* (dalej: *ukwh*). Ze względu na zasadę spójności systemu prawnego oznaczenie nieruchomości w KW powinno być zgodne z danymi wynikającymi z EGiB.

eśli chodzi o dział I księgi wieczystej, to mimo iż ewidencja nie jest objęta jawnością materialną, oznaczenie nieruchomości oparte jest na daeśli chodzi o dział I księgi wieczystej, to mimo iż ewidencja nie jest objęta jawnością materialną, oznanych z EGiB. Stanowi o tym art. 26 *ukwh*, zgodnie z którym podstawą oznaczenia nieruchomości w KW są dane z katastru nieruchomości, przez który do czasu przekształcenia EGiB w kataster nieruchomości rozumie się tę ewidencję (por. art. 25 ustawy z 14 lutego 2003 r. *o przenoszeniu treści księgi wieczystej do struktury księgi wieczystej prowadzonej w systemie informatycznym*). W razie niezgodności danych z katastru nieruchomości z oznaczeniem nieruchomości w KW sąd rejonowy dokonuje – na wniosek właściciela nieruchomości lub wieczystego użytkownika – sprostowania oznaczenia nieruchomości na podstawie danych katastru nieruchomości (art. 27 § 1 *ukwh*).

Dane ewidencyjne (katastralne) są zatem wyznacznikiem dla danych o nieruchomościach zawartych w KW, ale wyłącznie w zakresie danych wpisanych w dziale I. Z perspektywy klarowności i przejrzystości, a także spójności tych odrębnych systemów ewidencyjnych – dane o nieruchomości (w zakresie przedmiotowym) zarówno w katastrze, jak i w KW winny być tożsame. Tożsamość danych winna istnieć także w zakresie danych podmiotowych, z tym że te ostatnie w zakresie dotyczącym wpisów w dziale II księgi wieczystej objęte są rękojmią wiary publicznej KW i mają pierwszeństwo przed danymi ewidencyjnymi.

W polskim systemie prawnym przy-<br>jęto zasadę deklaratoryjnego cha-<br>rakteru wpisu do KW, co oznacza,<br>że brak wnisu prawa własności do KW. jęto zasadę deklaratoryjnego charakteru wpisu do KW, co oznacza, że brak wpisu prawa własności do KW nie pozbawia właściciela nieruchomości tytułu prawnego do nieruchomości. Księgi wieczyste pełnią funkcję informacyjną, ale też funkcję ochronną, a jej przejawem jest przyjęcie zasady jawności

### *przedstawia sędzia Magdalena Durzyńska* **Przypadki z praktyki, cz. 18**

materialnej rejestru i związane z tym domniemania: zgodności wpisu z rzeczywistym stanem prawnym (art. 3 ust. 1 *ukwh*), nieistnienia prawa wykreślonego (art. 3 ust. 2 *ukwh*), a także określone zakazy dowodowe (niemożność powoływania się na domniemanie wynikające z posiadania przeciwko domniemaniu prawa wynikającego z wpisu w KW – art. 4 *ukwh*) czy rękojmia wiary publicznej ksiąg wieczystych (art. 5 *ukwh*).

Jak stanowi art. 3 *ukwh,* domniemywa się, że prawo jawne z KW jest wpisane zgodnie z rzeczywistym stanem prawnym, zaś prawo wykreślone nie istnieje. Domniemania z art. 3 *ukwh* są domniemaniami *iuris tantum* i jako takie mogą być obalone przez przeciwstawienie im dowodu przeciwnego albo w procesie o uzgodnienie stanu prawnego ujawnionego w KW z rzeczywistym stanem prawnym albo w każdym innym postępowaniu, w którym ocena prawidłowości wpisu w księdze ma istotne znaczenie dla rozstrzygnięcia sprawy.

Usunięcie powstałej na skutek przyczyn i zdarzeń o różnym charakterze sprzeczności między stanem prawnym nieruchomości ujawnionym w KW a jej rzeczywistym stanem prawnym może odbyć się wyłącznie na podstawie wyroku sądu wydanego na podstawie art. 10 *ukwh*. Zgodnie bowiem z art. 10 ust. 1 w razie niezgodności między stanem prawnym nieruchomości ujawnionym w KW a rzeczywistym stanem prawnym osoba, której prawo nie jest wpisane lub jest wpisane błędnie albo jest dotknięte wpisem nieistniejącego obciążenia lub ograniczenia, może żądać usunięcia niezgodności.

eśli chodzi o skutek stwierdzenia<br>nieważności decyzji o przejęciu<br>gospodarstwa rolnego na rzecz SP,<br>to istotnie – jak powszechnie przyjęto eśli chodzi o skutek stwierdzenia nieważności decyzji o przejęciu gospodarstwa rolnego na rzecz SP, w orzecznictwie – sąd (a także inne organy) jest związany ostateczną decyzją administracyjną o charakterze konstytutywnym (stwarzającą nowy stan prawny) oraz wydaną w sprawie administracyjnej, w znaczeniu materialnym decyzją deklaratoryjną. Zmiana wpisu w KW czy też zmiana wpisu w EGiB, którego dokonano na podstawie decyzji administracyjnej jest możliwa dopiero wówczas, gdy dojdzie do uchylenia tej decyzji lub jej zmiany w procedurze administracyjnej (por. wyrok SN z 30 stycznia 2007 r. w sprawie IV CSK 350/06, M.Prawn. 2007/5/230).

Ten pogląd może być stosowany wprost, jednak pod warunkiem, że po wydaniu decyzji administracyjnej będącej podstawą pierwotnej zmiany wpisu, do czasu jej uchylenia w jednym z trybów nadzwyczajnych, nie doszło do czynności prawnych zmieniających stan prawny nieruchomości w znaczeniu podmiotowym. A więc podobnie jak sąd jest związany decyzją komunalizacyjną (nawet po stwierdzeniu nieważności poprzedzającej ją decyzji o przejęciu nieruchomości na rzecz SP – por. uchwałę 7 sędziów SN z 9 października 2007 r., III CZP 46/07, LexPolonica nr 1610308, OSNC 2008, nr 3, poz. 30), tak samo sąd orzekający w sprawie zgodności wpisów w KW (a także i prowadzący EGiB starosta) ma obowiązek uwzględniać okoliczność dokonania *ex post* (tzn. po zapadnięciu decyzji pozbawiającej prawa własności, której nieważność następnie stwierdzono) czynności prawnych z osobami trzecimi.

Trzeba mieć przy tym na uwadze, że uzgodnienie treści KW z rzeczywistym stanem prawnym dokonuje się w procesie cywilnym i jest czym innym niż wprowadzenie zmiany w EGiB. Ponadto polega ono na doprowadzeniu księgi do rzeczywistego, a więc istniejącego w dacie orzekania, stanu prawnego, a nie do stanu prawnego, który wprawdzie istniał w przeszłości, lecz w chwili zgłoszenia żądania uzgodnienia nie odpowiada już rzeczywistości. Kryterium niezgodności treści KW z rzeczywistym stanem prawnym jest bowiem zawsze obecny stan prawny, a nie stan istniejący w przeszłości.

T rzeba podkreślić, że prowadzący<br>EGiB starosta (inaczej niż sąd orzekający w sprawach o uzgodnienie<br>treści KW z rzeczywistym stanem prawrzeba podkreślić, że prowadzący EGiB starosta (inaczej niż sąd orzekający w sprawach o uzgodnienie nym) nie ma uprawnień do rozstrzygania – poprzez wpisy do ewidencji – o prawie własności nieruchomości. W świetle obowiązującego prawa i utrwalonej linii orzecznictwa sądów administracyjnych EGiB w zakresie praw do nieruchomości pełni wyłącznie funkcję rejestrującą i jest zbiorem informacji będących odzwierciedleniem aktualnego stanu prawnego danej nieruchomości. Zawiera ona dane wynikające z tytułu własności, lecz nie kształtuje nowego stanu prawnego nieruchomości. Ewidencja nie rozstrzyga również sporów o prawa do gruntów ani nie nadaje tych praw (por. wyrok WSA w Łodzi z 27 października 2010 r., III SA/ Łd 336/2010, LexisNexis nr 3931483, http://orzeczenia.nsa.gov.pl).

Innymi słowy, organ ewidencyjny może wpisać w EGiB tylko takie prawo do nieruchomości, które jednoznacznie, w sposób niewątpliwy, wynika z dokumentów wskazanych w rozporządzeniu, nie może zaś takiego prawa ani ustanowić, ani domniemywać, ani tym bardziej wyinterpretować (por. wyrok WSA w Warszawie z 21 marca 2008 r., IV SA/ Wa 121/2008, LexisNexis nr 1996991).

W omawianej sprawie ostateczną<br>
decyzją z 2010 r. minister stwier-<br>
dził nieważność decyzji orzeka-<br>
jącej o przejecju spornego gospodarstwa decyzją z 2010 r. minister stwierjącej o przejęciu spornego gospodarstwa rolnego na rzecz SP. Mimo że stwierdzono nieważność ww. decyzji ze skutkiem *ex tunc* (z mocą wsteczną), na przestrzeni lat nieruchomość złożona z wymienionych we wniosku działek ewidencyjnych uległa przekształceniom przedmiotowo- -podmiotowym i według danych wynikających z KW stanowi obecnie częściowo własność SP, częściowo – na skutek komunalizacji – własność gminy, a częściowo własność osób prywatnych, które w międzyczasie kupiły te grunty od gminy lub od SP. Skarb Państwa, przejmując nieruchomość na podstawie ostatecznej decyzji administracyjnej z 1973 r., której nieważność następnie stwierdzono, wprawdzie nie nabył jej własności, stał się jednak jej samoistnym posiadaczem i na skutek odpowiednich czynności prawnych dokonał przeniesienia własności co do poszczególnych działek na podmioty prywatne, które aktualnie figurują w KW jako właściciele ww. pojedynczych nieruchomości.

Wpisane obecnie do KW prawa tych podmiotów prywatnych, jak również prawa SP czy gminy, objęte są domniemaniem wynikającym z art. 3 *ukwh*, a P w odpowiednim trybie (tj. w postępowaniu cywilnym) dotychczas nie obaliła domniemania wynikającego z wpisów w KW. Decyzja administracyjna dotycząca nieruchomości stanowiącej własność jej poprzedników prawnych została uznana za nieważną i co do zasady skutek wsteczny, jaki wywołuje w takiej sytuacji decyzja nadzorcza (z 2010 r.), teoretycznie powinien prowadzić do wniosku, że własność powinna nadal przysługiwać poprzednim właścicielom lub ich następcom.

 $\begin{array}{l} \bullet \text{ można jednak pominąć, że na} \\ \text{przestrzeni lat stan prawny nieru-} \\ \text{chomości stanowiącej uprzednio} \\ \text{przejęte na rzecz SP gospodarstwo rol-} \end{array}$ ie można jednak pominąć, że na przestrzeni lat stan prawny nieruchomości stanowiącej uprzednio ne uległ zmianie, gdyż SP bądź gmina dokonały w odpowiedniej formie rozporządzeń prawem własności na rzecz osób trzecich. Nie można też pominąć, że *ratio legis* rękojmi wiary publicznej ksiąg wieczystych, o której stanowi art. 5 *ukwh,* wynika z zamiaru chronienia osoby działającej w zaufaniu do treści KW. Kierowanie się treścią księgi wieczystej przez nabywcę będącego w dobrej wierze sprawia, że w razie niezgodności między stanem prawnym nieruchomości ujawnionym w KW a rzeczywistym stanem prawnym treść księgi rozstrzyga na korzyść tego, kto przez odpłatną czynność prawną z osobą uprawnioną według treści księgi nabył własność lub inne prawo rzeczowe. Jeżeli podstawę nabycia nieruchomości od osoby wpisanej do KW, ale niebędącej właścicielem stanowi odpłatna czynność prawna, prowadzi ona do nabycia własności (art. 5 i art. 6 *ukwh*). Zresztą nawet w przypadku, gdy nieruchomość nie ma założonej KW, umowa sprzedaży, która – wobec braku po stronie sprzedającego przymiotu właściciela – nie przenosi na kupującego prawa własności, nie jest nieważna w rozumieniu art. 58 § 1 kc, lecz jedynie bezskuteczna (por. wyrok Sądu Najwyższego: Izba Cywilna z 7 maja 2004 r. I CK 638/2003, LexPolonica nr 2794846). Ani jej nieważności, ani bezskuteczności organy administracji nie są władne skutecznie badać w postępowaniu administracyjnym.

postępowaniu o zmianę danych w EGiB starosta nie może samodzielnie ustalać i rozstrzygać o prawidłowości tytułów własności do nieruchomości. Wbrew twierdzeniom pani P, starosta nie ma prawa ani tym bardziej obowiązku weryfikowania w postępowaniu ewidencyjnym dokumentów uprawniających ją do dziedziczenia gospodarstwa rolnego. Kwestie nabycia spadku, w tym gospodarstwa rolnego, na podstawie uchylonych już przepisów zawartych uprzednio w art. 1058 i następnych kc należą do wyłącznej kognicji sądów powszechnych. Prawem właściwym dla spadku są przepisy obowiązujące w chwili śmierci spadkodawcy. Jeśli w tym czasie istniały ograniczenia związane z nabywaniem gospodarstwa rolnego przez spadkobranie, sąd, wydając postanowienie o nabyciu spadku, obowiązany jest je uwzględnić, a ewentualnie zapadłe uprzednio postanowienie spadkowe niezawierające postanowienia o dziedziczeniu gospodarstwa rolnego podlega uzupełnieniu.

Jednak gdyby nawet skarżąca przedstawiła odpowiednie postanowienie sądu wskazujące na dziedziczenie przez nią gospodarstwa rolnego po małżonkach A, to w zaistniałym stanie faktycznym starosta nie miałby podstaw do wpisania jej jako jedynej właścicielki wszystkich nieruchomości powstałych na przestrzeni lat w wyniku podziału ww. gospodarstwa rolnego. Stwierdzenie nieważności decyzji administracyjnej pozbawiającej przed kilkudziesięciu laty prawa własności nieruchomości na rzecz SP nie zawsze oznacza automatyczne uzyskanie prawa własności tej nieruchomości przez jej poprzednich właścicieli bądź ich następców prawnych. Czynności prawne dokonane z osobami trzecimi w następstwie przejęcia i podziału prawnego nieruchomości przez SP czy następnie gminę na kilka innych (mniejszych) nieruchomości podlegają ocenie sądów powszechnych. I dopóki nie zostanie obalone domniemanie prawdziwości wpisu w dziale II księgi wieczystej każdej z nowo powstałych nieruchomości, dokonywanie zmian podmiotowych w EGiB nie znajduje uzasadnienia w przepisach prawa.

 $\begin{tabular}{l} \hline \textbf{jawniony w EGiB stan prawny musi być oparty na odpowiednich, niebudzących wąłpliwości dokumentach. Jakolwiek zgodnie z § 12 \end{tabular}$ jawniony w EGiB stan prawny musi być oparty na odpowiednich, niebudzących wątpliwości dokurozporządzenia *w sprawie ewidencji gruntów i budynków* podstawą wprowadzenia zmiany do ewidencji może być ostateczna decyzja administracyjna, to jednak ocena zasadności wniosku o wpis nie może abstrahować od całokształtu okoliczności sprawy, danych wpisanych do ksiąg wieczystych i treści samej decyzji.

Wpis dawnych właścicieli A lub ich następców do EGiB nie byłby obarczony wadą jedynie w sytuacji, gdyby po odjęciu prawa własności decyzją z 1973 r. nie nastąpiła żadna inna zmiana podmiotowa w zakresie prawa własności ww. nieruchomości. P musiałaby jednak jednocześnie udokumentować w sposób niebudzący wątpliwości, iż jest jedynym spadkobiercą przejętego przez Skarb Państwa w 1973 r. gospodarstwa rolnego. Decyzja I instancji była zatem wadliwa w pkt 2 i 3, a więc jej zmiana dokonana przez WINGiK-a była prawidłowa, choć nie z powodów przez niego podanych. Decyzja stwierdzająca nieważność decyzji odejmującej prawo własności może prowadzić do potwierdzenia tego prawa na rzecz poprzedników bądź jedynie rodzić odpowiedzialność odszkodowawczą SP.

Cdn.

#### Magdalena Durzyńska

sędzia WSA w Warszawie (I Wydz.), doktor nauk prawnych, pracowała w Departamencie Katastru GUGiK

Sygnatura: IV SA/Wa 2553/13

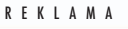

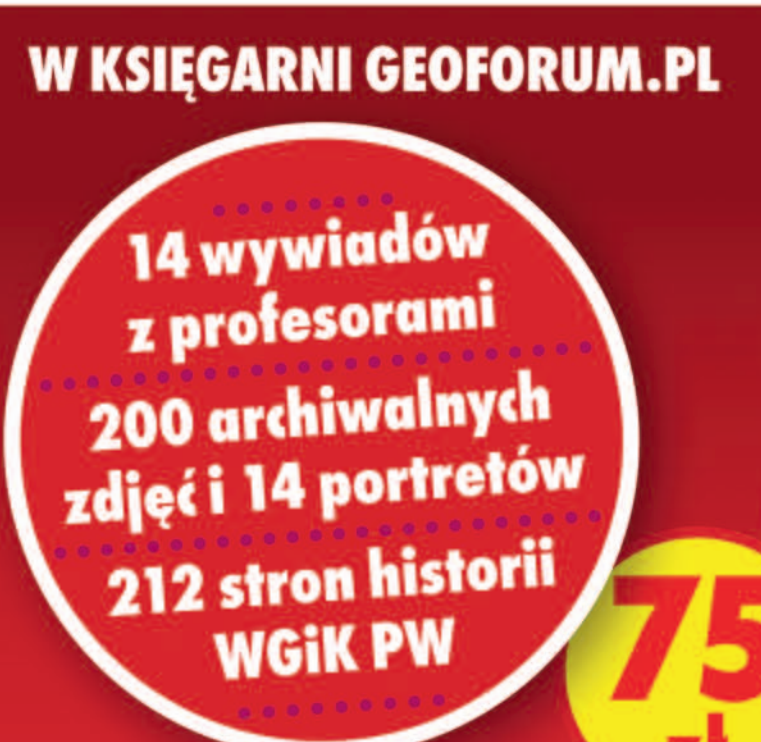

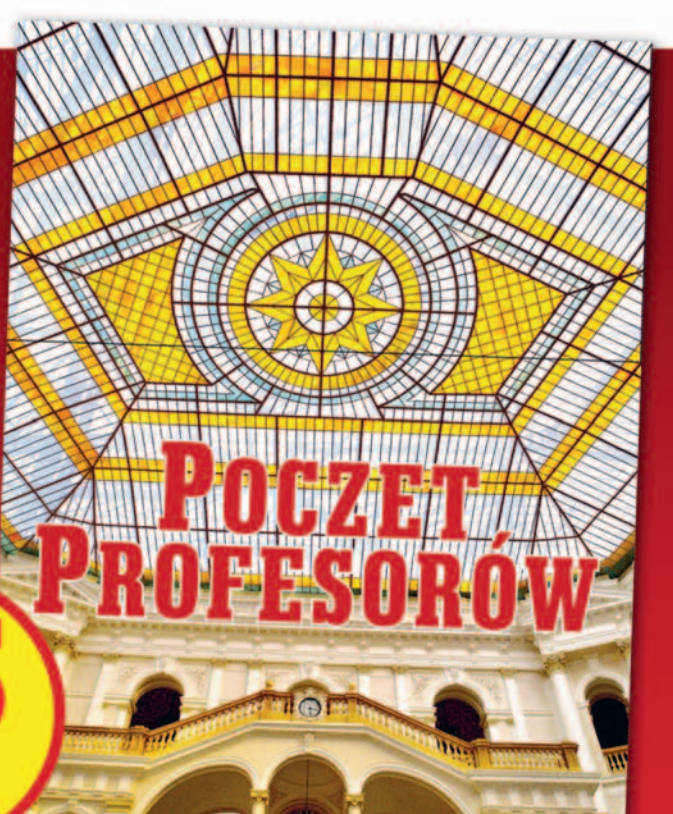

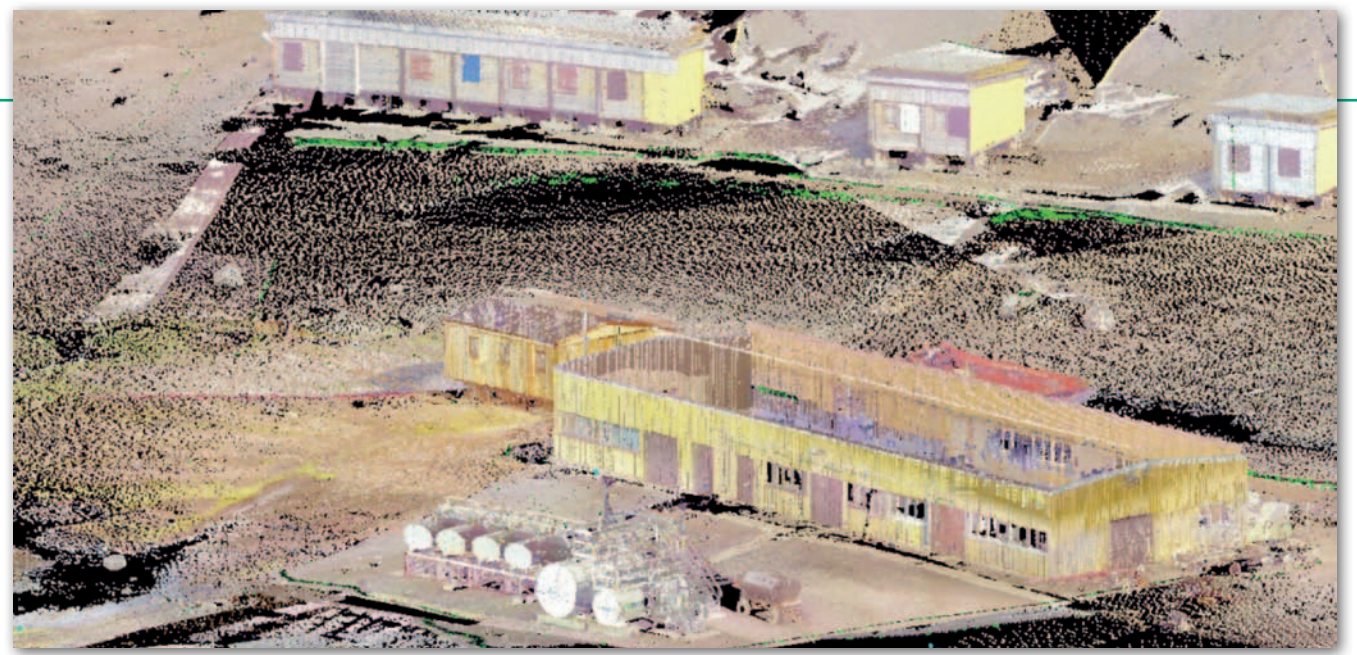

Wizualizacja fragmentu chmury punktów pozyskanej za pomocą naziemnego skaningu laserowego z obszaru Polskiej Stacji Antarktycznej im. Henryka Arctowskiego (opracowanie mgr inż. Maria Kowalska)

# Geodeci wspierają badania polarne

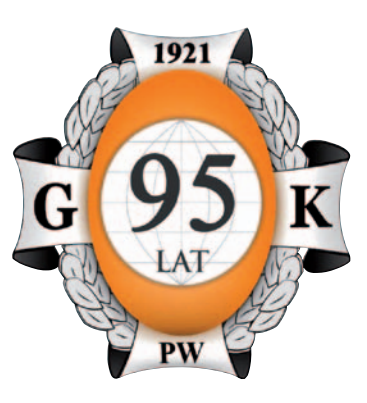

Pod hasłem "Co geodeta i kartograf może robić w obszarach polarnych?" 7 kwietnia odbyło się seminarium naukowe zorganizowane przez Wydział Geodezji i Kartografii Politechniki Warszawskiej. Przedstawiono na nim rezultaty ub go oraz możliwości wykorzystania współczesnych technik geode-<br>zyjno-kartograficznych w badaniach polarnych.

#### Mariusz Pasik i Dariusz Gotlib

W czasie pobytu na Stacji im. Arc-<br>towskiego opracowano geodezyj-<br>ną mapę zasadniczą stacji i jej oko-<br>lic w skali 1:500 (bttp://www.arctowski towskiego opracowano geodezyjlic w skali 1:500 (http://www.arctowski. pl/arctowski/biblioteka/antar\_mapki/ arctowski\_500.pdf) oraz wykonano skanowanie laserowe obiektów stacji i otaczającego terenu. Na podstawie danych ze skaningu laserowego opracowano wysokorozdzielczy numeryczny model terenu. To pierwsze takie szczegółowe opracowanie wykonane dla polskiej stacji w Antarktyce. Materiały te wykorzystano do przygotowania projektu budowy nowego budynku stacji. Wyprawę ze strony Wydziału koordynował dr hab. Paweł Bylina, a udział w niej wzięli: dr inż. Marcin Rajner (jako kierownik), mgr inż. Maria Kowalska, mgr inż. Sławomir Łapiński oraz mgr inż. Mariusz Pasik.

Zebrane doświadczenia skłoniły również do zaprezentowania podczas kwietniowego seminarium koncepcji badań interdyscyplinarnych możliwych do wykonania z udziałem geodetów i kartografów. Wśród propozycji wymieniono: kompleksowy monitoring lodowców i pól przedlodowcowych, budowę stacji mareograficznej oraz permanentnej stacji GNSS (Global Navigation Satellite System), a także wsparcie badań z zakresu geologii, biologii i botaniki. Najszerzej omówiono monitoring lodowców. Zaproponowano wsparcie badań glacjologicznych i meteorologicznych w tym zakresie, za pomocą metod geodezyjnych obejmujących fotogrametrię lotniczą, naziemne i lotnicze skanowanie laserowe, zobrazowania satelitarne oraz techniki satelitarne GNSS. Techniki te dają całą gamę możliwości interpretacji geometrycznej zmian zachodzących w obrębie lodowców. W dyskusji podkreślono,

że dane dostarczane metodami geodezyjnymi są bardzo cenne, lecz do ich interpretacji niezbędna jest wiedza i doświadczenie badaczy reprezentujących inne dyscypliny naukowe. Potwierdza to zasadność głównego celu organizatorów seminarium zmierzającego do nawiązywania współpracy i tworzenia interdyscyplinarnych zespołów badawczych.

P rzedstawiono także prace zrealizo-<br>wane przez Wydział Geodezji i Kartografii (WGiK) dotyczące systemu<br>informacji geograficznej dla Wyspy Krórzedstawiono także prace zrealizowane przez Wydział Geodezji i Kartografii (WGiK) dotyczące systemu la Jerzego o nazwie KGIS.PL. Działania te są próbą reaktywacji systemu powołanego do życia w ramach działalności Scientific Committee on Antarctic Research (SCAR), który został zainicjowany przez obecnego na seminarium dr. inż. Jana Cisaka z Instytutu Geodezji i Kartografii w 1998 r. W roku 2000 koordynację projektu przejęli naukowcy niemieccy. W 2011 roku inicjatywa upadła, lecz w 2014 roku WGiK podjął próbę jej reaktywacji. W ramach prac zintegrowano dotychczasowe krajowe opracowania kartograficzne i przygotowano portal do ich prezentacji. Opracowana koncepcja nowego systemu zakłada również rozszerzenie jego funk-

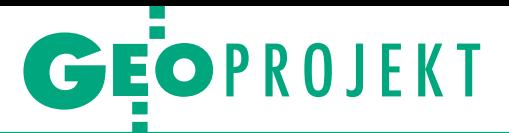

cjonalności o możliwość zbierania i analizy danych z zakresu biologii i botaniki oraz innych nauk przyrodniczych. Ten brak w poprzednim systemie mógł być przyczyną jego niepowodzenia. Ograniczał się on bowiem do gromadzenia i prezentacji szeroko rozumianej informacji geograficznej, bez próby jej interdyscyplinarnego wykorzystania. Podkreślono użyteczność danych gromadzonych w sposób ciągły w systemie KGIS.PL w analizach nie tylko przestrzennych, ale co najważniejsze – czasowych.

Przedstawiono także wyniki prac wykonanych z wykorzystaniem zobrazowań satelitarnych z zakresu widzialnego, takich jak opracowany w 2014 roku na podstawie obrazów z systemów Pleiades trójwymiarowy model i ortofotomapę zachodniego brzegu Zatoki Admiralicji (obejmujące zasięgiem teren Stacji im. Arctowskiego). Zobrazowania satelitarne są łatwiejsze do zastosowania w obszarach polarnych (ze względu na panujące warunki atmosferyczne) i pozwalają obecnie na osiągnięcie dokładności zbliżonej do uzyskiwanej technikami fotogrametrii lotniczej.

 $\bullet$ odczas spotkania omówiono też zagadnienia ogólnie związane z tematyką badań polarnych. Zaprezentowano metody pozyskiwania danych odczas spotkania omówiono też zagadnienia ogólnie związane z tematyką badań polarnych. Zaprezenprzestrzennych zarówno z pułapu lotniczego, jak i satelitarnego. Wskazano zalety satelitarnych zobrazowań termalnych oraz radarowych, w stosunku do zobrazowań optycznych. Przegląd literatury pokazał szeroki zakres zastosowań tych technik do prowadzenia badań w strefach polarnych, m.in. dotyczących kształtu, przemieszczeń oraz zmian mas lodowców i lądolodów, jak również cech jakościowych pokrywy lodowej. Zaakcentowana została też przydatność systemów satelitarnych w pozyskiwaniu informacji dla rozległych obszarów bez konieczności pomiarów bezpośrednich, które są kosztowne i mogą być ryzykowne. Ponadto zaprezentowano szeroki wachlarz metod fotogrametrycznych wykorzystujących obrazy pozyskiwane z pułapu lotniczego. Na szczególne podkreślenie zasługuje duża wartość archiwalnych zdjęć lotniczych, które są nieocenione z punktu widzenia analiz przestrzennych o charakterze czasowym. Jako przykład przedstawiono opracowanie prezentujące model trójwymiarowy Zatoki Admiralicji z 1956 roku, czyli 20 lat przed powstaniem polskiej stacji na Wyspie Króla Jerzego. Ze względu na trudności występujące w obszarach

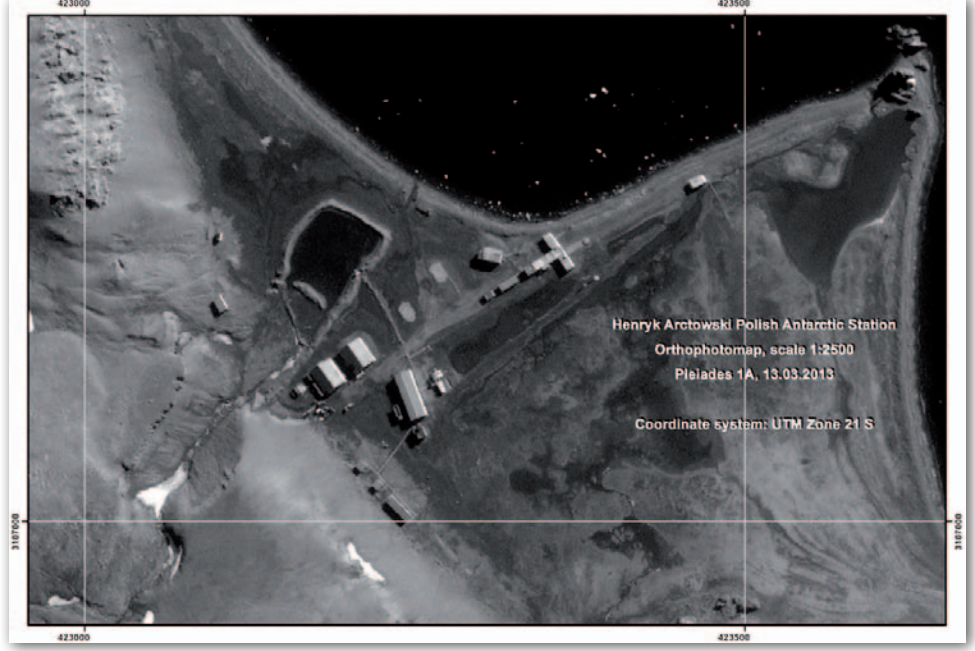

Ortofotomapa Polskiej Stacji Antarktycznej im. Henryka Arctowskiego w skali 1:2500 wygenerowana na podstawie zobrazowań z systemu Pleiades 1A (opracowanie dr inż. Sebastian Różycki)

polarnych w zastosowaniu standardowej fotogrametrii, szczególnie uwypuklono przydatność zdjęć lotniczych i chmur punktów pozyskanych z pokładu bezzałogowych statków powietrznych (UAV).

 $\begin{array}{l} \textbf{D} \text{ otencjał i }\text{możliwości wykorzys-tania współczesnych technik i }\text{me-} \text{tod geodezyjno-kartograficznych }\text{w badaniach polarnych są bardzo du-} \end{array}$ otencjał i możliwości wykorzystania współczesnych technik i metod geodezyjno-kartograficznych że. Pokazały to nie tylko prezentacje, ale także końcowa dyskusja. Przedstawiciele WGiK zaprosili do współpracy wszystkich naukowców zajmujących się tematyką polarną, dla których informacja przestrzenna jest istotna z punktu widzenia prowadzonych badań. W spotkaniu uczestniczyli m.in. przedstawiciele: Centrum Studiów Polarnych w Sosnowcu, Centrum Badań Kosmicznych PAN, Instytutu Biochemii i Biofizyki PAN, Instytutu Geodezji i Kartografii, Instytutu Geofizyki PAN, Uniwersytetu Mikołaja Kopernika w Toruniu, a także Uniwersytetu Warszawskiego.

Seminarium było jednym z wydarzeń związanych z jubileuszem 95-lecia WGiK PW. Nawiązywało też do jego bogatych tradycji w badaniach polarnych na obu półkulach (szczegóły w ramce). Od kilku lat badania polarne znajdują się wśród tematów działalności statutowej realizowanej przez Wydział. Wydarzenie to wpisuje się w program aktywnej działalności Politechniki Warszawskiej jako członka powołanego w 2013 roku Polskiego Konsorcjum Polarnego (PKPol).

#### Z kart historii wydziałowych wypraw polarnych

W przyszłym roku minie 60 lat od pierwszego udziału pracowników jednostki w wyprawie polarnej, która odbyła się w ramach III Międzynarodowego Roku Geofizycznego (1957-58). Wśród prekursorów badań polarnych są profesorowie: Jerzy Fellmann, Janusz Śledziński i Jerzy Ząbek. Pierwszy z nich wziął udział w 1957 r. w drugiej polskiej wyprawie naukowej na Spitsbergen. Dwaj pozostali uczestniczyli w pierwszej polskiej wyprawie naukowej w latach 1958-59, w trakcie której prowadzili badania na Stacji im. Antoniego Bolesława Dobrowolskiego w Oazie Bungera (położonej na Antarktydzie Wschodniej). Pracownicy Wydziału i studenci uczestniczyli też w kilku wyprawach na Spitsbergen w latach 80. ubiegłego wieku. Działalność naukową na półkuli południowej kontynuowano w latach 1978-79 w ramach drugiej wyprawy na Antarktydę, w której udział wziął dr hab. inż. Andrzej Pachuta. Należy wspomnieć także o wyprawach naukowych na Spitsbergen w latach 2003-06, w których uczestniczyli studenci, nad którymi opiekę naukową pełnili i wzięli udział w wyprawach, kolejno obecni profesorowie PW: Zdzisław Kurczyński, Marek Woźniak, Janusz Walo oraz Andrzej Pachuta. Wśród studentów, a później pracowników Wydziału biorących udział w badaniach na Spitsbergenie nie sposób też nie wymienić mgr. inż. Artura Adamka (wielokrotny udział w latach 2003-14) oraz dr. inż. Marcina Rajnera (dwukrotny udział w latach 2005-14). Ponadto w wyprawie na Wyspę Króla Jerzego w Antarktyce w 2008 roku wziął udział dr hab. Paweł Bylina, prof. PW.

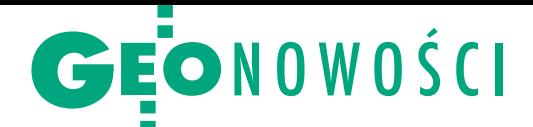

## Odbiornik Leica Viva GS16 inteligentnie dobierze sygnały

S zwajcarska firma Leica Geosystems (grupa Hexagon) zaprezentowała nowy odbiornik satelitarny Viva GS16. Urządzenie posiada wbudowaną 555-kanałową płytę odbiorczą, która śledzi wszystkie dostępne sygnały GNSS, w tym także te planowane, które będą uruchomione po ukończeniu budowy systemów BeiDou, Galileo czy QZSS. Odbiornik Leica Viva GS16 wyróżnia funkcja dobierania sygnałów. Instrument sam rozpozna, które z nich w danych warunkach pomiarowych będą optymalne do wyznaczenia pozycji. Urządzenie korzysta ponadto z usługi SmartLink. Dzięki niej nawet po utracie połączenia z korektami odbiornik może

#### Pentax AP228 – kolejny niwelator w ofercie Geopryzmat

Geopryzmat, wyłączny dystrybutor urządzeń geodezyjnych marki Pentax w Polsce, wprowadził do sprzedaży nowy model niwelatora optycznego – AP228. Instrument

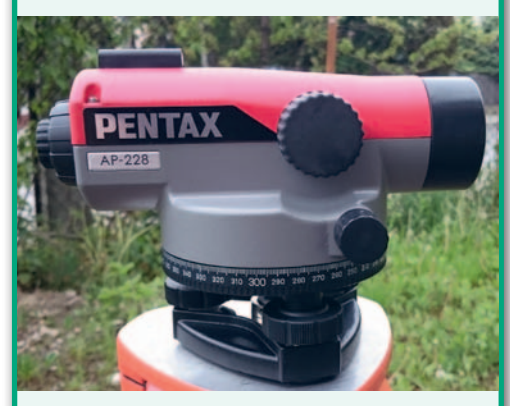

(130 x 140 x 200 mm; 1,25 kg) charakteryzuje się 28-krotnym powiększeniem, 3-sekundową zdolnością rozdzielczą, polem widzenia 1°20' i wynoszącym 1,5 mm odchyleniem standardowym na 1 km podwójnej niwelacji. Komfortową pracę zapewnia magnetyczny kompensator o dużym zakresie kompensacji (±15'). W celu zapewnienia jak najlepszej ochrony mechanizmów obudowa niwelatora jest w całości wykonana z metalu i spełnia normę pyło- i wodoszczelności IP55. Co ważne, instrument doskonale sprawdzi się nawet na bardzo krótkich celowych – minimalna odległość odczytu to tylko 30 cm. Na niwelator udzielana jest 3-letnia gwarancja. Źródło: Geopryzmat

kontynuować pomiary z wysoką dokładnością dzięki wykorzystaniu technologii PPP (Precise Point Positioning). Odbiornik działa pod kontrolą oprogramowania polowego Captivate w nowej wersji 2.00. Pozwala to użytkownikowi m.in.: pracować na modelach 3D, nawiązywać bezpośrednie połączenie z tachimetrami oraz prowadzić sprawną wymianę danych pomiarowych między biurem a terenem.

W raz z premierą Captivate 2.00 Leica zaprezentowała również oprogramowanie SmartWorx Viva 6.00. Wyróżnia je funkcja Dynamic Lock, czyli udoskonalo-

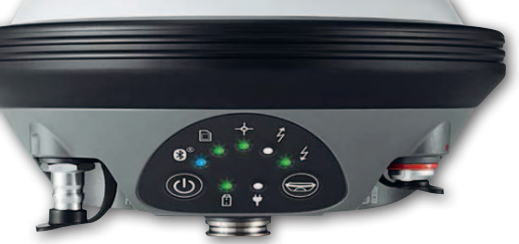

ne wydanie mechanizmu automatycznego rozpoznawania celu ATRplus. Nowe rozwiązanie znacznie poszerza zasięg działania tej technologii, co można wykorzystać np. w systemach sterowania maszynami. SmartWorx Viva 6.00 oferuje ponadto obsługę modułu Bluetooth dalekiego zasięgu w tabletach CS35, który może być wykorzystany np. do sterowania tachimetrem zmotoryzowanym.

Źródło: Leica Geosystems, JK

### Art-Geo proponuje tachimetry Ruide R2

N owa seria bezlustrowych tachime-trów elektronicznych w ofercie firmy Art-Geo nosi nazwę Ruide R2 i zastąpi znaną linię Ruide RTS. Instrumenty R2 oferują w standardzie dwusekundową dokładność pomiaru kąta oraz bezlustrowy pomiar odległości na dystansie do 400 m (model R2) lub 800 m (R2Pro). Przy użyciu pryzmatu zasięg zwiększa się nawet do 5000 m. Każdy model R2 w standardzie wyposażony jest w dwuosiowy kompensator, pion laserowy, system ATMOSens (odpowiedzialny za automatyczny pomiar temperatury i ciśnienia niezbędnych do obliczenia poprawki ppm) oraz obustronne wyświetlacze i klawiatury alfanumeryczne. Transmisja danych może odbywać się za pomocą dołączonego przewodu RS-232 lub poprzez port miniUSB czy kartę pamięci SD. Atutem R2 jest przyjazne, intuicyjne i ergonomiczne menu. Zakładanie stanowisk pomiarowych czy tyczenie punktów lub linii nie wymaga od użytkownika karkołomnych operacji i wielokrotnego przełączania się pomiędzy różnymi oknami. Oprócz podstawowych funkcji instrument w standardzie wyposażony został również w oprogramowanie obliczeniowe, które znacznie ułatwia pracę i pozwala zrealizować wiele zadań pomiarowych bezpośrednio w terenie.

Źródło: Art-Geo

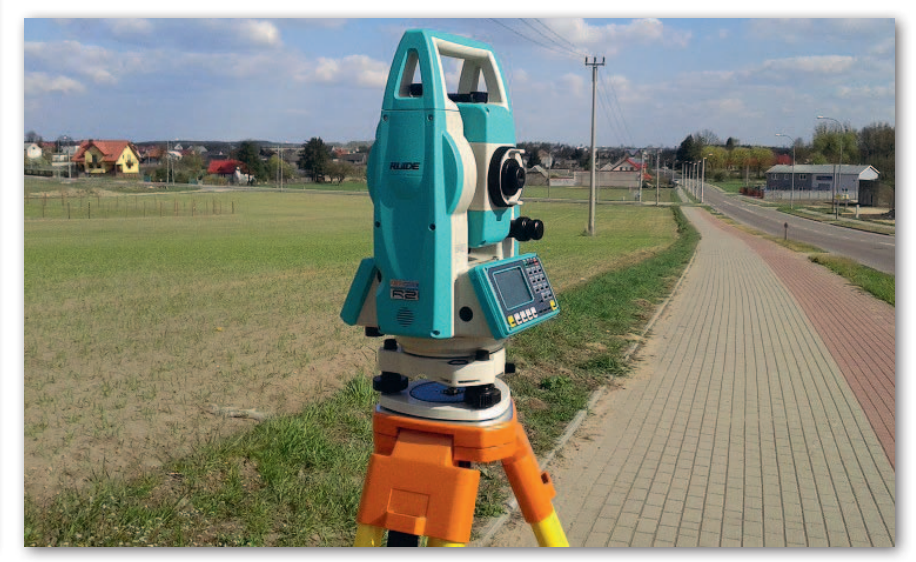

MAGAZYN geoinforma cYJNY nr 6 (253) CZER WIEC 2016 30 GEODETA

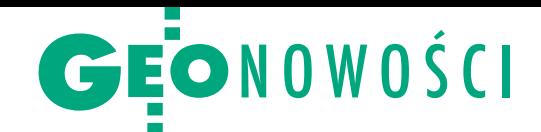

# DIVI, czyli GIS made in Poland

Firma GIS Support z Lubli-<br>
na zaprezentowała DIVI na zaprezentowała DIVI – kompleksowy zbiór narzędzi do zarządzania, wizualizacji i analizowania danych na mapach. Składa się on z czterech elementów: laplikacji serwerowej (dostępnej w chmurze lub w infrastrukturze klienta),

laplikacji mobilnej na Androida dostępnej w Google Play, <sup>l</sup>wtyczki DIVI QGIS Plugin (dostępnej w oficjalnym repozytorium wtyczek QGIS), <sup>l</sup>interfejsu programistycznego DIVI API pozwalającego tworzyć własne aplikacje.

– Naszym celem jest zbudowanie platformy, dzięki której wykorzystanie GIS-u stanie się proste, elastyczne i szybkie – tłumaczy dyrektor zarządzający GIS Support Michał Drożdż. – Grupą docelową dla DIVI są firmy, które potrzebują danych przestrzennych do poprawy swoich procesów biznesowych i lepszego zarządzania, ale zadania związane z GIS-em nie są ich podstawową domeną. Dotyczy to np. podmiotów z branży finansów, ubezpieczeń, zarządzania infrastrukturą, logistyki, ochrony środowiska, sprzedaży czy marketingu. Ale możliwościami DIVI będą zainteresowani również tradycyjni użytkownicy GIS-u – zaznacza.

Przedstawiciele firmy liczą, że ich oprogramowanie zmieni postrzeganie systemów informacji geograficznej jako rozwiązań skomplikowanych, drogich i trudnych w implementacji. Dzięki DIVI – jak przekonują – można w prosty i łatwy sposób: stworzyć firmowe repozytorium danych, edytować dane przestrzenne przez wiele osób on-line, przechowywać informacje o historii edycji danych, umieszczać załączniki (zdjęcia, dokumenty) i komentarze do obiektów,

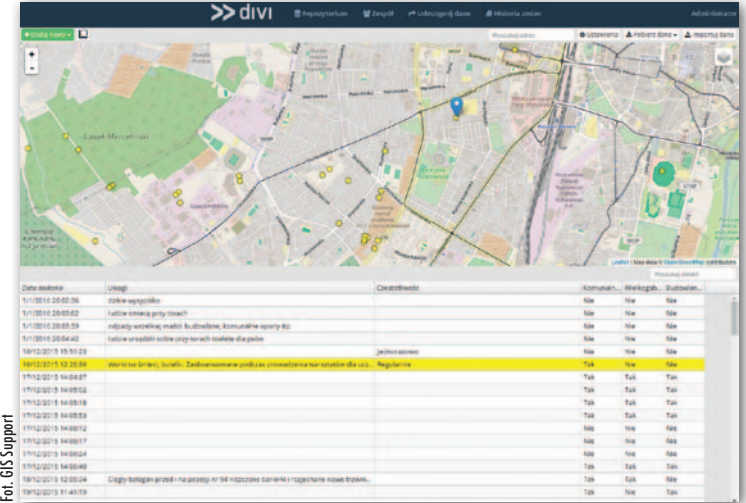

tworzyć proste przeglądarki danych bez umiejętności programowania czy budować złożone systemy GIS z wykorzystaniem API.

DIVI jest w zaawansowanej fazie beta, a wersja "w chmurze" działa już produkcyjnie u kilku klientów. Oprogramowanie posłużyło np. firmie Grontmij Polska (obecnie Sweco Con-

sulting) do opracowania planu utrzymania wód dla Regionalnego Zarządu Gospodarki Wodnej w Poznaniu. Dostęp do platformy jest płatny (cennik zostanie upubliczniony po zamknięciu prac nad wersją beta). GIS Support oferuje bezpłatny dostęp na 60 dni dla wybranych użytkowników.

JK

### Powiększyła się rodzina tachimetrów South

S erię tachimetrów South NTS370R uzupełnił<br>S model NTS370R6. Instrument dostępny jest w wersjach  $2''$  (6<sup>cc</sup>) oraz 5" (15<sup>cc</sup>). Nowe urządzenie umożliwia pomiar na lustro do 5000 m z dokładnością 2 mm + 2 ppm, a bezlustrowy do 600 m z dokładnością 3 mm + 2 ppm (przypominamy, że dostępny jest również model NTS370R10 z zasięgiem do 1000 m). Sprzęt współpracuje z oprogramowaniem pomiarowym South Genius (8.x /2016), które umożliwia pracę na aktywnych mapach DXF. Tachimetr wyposażony jest w blisko 240 funkcji pomiarowych, co czyni go wysoko funkcjonalnym narzędziem pracy. Dodatkowo instrument dostępny będzie ze znanym również z rozwiązań RTK South oprogramowaniem Carlson SurvCE 5.x. Tachimetr – podobnie jak cała seria NTS370R – spełnia normę IP66, a także jest wyposażony w dwa duże czytelne wyświetlacze

LED VGA 3,5 cala HD oraz port komunikacji Bluetooth. Tachimetry z serii NTS370R6 dostępne są już od 13 990 zł netto.

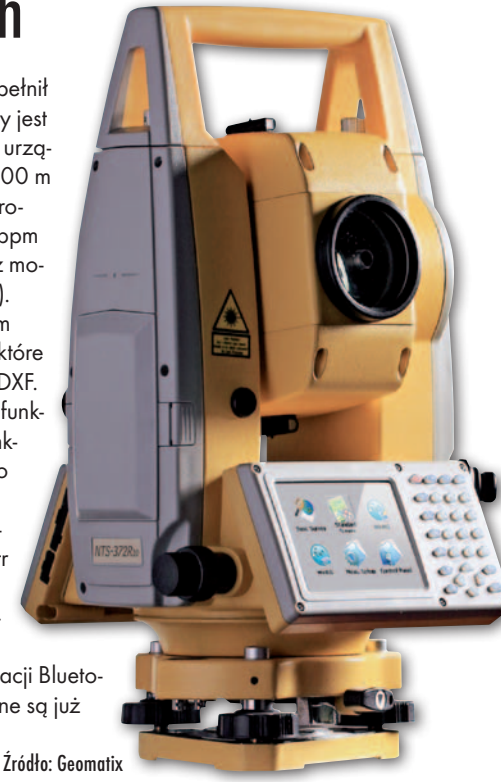

#### CHC prezentuje nowy odbiornik referencyjny

Sieci geodezyjne, monitoring deformacji, pomiary na morzu czy kontrola maszyn – m.in. dla takich zastosowań chińska firma CHC przygotowała nową serię odbiorników satelitarnych N72 GNSS. – By spełnić wymagania rynku, dział badawczo-rozwojowy CHC zaprojektował jeden z najbardziej bogatych w funkcje odbiorników satelitarnych na świecie. Seria N72 GNSS przeszła wszechstronny proces walidacji i kontroli jakości, co gwarantuje wysoką wydajność pracy i wiarygodność pomiaru – zapewnia prezes CHC George Zhao. – Ta nowa generacja sprzętu GNSS wzmacnia nasze zaangażowanie w oferowanie kompletnych rozwiązań pomiarowych dla specjalistów – dodaje. Najważniejsze zalety serii N72 GNSS to: <sup>l</sup>możliwość pracy na jednym zestawie baterii do 15 godzin bez zewnętrznego źródła zasilania, l32 GB wbudowanej pamięci z możliwością rozszerzenia o 1 TB zewnętrznej pamięci,  $\bullet$ do 8 wątków zapisu danych wraz z funkcją zapisu na FTP,  $\bullet$ wymiana danych przez port seryjny oraz wi-fi, LAN i Bluetooth,  $\bullet$ wyświetlacz LCD wraz z klawiszami funkcyjnymi. Źródło: CHC

> MAGAZYN geoinforma cYJNY nr 6 (253) CZER WIEC 2016 **GEODETA 31**

GEOTECHNOLOGIE

# Co nas czeka po RTK?

W 2011 roku firma Trimble przedstawiła światu technologię RTX, która ma umożliwiać pomiar z dokładnością 4 cm na całym świecie, i to bez korzystania z gęstej sieci naziemnych stacji referencyjnych. Czy to prawda? Na jakiej zasadzie działa RTX i czy warto z tej usługi korzystać?

#### Jacek Mucha

 $\begin{tabular}{l} \hline \textbf{zytkownicy odbiorników GNSS} \\ \textbf{dobrze wiedzą, że pomiary sa-} \\ \textbf{telitarne można prowadzić albo} \\ \textbf{w czasie rzeczywistym (w trybie au-} \end{tabular}$ żytkownicy odbiorników GNSS dobrze wiedzą, że pomiary satelitarne można prowadzić albo tonomicznym lub różnicowym), albo w postprocessingu. Najczęściej stosujemy pomiary różnicowe, korzystając przez internet z usług naziemnych stacji referencyjnych, np. ASG-EUPOS. W granicach jednego kraju takie rozwiązanie działa bardzo dobrze, ale żeby stworzyć rozwiązanie globalne, należało tę technologię zmodyfikować.

W usługach RTX wykorzystywana jest np. inna infrastruktura naziemna. Nie jest to sieć krajowych stacji referencyjnych, ale ogólnoświatowy system ponad 100 stacji śledzących satelity GPS, GLO-NASS, Galileo, BeiDou i QZSS. Gromadzone przez nie dane przekazywane są do należących do Trimble'a centrów obliczeniowych, gdzie dla każdego satelity wyznaczane są błędy orbity, przesunięcie od tej orbity oraz błędy zegara satelitarnego (rys. 1). Informacje te przesyłane są następnie do odbiorników jako poprawka w formacie CMRx. Dzięki takiemu rozwiązaniu wiemy z dużą dokładnością, gdzie w określonym momencie znajdował się dany satelita, a na tej podstawie można precyzyjnie obliczyć czas podróży sygnału i maksymalnie zniwelować wpływ opóźnienia jonosferycznego. W efekcie dysponujemy znacznie lepszym rozwiązaniem nawigacyjnym.

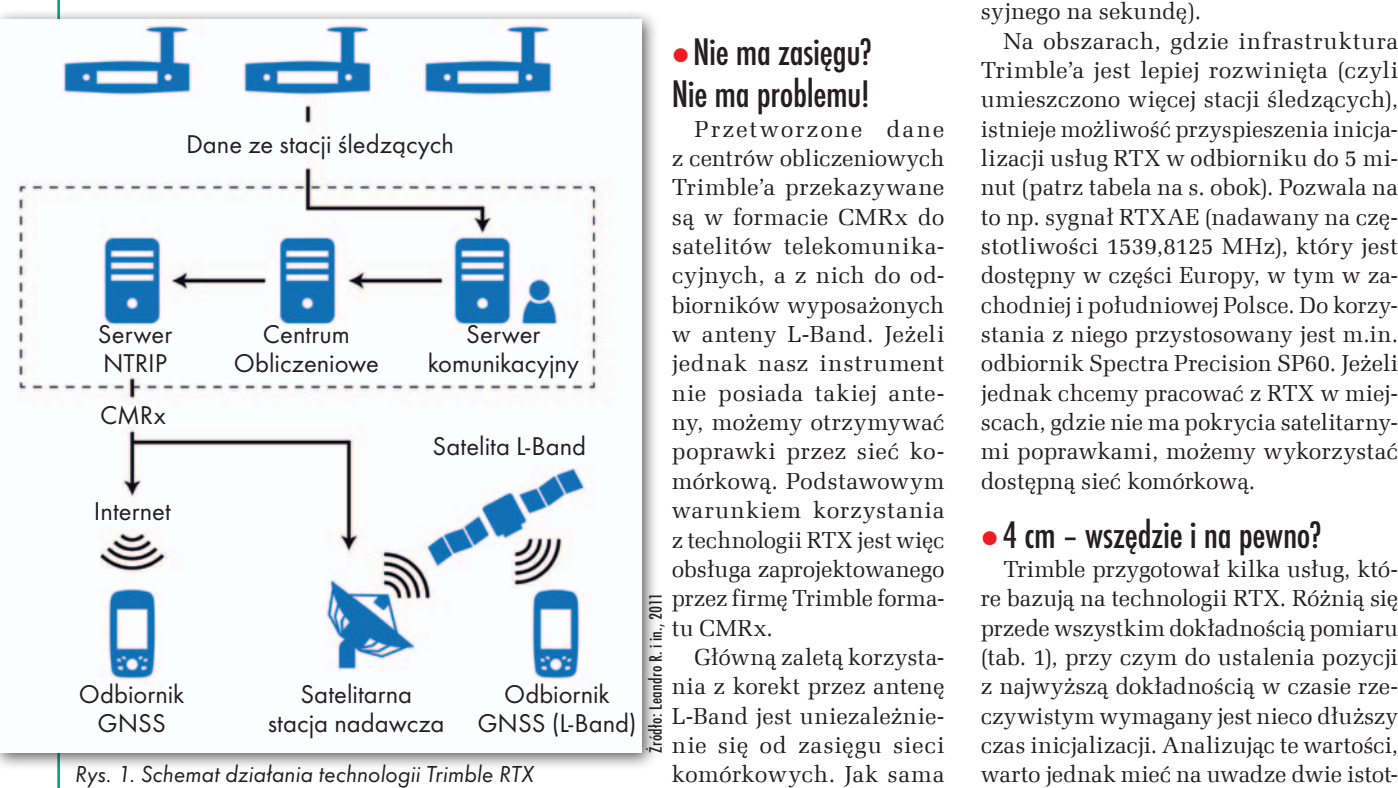

MAGAZYN geoinforma cYJNY nr 6 (253) CZER WIEC 2016 32 GEODETA

#### • Nie ma zasięgu? Nie ma problemu!

Przetworzone dane z centrów obliczeniowych Trimble'a przekazywane są w formacie CMRx do satelitów telekomunikacyjnych, a z nich do odbiorników wyposażonych w anteny L-Band. Jeżeli jednak nasz instrument nie posiada takiej anteny, możemy otrzymywać poprawki przez sieć komórkową. Podstawowym warunkiem korzystania z technologii RTX jest więc obsługa zaprojektowanego przez firmę Trimble formatu CMRx.

Główną zaletą korzystania z korekt przez antenę L-Band jest uniezależnienie się od zasięgu sieci komórkowych. Jak sama

nazwa wskazuje, tego typu instrument odbiera sygnały nadawane w paśmie L, czyli na częstotliwościach z przedziału 1-2 GHz. Pracują na niej nie tylko satelity GNSS czy SBAS, ale również telekomunikacyjne. Antena L-Band jest jednak zdolna odbierać szerszy zakres pasma L niż ten wykorzystywany przez sygnały GNSS i SBAS. To ważne, ponieważ poprawki RTX transmitowane są przez satelity telekomunikacyjne, dla których udostępniono pasmo w przedziale 1525-1560 MHz, którego zwykłe anteny GNSS nie są w stanie śledzić. Przykładowo, obszar Europy, Afryki i Bliskiego Wschodu (rys. 2) obsługuje aparat nadający sygnał RTXEA na częstotliwości 1539,9525 MHz z prędkością 600 bod (bod to liczba zmian medium transmisyjnego na sekundę).

Na obszarach, gdzie infrastruktura Trimble'a jest lepiej rozwinięta (czyli umieszczono więcej stacji śledzących), istnieje możliwość przyspieszenia inicjalizacji usług RTX w odbiorniku do 5 minut (patrz tabela na s. obok). Pozwala na to np. sygnał RTXAE (nadawany na częstotliwości 1539,8125 MHz), który jest dostępny w części Europy, w tym w zachodniej i południowej Polsce. Do korzystania z niego przystosowany jest m.in. odbiornik Spectra Precision SP60. Jeżeli jednak chcemy pracować z RTX w miejscach, gdzie nie ma pokrycia satelitarnymi poprawkami, możemy wykorzystać dostępną sieć komórkową.

#### $\bullet$  4 cm – wszędzie i na pewno?

Trimble przygotował kilka usług, które bazują na technologii RTX. Różnią się przede wszystkim dokładnością pomiaru (tab. 1), przy czym do ustalenia pozycji z najwyższą dokładnością w czasie rzeczywistym wymagany jest nieco dłuższy czas inicjalizacji. Analizując te wartości,

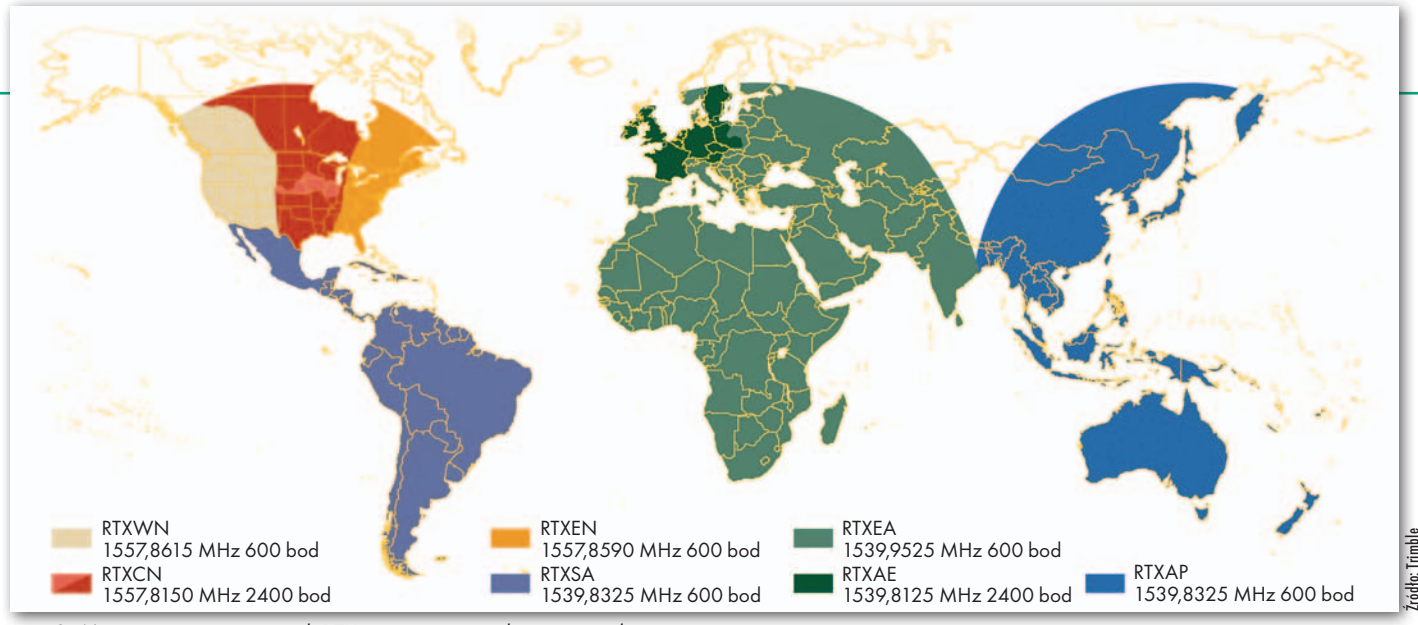

Rys. 2. Mapa zasięgu poprawek RTX transmitowanych przez satelity

ne kwestie. Po pierwsze, w przypadku technologii RTX możliwy jest szybki restart odbiornika. Jeżeli od wyłączenia instrument nie zmieniał swojego położenia, a do określenia ostatniej pozycji użyto RTX-a, wówczas czas inicjalizacji po włączeniu będzie bardzo krótki. Po drugie, wprowadzono zabezpieczenie przed niepożądaną ponowną inicjalizacją (*Briding feature*). Jeżeli więc odbiornik chwilowo utraci widoczność satelitów telekomunikacyjnych (np. przy wejściu pod most), zachowywane są ostatnie poprawki i nie jest rozpoczynana ponowna inicjalizacja, która mogłaby potrwać następne 30 minut. Po wznowieniu kontaktu z satelitą poprawki są przesyłane dalej.

Poza pracą w czasie rzeczywistym technologia RTX oferuje także usługę postprocessingu. Jest ona darmowa dla wszystkich użytkowników zarejestrowanych na stronie trimblertx.com i oferuje dokładność pomiaru sięgającą 2 cm w poziomie. Do skorzystania z niej wystarczy zebrać dane statyczne i wysłać je do firmy Trimble przez stronę rtx-pp.com lub przez aplikację mobilną. Wymagania dla plików są następujące:

•zapis w odbiorniku dwuczęstotliwościowym (na liście obsługiwanych są m.in. Spectra Precision: SP60, SP80, Pro-Mark 700, Epoch 50, MobileMapper 300),

<sup>l</sup>obserwacje statyczne i prowadzone przez minimum godzinę,

 $\bullet$  format danych zgodny ze standardem RINEX w wersji 2 lub 3 (bądź nowszej),

<sup>l</sup>maksymalna częstotliwość zapisu danych to 1 Hz.

Dane przetworzone przez firmę Trimble przesyłane są do użytkownika na adres e-mail podany przy rejestracji albo podczas wysyłania surowych obserwacji.

#### • Jak oni to robia?

Żeby poprawić dokładność odbiornika, potrzebna jest złożona obudowa matematyczna, która opiera się na opraco-

wanej w 1960 r. metodzie nazywanej filtrem Kalmana. Jak tłumaczy dr Jan Kędzierski (2007), "posługując się tym narzędziem, można wyznaczyć pomiarowo niedostępne zmienne jedynie na podstawie bieżących wartości (…) pomiarowo dostępnych oraz znajomości modelu matematycznego łączącego ze sobą obydwie te grupy pomiarów". Inżynierowie Trimble'a poszli jednak krok dalej, używając bardziej dopracowanej wersji tego filtra, tzw. *UD-factorized Kalman filter* (Leandro R. i in., 2011). Dzięki jego zastosowaniu w technologii RTX można zdecydowanie dokładniej wyznaczyć błędy orbit satelitarnych, co ilustrują rys. 3 i 4.

W obliczeniach błędów orbit uwzględnia się: pozycję satelity, jego prędkość, stan troposfery, nieoznaczoność fazy fali nośnej, promieniowanie słoneczne i współczynnik spójności wszystkich tych danych. Oprócz określenia jak najdokładniejszej pozycji satelitów drugim kluczowym warunkiem działania tej technologii jest zsynchronizowanie czasu satelitów z odbiornikami. Silnik obliczeniowy uwzględnia tu: czas używany przez stacje śledzące Trimble'a, czas przetwarzania danych przez ten silnik

oraz czas, w jakim poprawka CMRx trafia do użytkownika końcowego.

W efekcie po uwzględnieniu poprawki pozycja użytkownika w czasie rzeczywistym osiąga docelową dokładność 4 cm. Warto jednak odnotować, że jest to wartość z uwzględnieniem pewnego bufora. Według badań inżynierów Trimble'a zdecydowana większość uśrednionych pozycji odbiornika jest znacznie lepsza (rys. 5). Z prawdopodobieństwem 90% dokładność pomiaru osiąga bowiem 2,1 cm, przy 98% – 2,8 cm, przy 99% zaś – 3,1 cm (Leandro R. i in., 2011). Jak widać, technologia RTX sprawdza się bardzo dobrze.

#### **• Jak wykupić dostep?**

Nim zapłacimy za usługę RTX, warto ją przetestować. Znając numer seryjny swojego odbiornika obsługującego technologię RTX, wchodzimy na stronę tpsdemo. trimble.com, rejestrujemy się i e-mailem otrzymujemy kod aktywacyjny. Następnie wpisujemy go jako kod opcji za pomocą odpowiedniego programu i odblokowujemy obsługę RTX w odbiorniku GNSS.

Gdy będziemy chcieli dokonać zakupu, należy wejść na tpsstore.trimble.com, wybrać interesującą nas usługę RTX oraz

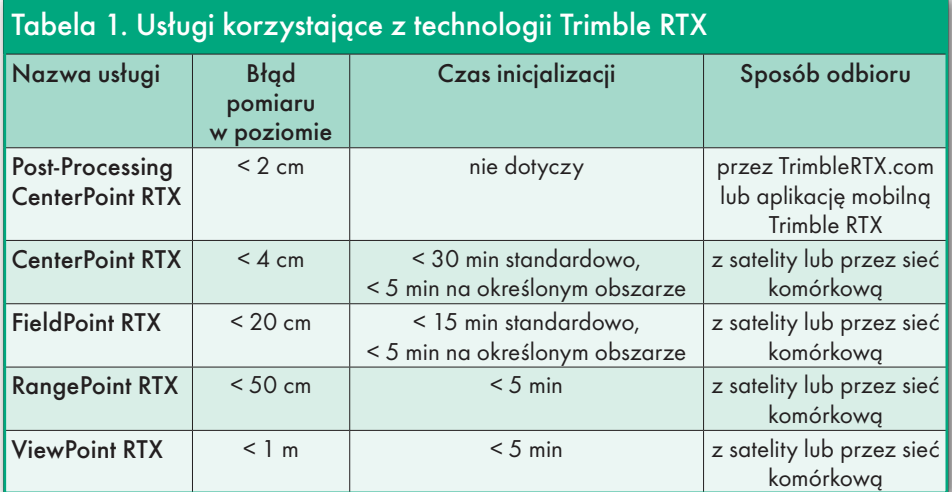

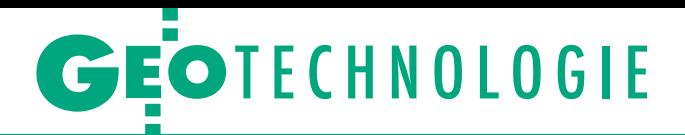

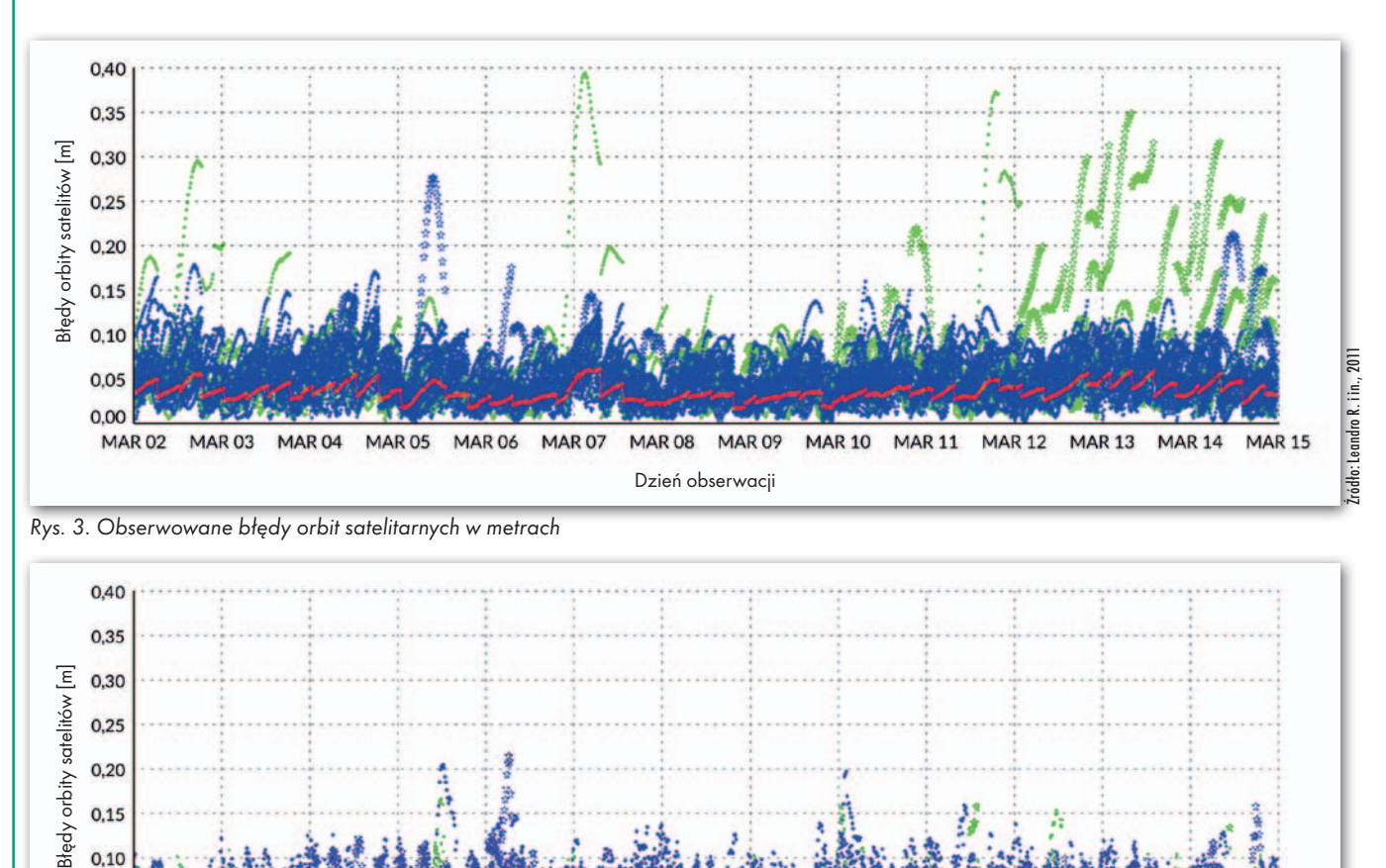

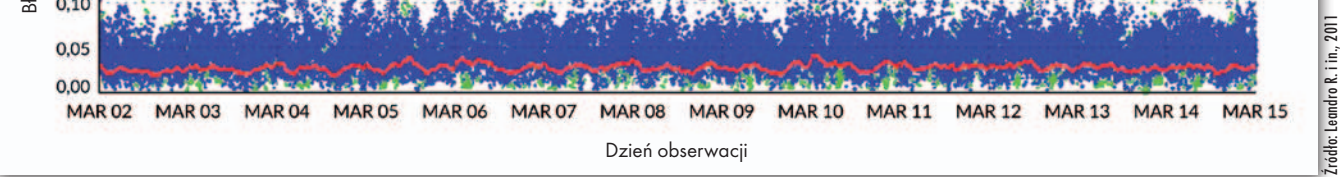

Rys. 4. Poprawione dane o orbitach przesyłane w czasie rzeczywistym przez Trimble RTX

określić, czy chcemy odbierać poprawki przez satelity, czy przez internet.

Cena dostępu do korekt RTX nie należy do najniższych, bowiem za roczną subskrypcję trzeba zapłacić 2000 euro. Istnieje jednak tańsza, 3-miesięczna subskrypcja w cenie 1200 euro. W zamian otrzymujemy niezależność od stacji referencyjnych i możliwość uzyskania centymetrowych dokładności pomiaru praktycznie w każdym miejscu na świecie – w Afryce, Ameryce Północnej i Południowej, Australii, Azji czy Europie. Jeżeli więc nasz projekt ma być realizowany w naprawdę trudnym terenie, w którym ani nie mamy dostępu do stacji referencyjnych, ani nie posiadamy drugiego odbiornika, warto rozważyć skorzystanie z technologii Trimble RTX. Odbiorniki SpectraPrecision są już na nią gotowe. Z RTX mogą korzystać między innymi właściciele instrumentów SP60 i S80, a także odbiornika GIS-owego MobileMapper 300 z aplikacją SPace, która

wyposażona jest w moduł do śledzenia poprawek przez sieć komórkową.

Jacek Mucha **NaviGate** 

#### Literatura:

<sup>l</sup>Kędzierski J., Filtr Kalmana – zastosowania w prostych układach sensorycznych, Koło Naukowe Robotyków KoNaR, 2007 (tnij.org/kalman\_rtx). • Leandro R. i in., RTX Positioning: The Next Generation of cm-accurate Real-Time GNSS Positioning, publikacja z 24th International Technical Meeting of The Satellite Division of the Institute of Navigation, 2011 (tnij.org/spectra\_rtx)

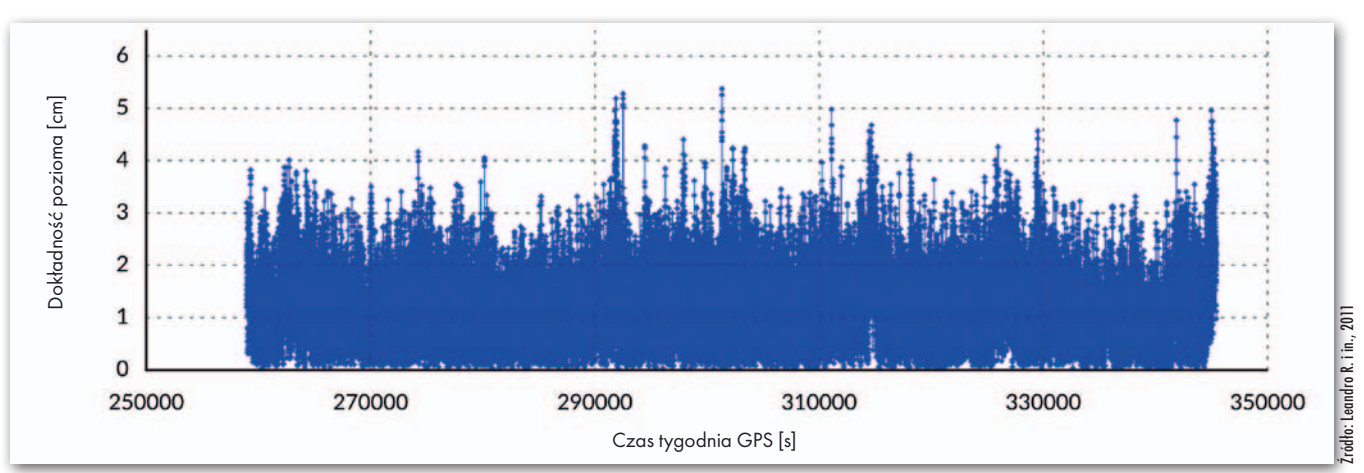

Rys. 5. Dokładność pozioma odbiornika podczas pomiarów z RTX

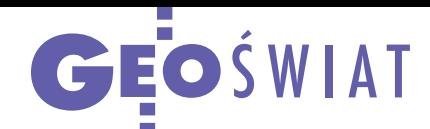

# Podwójny radar dla Copernicusa

E uropejski system obserwacji środowiska Coper-nicus składa się już z czterech satelitów, w tym dwóch radarowych. Najnowszego, Sentinela-1B, wystrzelono 25 kwietnia z centrum kosmicznego w Gujanie Francuskiej. Co ciekawe, pierwsze zobrazowania przesłał on na Ziemię już dwa dni po starcie (fot.). Choć wykonano je jeszcze przed kalibracją radaru, Europejska Agencja Kosmiczna jest z nich zadowolona. Na produkty w docelowej jakości trzeba będzie poczekać kilka miesięcy. Sentinel-1B dołączył do wyniesionego dwa lata wcześniej aparatu 1A (GEODETA 5/2014). Razem satelity będą obrazować całą planetę z częstotliwością co 6 dni. Gromadzone przez nie dane mają być wykorzystywane m.in. w: monitoringu lodu morskiego, wycieków ropy i deformacji lądów, a także w pomiarach wiatrów nad oceanami i fal morskich, badaniach zmian użytkowania terenu oraz w zarządzaniu kryzysowym (np. w kartowaniu skutków powodzi). W postaci surowej wszystkie obserwacje z konstelacji Sentinel dostępne są za darmo do dowolnych celów.

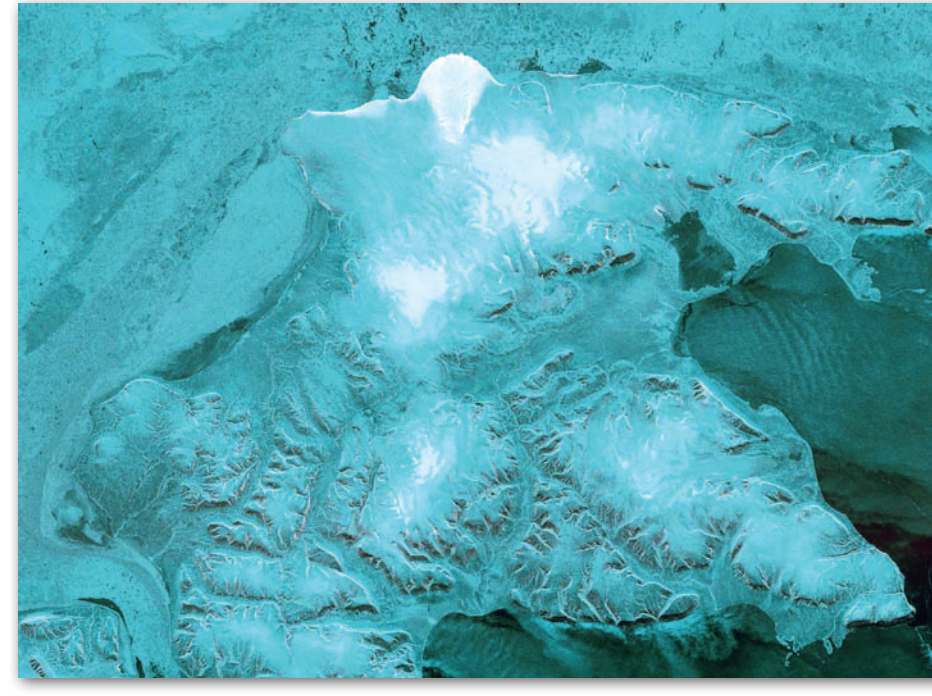

Źródło: ESA

### Rekordowa dokładność GPS

N ależące do NASA stacje śledzenia GPS zarejestrowały 25 kwietnia najwyższą w historii pomiarów (prowadzonych od 2002 r.) dokładność sygnału tego systemu nawigacji satelitarnej – 38 cm. Todd Benson z 2. Eskadry Operacji Kosmicznych Armii USA wyjaśnia, że osiągnięcie tak wysokiej dokładności to efekt m.in. wystrzelenia i uruchomienia

12 satelitów nowej generacji IIF połączone z wycofaniem z eksploatacji starszych aparatów. Warto jednak zaznaczyć, że mowa tu o tzw. dokładności signal-in-space, która nie uwzględnia wpływu atmosfery, w tym np. opóźnienia jonosferycznego mającego znaczący wpływ na całkowity błąd pomiaru satelitarnego.

Źródło: US Army

### Indyjski GPS w komplecie

W kosmosie znajduje się już wszystkie<br>siedem satelitów Indyjskiego Regionalnego Systemu Nawigacji Satelitarnej (IRNSS) – ostatniego wystrzelono 28 kwietnia. Aparat IRNSS-1G znalazł się na orbicie geostacjonarnej nad południkiem 129,5°E. Dołączył tym samym do sześciu wystrzelonych wcześniej sa-

telitów IRNSS, w tym dwóch na orbicie geostacjonarnej i czterech – na geosynchronicznej. IRNSS docelowo będzie nazywać się NAVIC (Navigation with Indian Constellation), co w języku hindi oznacza nawigatora lub żeglarza. Po ogłoszeniu latem tego roku pełnej operacyjności system umożliwi samodzielne wyznaczanie

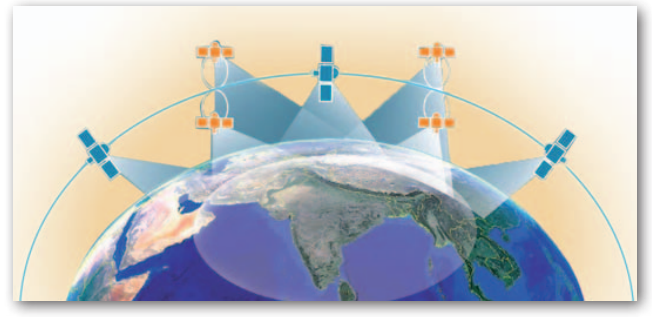

pozycji na obszarze Indii oraz w odległości około 1500 km od granic tego kraju. Dokładność pozycjonowania z wykorzystaniem wyłącznie sygnałów IRNSS ma być nie gorsza niż 10 metrów.

Źródło: ISRO

#### Z KRAJU

#### Ile ważą polskie lasy?

Zespół naukowców z Centrum Teledetekcji Instytutu Geodezji i Kartografii w Warszawie oraz Instytutu Badawczego Leśnictwa opracował pierwszą mapę przestrzennego rozkładu biomasy leśnej obejmującą obszar całej Polski. Wykonano ją dzię-

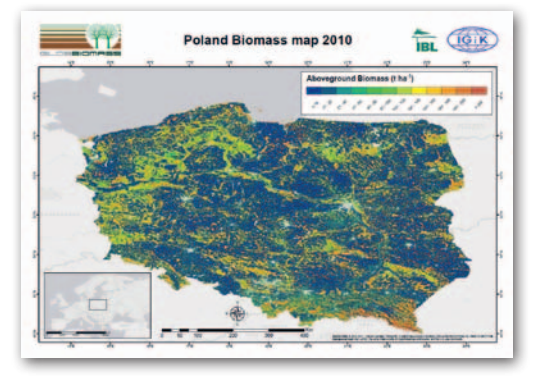

ki połączeniu danych radarowych pozyskanych przez satelitę ALOS Palsar i optycznych zarejestrowanych przez konstelację Landsat. Jako materiały referencyjne wykorzystano powierzchnie próbne z Wielkoobszarowej Inwentaryzacji Stanu Lasu. Mapa została wykonana w ramach projektu ESA DUE GlobBiomass finansowanego przez Europejską Agencję Kosmiczną. Celem projektu jest opracowanie globalnego produktu przedstawiającego rozkład biomasy na świecie oraz oszacowanie biomasy leśnej dla pięciu regionów położonych w różnych strefach klimatycznych: w Szwecji, Polsce, Indonezji, Meksyku i RPA.

Źródło: IGiK

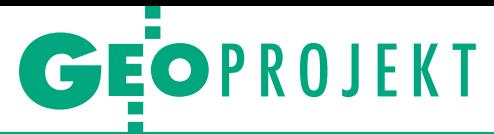

# Warszawa: przestrzeń miasta a zdrowie

Aktualny problem smogu w Warszawie oraz niepokojące wartości wskaźników określających stan zdrowia w Polsce na tle innych krajów Unii Europejskiej skłoniły studentów i pracowników WGiK PW do podjęcia badań nad zależnością pomiędzy stanem środowiska przyrodniczego a zdrowiem mieszkańców poszczególnych stołecznych dzielnic.

#### Katarzyna Goch, Zuzanna Kunert

C o nas zainspirowało?<br>Okazuje się, że choroby układu krążenia oraz<br>choroby nowotworowe są o nas zainspirowało? Okazuje się, że choroby układu krążenia oraz znacznie częstszą przyczyną przedwczesnych zgonów mieszkańców Polski niż w innych krajach UE (Eurostat, 2009), co wpływa na nasze miejsce w statystyce śmiertelności. W latach 2002-04 współczynnik umieralności, liczony jako liczba zgonów na rok, wynosił w Polsce ponad 940 na 100 tysięcy mieszkańców, co było jedną z najwyższych wartości w UE (Goryński & Wojtyniak, 2008). Kolejnym argumentem za podjęciem tematu były niepokojące dane dotyczące zanieczyszczeń atmosferycznych. Analizy Europejskiej Agencji Środowiskowej wykazały, że należymy do krajów o największym poziomie stężeń szkodliwych dla zdrowia pyłów zawieszonych oraz benzopirenów, natomiast Wojewódzki Inspektorat Ochrony Środowiska wykazał

wielokrotne przekroczenia dopuszczalnych poziomów tych zanieczyszczeń w całej Warszawie (EEA, 2015; WIOŚ, 2015). Jednoczesne występowanie tych zjawisk skłoniło nas do podjęcia próby opisania związku między stanem zagospodarowania przestrzennego, zabudowy, ruchu miejskiego czy też rozmieszczenia skupisk ludności i obszarów zieleni a kondycją zdrowotną mieszkańców miasta.

Określenie związku między stanem środowiska w Warszawie a stanem zdrowia mieszkańców umożliwiło stworzenie rankingu dzielnic najlepszych dla zdrowia warszawiaków. Na podstawie wyników tych analiz oraz po konsultacjach z ekspertami z różnych dziedzin związanych z rozwojem miasta określiliśmy kluczowe działania, które należy podjąć w celu poprawy jakości życia w Warszawie.

#### $\bullet$  Stymulanty i destymulanty, czyli jakie dane wybraliśmy?

Podstawą do przeprowadzenia analiz były 32 czynni-

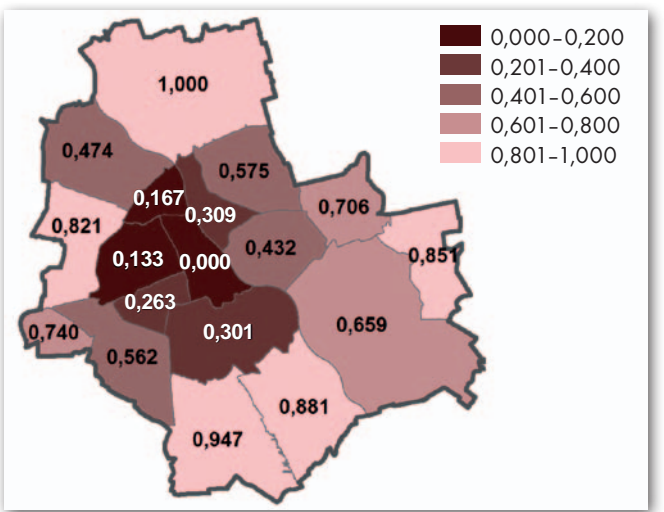

Rys. 1. Przestrzenny rozkład wskaźnika zgonów z powodu ogółu przyczyn w poszczególnych dzielnicach Warszawy

ki określające stan środowiska o potencjalnej korelacji ze zdrowiem ludności Warszawy oraz 15 czynników opisujących obecny stan zdrowia jej mieszkańców. Dane do badania zostały uzyskane w odpowiednich jednostkach administracji publicznej i wyselekcjonowane pod względem ich aktualności i poziomu szczegółowości. Następnie poddaliśmy je normalizacji w celu uzyskania wskaźników stanu środowiska i stanu zdrowia możliwych

do porównania niezależnie od dziedziny analizowanych zmiennych.

Dla stymulant:  
\n
$$
u_s = \frac{x_i - x_{min}}{x_{max} - x_{min}},
$$
\ndla  
\ndla destymulant:  
\n
$$
u_{ds} = \frac{x_i - x_{max}}{x_{min} - x_{max}},
$$
\ngdzie:

xi – wartość danego czynnika,

 $x_{\min}$  – najniższa wartość w zbiorze,

 $\mathbf{x}_{\text{max}}$ – najwyższa wartość w zbiorze.

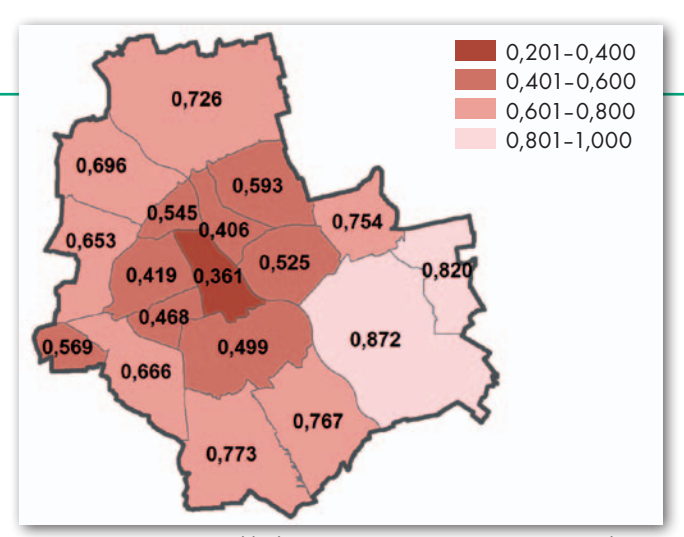

Rys. 2. Przestrzenny rozkład zagregowanego syntetycznego wskaźnika degradacji środowiska przyrodniczego w dzielnicach Warszawy

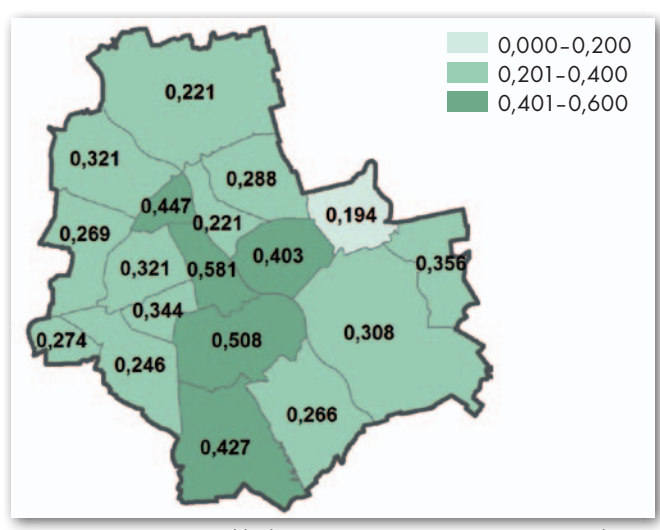

Rys. 3. Przestrzenny rozkład zagregowanego syntetycznego wskaźnika walorów środowiska przyrodniczego w dzielnicach Warszawy

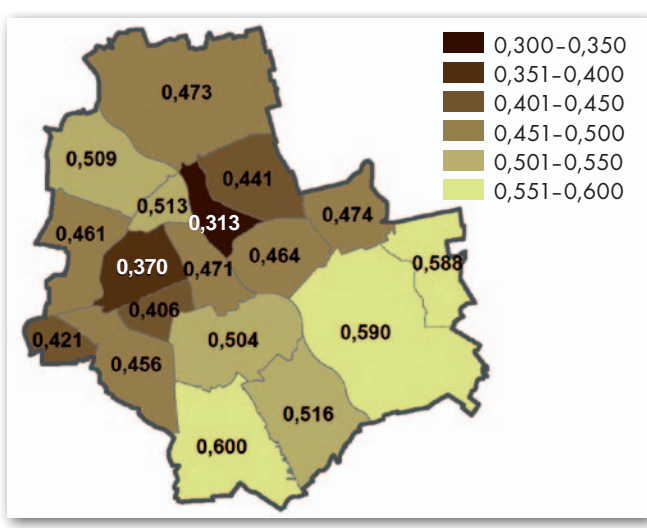

Rys. 4. Przestrzenny rozkład syntetycznego wskaźnika stanu środowiska w dzielnicach Warszawy

Wskaźniki te przyjmują wartości w przedziale od 0 do 1, przy czym zarówno dla stymulant, jak i destymulant wartość wzorcowa dążyła do 1.

Co istotne, w analizach do czynników środowiskowych zaliczyliśmy zarówno elementy związane ze środowiskiem przyrodniczym, jak też te związane z działalnością człowieka (urbanizacją) oraz wzajemne oddziaływania pomiędzy nimi. Zostały one podzielone na sześć grup: komunikacja (np. gęstość dróg układu podstawowego lub gęstość ścieżek rowerowych), zanieczyszczenia (dane dotyczące stężeń tlenków azotu, siarki, węgla, benzopirenów oraz pyłu zawieszonego PM2,5 i PM10), zabudowa (np. udział terenów przemysłowych lub powierzchnia użytkowa mieszkań), demografia (gęstość zaludnienia i saldo migracji), zieleń i przyroda (np. udział terenów zielonych, liczba pomników przyrody), ale też profilaktyka zdrowotna (np. liczba przychodni czy aptek). Wybrane czynniki podzielono na dwie kategorie. Do stymulant zaliczono te, których wzrost wartości może mieć związek z poprawą stanu zdrowia mieszkańców, natomiast do destymulant te, których wzrost wartości może mieć związek z jego pogarszaniem się.

Stan zdrowia mieszkańców Warszawy został oceniony przy wykorzystaniu danych z raportu Biura Polityki Zdrowotnej (UM Warszawa, 2013) dotyczących: średniej długości życia z podziałem na płeć, liczby urodzeń żywych i przyrostu naturalnego, liczby zgonów z powodu ogółu przyczyn (rys. 1) oraz liczby zgonów z podziałem na płeć i przyczyny zgonu (choroby układu krążenia lub oddechowego czy nowotwory złośliwe), zachorowań na nowotwory złośliwe ogółem i z podziałem na płeć. Raport wskazuje na bardzo istotne zróżnicowanie zdrowia mieszkańców w układzie dzielnic, nie dając jednak odpowiedzi na pytanie o ich przyczyny środowiskowe.

#### • Stan środowiska: degradacja i walory

Ocenę stanu środowiska przeprowadzono metodą wielokryterialnej analizy porównawczej. Syntetyczne wskaźniki degradacji i walorów środowiska powstały w wyniku agregacji wskaźników stanu środowiska dla poszczególnych grup czynników (komunikacia, zanieczyszczenia, zabudowa, demografia, zieleń i przyroda, profilaktyka zdrowotna).

Obszary mocno zdegradowane pod względem środowiskowym osiągnęły wartość wskaźnika degradacji bliską 0, a dzielnice najmniej zdegradowane – bliską 1 (rys. 2). Najwyższe wartości wskaźnik osiągnął dla dzielnicy Śródmieście oraz innych dzielnic centralnych, a także dwóch dzielnic zewnętrznych – Ursusa i Targówka (ze względu na wysoki stan zanieczyszczeń atmosferycznych, w szczególności pyłów zawieszonych i tlenków siarki). Natomiast najkorzystniej wypadły takie dzielnice zewnętrzne, jak: Wawer, Wesoła czy Wilanów.

Z kolei wskaźnik walorów środowiska (rys. 3) najwyższą wartość osiągnął w dzielnicy Śródmieście (0,581). Podobnie wygląda wynik dla Mokotowa (0,508). Obie dzielnice mieszczą się w ścisłym centrum stolicy, a na wartość wskaźnika silny wpływ miała duża liczba aptek i przychodni w tym rejonie miasta. Bardziej niekorzystne wartości przyjmowały dzielnice zewnętrzne, o niższym poziomie obsługi mieszkańców.

W wyniku agregacji dwóch wskaźników – syntetycznego wskaźnika degradacji oraz syntetycznego wskaźnika walorów środowiska – otrzymano syntetyczny wskaźnik stanu środowiska (rys. 4) dla każdej z dzielnic. Najlepiej pod względem stanu środowiska wypadły dzielnice położone na obrzeżach miasta, szczególnie na południowym wschodzie, takie jak Ursynów, Wesoła czy Wawer. Są to dzielnice młodsze, których urbanizacja zaczęła się później niż w pozostałych częściach Warszawy. Skutkuje to rzadszą zabudową, niższym natężeniem ruchu, a w rezultacie niższym poziomem zanieczyszczeń atmosferycznych.

Niekorzystnie prezentowały się starsze dzielnice położone w centrum i na zachodzie miasta. Na tych obszarach występuje bardziej zwarta zabudowa, większy udział terenów przemysłowych i komunikacyjnych

## GEOPROJEKT

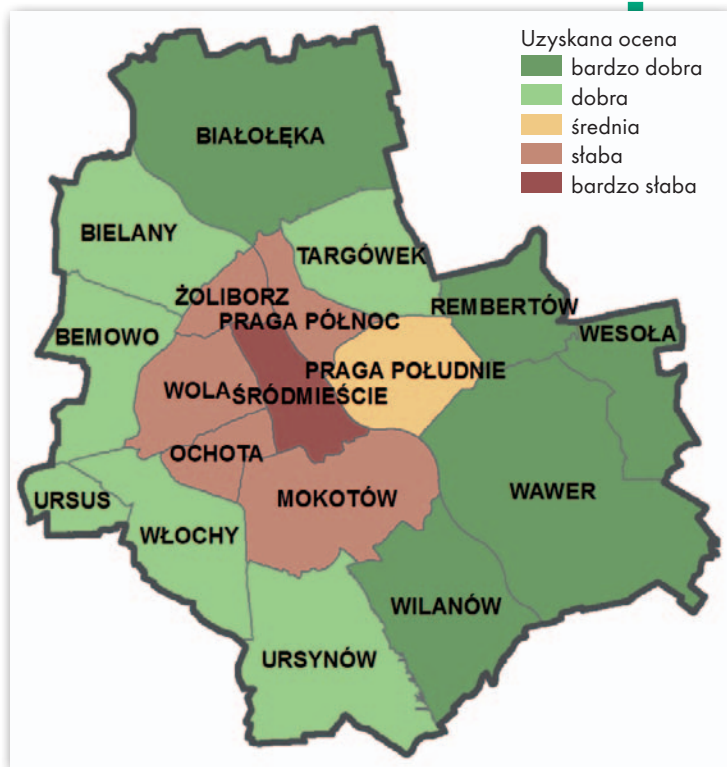

Rys. 5. Przestrzenny rozkład rankingu dzielnic Warszawy pod względem zależności stanu zdrowia od jakości środowiska miejskiego

oraz znacznie wyższe natężenie ruchu samochodowego wraz z gęstszą siatką ulic. Skutkuje to bardzo wysokim poziomem zanieczyszczeń atmosferycznych, w szczególności w środkowej części Warszawy. Najniższe (najbardziej niekorzystne) wartości wskaźnika odnotowano na Woli oraz Pradze Północ – w dzielnicach poprzemysłowych, dla których charakterystyczny jest wysoki udział terenów komunikacyjnych oraz bardzo niski lub zerowy udział terenów leśnych i tych o szczególnych walorach.

Jak widać, chociaż centrum miasta cechuje bardzo wysoki poziom profilaktyki zdrowotnej oraz dobrze rozwinięta zieleń urządzona, to okazuje się, że czynniki walorów środowiska nie są w stanie zrównoważyć negatywnego wpływu czynników degradacji.

#### • W której dzielnicy naizdrowiei?

Do analizy zależności pomiędzy danymi o środowisku a danymi o zdrowiu wykorzystano współczynnik korelacji r-Pearsona na poziomie istotności 0,01. Dla danego poziomu istotności jako istotne statystycznie uwzględniono korelacje o wartości |R|>0,590. Jako wysokie przyjęto te o wartości |R|>0,7, zaś jako korelacje bardzo wysokie  $-$  te o wartości  $|R| > 0.8$ . Agregacja wartości korelacji danego czynnika środowiskowego z danymi dotyczącymi stanu zdrowia pozwoliła uzyskać wskaźnik zależności (w<sub>z</sub>) dla każdego z nich.

Do głównych czynników degradacji środowiska korelujących ze zdrowiem mieszkańców Warszawy zostały zaliczone te związane z natężeniem ruchu drogowego  $(w_z =$ 0,672), stężeniem tlenków węgla w atmosferze ( $w_z = 0.656$ ), siatką ulic układu podstawowego ( $w_z = 0.624$ ), gęstością zaludnienia ( $w_z = 0.622$ ), powierzchnią terenów komunikacyjnych ( $w_z = 0.621$ ) oraz stężeniem tlenków azotu  $(w_z = 0.614)$ .

Jako czynniki walorów środowiska o wysokim stopniu korelacji ze stanem zdrowia zostały zakwalifikowane czynniki związane z powierzchnią mieszkań ( $w<sub>z</sub> = 0.582$ ), terenami o szczególnych walorach przyrodniczych ( $w_z = 0.417$ ) oraz gruntami leśnymi i zadrzewionymi ( $w_z = 0.414$ ).

Ostatnim etapem badania było stworzenie rankingu dzielnic najlepszych dla zdrowia ich mieszkańców, poprzez przemnożenie wartości wskaźników degradacji i walorów środowiska ze wskaźnikiem korelacji danego czynnika ze stanem zdrowia. Na ostateczny wynik rankingu (rys. 5) miały wpływ wartości czynników o wysokim stopniu korelacji ze stanem zdrowia, zarówno dodatnim, jak i ujemnym.

#### $\bullet$  Szczegóły w internecie

Jednym z celów projektu było stworzenie strony internetowej przedstawiającej wyniki przeprowadzonych badań. We współpracy z Kołem Naukowym Informatyków działającym przy Wydziale Matematyki i Nauk Informacyjnych Politechniki Warszawskiej powstaje platforma, która w łatwy sposób pozwoli zapoznać się z zebranymi przez nas danymi oraz ostatecznymi wynikami naszych prac. Strona została uruchomiona w maju pod adresem **projektkngp. azurewebsite.net**.

Na stronie głównej (rys. 6) przedstawiono mapę Warszawy z podziałem na dzielnice oraz tabelę stymulant i destymulant zdefiniowanych w trakcie badania. Użytkownik może się zapoznać z rozmieszczeniem danego czynnika oraz jego wartością dla każdej z 18 dzielnic. Do zaprezentowania danych wykorzystano przystępną metodę kartogramu opartą na skali barw o zróżnicowanym natężeniu. Więcej informacji o każdej z dzielnic, liczbie jej mieszkańców i powierzchni geodezyjnej, a także analizę uzyskanych przez nią wartości syntetycznych wskaźników degradacji czy walorów środowiska oraz przedstawiające je wykresy będzie można znaleźć w zakładce "Dzielnice".

Platforma prezentuje także ostateczny wynik projektu, czyli "Ranking dzielnic Warszawy". Porządkuje on dzielnice pod względem jakości życia ich mieszkańców na podstawie uzyskanych przez nie wartości syntetycznych wskaźników stanu środowiska. Na wykresach kołowych przedstawiono dodatkowo wskaźniki stanu środowiska o największym wpływie na stan zdrowia warszawiaków z podziałem na kategorie.

Pod hasłem "Inne" znajdują się dwie zakładki. Pierwsza, zatytułowana "Zobacz korelacje", przedstawia powiązania pomiędzy czynnikami środowiskowymi i urbanistycznymi a wskaźnikami określającymi stan zdrowia mieszkańców Warszawy. Użytkownik po wybraniu dwóch czynników może się dowiedzieć, jaka jest wartość korelacji między nimi. Z kolei w zakładce "Zobacz zależności" graficznie prezentowana jest wartość wskaźników analizowanych czynników środowiskowych i urbanistycznych w poszczególnych dzielnicach Warszawy.

Informacje o podstawowym źródle tego projektu, czyli raporcie Biura Polityki Zdrowotnej, umieszczone są w zakładce "Raport o zdrowiu". Objaśniono tam proces analizy danych zawartych w raporcie pod kątem środowiskowym i urbanistycznym oraz zaprezentowano wartości wskaźników zdrowotnych wykorzystane w projekcie. Ogólne informacje o badaniu i jego autorach znajdują się w zakładce "O projekcie".

#### $\bullet$  Co warto zrobić? Ograniczyć transport indywidualny...

Rezultaty przeprowadzonych analiz zostały przedstawione w trakcie spotkania dyskusyjnego ekspertów pod hasłem "Przestrzeń miasta a zdrowie" zorganizowanego przez Koło Naukowe Gospodarki Przestrzennej w grudniu 2015 r. na Politechnice Warszawskiej. Analiza wyników korelacji ze stanem zdrowia mieszkańców Warszawy wraz z opiniami uzyskanymi podczas tego spotkania pozwoliła na wskazanie tendencji i zjawisk w zagospodarowaniu przestrzeni

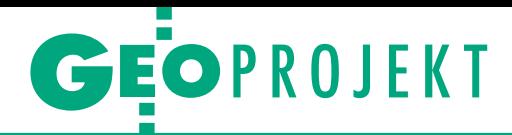

miejskiej Warszawy oraz zdefiniowanie głównych problemów dotyczących stanu jej środowiska przyrodniczego. Z pewnością najpoważniejszym problemem stolicy, jeśli chodzi o wpływ na nasze zdrowie, są zanieczyszczenia atmosferyczne. Z przeprowadzonych analiz wynika, że za wysoki poziom zanieczyszczeń w mieście w dużym stopniu odpowiada transport, głównie osobowy, i nadmierna emisja spalin. Zjawisko to można istotnie zmniejszyć poprzez **ograniczanie transportu indywidualnego w centrum, tworzenie stref całkowicie wolnych od ruchu samochodowego, a także wprowadzanie niskoemisyjnego transportu zbiorowego**. Ważne jest promowanie odpowiednich zachowań transportowych.

#### **...stworzyć miejscowe** plany zagospodarowania przestrzennego...

Niewątpliwie niekorzystny jest niski poziom zagospodarowania zieleni miejskiej pełniącej bardzo ważną funkcję w poprawie stanu środowiska przyrodniczego i w życiu mieszkańców, a także niekontrolowana urbanizacja stref podmiejskich przy jednoczesnej degradacji obszarów centralnych miasta. Problemem jest również nierównomierny rozkład przestrzenny funkcji miejskich.

Instrumentem przeciwdziałania zjawisku "rozlewania się" miasta powinny być **miejscowe plany zagospodarowania przestrzennego** kontrolujące procesy inwestycyjne oraz ustawa o rewitalizacji dająca podstawę prawną do podjęcia działań w centrum miasta.

Dużym wyzwaniem jest dążenie do zapewnienia równomiernego dostępu do usług, szczególnie podstawowych, związanych z bezpieczeństwem i jakością życia mieszkańców. Centrum miasta powinno być obszarem zagęszczenia usług o wysokim standardzie, natomiast takie elementy infrastruktury społecznej, jak: szkoły, urzędy, szpitale, przychodnie oraz apteki powinny być łatwo dostępne dla mieszkańców całego miasta. Jakość i dostępność placówek służby zdrowia ma bezpośredni wpływ na zdrowie i życie ludzi, a odpowiednia profilaktyka oraz promocja sportu wśród różnych grup wiekowych mieszkańców stanowi pozytywny bodziec dla poprawy stanu zdrowia.

Powyższe postulaty mają na celu poprawę stanu środowiska oraz jakości życia ludności Warszawy. Elementem stanowiącym spoiwo między tymi rozwiązaniami może być **zaplanowane i świadome kształtowanie zieleni funkcjonalnej na terenie całego miasta** z zapewnieniem do niej dostępu, chociaż obecny układ miasta jest w znacznym stopniu trudny do zmiany. Ważnymi czynnikami są: utrzymanie wymiany powietrza w mieście, co zapobiega między innymi zjawisku miejskiej wyspy ciepła, jak również zbyt niskiej wilgotności powietrza, zwiększanie liczby i powierzchni obszarów zieleni urządzonej, a także ochrona najcenniejszych elementów przyrodniczych, takich jak starodrzew oraz skupiska roślinności o wysokich możliwościach filtracyjnych. Takie działania nie tylko wzmocnią walory estetyczne przestrzeni miejskiej, ale przede wszystkim efektywnie wpłyną na stan powietrza.

#### <sup>l</sup>...uaktywnić mieszkańców

Kształtowanie obszarów zurbanizowanych powinno przebiegać z jednoczesnym uwzględnieniem potrzeb środowiska oraz wymagań społeczeństwa i gospodarki, zgodnie z zasadą zrównoważonego rozwoju oraz przy współpracy z wykwalifikowanymi architektami i urbanistami. Warto przy tym skorzystać z doświadczeń innych państw. Ponadto należy **włączyć mieszkańców w proces tworzenia przestrzeni publicznych**, między innymi poprzez ich udział w konsultacjach społecznych. Wreszcie konieczne jest rozpowszechnienie informacji na temat wpływu środowiska przyrodniczego na nasze zdrowie, co mogłoby wpłynąć na podniesienie świadomości urbanistycznej społeczeństwa czy wybór ekologicznych i ekonomicznych środków transportu. Jak podkreślali bowiem podczas spotkania dyskusyjnego eksperci oraz pomysłodawca grantu dr Józef Dobija, brak świadomości społecznej i ekologicznej (dotyczącej np. emisji zanieczyszczeń i ich

skutków zdrowotnych) jest jednym z głównych zagrożeń dla środowiska przyrodniczego Warszawy oraz innych miast w Polsce.

#### Katarzyna Goch, Zuzanna Kunert

Badanie pn. "Określenie czynników środowiskowych i urbanistycznych wpływających na stan zdrowia mieszkańców m.st. Warszawy. Utworzenie rankingu warszawskich dzielnic" zostało zrealizowane w ramach grantu rektorskiego na 2015 r. na Politechnice Warszawskiej. W realizację projektu zaangażowani byli członkowie Koła Naukowego Gospodarki Przestrzennej oraz pracownicy naukowi Wydziału Geodezji i Kartografii, natomiast kierownikiem grantu była dziekan Wydziału Geodezji i Kartografii prof. Alina Maciejewska.

#### Literatura

• EEA, 2015: "The European environment – state and outlook 2015". **Eurostat, 2009: "Health statistics** – Atlas on mortality in the European Union". **•**Goryński P. i Wojtyniak B. (red.), 2008: "Sytuacja zdrowotna ludności Polski". • UM Warszawa, 2013: "Stan zdrowia mieszkańców Warszawy w latach 2009-2011". <sup>l</sup>WIOŚ, 2015: "Roczna ocena jakości powietrza w województwie mazowieckim. Raport za rok 2014".

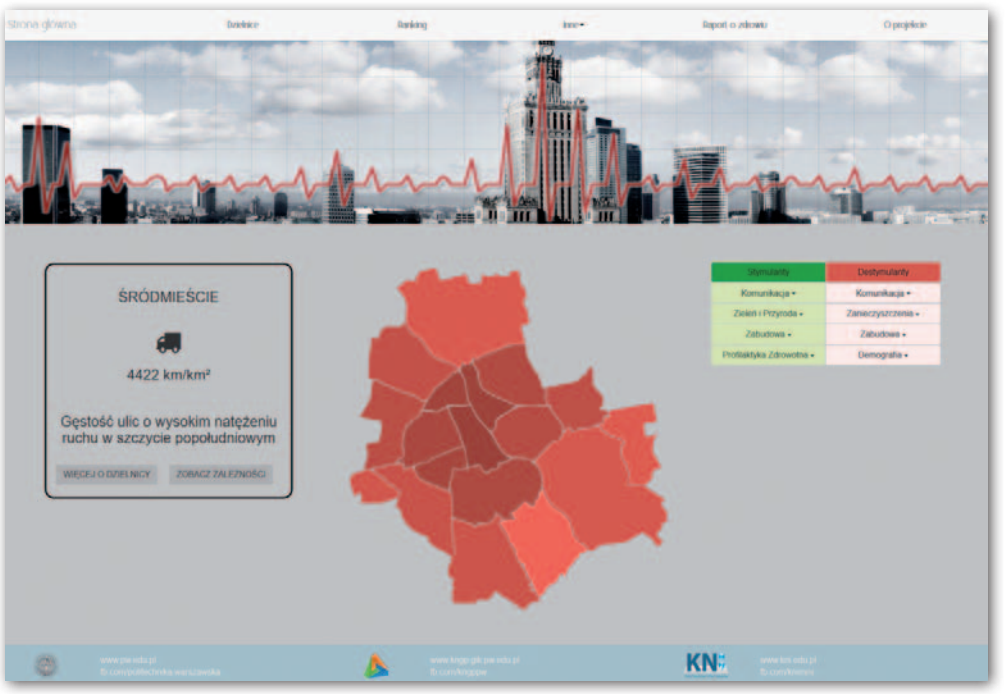

Rys. 6. Zrzut ze strony głównej aplikacji internetowej (stan na 19 maja 2016 r.)

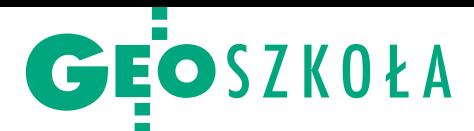

Oferta studiów na kierunku geodezja i kartografia 2016/17

# Nabór spada, limity też

chomić 23 uczelnie, w tym 14 publicznych. Na nowych studentów czeka blisko 3,8 tys. miejsc na studiach I stopnia (inżynierskich), w tym ponad 2,2 tys. w szkołach publicznych. Choć jest ich o tysiąc mniej, niż oferowa no jeszcze dwa lata temu, nadal jest to liczba porażająca.

#### Anna Wardziak

 $\begin{array}{c} \begin{array}{c} \text{a}\text{uczelniach}\text{ publicz-} \\ \text{nych przeważają miejsca} \\ \text{na}\text{ studiach stacionarnych (57%), a niepublicznych} \end{array} \end{array}$ a uczelniach publicznych przeważają miejsca na studiach stacjonar– na niestacjonarnych (60%). Natomiast jeśli wziąć pod uwagę pełną ofertę, te proporcje rozkładają się równomiernie. Spośród 14 szkół publicznych najwięcej nowych żaków są gotowe przyjąć dwie placówki krakowskie (blisko 20% wszystkich miejsc na studiach inżynierskich). W czołówce, co ciekawe, jest też prowadząca ten kierunek od niedawna Politechnika Świętokrzyska. Znaczącą liczbą miejsc dysponuje również olsztyński Uniwersytet Warmińsko -Mazurski, przy czym – co wyjątkowe w skali kraju – kształceniem na tym kierunku zajmują się dwa wydziały tej uczelni. Jednak rekord należy do niepublicznej Uczelni Warszawskiej im. M. Skłodowskiej-Curie, która – choć w tym roku nie określa limitów – to we wcześniejszych

#### Limity miejsc na kierunku geodezja i kartografia 2016/17

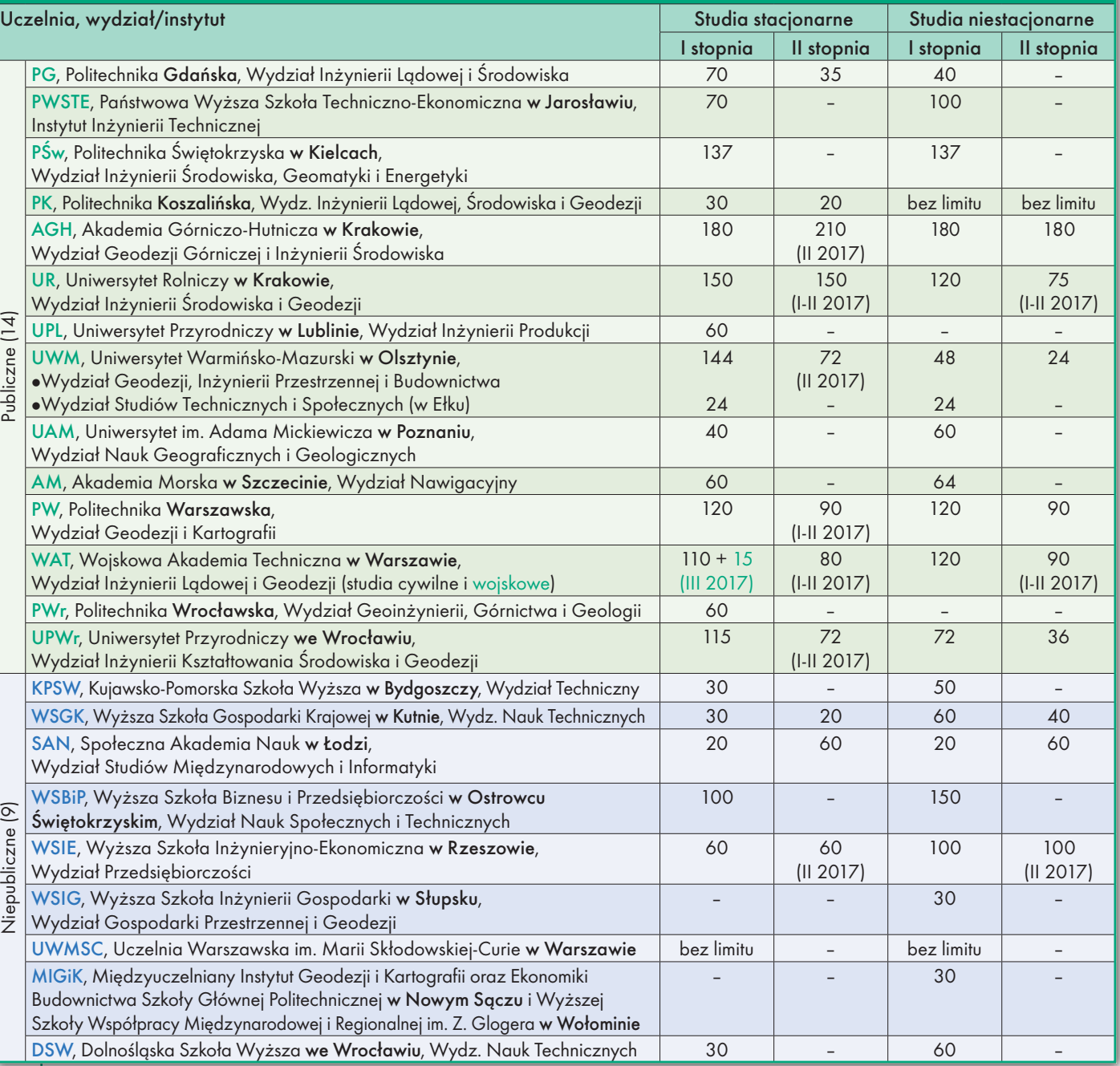

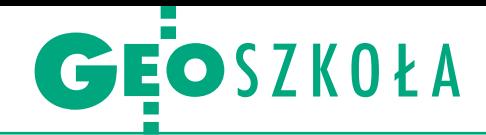

naborach dysponowała aż 500 miejscami!

 $\begin{cases} \begin{array}{c} \text{tudia I stopnia na kierun} \\ \text{ku geodezja i kartografia} \\ \text{trwaja} \end{array} \\ \text{a II stopnia (magisterskie)} \end{cases}$ tudia I stopnia na kierunku geodezja i kartografia trwają 7-8 semestrów, – 3-4 semestry (niestacjonarne z reguły dłużej, ale zależy to od uczelni). Tam, gdzie kształcenie na poziomie inżynierskim kończy się po 7 sem., rekrutacja na studia magisterskie rozpocznie się dopiero na początku przyszłego roku. Na studiach II stopnia uczelnie publiczne oferują ponad 1300 miejsc, a niepubliczne 220.

Podobnie jak rok temu doliczyliśmy się, że w ramach kierunku będzie można studiować na imponującej liczbie ponad 30 specjalności: od geodezji inżynieryjnej, inżynieryjno-przemysłowej, górniczej, rolnej poprzez fotogrametrię i teledetekcję, kartografię, SIP, nawigację i technologie satelitarne, kataster nieruchomości czy gospodarkę przestrzenną, szacowanie nieruchomości, po geomatykę, geoinformatykę czy nawet geoinformację, które na wydziałach związanych z geodezją i kartografią pojawiły się też jako nowe kierunki kształcenia (przykładem jest uruchomiony w ubiegłym roku na Wydziale Geodezji i Kartografii Politechniki Warszawskiej kierunek geoinformatyka, który okazał się hitem rekrutacji z 30 kandydatami na miejsce).

W większości przypadków specjalności można wybierać dopiero na studiach II stopnia. Jako ciekawostkę warto wspomnieć też od niedawna funkcjonujący na Wydziale Inżynierii Lądowej i Środowiska Politechniki Gdańskiej nowy kierunek "techniki geodezyjne w inżynierii" ze specjalnością "SIP i teledetekcja w gospodarce morskiej" rekrutujący m.in. absolwentów geodezji i kartografii z tytułem inżyniera.

Wciąż podstawą przyjęcia na studia I stopnia są oceny uzyskane na świadectwie dojrzałości. O zakwalifikowaniu

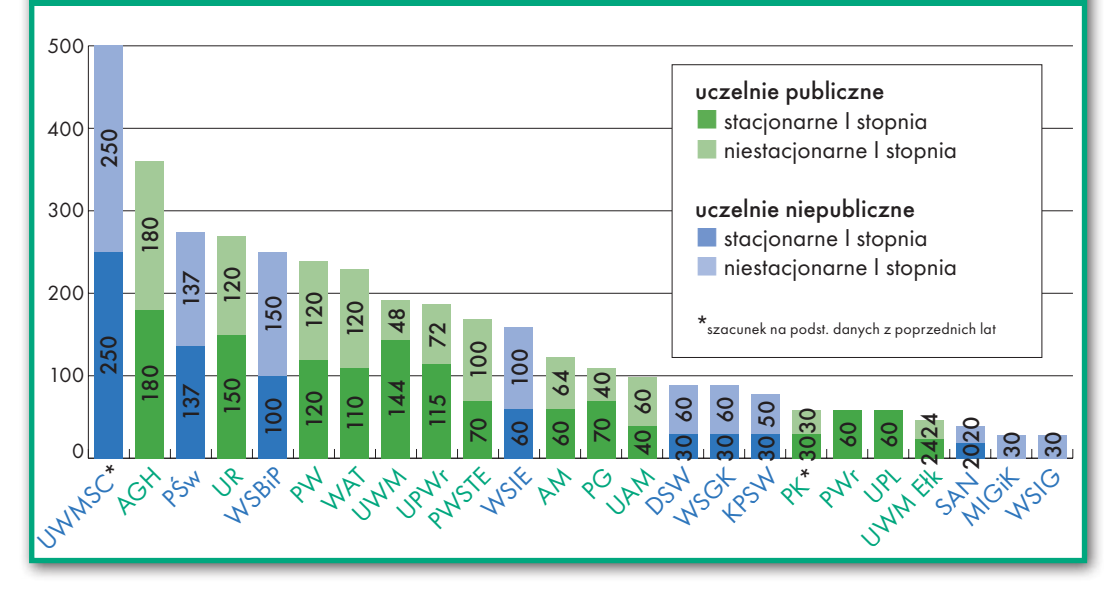

na studia II stopnia decyduje ocena na dyplomie ukończenia studiów inżynierskich, czasem dodatkowy sprawdzian kwalifikacyjny.

Gdy ktoś zamierza studiować na uczelni niepublicznej, musi liczyć się z kosztami. Obowiązuje tam bowiem czesne w wysokości 1600-3200 zł za semestr i nierzadko również opłaty wpisowe rzędu 85-350 zł. Z opłatami semestralnymi w granicach 1600-3400 zł trzeba się też liczyć na studiach niestacjonarnych na uczelniach publicznych.

**P** rzypomnijmy, że wszystkie uczelnie uwaględnione w opracowaniu<br>w 2015 r. przyjęły na studia rzypomnijmy, że wszystkie uczelnie uwaględnione w opracowaniu I stopnia blisko 2,4 tys. studentów, czyli o 600 mniej niż w 2014 i aż o 1300 mniej niż w 2013 r. Jednak z uwagi na utrzymanie wysokich limitów miejsc tylko kilka publicznych mogło wśród kandydatów wybierać, inne decydowały się na obniżenie progów przyjęć.

Uczelnie niepubliczne, mimo iż przyjmują wszystkich chętnych ze świadectwem maturalnym, mają spore problemy z naborem. Część z nich z uwagi na brak zainteresowania zrezygnowała w ostatnim czasie z prowadzenia kierunku (Wyższa Szkoła Humanistyczna we

Wrocławiu czy Radomska Szkoła Wyższa). Pamiętamy też stołeczną AFiB Vistula, która wcześniej podjęła kilka prób naboru zakończonych niepowodzeniem. Z kolei Wyższa Szkoła Inżynierii Gospodarki w Słupsku ogranicza swoją ofertę tylko do studiów I stopnia niestacjonarnych (jeszcze dwa lata temu oferowała również kształcenie na studiach stacjonarnych). Sześć spośród siedmiu oferujących kształcenie na studiach stacjonarnych z uwagi na zbyt małe zainteresowanie nie uruchomiło ich (wyjątkiem jest Wyższa Szkoła Inżynieryjno-Ekonomiczna w Rzeszowie). Jak będzie podczas zbliżającej się rekrutacji, przekonamy się już za kilka miesięcy.

ostatnim roku tylko na uczelniach publicznych na kierunku geodezja i kartografia studia I stopnia ukończyło ponad 2 tys. absolwentów. Spora ich część oczywiście nie trafiła na rynek, decydując się na kontynuację studiów, ale równocześnie blisko 1000 absolwentów z tytułem magistra zasiliło rynek. Z kolei blisko 600 osób ukończyło uczelnie niepubliczne z tytułem inżyniera, a ponad setka – z tytułem magistra. Czy rynek jest jeszcze w stanie wchłonąć tylu absolwentów? Według

statystyk choć bezrobocie w branży ostatnio spada, to jednak na koniec roku 2015 pracy nie miało ponad 2 tys. osób.

Warto przy tej okazji zwrócić uwagę, że 18 maja został uruchomiony zapowiadany ogólnopolski system monitorowania Ekonomicznych Losów Absolwentów szkół wyższych. Jego podstawą są automatyczne raporty, a głównym źródłem przedstawianych w nich informacji są dane administracyjne pochodzące z dwóch systemów: Zakładu Ubezpieczeń Społecznych oraz POL-on. Mają one pokazać, jak szybko absolwenci znajdują pracę, na jakim poziomie kształtują się ich zarobki i jak często zmieniają pracę. Otwarte pozostaje jednak pytanie, czy ewentualna znajomość tych danych wymusi racjonalne ograniczanie naboru, a w efekcie wypuszczanie na rynek optymalnej liczby odpowiednio wykwalifikowanych absolwentów. Pieniądze dla uczelni nie mogłyby wtedy zależeć wyłącznie od liczby przyjętych studentów.

Szczegółową ofertę kształcenia opracowaną na podstawie danych uzyskanych od przedstawicieli poszczególnych uczelni publikujemy na Geoforum.pl w zakładce Informator/Edukacja/Uczelnie wyższe.

#### Limity miejsc na studiach inżynierskich na kierunku geodezja i kartografia 2016/17

GEOPRACA

Formy wspierania rozwoju zawodowego. Część 4

# Doradztwo, mentoring i co jeszcze?

Omawiane w poprzednich artykułach formy wspierania rozwo- ju zawodowego, jak szkolenia, warsztaty, trening czy coaching, je też konsulting, który dostarcza eksperckiej porady dopasowanej<br>do sytuacji, oraz mentoring łączący aspekt przekazywania wiedzy i doradzania ze wzmacnianiem osobistego potencjału klienta. Z kolei sponsorowanie i inspirowanie to narzędzia wspierania roz- woju zawodowego "od wewnątrz".

#### Małgorzata Kwiecińska

G dy myślimy o rozwoju zawodowym (czy to własnym, czy – będąc liderem – swojego zespołu), skupiamy się przede wszystkim na dwóch poziody myślimy o rozwoju zawodowym (czy to własnym, czy – będąc liderem – swojego zespołu), skupiamy mach piramidy Diltsa: zachowań oraz umiejętności, gdyż są one najlepiej obserwowalne (więcej w GEODECIE 3/2016). Dlatego też większość podejmowanych działań zarówno o charakterze interwencyjnym, jak i prewencyjnym, dotyczy tych właśnie aspektów – staramy się nabywać nowe kompetencje, eliminować niepożądane nawyki, uczyć się nowych, efektywniejszych sposobów realizacji zadań. Nie bez powodu więc najpopularniejszymi formami wspierania rozwoju są omawiane wcześniej szkolenia oraz – w drugiej kolejności – coaching. Warto jednak pamiętać, że firma, nawet jeśli jednoosobowa, to konstrukcja wielowymiarowa i czasem do jej wzmocnienia potrzebna jest zmiana na mniej widocznych na co dzień poziomach piramidy Diltsa. Mimo niewątpliwej skuteczności wspomnianych narzędzi są sytuacje, w których najwłaściwszym krokiem będzie skorzystanie z innych kategorii rozwiązań.

#### • Doradztwo

Z jedną z takich sytuacji mamy do czynienia, gdy bardziej niż nowych umiejętności czy przełamywania wewnętrznych ograniczeń potrzebujemy przewodnictwa albo

konkretnej porady. Wtedy również możemy liczyć na profesjonalną pomoc, a będzie nią doradztwo. Doradca to osoba, która – w przeciwieństwie do coacha – specjalizuje się w obszarze usprawniania biznesu, dzięki czemu z pozycji eksperta jest w stanie dostarczać gotowe warianty rozwiązań, które uważa za najlepsze i najskuteczniejsze, opierając się na swojej wiedzy i doświadczeniu (obejmujących między innymi znajomość globalnych trendów, przepisów regulacyjnych czy nowych technologii). Oczywiście także tutaj jest miejsce na elastyczne dostosowywanie rozwiązania do specyficznej sytuacji klienta poprzez wspólne poszukiwanie najlepszych sposobów przeprowadzenia zmiany w kon-

**ŚRODOWISKO ZACHOWANIA UMIEJĘTNOŚCI PRZEKONANIA WARTOŚCI TOŻSAMOŚĆ MISJA** Model **Diltsa** 

tekście problemu. Jednak to na doradcy spoczywa znaczna część odpowiedzialności za efekty w zakresie zwiększenia skuteczności działań klienta. Ponieważ te dotychczasowe nie przynosiły określonych rezultatów, praca taka wymaga relatywnie dużego skupienia na doświadczeniach z przeszłości w celu dokonania rzetelnej identyfikacji potrzeb. Doradztwo może przyjąć formę zarówno jednorazowego działania, jak i rozłożonego w czasie procesu. Okazuje się ono szczególnie przydatne, gdy planujemy duży projekt – od ubiegania się o unijne dotacje po raz pierwszy, poprzez start w dużym przetargu, aż po zakładanie własnej działalności od podstaw – czyli wszędzie tam, gdzie potrzebujemy merytorycznego wsparcia. Efektem tego rodzaju pracy będzie uzyskanie specjalistycznej wiedzy oraz propozycji rozwiązań wraz z pomocą przy ich wdrażaniu.

#### $\bullet$  Konsulting

Z podobnym podejściem spotykamy się przy konsultingu, który niekiedy bywa z doradztwem utożsamiany, gdyż analogicznie opiera się na ekspertyzie, a następnie proponowaniu specyficznych rozwiązań. Podstawowa różnica polega jednak na tym, że zadaniem konsultanta nie jest praca z jednostkami, ale raczej wsparcie rozwoju biznesu jako całości. W praktyce z konsultingu korzystają więc kadry zarządzające lub ewentualnie – przy większych organizacjach – menedżerowie poszczególnych działów, co oznacza, że jego wpływ na poszczególne osoby ma charakter pośredni. Kiedy warto sięgnąć po tę formę? Przede wszystkim – gdy firma staje przed potrzebą zmiany sposobu funkcjonowania, a wewnętrzna analiza sytuacji nie przynosi oczekiwanych rezultatów. Często bowiem dzie-

je się tak, że nawet planując usprawnie-

## GEOPRACA

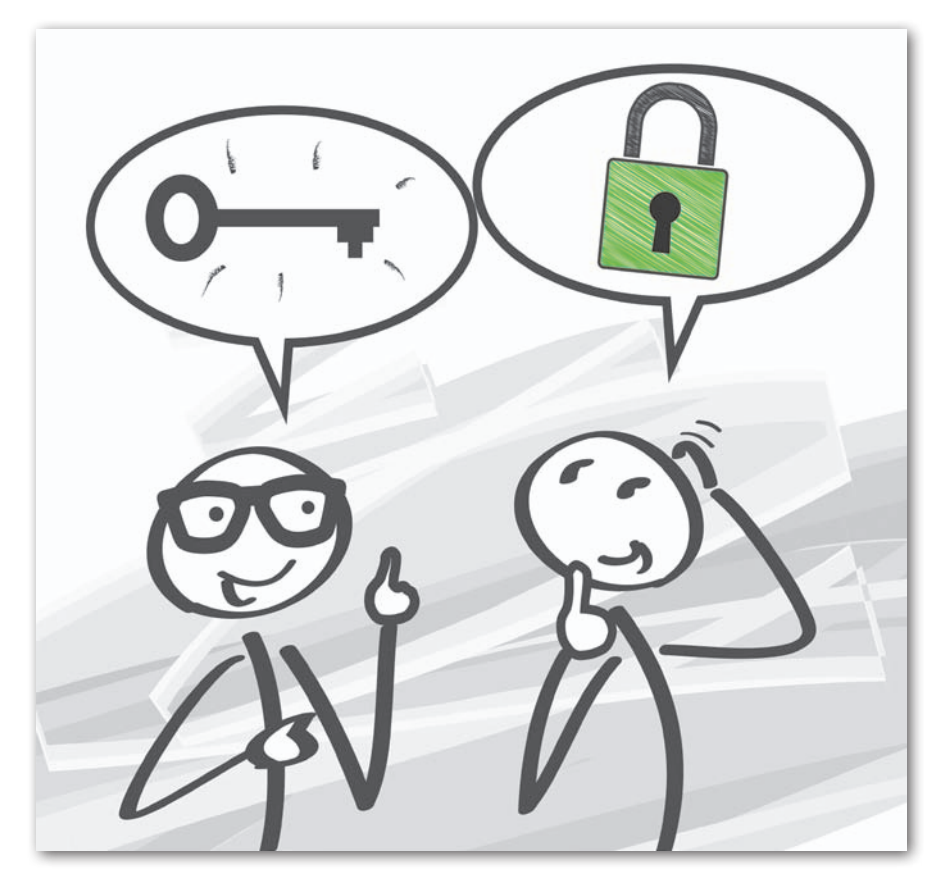

nie w jakimś obszarze, nie potrafimy dokonać właściwych wyborów, ponieważ każda decyzja wiąże się z wieloma konsekwencjami, które trudno przewidzieć. Powtarzamy więc określone działania, gdyż do nich przywykliśmy, przez co wydają się nam bezpieczne, i mimo ich niewielkiej skuteczności nie potrafimy bądź obawiamy się z nich zrezygnować. W takich sytuacjach nieodzowną pomocą okazuje się zewnętrzny zasób w postaci konsultanta (lub zespołu konsultantów), który potrafi po pierwsze, zadać odpowiednie pytania skłaniające do poszukiwania alternatywnych kierunków, a po drugie, z pozycji eksperckiej wspomóc we wdrażaniu najbardziej przyszłościowych rozwiązań.

#### $\bullet$  Mentoring

Nieco inne potrzeby pojawiają się, gdy zmieniamy miejsce pracy, stanowisko lub zespół albo też zyskujemy nowe obowiązki. W tego rodzaju sytuacjach również przydaje się merytoryczne wsparcie, jednak będzie ono o wiele bardziej użyteczne, jeśli zamiast nastawienia na rozwiązanie konkretnego problemu obejmie całościowy system wdrożenia klienta w nowy kontekst. Z pomocą przychodzi tu mentoring – opiera się on na formule, w której osoba z większą wiedzą i doświadczeniem w zakresie pełnienia określonej funkcji przygotowuje do realizacji podobnych zadań kogoś o krótszym stażu. Zazwyczaj w roli mentora występuje pracownik tej samej organizacji (często bezpośredni przełożony), ponieważ jako część systemu najlepiej wie, jak się po nim poruszać – jest to szczególnie istotne, gdy klient dopiero rozpoczyna swoją karierę zawodową w danej firmie.

Czasem jednak zdarza się, że mentorem jest osoba z zewnątrz, która dysponuje wiedzą i doświadczeniem zawodowym w zakresie profesjonalnych zainteresowań swojego podopiecznego, gdyż z powodzeniem zajmowała się (lub dalej zajmuje) tym samym obszarem w innym miejscu i zna bardzo dobrze tak zwane know-how. Podsumowując, głównym celem tego rodzaju wsparcia jest przeprowadzenie klienta (jednostki bądź zespołu) od punktu, w którym obecnie zawodowo się znajduje, do pewnego stanu pożądanego przez osobę, która tę drogę wcześniej przebyła. Mentoring opiera się więc na relacji mistrz-uczeń. Przedmiotem pracy są najczęściej konkretne działania, zachowania i procedury, a podstawowymi narzędziami – dzielenie się wiedzą oraz dawanie rad.

W węższym rozumieniu mentoring na tym się kończy. Jednak podobnie jak było z coachingiem – wraz z praktyką także i ta metoda ewoluowała w kierunku szerszego podejścia, w którym mentor to nie tylko nauczyciel, ale także opiekun na dwóch poziomach pomagający swojemu podopiecznemu w rozwoju potencjału. Pierwszy z nich – wewnętrzny – obejmuje wspieranie w odkrywaniu

nieuświadomionych jeszcze kompetencji i przekraczaniu wewnętrznych oporów. Odbywa się to zarówno poprzez postawę pełną wiary w możliwości klienta, jak i techniki coachingowe pomocne w odkrywaniu jego wewnętrznej mądrości. Dzięki tym ostatnim podczas mentoringu możemy na przykład umocnić w sobie przekonanie, iż jesteśmy w stanie odnieść sukces, lub uporządkować hierarchię wartości, co pozytywnie wpłynie na naszą umiejętność podejmowania decyzji strategicznych. Istotny jest tu także osobisty przykład mentora pokazującego nam, co jest możliwe, poprzez drogę, którą sam przeszedł. Taki wzór pozytywnie wpływa na nasze nastawienie.

Drugi poziom dotyczy z kolei wsparcia w odniesieniu do środowiska i wiąże się z uczestnictwem w zewnętrznych kontekstach – obejmuje zapewnienie klientowi bezpiecznego otoczenia, między innymi przez pomoc w rozwiązywaniu konfliktów i bieżących problemów czy moderowanie pracy zespołu (gdy to cały zespół jest klientem). Istnieje duża szansa, że taki typ mentora – wspierającego nie tylko na poziomie merytorycznym, ale także psychologicznym, oraz pracującego w dużej części na wymiarze przekonań i wartości – po zakończonym procesie zostanie uwewnętrzniony przez klienta, stając się zasobem, do którego będzie mógł sięgać w przyszłości podczas trudnych i niepewnych sytuacji.

Warto jednak mieć na uwadze, że – niezależnie od ogólnej skuteczności omawianego narzędzia – w pewnych warunkach może ono nie dać spodziewanego efektu. Jeśli zaangażowanie lub efektywność (a najczęściej jedno z drugim idzie w parze) zaczęły w pewnym momencie spadać u osoby posiadającej wieloletnie doświadczenie w pełnieniu określonych obowiązków zawodowych, lepiej będzie zdecydować się na inną formę wsparcia. Najprawdopodobniej bowiem pracownik ten dobrze wie, co i w jaki sposób ma robić (nawet jeśli w nowym miejscu), problem zaś występuje na innych poziomach – może on dotyczyć na przykład braku poczucia spójności ze zmienioną kulturą organizacji czy pojawiającego się wypalenia zawodowego związanego z utratą wizji celu. W tego rodzaju przypadkach bardziej użyteczny będzie coaching, który pozwoli na zidentyfikowanie i przepracowanie przyczyn zaistniałych trudności na poziomie wewnętrznym.

#### $\bullet$  Sponsorowanie

Podróżując z potrzebami rozwojowymi w górę piramidy Diltsa, zatrzymajmy

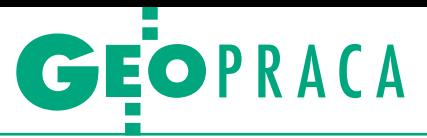

się na chwilę na przedostatnim poziomie, dotyczącym tożsamości. W kontekście funkcjonowania zawodowego odnosi się on do tego, na ile czujemy się integralną częścią firmy, na rzecz której działamy, a także, czy i w jakim stopniu identyfikujemy się z jej wizerunkiem prezentowanym na zewnątrz. Są to ważne kwestie (szczególnie jeśli pracujemy w większych przedsiębiorstwach, ale nawet przy jednoosobowej działalności wbrew pozorom warto poświęcić im uwagę), ponieważ mają one duży wpływ na nasze zaangażowanie w sprawy organizacji, co przekłada się na efektywność wykonywanej pracy. Często już samo odpowiedzenie sobie na tego rodzaju pytania wskazuje nam kierunek dalszego rozwoju, dodając nam energii na ścieżce, którą obraliśmy (gdy czujemy dużą spójność z firmą na poziomie tożsamości), lub odsłaniając potrzebę zmian w sobie bądź otoczeniu (jeśli uznamy, że jest ona niewystarczająca).

A w jaki sposób możemy zadbać o ten aspekt w swoim zespole? Podstawowym narzędziem będzie tu sponsorowanie, i to nie tylko rozumiane dosłownie, jako finansowa inwestycja w zasobne i rozwojowe środowisko pracy (choć to także istotny element). Przede wszystkim chodzi o postawę, jaką przyjmujemy wobec innych. Jeśli postrzegamy ich jako wartościowych i unikalnych oraz mających wiele do zaoferowania firmie, tworzymy kontekst, w którym będą oni chętniej i łatwiej działać, w pełni wykorzystując swoje zdolności i umiejętności. Dodatkowo dostrzegając i wspierając w drugiej osobie (lub zespole) zasoby, które nie ujawniły się jeszcze w pełni, zachęcamy ją do podejmowania nowych wyzwań i pomagamy w rozwoju potencjału. Pracownik, który spotyka się z takim podejściem (zaczerpniętym z coachingu, w którym stanowi on podstawę relacji), czuje się dostrzegany i uznany, dzięki czemu ma wysokie poczucie przynależności do organizacji i z większą motywacją, ale – co ważne – także z satysfakcją realizuje swoje zadania. Jak można się domyślić, ciężko tu o zewnętrzne wsparcie, choć są pewne działania, które możemy podjąć, aby je otrzymać – w omawianej kategorii znajdą się bowiem pozyskani sponsorzy, partnerzy czy różnego rodzaju patronaty i dofinansowania.

#### $\bullet$  Inspirowanie

Ostatnia forma wspierania rozwoju zawodowego, o której warto wspomnieć ze względu na jej znaczenie dla najwyższego poziomu funkcjonowania organizacji, jakim jest poziom misji i wizji, to inspirowanie. Część osób z pewnością

zastanawia się, jaki jest sens zajmowania się tak abstrakcyjnymi kwestiami, kiedy potrzebna jest szybka, realna zmiana. I oczywiście wątpliwość ta jest po części uzasadniona – praca nad misją czy wizją firmy w sytuacji, gdy brakuje nam konkretnej wiedzy lub umiejętności, prawdopodobnie nie rozwiąże problemu. Jednak jeśli w zespole pojawia się kryzys, spada motywacja do działania i zaczynają wkradać się pierwsze symptomy wypalenia zawodowego, a jakiekolwiek kroki w kierunku rozwoju przychodzą z trudem, to istnieje duża szansa, że zabrakło dostatecznego zadbania właśnie o inspirację. Niestety, w przeciwieństwie do innych opisywanych w tym cyklu narzędzi (poza sponsorowaniem), inspirowanie nie jest usługą, którą możemy zamówić i uzyskać za odpowiednią opłatą. To raczej aspekt świadomego zarządzania – i to zarówno innymi, jak i samym sobą.

Dobry lider pamięta o tym, by na bieżąco pytać swoich ludzi (oraz siebie) o nadrzędne cele i idee, które popychają ich do działania, oraz stara się zapewnić takie warunki pracy, które pozwolą na realizację głównych wartości poprzez działalność zawodową. Dzięki stałemu połączeniu z poczuciem misji i wizją przyszłego kierunku o wiele łatwiej bowiem będzie rozwiązywać decyzyjne dylematy (jak na przykład wybór mniej pewnej, ale potencjalnie bardziej wartościowej inwestycji), a także przetrwać trudniejsze momenty, włącznie z takimi, gdy firma czasowo (szczególnie na początku) przynosi więcej strat niż zysków, a zleceń jest jak na lekarstwo. Warto też pamiętać, że mimo iż jest to poziom osobisty i wewnętrzny, tu również można skorzystać z zewnętrznego wsparcia w postaci coachingu.

Jak wiemy z poprzedniego artykułu – narzędzie to, choć koncentruje się na poziomie zachowań, dzięki swojej niedyrektywności okazuje się pomocne także w pracy z wyższymi szczeblami, w tym misją, pomagając nie tyle w samym zainspirowaniu nas do konkretnej aktywności, co raczej w odkryciu, co na ten moment nas inspiruje i motywuje. Jest to szczególnie istotne zadanie na etapie planowania własnej ścieżki kariery, ale także we wszystkich momentach, gdy tracimy poczucie sensu w tym, co robimy, i potrzebujemy określenia na nowo, co jest dla nas ważne w pracy zawodowej oraz w jakim kierunku chcemy dalej zmierzać. Pamiętajmy jednak, że te nowe wnioski – zwłaszcza jeśli po raz pierwszy w pełni świadome – mogą być dla nas zaskakujące i wprowadzenie ich w życie nierzadko wymagać będzie od nas zburzenia dotychczasowego porządku, a może nawet przeprowadzenia małej rewolucji. Na pytanie, czy warto – każdy z pewnością sam znajdzie dla siebie właściwą odpowiedź.

#### $\bullet$  Co wybrać?

Ponieważ zbliżamy się już do końca całego cyklu artykułów, przyda się małe podsumowanie. Jak widać, wachlarz rozwiązań, po które możemy sięgnąć, by usprawnić funkcjonowanie zawodowe zarówno na poziomie jednostki, jak i organizacji, jest naprawdę szeroki. Z jednej strony mamy do wyboru formy o charakterze bardziej edukacyjnym, umożliwiające nabycie konkretnej wiedzy lub umiejętności. W tej kategorii znajdą się szkolenia i warsztaty, na których rozwiniemy określone kompetencje miękkie, ale także doradztwo lub konsulting, które z kolei dostarczą nam eksperckiej porady, dopasowanej do naszej sytuacji i specyficznego problemu. Po drugiej stronie leży coaching jako niedyrektywne wsparcie w pracy z wewnętrznymi poziomami realizacji zadań – przydatne w zasadzie na każdym poziomie piramidy Diltsa, a więc najbardziej uniwersalne, jednak nigdy niedające gotowych skryptów czy rozwiązań. Gdzieś pomiędzy uplasuje się mentoring jako podejście, na które składa się zarówno aspekt przekazywania wiedzy i doradzania, jak i wzmacniania osobistego potencjału klienta za pomocą bardziej miękkich technik coachingowych. Dodatkowo bycie mentorem łączy się także z trzecią kategorią, obejmującą narzędzia wspierania rozwoju zawodowego "od wewnątrz", poprzez umiejętne zarządzanie sobą i innymi – jak sponsorowanie czy inspirowanie.

Drogowskazem pośród tej różnorodności powinny być przede wszystkim nasze aktualne potrzeby. Gdy wiemy, jakie metody mamy do wyboru, czym każda z nich się charakteryzuje i w jakich przypadkach bywa najbardziej użyteczna (oraz w jakich korzystniej będzie zdecydować się na inną opcję), o wiele łatwiej o trafny wybór i satysfakcjonujący zwrot z inwestycji. Wierzę, że informacje zawarte w tych czterech artykułach dostarczyły Państwu wiedzy na poziomie, który pozwoli bez niepewności czy polegania na ofercie pierwszego z brzegu usługodawcy korzystać swobodnie z narzędzi wspierania rozwoju zawodowego w sposób przynoszący Państwu i Państwa współpracownikom możliwie najwięcej profitów.

> Małgorzata Kwiecińska www.prizmcoaching.pl www.psychologicznyogrod.pl

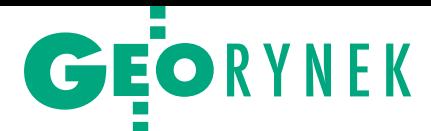

## Na co Mazowieckie przeznaczy dotacje?

Projekt ASI, czyli "Regionalne partnerstwo samorządów Mazowsza dla aktywizacji społeczeństwa informacyjnego w zakresie e-administracji i geoinformacji", został bardzo wysoko oceniony w konkursie Regionalnego Programu Operacyjnego Województwa Mazowieckiego – otrzymał 97 punktów na 100 możliwych. Celem strategicznym przedsięwzięcia jest wsparcie inteligentnego, zrównoważonego rozwoju zwiększającego spójność społeczną i terytorialną przy wykorzystaniu potencjału mazowieckiego rynku pracy. Realizacja tego celu odbywać się będzie poprzez rozwój e-usług dla obywateli i przedsiębiorców. Inicjatywa ma stworzyć warunki efektywnego stosowania informacji przestrzennej w województwie oraz usprawnić kontakty urząd-przedsiębiorca-obywatel.

W śród zadań, które mają być realizowane w ramach projektu ASI, znalazły się:

<sup>l</sup>Utworzenie i wdrożenie usług, o których mowa w ustawie o infrastrukturze informacji przestrzennej, w tym stworzenie systemu teleinformatycznego do zasilania baz

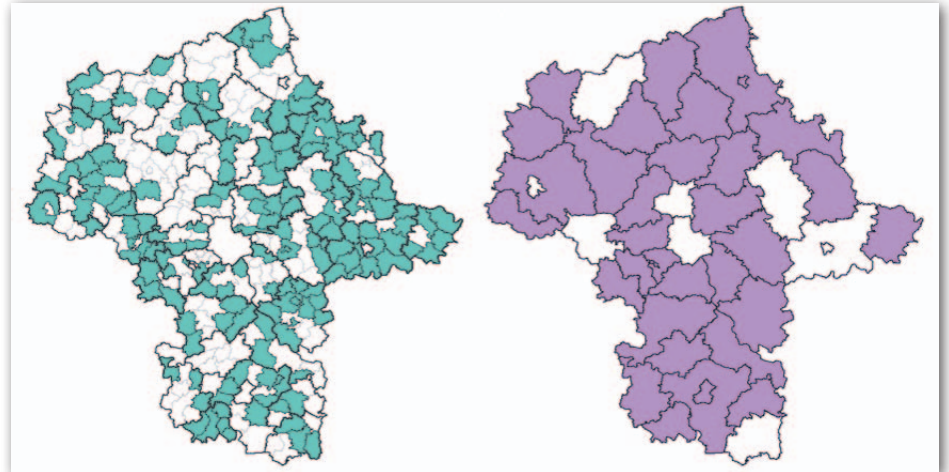

Partnerzy projektu: 157 gmin (po lewej) oraz 33 powiaty (po prawej) woj. mazowieckiego

danych MSIP oraz systemu map topograficznych.

<sup>l</sup>Cyfryzacja danych przestrzennych MSIP.

lCyfryzacja danych państwowego zasobu geodezyjnego i kartograficznego oraz utworzenie usług, o których mowa w pkt 1. dla powiatów.

<sup>l</sup>Wsparcie techniczne i merytoryczne partnerów przedsięwzięcia w zakresie realizacji i wdrożeń usług elektronicznej administracji i geoinformacji jako element towarzyszący działaniom wykonania i wdrożenia nowych systemów informatycznych, ich rozwoju o nowe funkcje oraz opracowania i wdrożenia nowych usług świadczonych drogą elektroniczną. Łączna wartość przedsięwzięcia to blisko 98,3 mln zł, a wnioskowane dofinansowanie – 78,6 mln zł. Partnerzy projektu to 157 gmin oraz 33 powiaty województwa mazowieckiego.

Źródło: UMWM

### Dolny Śląsk: 87 projektów walczy o dotacje na e-usługi

W trzech konkursach Regionalnego Programu Operacyjnego Województwa Dolnośląskiego na e-usługi publiczne zgłoszono 87 projektów o łącznej wartości 248 mln zł. Do rozdysponowania jest natomiast 209 mln zł. Najwięcej środków (165 mln zł) przewidziano w konkursie obejmującym beneficjentów z obszaru całego województwa. Sądząc po nazwach projektów, z geodezją, kartografią i informacją przestrzenną związane są:

 $\bullet$  "Platforma Elektronicznych Usług Geodezyjnych", beneficjent: Związek Powiatów Województwa Dolnośląskiego, wartość: 51,5 mln zł (wnioskowane dofinansowanie: 43,6 mln zł).

 $\bullet$ "Budowa Systemu Informacji Przestrzennej oraz rozwój e-usług publicznych i elektronicznych usług administracyjnych w północno-zachodniej części województwa dolnośląskiego", beneficjent: gmina miejska Bolesławiec, wartość: 15,7 mln zł (dofinansowanie: 13,3 mln zł).

 $\bullet$  "Stworzenie oraz wdrożenie systemu informacji geograficznej do zarządzania siecią infrastruktury oraz siecią wodociągową w Zakładzie Wodociągów Związku Gmin Bychowo w Prusicach", beneficjent: Związek Gmin Bychowo w Prusicach, wartość 0,58 mln zł (dofinansowanie: 0,49 mln zł). <sup>l</sup>"Rozbudowa Geoportalu Dolny Śląsk – budowa Dolnośląskiej Infrastruktury Informacji Przestrzennej", beneficjent: województwo dolnośląskie, wartość: 13,9 mln zł (dofinansowanie: 11,8 mln zł). Z kolei w konkursie przeznaczonym dla beneficjentów z aglomeracji wrocławskiej gmina Wrocław złożyła projekt pn. "Rozbudowa baz danych zasobów geodezyjnych we Wrocławiu" o wartości 2 mln zł (dofinansowanie 1,7 mln zł). Trzeci konkurs przeznaczony jest dla podmiotów z aglomeracji jeleniogórskiej. Nie złożono w nim jednak żadnych projektów koncentrujących się wyłącznie na sprawach geodezyjnych lub kartograficznych.

#### Ruszył dialog techniczny ws. stołecznego systemu geodezyjnego

W ogłoszonym przez Urząd Miasta Stołecznego Warszawy dialogu technicznym ws. wdrożenia systemu do obsługi miejskiego zasobu geodezyjnego uczestniczy 10 firm. Są to: Asseco Poland SA, Atos Polska SA, Bentley Systems Polska, Esri Polska, Geobid, Geopolis, GisPartner, Intergraph Polska, Sygnity SA oraz Systherm Info. Jak informuje stołeczne Biuro Geodezji i Katastru, dialog prowadzony jest głównie w formie elektronicznej korespondencji, w której wymieniane są informacje dotyczące zagadnień prawnych, technicznych, ekonomicznych i wykonawczych związanych z planowanym postępowaniem. Ponadto odbyły się już pierwsze bezpośrednie spotkania z niektórymi firmami. Przypomnijmy, że celem tego dialogu technicznego jest doradztwo i pozyskanie informacji niezbędnych do przygotowania przetargu na wdrożenie systemu do obsługi danych zgromadzonych w stołecznym zasobie geodezyjnym i kartograficznym. Ogłoszenie dialogu jest efektem odstąpienia przez BGiK w lutym br. od umowy z konsorcjum firm: PGI Compass, WPG SA oraz Bonair.

JK

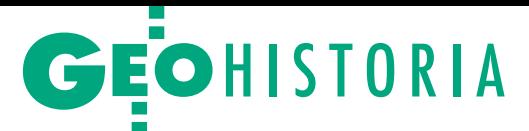

# Wielka kartografia

Zorganizowaną przez AGAD w Warszawie wystawę "Wielka kartografia małych miast XVII-XIX wieku" można zwiedzać do 24 czerwca. Najciekawsze eksponaty przedstawia dr Henryk Bartoszewicz – autor scenariusza i kurator wystawy.

#### Henryk Bartoszewicz

ajstarsze zachowane mapy wiel-<br>koskalowe miast Rzeczypospolitej<br>z XVI i XVII w. to głównie karto-<br>grafika dużych ośrodków: Gdańska, Kraajstarsze zachowane mapy wielkoskalowe miast Rzeczypospolitej z XVI i XVII w. to głównie kartokowa, Warszawy i Wilna. Wśród nielicznych map małych miast dominują plany powstałe w okresie wojen prowadzonych na terytorium Rzeczypospolitej, obecnie znajdujące się głównie w zbiorach archiwów, bibliotek i muzeów szwedzkich. Do najcenniejszych należy dzieło Fryderyka Getkanta *Topographica practica* dedykowane królowi Władysławowi IV. Zawiera ono m.in. wykonane w latach 1634-35 plany Tczewa, Grudziądza, Gniewu, Nowego, Pilawy i Pucka. Ważne miejsce w dziejach kartografii miast polskich zajmują mapy wielkoskalowe sporządzone podczas wojny lat 1655-60 przez szwedzkiego kartografa i rysownika – generała Erika Jönssona Dahlbergha. W zbiorach Biblioteki Królewskiej w Sztokholmie (Kungliga Biblioteket) przechowywany jest

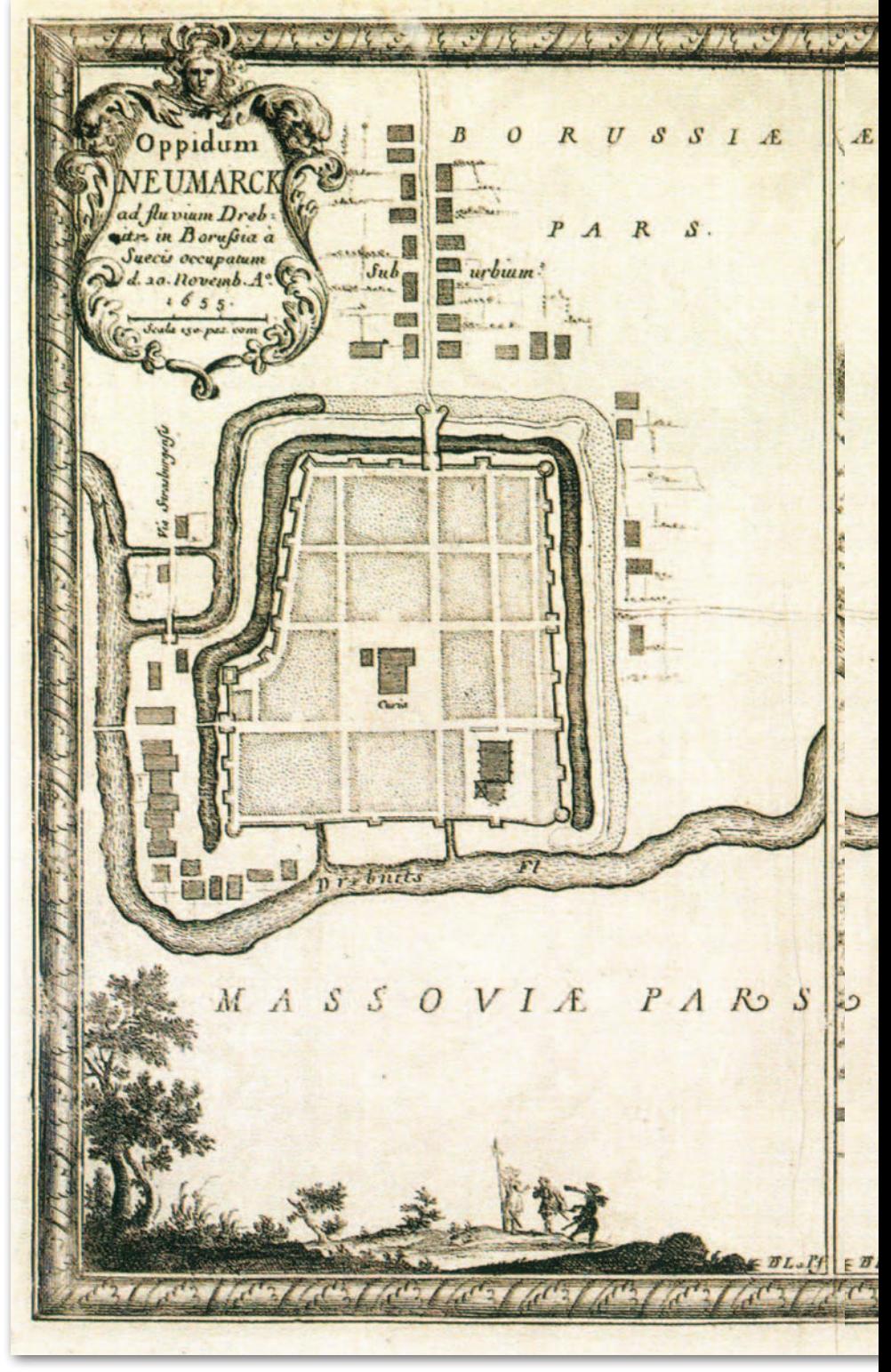

oprawny wolumin kopii prac tego wybitnego szwedzkiego inżyniera wojskowego wykonanych przez autora i przeznaczonych do reprodukowania w dziele Samuela Pufendorfa *De rebus a Carolo Gustavo Sveciae rege gestis commentariorum* 

## **GEOHISTORIA**

# małych miast

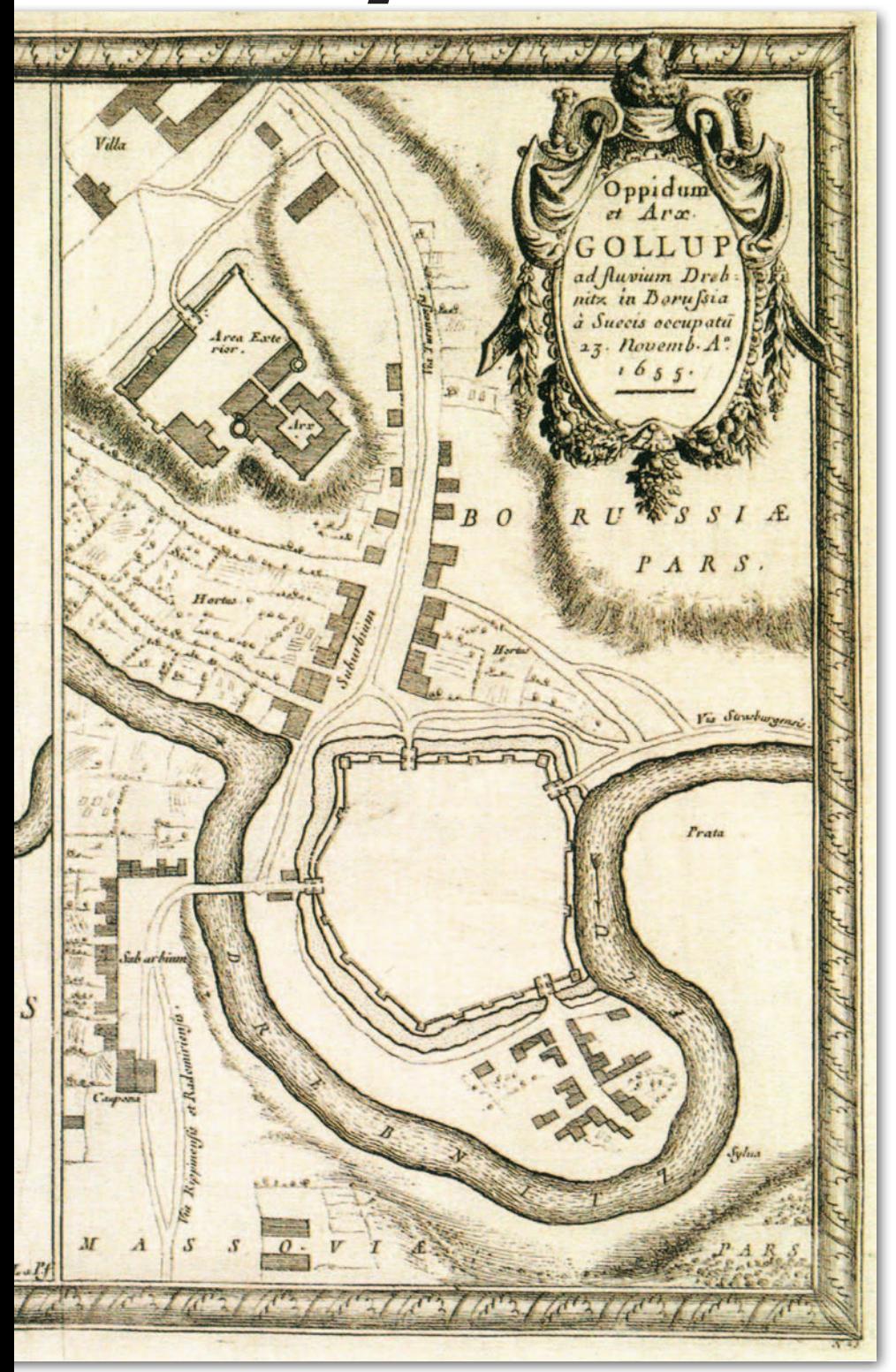

*libri septem elegantissimis tabulis aeneis exornaticum triplici indice*, które zostało opublikowane w Norymberdze w 1696 r.

Oprócz widoków i planów miast dużych obejmuje ono także kartografika: Brodnicy, Brześcia Kujawskiego, Brześcia Li1. Plan sytuacyjny Golubia i Nowego Miasta Lubawskiego, oryginał 1655 r., kopia 1696 r., Erik Jönsson Dahlbergh, ok. 1:6000, wyd. Samuel Pufendorf, De rebus Carolo Gustavo Sveciae Rege gestis commentariorum libri septem /.../, Norimbergae 1696, między: s. 116/117

tewskiego, Gniewu, Gniezna, Golubia, Nowego Dworu Mazowieckiego, Nowego Miasta Lubawskiego (Nowego Miasta nad Drwęcą), Pińczowa, Pułtuska, Sandomierza i Ujazdu. Natomiast w szwedzkim Archiwum Narodowym (Riksarkivet) znajdują się oryginały wielu prac Dahlbergha. Niektóre ze skartowanych przez niego miast mają też w zbiorach szwedzkich wcześniejsze rękopiśmienne mapy innych autorów, w tym Brodnica (1628 r.), Gniew (1626 r.) i Pułtusk (1634 r.).

a mapach wielkoskalowych Dahlbergha dominują te elementy treści, które były przydatne podczas operacji wojskowych. Szczegółowo przedstaa mapach wielkoskalowych Dahlbergha dominują te elementy treści, które były przydatne podczas opewiono na nich wszelkiego rodzaju fortyfikacje, zarówno dawne, jak i budowane w pierwszej połowie XVII w. Na niektórych mapach wyrysowano projektowane obiekty forteczne. Oznaczano także ważniejsze budowle w granicach fortyfikacji, sieć drożną i hydrograficzną oraz ukształtowanie terenu, co było ważne z punktu widzenia działań militarnych. Zarówno rękopiśmienne prace kartograficzne z okresu drugiej wojny polsko-szwedzkiej, jak i mapy zamieszczone w dziele Pufendorfa zawierające reprodukcje kartografików z tego okresu, głównie autorstwa Dahlbergha, są niezwykle ważnym źródłem z punktu widzenia nie tylko badaczy dziejów kartografii, ale także historyków miast polskich. Wartość dzieła Pufendorfa polega m.in. na tym, że w wielu przypadkach zawiera ono najstarsze plany miast i twierdz polskich, między innymi Golubia i Nowego Miasta Lubawskiego (to dosyć wyjątkowy przypadek mapy wielkoskalowej ukazującej na jednym arkuszu opracowanie kartograficzne dwóch miast – ryc. 1). Obraz niektórych miast i budowli fortecznych Dahlbergh utrwalił nie tylko jako pierwszy, ale także jako ostatni, ponieważ uległy one zniszczeniu w czasie potopu szwedzkiego (np. zamek w Kruszwicy) bądź innych wojen.

> MAGAZYN geoin forma cYJNY nr 6 (253) CZERWIEC 2016 **GEODETA 47**

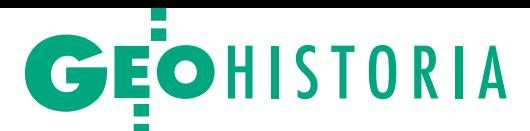

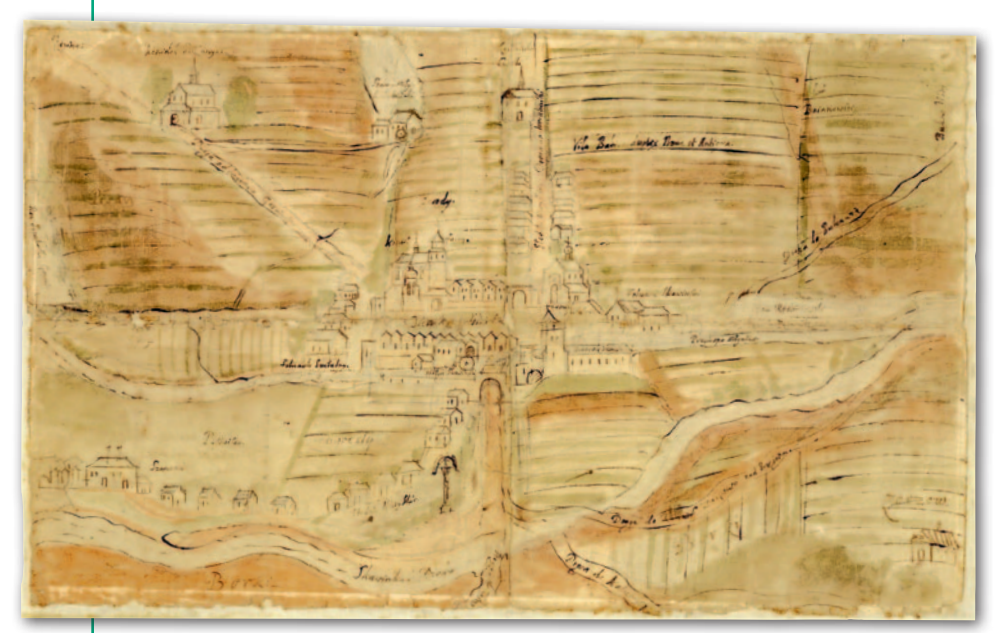

2. Plan półperspektywiczny Skawiny, 1663 r., profesor Akademii Krakowskiej, geometra Jan Gostumiowski, rękopis wielobarwny, brak skali, 68,5 x 42 cm, Archiwum Narodowe w Krakowie, Zb. Kart VI-426

zbiorach polskich XVII-wieczne wielkoskalowe mapy małych miast są rzadkością. Z pierwszej połowy XVII w. zachowały się kartografika dotyczące kopalni soli i miasta Wieliczki, które powstały na podstawie przeprowadzonych w latach 1631-38 pomiarów geometry wielickiego Marcina Germana. Oprócz planów trzech poziomów kopalni została sporządzona także mapa miasta. W zbiorze kartograficznym Muzeum Żup Krakowskich Wieliczka przechowywane są nie tylko doskonałe pod względem geodezyjnym oryginały prac Germana, ale również ich

miedzioryty wysztychowane w 1645 r. przez rytownika i kartografa gdańskiego Wilhelma Hondiusa. Natomiast w zasobie Archiwum Narodowego w Krakowie znajduje się półperspektywiczny wielobarwny rękopiśmienny plan Skawiny sporządzony w 1663 r. przez profesora Akademii Krakowskiej, geometrę Jana Gostumiowskiego (Archiwum Narodowe w Krakowie, Zb. Kart VI-426 – ryc. 2).

Do grupy najstarszych miejskich map wielkoskalowych należy także zaliczyć rękopiśmienny projekt urbanistyczny założenia miasta na terenie Ujazdowa – będącego od 1674 r. własnością marszałka wielkiego koronnego Stanisława Herakliusza Lubomirskiego – sporządzony w kwietniu 1699 r. w skali około 1:1600. Autorem planu był najprawdopodobniej Tylman z Gameren. Miasto miało powstać na terenie wsi Ujazdów (Biblioteka Uniwersytetu Warszawskiego, Gabinet Rycin, Inw. GR 6942).

 $\begin{tabular}{|l|l|} \hline \textbf{rupa planów malych miast Rzeczy-} \textbf{pospolitej epoki saskiej w zbiorach} \textbf{polskich jest także nieliczna. Kilka z nich zastuguje na uwage, zwłaszcza te} \end{tabular}$ rupa planów małych miast Rzeczypospolitej epoki saskiej w zbiorach polskich jest także nieliczna. Kilka mniej znane i rzadko wykorzystywane przez badaczy dziejów kartografii, jak np. plan Bolimowa z 1745 r. autorstwa Michała Nagrodzkiego w skali około 1:2500. Obejmuje on zasięgiem miasto, wójtostwo i Wieś Bolimowską. Ten dokument kartograficzny został sporządzony w celu przedłożenia go sądowi asesorskiemu (AGAD, Archiwum Radziwiłłów z Nieborowa, Akta majątkowe i gospodarcze dawniejsze, 108).

W połowie XVIII w. powstała także mapa Łańcuta i okolic nieznanego autora w skali około 1:4900. Mimo prymitywnego przedstawienia zabudowy – symbolami rysunkowymi – plan posiada bogatą treść dotyczącą zagospodarowania skartowanego terenu (AGAD, Archiwum Potockich z Łańcuta, 4633). Dwie kolejne mapy z tej epoki znajdują się w zasobie Archiwum Narodowego w Krakowie. W połowie lat 60. XVIII w. powstał niedatowany plan Jarosławia (woj. krakowskie) będącego wówczas własnością rodu Czartoryskich. Autorem jest znakomity geometra królewski Antoni Ditiuk Ję-

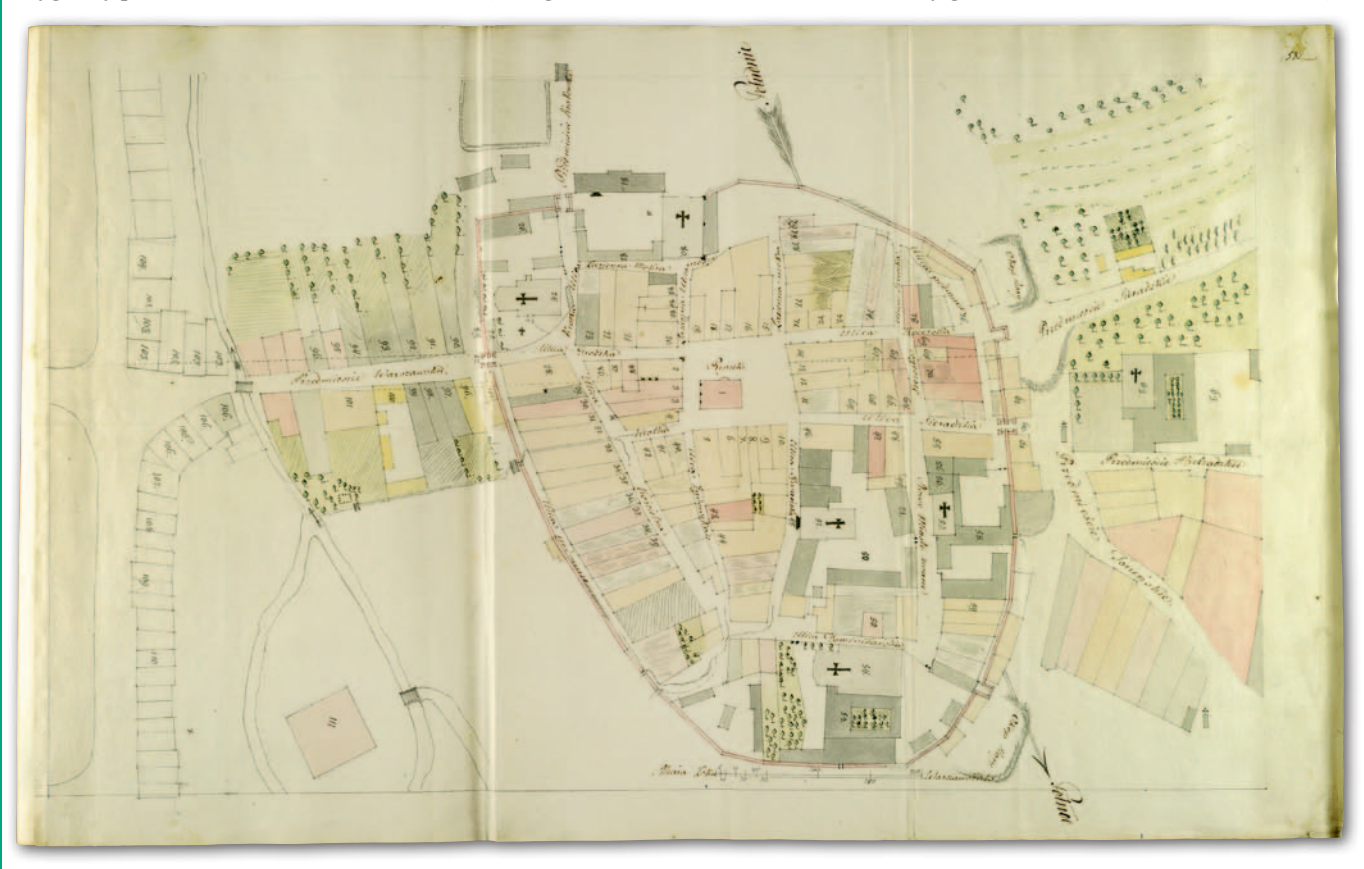

drzejewski. Tę mapę wielkoskalową wykonano w skali około 1:3650 (Archiwum Narodowe w Krakowie, Zb. Kart. VI-97). Nieco starsza jest mapa rysunkowa Niżankowic sporządzona przez nieznanego autora w 1759 r. (Archiwum Narodowe w Krakowie, Zb. Kart. VI-578).

Fundamentalnym rękopiśmiennym dziełem kartograficznym z epoki saskiej jest sporządzony w 1765 r. *Plan von denen in Prag liegenden Königlichen, Fürstlich- -Bischöflichen, Geistlichen zum Capitel gehörigen und adelichen Gründen, Plätzen und Feldern bis an die Grentze von Targówek* (ukazane na nim Praga, Skaryszew i Golędzinów były wówczas samodzielnymi miejscowościami). Jego autorem jest jeden z najwybitniejszych geometrów i kartografów XVIII w. Maciej Deutsch. Ta piękna i wielobarwna mapa została wykonana w skali około 1:1630. Dokładne prace pomiarowe pozwoliły na oznaczenie na niej granic poszczególnych miasteczek, wsi i posiadłości, rozgraniczenia jurydyk praskich od Targówka oraz granic między Pragą a Skaryszewem z południowej i Golędzinowem z północnej strony. Linia okopów z 1770 r. została wykreślona później i najprawdopodobniej nie ręką Deutscha (Instytut Sztuki PAN, Zbiory fotografii i rysunków pomiarowych nr inw. 7523).

Pozwój kartografii w Rzeczypospolitej w drugiej połowie XVIII w. zao wocował wzrostem liczby wielkoskalowych map miast. Prowadzone do ozwój kartografii w Rzeczypospolitej w drugiej połowie XVIII w. zaowocował wzrostem liczby wielkopołowy lat 60. XVIII w. prace w zakresie porządkowania miast uległy zasadniczej zmianie w czasie panowania Stanisława Augusta Poniatowskiego. W celu uzdrowienia ich ustroju i gospodarki powołane zostały do życia Komisje Boni Ordinis (Komisje Dobrego Porządku), które miały się zająć sprawami finansowymi i własności gruntów. Jednym z najważniejszych ich zadań było przygotowanie map niezbędnych do uporządkowania gospodarki miast. Z inicjatywy i pod nadzorem komisji powstały opracowania zarówno ośrodków większych (Krakowa, Lublina, Lwowa i Poznania), jak i mniejszych (Kalisza, Sandomierza, Włocławka i Wschowy). W zasobie AGAD znajduje się oryginał mapy wielkoskalowej Włocławka wykonanej w 1787 r. przez królewskiego geometrę przysięgłego Marcina Sitza w skali około 1:6000 (AGAD, Zb. Kart. 48-11). Natomiast plan Kalisza z 1785 r. autorstwa A. Politalskiego zna-

3. Plan sytuacyjny Piotrkowa, 1786 r., naczelny architekt Rzeczypospolitej Dominik Merlini ok. 1:1270, rękopis wielobarwny, 60 x 37 cm, AGAD, Zbiór Popielów, 204, s. 582

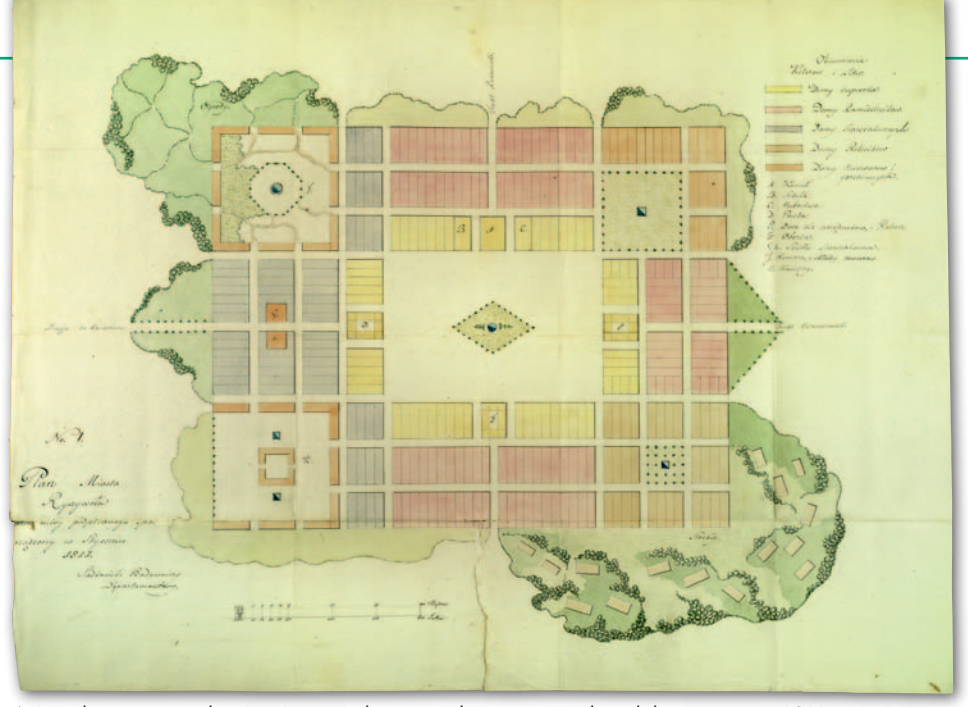

4. Projekt nowego założenia Ryczywołu sporządzony w związku relokacją miasta, 1811 r., budowniczy departamentu radomskiego Józef Sadkowski, ok. 1:3100, rękopis wielobarwny 45,7 x 60,5 cm, AGAD, KRSW, 2816, s. 105

ny jest tylko z dużo późniejszej drukowanej wielobarwnej kopii Ottomara Wollego z 1878 r. w skali około 1:3800 znajdującej się w Archiwum Narodowym w Krakowie (Zb. Kart. VI-410).

Zachowała się także w oryginale grupa map małych miast Rzeczypospolitej z epoki stanisławowskiej sporządzanych najczęściej do celów fiskalnych lub sądowych. Interesująca, o bogatej treści jest mapa Korsunia (nad rzeką Roś) sporządzona w 1789 r. przez geometrę Franciszka Goszczyckiego w skali około 1:5200. Mapa ta ma charakter planu regulacyjnego. Obok istniejącej zabudowy naniesiono na niej także domy projektowane (AGAD, Archiwum Skarbu Koronnego XLVI, nr 4, s. 230). Godna uwagi jest mapa wielkoskalowa Piotrkowa Trybunalskiego z 1786 r. – prawdopodobnie autorstwa naczelnego architekta Rzeczypospolitej Dominika Merliniego w skali około 1:1270 – ukazująca miasto i jego przedmieścia (AGAD, Zbiór Popielów, 204, s. 582) – ryc. 3.

Wśród XVIII-wiecznych kartografików małych miast Korony zachowały się aż trzy plany Dźwinogrodu z 1776 r. (woj. ruskie, ziemia lwowska). Zasługują one na wyróżnienie zarówno ze względu na doskonałą technikę wykonania, jak i osobę autora, wspomnianego już królewskiego geometrę przysięgłego Antoniego Ditiuk Jędrzejewskiego. Dwie z tych map znajdujące się w zasobie AGAD zostały sporządzone w 1776 r. w skali około 1:4800. Na jednej z nich przedstawiono Dźwinogród oraz dwie sąsiednie wsie Horodysławice i Kocurów (AGAD, Zb. Kart. 461-19). Druga obejmuje większe terytorium, bo obok Dźwinogrodu miasto Mikołajów oraz wsie: Głuchowice, Horodysławice, Podsosnów i Gaje (AGAD, Zb. Kart 461-20). Na obydwu oznaczono twierdzę. Trzecia z map Dźwinogrodu – obejmująca miasto i jego grunty oraz folwark i twierdzę – wykonana w skali około 1:2500 jest przechowywana w zbiorach Archiwum Narodowego w Krakowie (Zb. Kart. VI-64).

 $\begin{array}{l} \begin{array}{l} \text{rzeci rozbiór Polski i utrata niepodległości przerwały działalność państwa, w tym także instytucji zajmujacych się regulacja i przebudową miast} \end{array} \end{array}$ rzeci rozbiór Polski i utrata niepodległości przerwały działalność państwa, w tym także instytucji zajmuoraz sprawami porządkowymi, którym towarzyszyło sporządzanie map. Miasta polskie od tego momentu podlegały prawu i polityce miejskiej państw zaborczych. Położone na terenach peryferyjnych Rosji, Prus i Austrii nie były przedmiotem szczególnego zainteresowania ich władz. Większość map wielkoskalowych miast polskich sporządzonych w zaborze austriackim i pruskim do 1806 r. to plany sytuacyjno-regulacyjne, m.in. Dobrzynia nad Wisłą, Dobrzynia nad Drwęcą, Gostynina, Lipna, Płocka, Rypina i Szadka. Wykonywano je głównie do celów własnościowych i fiskalnych. Niektóre miały stanowić podstawę projektowanych regulacji, jak np. plany Płocka z 1793 i 1798 r. Część map była rodzajem kartografików inwentaryzacyjnych, które powstały bądź w przypadku zmiany właściciela, jak plan Pułtuska z 1803 r. czy Wiskitek z 1802 r., bądź zmiany obszaru, jak plan Rawy Mazowieckiej z 1799 r. obejmujący miasto w jego nowych granicach, w które włączono osadę żydowską oddzieloną od Rawy rzeką Rylsk.

Większość prac pomiarowych i projektowych prowadzonych w miastach Księs-

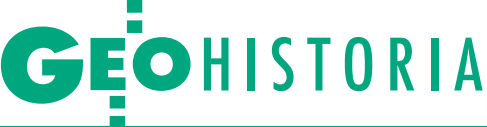

twa Warszawskiego dotyczyła obiektów fortecznych. Działania w tym zakresie podjęto w Modlinie, Pradze, Serocku, Sandomierzu, Toruniu i Zamościu. Wyjątkowo interesującą grupę kartografików z tego okresu stanowią mapy Ryczywołu sporządzone w związku z powstałym w 1811 r. projektem przeniesienia tego miasta położonego na niskim, zalewowym brzegu Wisły u ujścia Radomki o 2 km na południowy zachód. Pierwszy projekt założenia nowego miasta z 11 lutego 1811 r. opracował budowniczy departamentu radomskiego Józef Sadkowski w skali około 1:3100 (AGAD, KRSW, 2816, s. 105 – ryc. 4). Autor ten przygotował także rysunki architektoniczne ratusza, domów mieszkalnych, kaplicy i poczty w translokowanym mieście. Kolejne prace projektowe wykonał geometra Księstwa Warszawskiego Tomasz de Wiernek (Wernicke). W 1813 r. sporządził on najpierw plan inwentaryzacyjny miasta (AGAD, KRSWiP, 2816, s. 183), a następnie projekt nowego jego założenia, który został zatwierdzony 1 listopada 1813 r. (AGAD, KRSWiP, 2816, s. 184). Plan ten był podstawą opracowanego już w okresie Królestwa Polskiego doby konstytucyjnej nowego projektu przeniesienia Ryczywołu, zatwierdzonego przez Komisję Rządową Spraw Wewnętrznych i Policji w 1818 r. i zrealizowanego przed 1824 r.

**W** końcu 1815 r. władze Królestwa<br>Polskiego utworzonego na mocy<br>decyzji kongresu wiedeńskiego<br>podiety działania zmierzające do upo-Polskiego utworzonego na mocy decyzji kongresu wiedeńskiego podjęły działania zmierzające do uporządkowania, regulacji i odbudowy ze zniszczeń wojennych miast pozostających w granicach nowego państwa. Wydarzeniem przełomowym w prowadzeniu tych prac było ustanowienie 4 stycznia 1820 r. Komisji Miast w strukturze Komisji Rządowej Spraw Wewnętrznych i Policji. Komórka ta miała nadzorować prace pomiarowe i kartograficzne. Jej urzędnicy opracowali nową instrukcję pomiarową, ogłoszoną 2 września 1820 r. Natomiast kolejna instrukcja pomiarowa przygotowana przez Komisję Miast weszła w życie 28 marca 1823 r. i obowiązywała do lat 40. XIX w. Dokument ten przewidywał opracowanie dla każdego miasta dwóch map. Jedna (w skali 1:1500) miała być mapą obszaru zabudowanego, z zaznaczeniem działek, zabudowań, ulic i placów, a druga (w skali 1:5000) – mapą gruntów miejskich, m.in. ogrodów, pól i pastwisk.

Dla niektórych miast Królestwa Polskiego nie sporządzono map przewidzianych w instrukcji z 1823 r. Zamiast tworzyć nowe mapy, władze miejskie wykorzystywały kartografika pochodzące z czasów przedrozbiorowych bądź z okresu okupa-

5. Plan sytuacyjno-regulacyjny Szadka, 1824 r., mierniczy przysięgły i patentowany Wilhelm Bergemann, ok. 1:1500, rękopis wielobarwny, 118 x 99 cm, AGAD, Zb. Kart. 184-3

cji pruskiej, mające najczęściej inną skalę niż zalecana przez Komisję Miast. Często także uwierzytelniano i aktualizowano pruskie mapy, które w latach 20. i 30. XIX w. służyły jako podkład planów regulacyjnych, jak to miało miejsce w przypadku planu sytuacyjno-regulacyjnego Bobrownik z 1820 r. (AGAD, Zb. Kart. 186-17). Natomiast najstarsze zachowane plany miast Królestwa Polskiego doby konstytucyjnej zostały sporządzone w pierwszych latach jego istnienia, jeszcze przed wydaniem w 1820 r. pierwszej instrukcji w sprawie sporządzania map.

części miast Królestwa Polskiego, mimo posiadania wcześniejszych map ogólnych, skrupulatnie wykonywano zalecenia Komisji Miast. Doskonałym przykładem jest Szadek, o czym świadczy jego spuścizna kartograficzna z lat 1808-38. *Mappa pomiarowa terytorium miasta powiatowego Szadek* sporządzona w 1824 r. przez mierniczego przysięgłego i patentowanego Wilhelma Bergemanna w pełni odpowiada wymogom instrukcji z 1823 r. Została sporządzona w skali około 1:1500 na karcie papierowej o wymiarach 118,8 x 99 cm (AGAD, Zb. Kart. 184-3 – ryc. 5). W 1826 r. W. Bergemann sporządził, zgodnie z zaleceniami instrukcji Komisji Miast, także mapę okolic Szadka, przedstawiającą grunty miejskie. *Mappa pomiarowa realności do miasta Szadek należących* jest rękopisem wielobarwnym, wyrysowanym na karcie papierowej o wymiarach 112,7 x 160,2 cm w skali 1:5000 (AGAD, Zb. Kart. 195-20). Władze miejskie dysponowały ponadto dokładnym dziełem kartograficznym z okresu pruskiego zatytułowanym *Plan von der gehaltenen speciellen Vermessung der königlichen immediat Stadt Szadek*, sporządzonym w 1808 r. przez konduktora pruskiego Weicherta (na podstawie pomiarów z lat 1805-06) na arkuszu papieru o wymiarach 118 x 145 cm w skali około 1:5000 (AGAD, Zb. Kart. 486-19).

Spośród map wielkoskalowych z okresu Królestwa Polskiego doby konstytucyjnej na uwagę zasługują plany miast wówczas lokowanych. Wpływ na rozwój sieci miast, zwłaszcza w zachodniej części Królestwa Polskiego, miały inwestycje w przemyśle włókienniczym. W latach 1815-30 prawa miejskie w tym rejonie otrzymało sześć ośrodków: Babiak, Ozorków, Aleksandrów, Zduńska

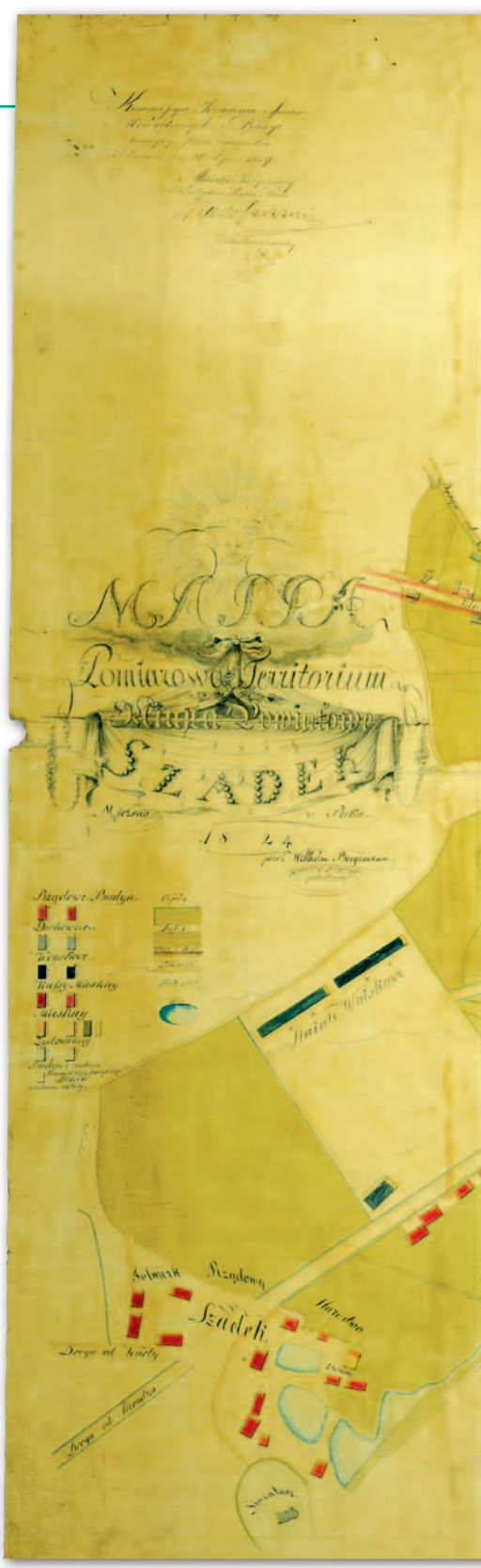

Wola, Konstantynów i Tomaszów Mazowiecki. Układ nowych miast cechowała regularna, prostokątna sieć ulic, stosunkowo duże działki (niekiedy połączone z ogrodami) i jednolitość zabudowy. Centrum stanowiły prostokątne place, przy których wznoszono zazwyczaj ratusz, kościół i murowane kramy.

latach 20. XIX w. miasta w Królestwie Polskim lokowano nie tylko na zachodzie. Stanisław Zamoyski, który w 1820 r. otrzymał dobra ja-

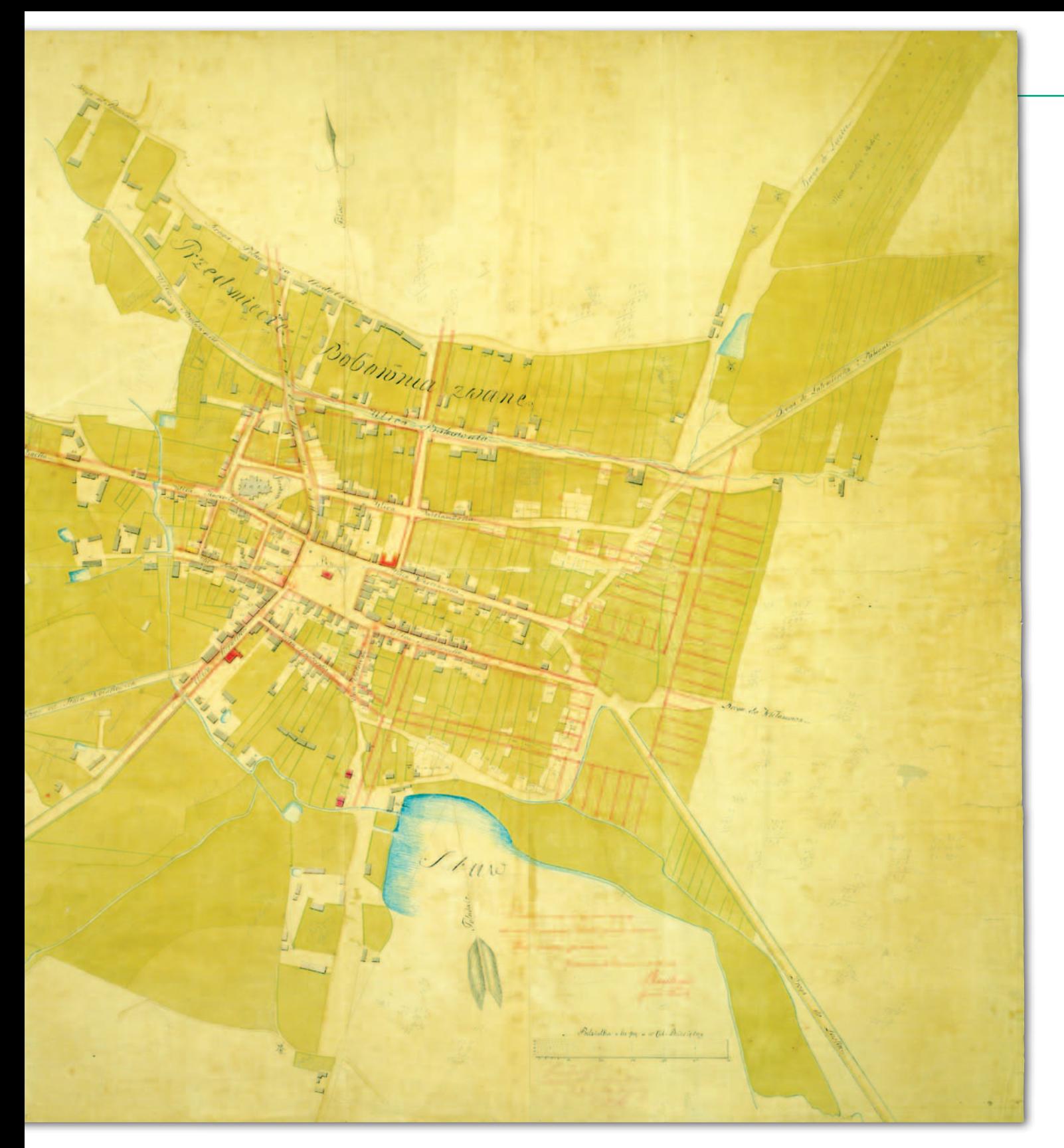

dowskie i kołodziąskie jako rekompensatę za Zamość przejęty przez rząd w celu rozbudowania fortyfikacji, trzy lata później uzyskał prawa miejskie dla wsi Jadów (woj. warszawskie, powiat miński). Zachował się plan lokacyjny tego miasta pt. *Projekt do planu na miasto Jadów* sporządzony na podstawie pomiaru geometry Goeppnera wykonanego przed 15 maja 1823 r. (w tym dniu w Warszawie plan został poświadczony przez H. Rakowskiego). 21 maja 1823 r. pieczęć odcisnął i podpis na planie złożył właściciel miasta, a 19 sierpnia na posiedzeniu Rady Administracyjnej plan podpisał namiestnik Królestwa Polskiego generał Józef Zajączek (AGAD, Zb. Kart. 46-8, ark. 1 – ryc. 6).

Prowadzone w latach 1815-30 prace pomiarowe, regulacyjne i kartograficzne w miastach Królestwa Polskiego przerwał wybuch powstania listopadowego. W latach 30., a zwłaszcza 40. i 50. XIX w. liczba sporządzanych map, w tym ogólnych planów urbanistycznych, zarówno sytuacyjnych, jak i regulacyjnych, uległa

zmniejszeniu. Po 1831 r. nastąpiła także likwidacja lub ograniczenie działalności instytucji prowadzących prace w zakresie pomiarów i kartowania miast.

drodzenie kartografii miejskiej na ziemiach polskich zarówno pod względem ilościowym, jak i jakościowym rozpoczęło się dopiero w latach 60 XIX w. W powstawaniu nowych ogólnych planów urbanistycznych mniejszych miast główną rolę odegrała tzw. reforma miejska. W wyniku prac pro-

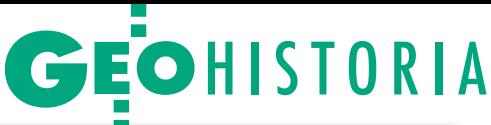

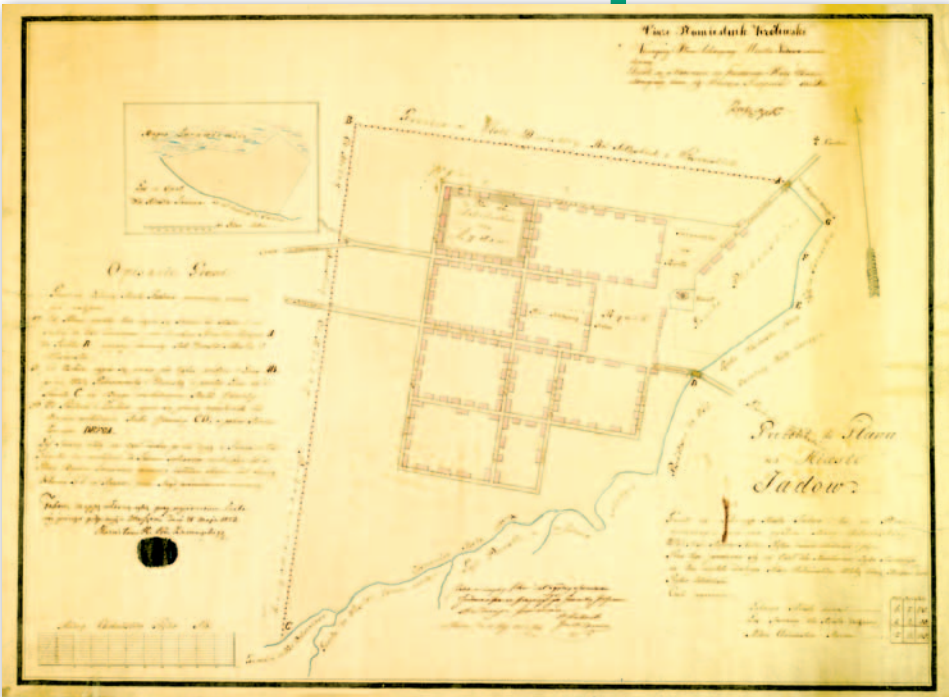

6. Plan lokacyjny Jadowa, 1823 r., geometra przysięgły (były pruski inspektor budowlany) Goeppner, ok. 1:2950, rękopis wielobarwny, 80,5 x 60 cm, AGAD, Zb. Kart. 46-8 ark. 1

wadzonych przez Komitet Urządzający w Królestwie Polskim i powoływane przez niego wyspecjalizowane komisje przygotowano projekt reformy miejskiej, który stanowił podstawę ukazu cara Aleksandra II z 1 czerwca 1869 r. Na mocy tego dokumentu w latach 1869-70 zamieniono na osady 336 miast w Królestwie Polskim, a ponadto w 1880 r. na osadę przemianowano Zawichost w powiecie sandomierskim i Górę Kalwarię w powiecie grójeckim. Prawa miejskie zachowało 114 miast, do których dołączyły jeszcze Sosnowiec (w 1902 r.) i Puławy (w 1906 r.).

W latach 70. w ramach reformy miejskiej przystąpiono do pomiaru miast położonych na ziemiach Królestwa Polskiego, których celem było opracowanie planów regulacyjnych. Proces ich powstawania był dosyć długi, ponieważ po pomiarze wykonywano najpierw mapę inwentaryzacyjną, a następnie tworzono projekt regulacji. Wszystkie te kartografika sporządzano wielobarwną techniką rękopiśmienną w skali 1:4200 w miarach rosyjskich. Produktem finalnym był plan regulacyjny wykonywany w dwóch egzemplarzach. Mapy były wysyłane do Petersburga, gdzie musiały uzyskać akceptację Ministerstwa Spraw Wewnętrznych, a następnie podpis cara. Plany regulacyjne miast polskich zaboru rosyjskiego tworzono do 1914 r.

Nie wszystkie miasta Królestwa zostały wówczas pomierzone i skartowane. Ponadto zachowała się tylko część z wykonanych wówczas planów, np.: Hrubieszowa (1880 r.), Kolna (1886 r.), Łowicza (1883 r.), Łodzi (1873 r.), Makowa Mazowieckiego (1876 r.), Ostrołęki (1886 r.),

Ostrowi Mazowieckiej (1878 r.), Piotrkowa Trybunalskiego (1878 r. i 1884 r.), Sochaczewa (1896 r.), Szczuczyna (1886 r.) i Tomaszowa Mazowieckiego (1888-89 r.). W przypadku niektórych miast, m.in. Makowa i Ostrołęki, zachowane mapy wyznaczały kolejne etapy powstawania planu regulacyjnego.

a wystawie zorganizowanej przez<br>AGAD zaprezentowano mapy wielkoskalowe małych miast Rzeczy-<br>pospolitej, mniej znane i rzadziej pokaa wystawie zorganizowanej przez AGAD zaprezentowano mapy wielkoskalowe małych miast Rzeczyzywane. Wystawa składa się z dwóch części. Pierwszą stanowią oryginały z zasobu Archiwum Głównego Akt Dawnych (26 map), natomiast drugą – przedstawione na planszach kopie map ze zbiorów AGAD, Archiwum Narodowego w Krakowie i Archiwum Państwowego w Warszawie (18 map). Wśród eksponatów znalazły się panoramy miast stanowiące ważne źródło do poznania przestrzeni miejskiej, mimo że nie zalicza się ich do prac kartograficznych. Do tej grupy należy XVII- -wieczny półperspektywiczny plan Skawiny (ryc. 2).

XVII wiek reprezentują na wystawie prace szwedzkiego kartografa i rysownika, generała Erika Jönssona Dahlbergha reprodukowane w dziele historyka i wydawcy Samuela Pufendorfa. Są to plany dwóch miast ziemi chełmińskiej Golubia i Nowego Miasta (ryc. 1). Z epoki saskiej na wystawie znajdują się plany Bolimowa, Łańcuta i Jarosławia. Nieco liczniejsza jest reprezentacja map z okresu panowania Stanisława Augusta, wśród których należy wyróżnić plany Korsunia i Włocławka z projektami regulacji. Szczególnie interesujące – głównie ze względu na osoby autorów i doskonałą technikę – są: mapa Dźwinogrodu wykonana przez królewskiego geometrę przysięgłego Antoniego Ditiuk Jędrzejewskiego i mapa Piotrkowa Trybunalskiego autorstwa naczelnego architekta Rzeczypospolitej Dominika Merliniego (ryc. 3).

Najwięcej jest na wystawie kartografików XIX-wiecznych, jak np. plany sytuacyjne i sytuacyjno-regulacyjne miast sporządzane po III rozbiorze Rzeczypospolitej przez geometrów pruskich: Dobrzynia nad Drwęcą, Dobrzynia nad Wisłą, Łęczycy, Płocka i Rawy. Z okresu Księstwa Warszawskiego na uwagę zasługuje grupa trzech planów Ryczywołu, które powstały w związku z projektowaną relokacją miasta. Najliczniej na wystawie reprezentowane są mapy wielkoskalowe z okresu Królestwa Polskiego doby konstytucyjnej. Pokazano plany sytuacyjne i sytuacyjno-regulacyjne Bobrownik, Góry, Kalisza, Poddębic, Szadka (ryc. 5), Warty i Wyszogrodu. Unikatową dla tego okresu grupę kartografików lokacyjnych reprezentują mapy Ozorkowa i Jadowa (ryc. 6). Ostatnią chronologicznie grupę wystawianych kartografików stanowią mapy powstałe w związku z tzw. reformą miejską na ziemiach Królestwa Polskiego lat 1869-70.

Dr Henryk Bartoszewicz kierownik Oddziału Kartografii AGAD

Wystawa "Wielka kartografia małych miast XVII-XIX wieku" zorganizowana przez AGAD w Warszawie w gmachu przy ul. Długiej 7 (dawny Pałac Raczyńskich) czynna jest w dniach 6-24 czerwca 2016 r.

#### Literatura:

·Bartoszewicz A., Obraz kartograficzny Szadku w XIX w., "Biuletyn Szadkowski", t. 8, 2008; · Bartoszewicz A., Bartoszewicz H., Kartografia miast Mazowsza i ziemi dobrzyńskiej do końca XIX wieku, Warszawa-Pułtusk 2006, wydanie 2 poprawione i uzupełnione, Warszawa-Pułtusk 2012;

•Bartoszewicz H., Przełom w kartowaniu przestrzeni miejskiej. Wielkoskalowe mapy miast Królestwa Polskiego doby konstytucyjnej 1815- -1830, w: Z dziejów kartografii, t. XVII: Kamienie milowe w kartografii, pod red. J. Ostrowskiego i P.E. Weszpińskiego, Warszawa 2013; · Bartoszewicz H., Z dziejów kartografii Mazowsza i ziem sąsiednich XVII- XX wieku, Warszawa-Pułtusk 2012;

• Staszewski K., Plany i pomiary miasta Płocka oraz gruntów podmiejskich od roku 1793 do lat ostatnich, Płock 1938;

·Stoksik J.M., Geometrzy małopolscy do końca XVIII wieku. Z dziejów geodezji i kartografii wielkoskalowej w Polsce, Kraków 2013; · Stoksik J.M., Plany i widoki miast z okresu I Rzeczypospolitej w zasobie Archiwum Państwowego w Krakowie i ich twórcy, w: Z dziejów kartografii, t. XV: Dawna kartografia miast, pod red. J. Ostrowskiego i P.E. Weszpińskiego, Warszawa 2011.

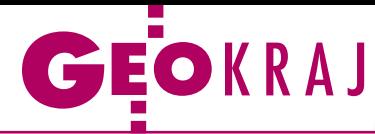

# Kartografia na maturze

J ak co roku na eg-<br>Zaminie dojrzałości ak co roku na egz geografii nie zabrakło zadań kartograficznych. Tym razem większość bazowała na mapie turystycznej okolic Rymanowa w Beskidzie Niskim. Na poziomie podstawowym należało na jej podstawie np.: rozpoznać obiekty widoczne na zdjęciu i opisane słownie, a także obliczyć wysokość względną i długość korony zapory. Ponadto, bazując

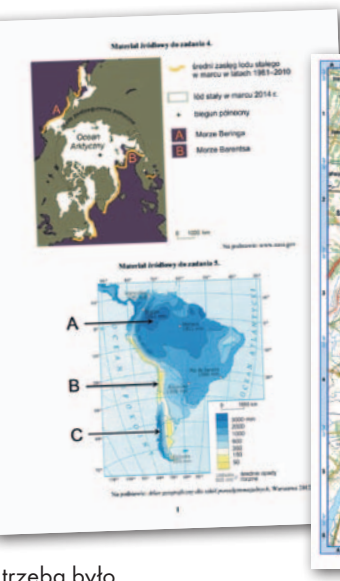

na mapie konturowej Polski, trzeba było wskazać punkty, gdzie np. dzień w lecie jest najkrótszy, a wschód słońca jest najwcześniej. Kilka innych zadań bazowało na mapach tematycznych prezentujących m.in.: wielkość opadów i plonów buraków cukrowych czy rozmieszczenie parków narodowych.

Trudniejsze polecenia czekały uczniów uzupełniających arkusz rozszerzony. Korzystając z tej samej mapy turystycznej, musieli np.: wskazać kierunek geograficzny, w którym ustawiono obiektyw aparatu podczas fotografowania zapory, czy obliczyć w promilach średni spadek wyciągu orczykowego. W innym zadaniu należało wyznaczyć szerokość geograficzną, na której 21 marca słońce góruje na określonej wysokości, a także wskazać na mapie Antarktydy punkt, dla którego nie da się określić długości geograficznej. Uczniowie musieli się ponadto zmierzyć z interpretacją map: synoptycznej Europy,

### Komunikacja na żywo w komórce

W usłudze JakDojade służącej do wy-szukiwania połączeń komunikacji publicznej udostępniono eksperymentalną funkcję planowania podróży w czasie rzeczywistym. Na początek objęła ona dwa miasta – Białystok i Wrocław, ale trwają prace nad uruchomieniem jej w kolejnych aglomeracjach. Aby korzystać z funkcji "realtime", należy w ustawieniach aplikacji mobilnej JakDojade zaznaczyć opcję "Aktualne opóźnienia pojazdów". Jak zachwalają nowe rozwiązanie twórcy programu, podróżowanie po mieście wchodzi w nowy wymiar, poprawiając komfort pasażera, który nie będzie już się bał, że jego tramwaj odjechał. Teraz można nie tylko obserwować rzeczywiste odjazdy czy poruszanie się pojazdów na mapie, ale także planować podróże z przesiadkami bez obawy, że autobus/tramwaj zamknie pasażerowi drzwi przed nosem. W zamiarach jest również monitorowanie i przewidywanie opóźnień/przyspieszeń ruchu wynikających z cyklu życia miasta.

Źródło: City-nav

## Nie tylko Polska w Archiwum WIG

zięki majowej aktualizacji Archiwum Map Wojskowego Instytutu Geograficznego w zasobach tego serwisu znajdziemy nie tylko bogaty zbiór kartografików z obszaru Polski (w obecnych i historycznych granicach), ale nawet opracowania dla b. Jugosławii. Nowe nabytki dla tego regionu to m.in. opraco-

wania z lat 30. XX wieku oraz alianckie z czasów II wojny światowej. Poza tym wśród nowości znajdziemy kolejne arkusze map rosyjskich i niemieckich zaborców, różnorodne opracowania tematyczne dla Śląska oraz mapy czeskie i słowackie.

Źródło: MapyWIG.org

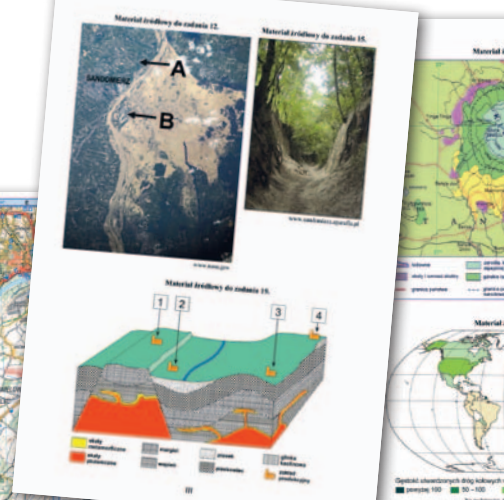

opadów w Ameryce Płd., stref roślinnych na Kilimandżaro, zasięgu pokrywy lodowej w Arktyce oraz kartogramu prezentującego bezrobocie, a także zdjęcia satelitarnego pokazującego powódź w dolinie Wisły w 2010 roku. Fot. CKE

JK

#### ZE ŚWIATA

#### Mnóstwo nowych zdjęć w Mapboxie

Użytkowane przez różne popularne serwisy internetowe cyfrowe mapy firmy Mapbox wzbogacono o wysokorozdzielcze zdjęcia satelitarne pokrywające aż 3 mln km kw. Aktualizacja objęła również spore fragmenty Polski. Nowe zobrazowania zakupiono od firmy DigitalGlobe. Co ważne, część z nich pochodzi z najnowszego satelity tej korporacji, czyli WorldView-3, który wykonuje

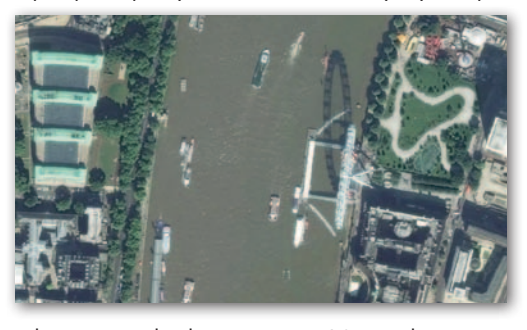

zdjęcia w rozdzielczości nawet 30 cm. Planując zasięg tej aktualizacji, z jednej strony brano pod uwagę zanonimizowane dane telemetryczne dotyczące położenia urządzeń korzystających z usług tej firmy. Z drugiej strony przeanalizowano, gdzie zobrazowania są kiepskiej jakości. W ten sposób obiektywnie wyznaczono obszar, gdzie potrzeba lepszych danych była największa. Mapbox podkreśla, że aktualizacja oznacza nie tylko dostęp do lepszych zdjęć, ale również – w dłuższej perspektywie – do lepszych map. Spółka tworzy je bowiem z wykorzystaniem danych OpenStreet-Map. Jednocześnie zasoby OSM są po części tworzone i aktualizowane właśnie za pomocą podkładów satelitarnych Mapboxa.

Źródło: Mapbox

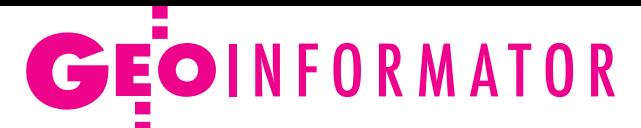

## **Sklepy**

ZERSKI SINCE  $1928$ 

CZERSKI TRADE POLSKA Ltd Biuro Handlowe 02-087 WARSZAWA al. Niepodległości 219 tel. (22) 825 43 65

#### **GEMAT**

GEMAT – wszystko dla geodezji 85-844 Bydgoszcz ul. Toruńska 109 tel./faks (52) 321 40 82 327-00-51, www.gemat.pl

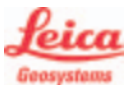

"NADOWSKI" Autoryzowany dystrybutor Leica Geosystems 43-100 Tychy, ul. Rybna 34 tel./faks (32) 227 11 56 www.nadowski.pl

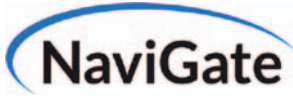

ODBIORNIKI GPS/GNSS RTK TACHIMETRY ELEKTRONICZNE Sklep Serwis Wypożyczalnia Autoryzowany dystrybutor Spectra Precision (ASHTECH)

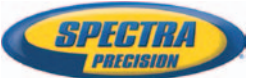

ul. Wadowicka 8a, KRAKÓW [www.sklep.navigate.pl](http://www.sklep.navigate.pl) tel. (12) 200 22 28

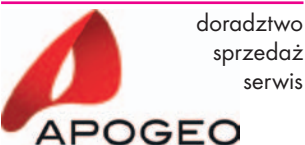

KRAKÓW, ul. Łukasiewicza 10 tel. (12) 397 76 76/77 www.apogeo.pl www.sklep.apogeo.pl HITARGET

### *<u>&Carlson</u>*

To miejsce czeka na Twoje ogłoszenie o SKLEPIE i kosztuje tylko 640 zł + VAT rocznie

MAGAZYN geoinforma cYJNY nr 6 (253) czerwiec 2016 54 GEODETA

#### **RUGGED COMPI**

Dystrybutor Getac, Durabook w Polsce Elmark Automatyka Sp. z o.o. ul. Niemcewicza 76 05-075 Warszawa-Wesoła tel. (22) 773 79 37 rugged@elmark.com.pl www.rugged.com.pl

#### **GEOMATIX®**

Profesjonalny Sklep Geodezyjny KATOWICE, ul. Zimowa 39 tel. (32) 781 51 38 www.geomatix.pl www.laserliner.pl www.geomarket.pl www.southinstrument.pl

## D

GEOIDA Jan Jerzyk Sprzedaż Gwarancja Serwis Trimble, Leica, Topcon i in. 76-251 KOBYLNICA, ul. Leśna 9 tel. (59) 842 96 35, 607 243 883, geoida@geoida.pl, www.geoida.pl

### Geoline

www.geoline-polska.pl Profesjonalny sprzęt geodezyjny WARSZAWA, ul. 17 Stycznia 76A tel. (22) 868 18 83 ZABRZE, ul. Knurowska 8 tel. (32) 244 36 61 Autoryzowany przedstawiciel

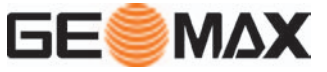

FULLGEO Profesjonalny sklep geodezyjny 01-234 WARSZAWA ul. Kasprzaka 49 tel. 696 17 35 37 tel./faks (22) 250 16 52 info@fullgeo.pl, www.fullgeo.pl

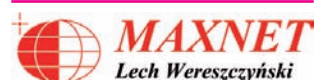

03-916 WARSZAWA ul. Walecznych 11/1 – 8 tel./faks (22) 617 33 73 www.eu-maxnet.pl

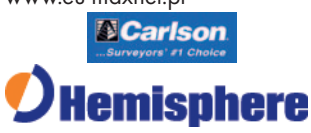

#### GEOTRONICS POLSKA Sp. z o.o.

31-216 Kraków ul. Konecznego 4/10u tel./faks (12) 416 16 00 w. 5 www.geotronics.com.pl biuro@geotronics.com.pl

#### Geodezja Lublin

20-075 LUBLIN, ul. Chmielna 13A tel. (81) 463 42 17 Akcesoria geodezyjne Produkcja reperów www.geodezja.lublin.pl www.surveyingaccessories.eu

#### **SATELL-CAD POLSKA**

Sprzęt Geodezyjny sprzedaż, serwis, wypożyczalnia 85-027 BYDGOSZCZ ul. Jagiellońska 95 tel./faks (52) 331 40 38 www.satellcad.pl

SPECTRA SYSTEM Sp. z o.o. Profesjonalny sklep geodezyjny 31-216 KRAKÓW ul. Konecznego 4/10u tel./faks (12) 416 16 00 www.spectrasystem.com.pl

#### aser-3

SKANERY LASEROWE i OPROGRAMOWANIE Laser-3D Jacek Krawiec 30-224 Kraków, al. Sosnowa 4 tel. 881 000 363 info@laser-3d.pl, www.laser-3d.pl

## **Serwisy**

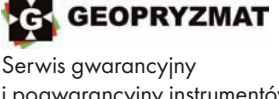

i pogwarancyjny instrumentów firmy Pentax, Kolida i innych 05-090 RASZYN ul. Wesoła 6 tel./faks (22) 720 28 44 www.geopryzmat.com

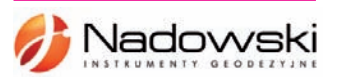

Autoryzowane Centrum Serwisowe Leica Geosystems 43-100 Tychy, ul. Rybna 34 tel. (32) 227 11 56 www.nadowski.pl

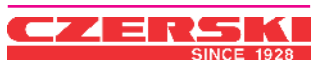

Mgr in ż. Zbigniew CZERSKI Naprawa Przyrządów **Optycznych** Serwis instrumentów Wild/ Leica 02-087 Warszawa al. Niepodległości 219 tel. (22) 825 43 65 fax (22) 825 06 04

#### CENTRUM SERWISOWE IMPEXGEO.

Serwis instrumentów geodezyjnych firm Nikon, Trimble, Zeiss i Sokkia oraz odbiorników GPS firmy Trimble 05-126 NIEPORET ul. Platanowa 1, os. Grabina tel. (22) 774 70 07

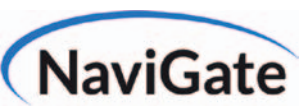

Autoryzowany serwis sprzętu pomiarowego firm: Trimble, Spectra Precision, Ashtech ul. Wadowicka 8a, KRAKÓW www.serwis.navigate.pl serwis@navigate.pl tel. (12) 200 22 28 wew. 105

TPI Sp. z o.o. – profesjonalny serwis sprzętu pomiarowego firm Sokkia i Topcon 00-716 Warszawa ul. Bartycka 22 tel. (22) 632 91 40

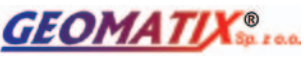

Profesjonalny Serwis Instrumentów Geodezyjnych KATOWICE, ul. Zimowa 39 tel. (32) 781 51 38 www.labgeo.com.pl www.eserwis.net.pl serwis@geomatix.com.pl

> To miejsce czeka na Twoje ogłoszenie o SERWISIE i kosztuje tylko  $640$  zł + VAT rocznie

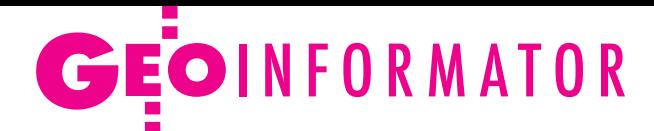

ZETA PUH Andrzej Zarajczyk Serwis Sprzętu Geodezyjnego 20-072 Lublin ul. Czechowska 2 tel. (81) 442 17 03

Serwis sprzętu geodezyjnego PUH "GeoserV" Sp. z o.o. 02-495 WARSZAWA ul. Kościuszki 3 tel. (22) 822 20 64

PUH GEOBAN K. Z. Baniak Serwis Sprzętu Geodezyjnego 30-133 KRAKÓW, ul. J. Lea 116 tel./faks (12) 637 30 14 tel. 501 014 994

### **Instytucje**

Główny Urząd Geodezji i Kartografii www.gugik.gov.pl gugik@gugik.gov.pl 00-926 Warszawa ul. Wspólna 2 lgłówny geodeta kraju Kazimierz Bujakowski tel. (22) 661 80 17 lzastępca głównego geodety kraju Jacek Jarząbek tel. (22) 661 82 07 lDepartament Geodezji, Kartografii i Systemów Informacji Geograficznej dyrektor Jerzy Zieliński

tel. (22) 661 80 27 lDepartament Informacji o Nieruchomościach dyrektor Jarosław Wysocki tel. (22) 661 81 35 lDepartament Informatyzacji i Rozwoju PZGiK dyrektor Urszula Juszczak tel. (22) 661 81 17 lDepartament Nadzoru, Kontroli i Organizacji Służby Geodezyjnej i Kartograficznej dyrektor Andrzej Zaręba tel. (22) 661 84 02 lDepartament Spraw Obronnych i Ochrony Informacji Niejawnych dyrektor Szczepan Majewski tel. (22) 661 82 38 **ODepartament** 

Prawno-Legislacyjny tel. (22) 661 84 04 **·** Biuro Informacji Publicznej oraz Komunikacji Medialnej tel. (22) 661 84 58

Centralny Ośrodek Dokumentacji Geodezyjnej i Kartograficznej 01-102 Warszawa, ul. J. Olbrachta 94 b www.codgik.gov.pl tel. (22) 532 25 01 **e** dyrektor Artur Kapuściński  $\bullet$  zastępca dyrektora ds. zasobu Jarosław Zembrzuski

Ministerstwo Infrastruktury i Budownictwa 00-928 Warszawa ul. Chałubińskiego 4/6 www.mib.gov.pl lpodsekretarz stanu Tomasz Żuchowski tel. (22) 630 18 20 sekretariattzuchowskiego@ mib.gov.pl

Ministerstwo Obrony Narodowej, Sztab Generalny Wojska Polskiego **Szefostwo Geografii** Wojskowej 00-909 Warszawa, Al. Jerozolimskie 97 p.o. szefa płk Krzysztof Danilewicz tel. (22) 684 68 65 **.** Wojskowe Centrum Geograficzne szef płk Krzysztof Ziemkiewicz

tel. (22) 628 27 88 wcg.wp.mil.pl

Ministerstwo Rolnictwa i Rozwoju Wsi 00-930 Warszawa ul. Wspólna 30 www.minrol.gov.pl **ODepartament** Gospodarki Ziemią tel. (22) 623 18 41 lWydział Geodezji i Klasyfikacji Gruntów tel. (22) 623 13 41

Instytut Geodezji i Kartografii 02-679 Warszawa ul. Modzelewskiego 27 tel. (22) 329 19 00 www.igik.edu.pl igik@igik.edu.pl

Polska Akademia Nauk Komitet Geodezji 02-679 Warszawa ul. Modzelewskiego 27 tel. (22) 329 19 04 www.gik.pan.pl

### **Organizacje**

Geodezyjna Izba

Gospodarcza Warszawa, ul. Czackiego 3/5 tel./faks (22) 827 38 43 www.gig.org.pl

Polska Geodezja Komercyjna 00-511 Warszawa ul. Nowogrodzka 31, pok. 201 tel./faks (22) 658 67 27 www.geodezja-komerc.com.pl

Polskie Towarzystwo Fotogrametrii i Teledetekcji tel. (22) 234 76 94

a.bujakiewicz@gik.pw.edu.pl Polskie Towarzystwo Geodezyjne

44-300 Wodzisław Śląski ul. Przemysława 9/47 tel. 601 447 736 www.ptg-org.pl

Polskie Towarzystwo Informacji Przestrzennej 02-781 Warszawa ul. rtm. W. Pileckiego 112/5 tel. (22) 409 43 87 www.ptip.org.pl

Stowarzyszenie Biegłych Sądowych z Zakresu Geodezji 31-047 Kraków, ul. Sarego 19/3 tel. kom. 602 250 857 biegligeodeci@gmail.com

Stowarzyszenie Geodetów Polskich Zarząd Główny 00-043 Warszawa ul. Czackiego 3/5, pok. 416 tel./faks (22) 826 87 51 www.sgp.geodezja.org.pl

Stowarzyszenie Kartografów Polskich 51-601 Wrocław ul. J. Kochanowskiego 36 tel. (71) 372 85 15 www.polishcartography.pl

#### Regulamin prenumeraty **GEODET Y**

Cena prenumeraty miesięcznika **Geodeta** na rok 2016: lRoczna z indywidualnym dostępem do internetowego Archiwum GEODETY – 349,92 zł, w tym 8% VAT.

lPojedynczego numeru – 29,16 zł, w tym 8% VAT (można opłacić dowolną liczbę kolejnych numerów).

lRoczna studencka/uczniowska z indywidualnym dostępem do Archiwum GEODETY – 220,32 zł, w tym 8% VAT. Warunkiem uzyskania zniżki jest przesłanie do redakcji skanu lub kserokopii ważnej legitymacji studenckiej (tylko studia na wydziałach geodezji lub geografii) lub uczniowskiej (tylko szkoły geodezyjne).

lRoczna zagraniczna z indywidualnym dostępem do Archiwum GEODETY – 699,84 zł, w tym 8% VAT.

W każdym przypadku cena prenumeraty obejmuje koszty wysyłki. Egzemplarze archiwalne można zamawiać do wyczerpania nakładu. Warunkiem realizacji zamówienia jest otrzymanie przez redakcję potwierdzenia z banku o dokonaniu wpłaty na konto:

#### 04 1240 5989 1111 0000 4765 7759.

Po upływie okresu prenumeraty automatycznie wystawiamy kolejną fakturę na taki sam okres. O ewentualnej rezygnacji z przedłużenia prenumeraty prosimy poinformować redakcję listownie, telefonicznie lub mailowo, najlepiej przed upływem okresu poprzedniej prenumeraty. Dokonanie wpłaty na prenumeratę oznacza akceptację Regulaminu prenumeraty GEODETY.

#### Przyjmujemy zamówienia składane:

lna stronie internetowej www.geoforum.pl/prenumerata

- lmailowo: prenumerata@geoforum.pl
- ltelefonicznie: tel. (22) 646 87 44, (22) 849 41 63 (g. 7.00-13.30)

llistownie: Geodeta Sp. z o.o., ul. Narbutta 40/20, 02-541 Warszawa **Geodeta** jest również dostępny w sieciach kolporterów (Garmond,

Kolporter, Ruch) oraz w sklepach geodezyjnych na terenie kraju: lWarszawa – Księgarnia Akademicka Oficyny Wydawniczej PW, pl. Politechniki 1 (GG PW), tel. (22) 234 61 44;

- lWarszawa Centrum Kartografii Henryk Kowalski,
- ul. Grochowska 258/260, tel. (22) 813 81 00;
- lWarszawa Infopomiar, ul. Bartycka 20/24, tel./faks (22) 841 03 82;

MAGAZYN geoinforma cYJNY nr 6 (253) czerwiec 2016

lRzeszów – Sklep GEODETA, ul. Cegielniana 28A/12,

 55 lKobylnica – PUH GEOIDA Jan Jerzyk, ul. Leśna 9, tel. (59) 842 96 35. tel./faks (17) 853 26 90;

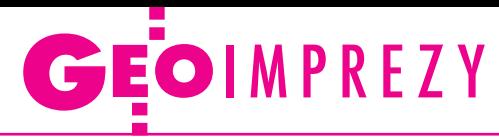

## W kraju

#### **Czerwiec**

 $\bullet$  (13.06) Warszawa Szkolenie pod hasłem "Problemy geodezyjno-prawne w praktyce" organizowane przez GIG  $\rightarrow$ gig.org.pl

l(13-14.06) Kraków XII Ogólnopolskie Sympozjum "Krakowskie Spotkania z INSPIRE" organizowane przez Urząd Marszałkowski Województwa Małopolskiego àwww.inspire.krakow.pl l(20-22.06) Lublin

XX Ogólnopolska Konferencja z cyklu "Nowe tendencje w teorii i praktyce urządzania obszarów wiejskich"; jej tematem będzie rozwój obszarów wiejskich – stan obecny i perspektywy

àfranciszek.woch@iung. pulawy.pl

l(23-25.06) Supraśl

XIII Podlaskie Forum GIS pod hasłem "Rok mapy - zderzenie tradycji z przyszłością" organizowane przez Urząd

#### **GEODETA** POLECA

23-25 czerwca, Supraśl XIII Podlaskie Forum GIS pod hasłem "Rok mapy – zderzenie tradycji z przyszłością"

Planowana tematyka tegorocznej edycji spotkania: · tradycja i historia mapy a systemy informacji przestrzennej, · doświadczenia związane z pozyskiwaniem funduszy zewnętrznych na informatyzację zasobów geodezyjno- -kartograficznych w powiatach,  $\bullet$ nowości oferowane przez firmy sektora geoinformacyjnego.

Podlaskie Forum GIS prezentuje bogate doświadczenie przedstawicieli jednostek samorządu terytorialnego i firm branżowych, które prowadzą systemy informacji przestrzennej, pozwala na wymianę doświadczeń i dyskusję oraz poznanie nowoczesnych technologii i projektów w dziedzinie geoinformacji w skali całego kraju.

Koszt uczestnictwa (950 zł netto) obejmuje udział w forum, wyżywienie i noclegi. Liczba miejsc ograniczona, decyduje kolejność zgłoszeń. Organizator: Wojewódzki Ośrodek Dokumentacji Geodezyjnej i Kartograficznej w Białymstoku, Urząd Marszałkowski Województwa Podlaskiego, Stowarzyszenie Geodetów Polskich Oddział w Białymstoku

Patronat medialny: Redakcja miesięcznika GEODETA i portalu Geoforum.pl

Szczegóły: www.psip.wrotapodlasia.pl

Marszałkowski Województwa Podlaskiego oraz SGP Oddział w Białymstoku àwww.psip.wrotapodlasia.pl /WODGIK

#### Sierpień

 $(25-27.08)$  Sieradz XXXII Mistrzostwa Polski Geodetów w Tenisie o Puchar Głównego Geodety Kraju àintermap@sieradz.home.pl

#### Wrzesień

#### $\bullet$  (04-07.09) Wrocław

IAG Commission 4 Positioning and Applications Symposium, czyli Sympozjum Komisji 4. Międzynarodowej Asocjacji Geodezji pod hasłem "Pozycjonowanie i zastosowania"  $\rightarrow$ www.igig.up.wroc.pl/ IAG2016

 $\bullet$  (05.09) Wrocław Szkolenie pod hasłem "Problemy geodezyjno-prawne w praktyce" organizowane przez GIG  $\rightarrow$ gig.org.pl

l(12-16.09) Kraków Dwa międzynarodowe wydarzenia poświęcone wy-

**XIII PODLASKIE** 

korzystaniu danych teledetekcyjnych w leśnictwie: Letnia Szkoła Geoinformacji (12-14.09) oraz Konferencja EARSeL (15-16.09)

àhttp://sigforestry2016.eu l(13-16.09) Rogów

VIII Konferencja "Geomatyka w Lasach Państwowych", tematem wiodącym będzie "Infrastruktura danych przestrzennych LP"

- àwww.geomatyka.lasy.gov.pl  $\bullet$  (14-16.09) Jachranka III Ogólnopolska Konferencja Techniczna pt. "Nowoczesne technologie w prowadzeniu PODGiK" organizowana przez Geo-System z Warszawy àwww.podgik.pl
- $\bullet$  (19-21.09) Wrocław XX Ogólnopolskie Sympozjum Naukowe "Fotogrametria dla geoinformacji" organizowane przez Polskie Towarzystwo Fotogrametrii i Teledetekcji àXXptfit@igig.up.wroc.pl
- $(26-28.09)$  Zwierzyniec XXXIX Ogólnopolska Konferencja Kartograficzna pod hasłem "Wizualizacja kartograficzna w nauce i praktyce"  $\rightarrow$ konferencja.kartografia@ umcs.lublin.pl

#### Październik

 $\bullet$  (05-07.10) Sopot Konferencja HxGN Local Poland organizowana przez firmę Intergraph Polska àwww.hxgnlocal.pl

 $\bullet$  (13-15.10) Spała Seminarium SGP Oddział w Łodzi nt. "Zmiany w przepisach prawa dotyczących geodezji i kartografii"

àlodz@sgp.geodezja.org.pl  $\bullet$  (19-20.10) Wrocław Konferencja GISForum organizowana przez SHH  $\rightarrow$ gisforum.pl

#### **Listopad**

l(08-09.11) Gdynia XX Międzynarodowa Konferencja Naukowo-Techniczna pod hasłem "Rola nawigacji w zabezpieczeniu działalności ludzkiej na morzu" (NavSup 2016) oraz Konferencja Sekcji Geodezji Satelitarnej KBKiS PAN "Satelitarne metody wyznaczania pozycji we współczesnej geodezji i nawigacji" àwww.navsup.pl

 $\bullet$  (08-09.11) Warszawa XXVI konferencja Polskiego Towarzystwa Informacji Przestrzennej pod hasłem "Geoinformacyjne aspekty zarządzania przestrzenią" àwww.ptip.org.pl

 $\bullet$  (21-22.11) Warszawa 3. edycja Konferencji Środowisko Informacji organizowana przez MŚ i GDOŚ àwww.ekoportal.gov.pl/konferencja

 $\bullet$  (24.11) Warszawa II Konferencja Naukowa pod hasłem "Współczesne trendy w katastrze i gospodarce nieruchomościami" organizowana przez Zakład Katastru i Gospodarki Nieruchomościami WGiK PW à[www.zkign.gik.pw.edu.pl](http://www.zkign.gik.pw.edu.pl/)

## Na świecie

#### Czerwiec

l(27.06-01.07) USA, San Diego Międzynarodowa Konferencja Użytkowników Oprogramowania Esri pod hasłem "Wiele na-

uki w jednym miejscu" àwww.esri.com/events/user- -conference

#### Lipiec

 $\bullet$  (12-19.07) Czechy, Praga XXIII Kongres Międzynarodowego Towarzystwa Fotogrametrii i Teledetekcji (ISPRS) pod hasłem "Od historii człowieka do przyszłości z informacją przestrzenną" àwww.isprs2016-prague.com

#### **Wrzesień**

l(26-30.09) Hiszpania, Barcelona Konferencja INSPIRE organizowana przez Komisję Europejską

 $\rightarrow$  inspire.ec.europa.eu/events/ conferences/inspire\_2016

#### Październik

#### $\bullet$  (11-13.10) Niemcy, Hamburg

Intergeo 2016 – międzynarodowe targi, na których prezentowane są najnowsze technologie, sprzęt i oprogramowanie geodezyjne czołowych producentów z całego świata àwww.intergeo.de

MAGAZYN geoinforma cYJNY nr 6 (253) czerwiec 2016 **56 GEODETA** 

#### **FORUM GIS** Rok mapy --zderzenie tradycji z przyszłością

**Supraśl** 23-25 czerwca 2016

# Księgarnia **geoforum**

#### Poczet Profesorów

Jerzy Przywara i Zbigniew Leszczewicz (wywiady), Stanisław Nazalewicz (portrety), Katarzyna Pakuła-Kwiecińska (redakcja); jubileuszowy album z okazji 95-lecia Wydziału Geodezji i Kartografii PW prezentujący 14 sylwetek profesorów w bogato ilustrowanych wywiadach; 212 stron, wyd. GEODETA, Warszawa 2016 l245............................................................................................. 75,00 zł

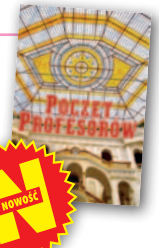

#### Wycena nieruchomości leśnych

Andrzej Nowak; opracowanie prezentuje i rozstrzyga główne problemy, z jakimi ma do czynienia rzeczoznawca majątkowy w procesie wyceny nieruchomości gruntowych przeznaczonych na cele leśne oraz lasów o innym przeznaczeniu; 154 strony, Educaterra Sp. z o.o., Olsztyn 2016 l248............................................................................................. 65,00 zł

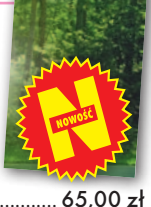

#### Zasady sporządzania operatów szacunkowych. Przykłady dla kandydatów na rzeczoznawców majątkowych

Andrzej Nowak; publikacja zawiera zbiór operatów szacunkowych sporządzonych przez doświadczonych rzeczoznawców realizujących praktyki zawodowe z zakresu szacowania nieruchomości; 386 stron, Educaterra Sp. z o.o., Olsztyn 2016 l247..............................................................................................89,00 zł

#### Zasady określania wartości nieruchomości metodyczne i prawne

Andrzej Hopfer, Lech Kotlewski, Ryszard Cymerman; w książce poruszono m.in. zagadnienia dotyczące: sposobów określania wartości, operatu szacunkowego, celów szacowania, uprawnień do szacowania nieruchomości; 231 stron, Educaterra Sp. z o.o., Olsztyn 2016 l246............................................................................................. 75,00 zł

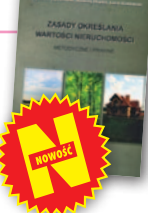

#### Geodezyjne układy odniesienia

Edward Osada; treścią podręcznika wydanego w serii "Geodezja i geoinformatyka" są geodezyjne geometryczne i fizyczne układy odniesienia, osnowy geodezyjne, rachunek wyrównawczy i metody eksploracji danych; 900 stron, wyd. UxLan, Wrocław 2016 l236............................................................................................. 99,00 zł

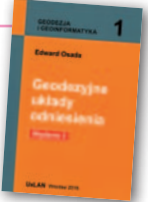

#### Geodezyjne pomiary szczegółowe

Edward Osada; jest to wznowienie II wydania podręcznika zawierającego szczegółową charakterystykę metod i technologii wykonywania geodezyjnych pomiarów: terenowych, fotogrametrycznych oraz kartometrycznych zgodnie z obowiązującymi przepisami; 948 stron, wyd. UxLan, Wrocław 2014<br>● 169………………

l169.............................................................................................. 99,00 zł

#### Przepis na geodezję przyjazną gospodarce

Bogdan Grzechnik; doskonały przewodnik dla wszystkich zajmujących się geodezją gospodarczą; autor na konkretnych przykładach omawia wiele problemów z tego zakresu i wskazuje praktyczne rozwiązania; 232 strony; wyd. GEODETA, Warszawa 2015 l224 ........................................................................... 45,00 zł 35,00 zł

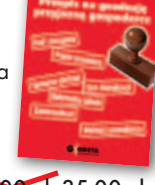

#### Portret Politechniki Warszawskiej 2015

Autor zdjęć: Stanisław Nazalewicz, tekst: Maciej Chmielewski; dwujęzyczny (polsko-angielski) album fotograficzny zawiera ponad 100 zdjęć gmachów tej szacownej uczelni, 148 stron, wyd. GEODETA, Warszawa 2015

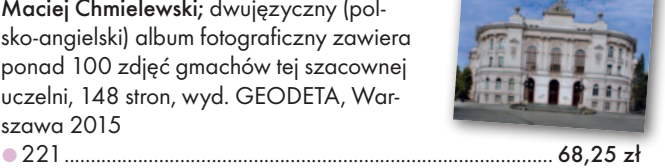

Geodezyjne aspekty rozgraniczeń i podziałów... Anita Kwartnik-Pruc, Paweł Hanus; kompendium wiedzy teoretycznej i praktycznej z zakresu rozgraniczeń i podziałów nieruchomości adresowane do geodetów, pracowników organów administracji i innych osób związanych z tematyką nieruchomości; 136 stron, Wyd. AGH, Kraków 2014 l205............................................................................................. 25,00 zł

**KSIĄŻKA ROKU 2015**

#### Mapy do celów prawnych, podziały, scalanie i rozgraniczanie nieruchomości oraz dokumentacja dla dróg i kolei Bogdan Grzechnik, Zenon Marzec; wydanie IV (zmienione i poprawione) cenionej przez geode-

tów publikacji; zawiera przemyślenia autorów zdobyte w czasie ich wieloletniej praktyki, a także komplet wzorów dokumentów związanych z no-

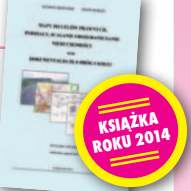

wymi przepisami; 308 stron, GEOGRUNT Bogdan Grzechnik, Warszawa 2014

l180.......................................................................... 120,00 zł 99,00 zł

**BESTSELLERMIESIĄCA** DEZYJNE ASPEKTY<br>GRANICZEŃ I PODZIAŁÓW

**1. Po raz ósmy liderem sprzedaży jest po raz ósmy liderem sprzedaży jest** tu w Księgarni Geoforum.pl w lipcu ub.r. już Książka Roku 2015 "Geodezyjne aspekty rozgraniczeń i podziałów nieruchomości" Anity Kwartnik-Pruc i Pawła Hanusa (Wyd. AGH, Kraków 2014) – kompendium wiedzy teoretycznej i praktycznej z zakresu ujętego w tytule publikacji

ard Osada Geodezyjne pomiary szczegółow

**2.** "Geodezyjne pomiary szcze-<br>
gółowe" – wznowienie II wydania publikacji prof. Edwarda Osady (wyd. UxLan, Wrocław 2014)

**3.** "Zasady spo-**•** rządzania operatów szacunkowych..." – Andrzeja Nowaka (Educaterra Sp. z o.o., Olsztyn 2016)

MAGAZYN geoinforma cYJNY nr 6 (253) czerwiec 2016 **GEODETA 57** 

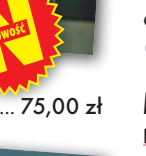

## **GEO**CZYTELNIA

## WYBIÓRCZY PRZEGLAD **PRASY**

#### VDV Magazin [3/2016]

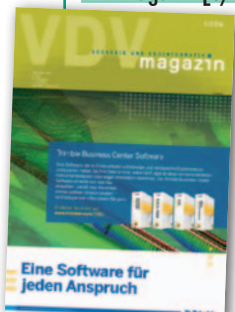

**al** czerwca br. otwarto tunel Gottharda (Gotthard-Basistunnel). Obiekt ma rekordową długość 57 km i pozwoli skrócić czas przejazdu z Zurychu do Mediolanu o blisko połowę. Konstrukcja powstawała 18 lat i – jak nietrudno się domyślić – jej budowa była

najeżona wyzwaniami, takimi jak zróżnicowana geologia trzech masywów, przez które należało się przebić, czy panująca pod ziemią wysoka temperatura i wilgotność. By sprostać temu ambitnemu przedsięwzięciu, należało zastosować najnowsze rozwiązania technologiczne, również pomiarowe. Z punktu widzenia geodezji temat jest na tyle rozbudowany i ciekawy, że poświęcono mu zdecydowaną większość numeru tego niemieckiego dwumiesięcznika.

#### Point of Beginning [maj 2016]

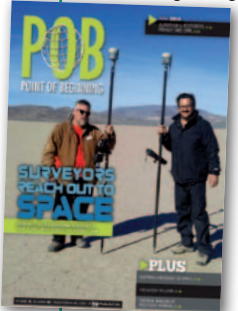

 $\bullet$ lakież było zaskoczenie pewnego geodety, gdy otrzymał telefon od potencjalnego klienta, który potrzebował jego usług w celu… stworzenia wielkiego napisu na dnie wyschniętego jeziora! Jak się później okazało, wcale nie był to żart, ale poważny biznes.

Dzwoniła bowiem spora agencja reklamowa działająca w imieniu znanego koncernu motoryzacyjnego. Jej pomysł na reklamę auta był następujący: dziewczynka chce wysłać swojemu ojcu wiadomość, sęk w tym, że tata znajduje się na Międzynarodowej Stacji Kosmicznej. Córka wpada więc na pomysł, by komunikat napisać na 890-hektarowej piaszczystej powierzchni. Posłużyć ma do tego właśnie reklamowany samochód. Do potrzebny tu geodeta? Ano, do wiernego wytyczenia w terenie napisu. Zadanie wydaje się banalnie proste, ale w praktyce pojawiło się kilka wyzwań, o których można przeczytać w artykule "A Message to Space".

lW branży fotolotniczej coraz większe emocje wywołują zapowiedzi nowych

MAGAZYN geoin formac YJNY nr 6 (253) CZERWIEC 2016 **58 GEODETA** 

typów LiDAR-ów, np. skanerów pojedynczych fotonów czy urządzeń pracujących w trybie Geigera. Jedni się cieszą, bo oznacza to lepsze możliwości pomiaru – przede wszystkim gromadzenie znacznie gęstszych chmur punktów ze znacznie wyższego pułapu, a więc szybsze i tańsze naloty. Nie brak jednak osób, które boją się tych nowych technologii. To przede wszystkim przedsiębiorcy, którzy zainwestowali spore pieniądze w zwykły lotniczy skaner i teraz obawiają się, że ich sprzęt okaże się przestarzały. O tym, czy te nadzieje i obawy są słuszne, można przeczytać w artykule "A Bigger Picture".

#### GPS World [maj 2016]

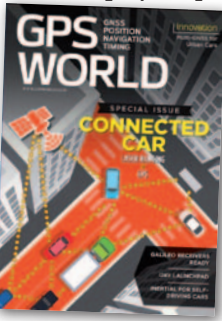

**e** Rosnąca popularność systemów wspomagania kierowcy, a w dalszej perspektywie wprowadzenie do sprzedaży samochodów autonomicznych, zmusza do zadania sobie pytania: na

ile samochodowe systemy pozycjonowania mogą bazować na sygnałach GNSS? Odpowiedź znajdziemy w artykule "Quo Vademus", gdzie zaprezentowano wyniki badań nad dokładnością odbiorników satelitarnych w miejskiej dżungli. Co nie powinno zaskakiwać, udowadniają one, że opieranie się wyłącznie na GPS-ie jest w takich warunkach niewystarczające. Dodawanie kolejnych systemów znacząco poprawia jednak dokładność wyznaczania pozycji, choć w skrajnych przypadkach jest wciąż niewystarczające. W ocenie autorów artykułu dokładność nawigacji satelitarnej w miastach ulegnie znacznej poprawie, gdy zrealizowane zostaną wszystkie plany dotyczące budowy i modernizacji systemów GNSS.

#### Geospatial World [kwiecień 2016]

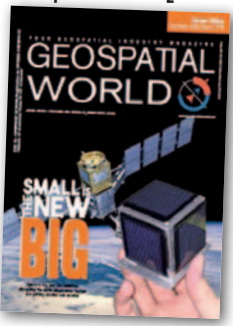

**•Tematem nu**meru są małe satelity teledetekcyjne. Autorzy poświęconych im artykułów są zgodni: podważanie przydatności tych urządzeń nie ma już sensu. Potwierdza to coraz

więcej wydarzeń z rynku geoprzestrzennego, np. kupienie przez Google'a za pół miliarda dolarów firmy SkyBox (właściciela konstelacji małych satelitów obserwacyjnych) czy decyzja o wystrzeleniu takich aparatów przez DigitalGlobe – firmę, która przez lata była orędownikiem teledetekcji w rozmiarze XXL. A jeśli kogoś i to nie przekonuje, może przemówią do niego liczby. W 2014 r. rynek minisatelitów wart był 702 mln dol., a pod koniec dekady będzie to już 1,8 mld dol.! Jak czytamy w artykule "The future of Earth observation is in small satellites", pozytywnym skutkiem satelitarnej rewolucji jest to, że z danych tych wreszcie na masową skalę korzysta nie tylko wojsko i urzędy, ale także biznes.

#### Civil Engineering Surveyor [maj 2016]

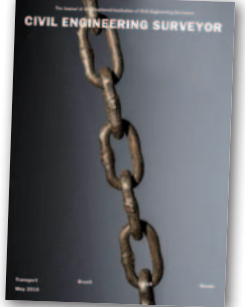

**L** Skoro cała Wielka Brytania dyskutuje nad tzw. Brexitem, tematu nie mogło zabraknąć również w czasopiśmie dla geodetów. Czy przedstawiciele tej branży powinni głosować za

wyjściem Zjednoczonego Królestwa z Unii Europejskiej, przeciw, a może nie ma to dla nich większego znaczenia? Argumenty obu stron debaty konfrontuje autor artykułu "The Brexit Effect". W jego ocenie bezpieczniej jest jednak głosować za pozostaniem we Wspólnocie. Brexit oznacza bowiem dla brytyjskiej gospodarki, w tym geodezji, dużą niepewność, a tej w biznesie lepiej przecież unikać.

#### LiDAR Magazine [maj 2016]

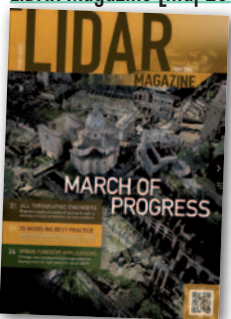

**.** Firmy oferujące usługi skanowania laserowego to kłamcy, którzy powiedzą »tak« na każdą propozycję projektu, nawet jeśli nie mają w tym zakresie żadnego doświad-

czenia. Po prostu chcą się utrzymać na powierzchni, dbając wyłącznie o przychody. W naszej branży praktycznie nie ma dbałości o jakość" – te ostre słowa w felietonie "Why We Suck" wypowiada przedstawiciel jednej z największych amerykańskich firm zajmujących się skanowaniem laserowym. W jego ocenie technologia ta oferuje fantastyczne możliwości rozwoju biznesu. Niestety, przedsiębiorcy na ogół podchodzą do niej mało innowacyjnie i nierozsądnie, co często prowadzi do fatalnych w skutkach błędów lub niepowodzeń biznesowych. Krótko mówiąc, wielu z nich wciąż tkwi w epoce 2D – podsumowuje przedsiębiorca.

Oprac. JK

CEODETA ssssspoleca > Raport nt. płac w geodezji (wykonawstwo i administracja) > Standardy dla biegłych sądowych (służebność gruntowa i przesyłu) proponuje Bogdan Grzechnik > Sędzia Magdalena Durzyńska omawia kolejne przypadki z praktyki Seodeto, nie bój się BIM-u - rozmowa z Tomaszem Rylskim z firmy Skanska > Budujemy model UML parafii Zapraszamy do prenumerowania GEODETY!

# Wybierz **GEOPRYZMAT!**

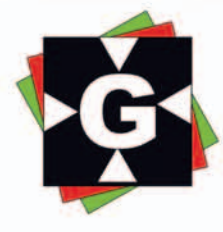

KOLIDA

KTS-442R

 $\epsilon$ 

 $(3863)$ 

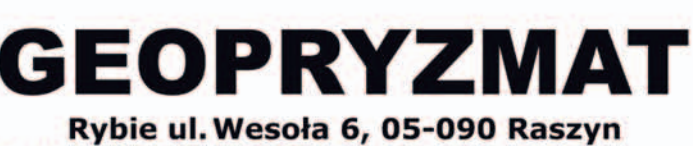

tel. 22 720 28 44 www.geopryzmat.com e-mail: info@geopryzmat.com

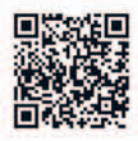

L /D / 4

Co wybrać?